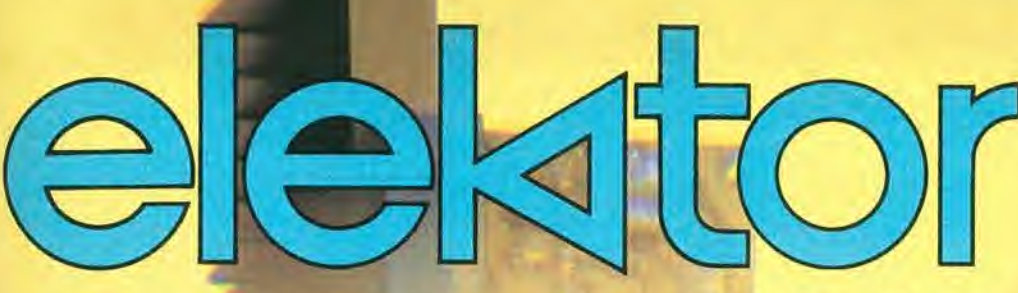

elettronica - scienza tecnica e diletto

 $n<sup>o</sup>$  11 aprile 1980

 $L.2.000*$ 

ZIONALE

ARE

ECCE

## <u> ХАЛАЛАЛАЛА ДА</u>

Topamp 60 watt puliti senza fare prove!

**Giocando con TV-Games** 

programmare con astuzia dà risultati diversi

DEV. SAMPLE

 $931-$ 

**BM Bat.** 

O M

DEV, BANKE

 $50$ 

<u> THAMMMMML</u>

 $931.$ 

O M

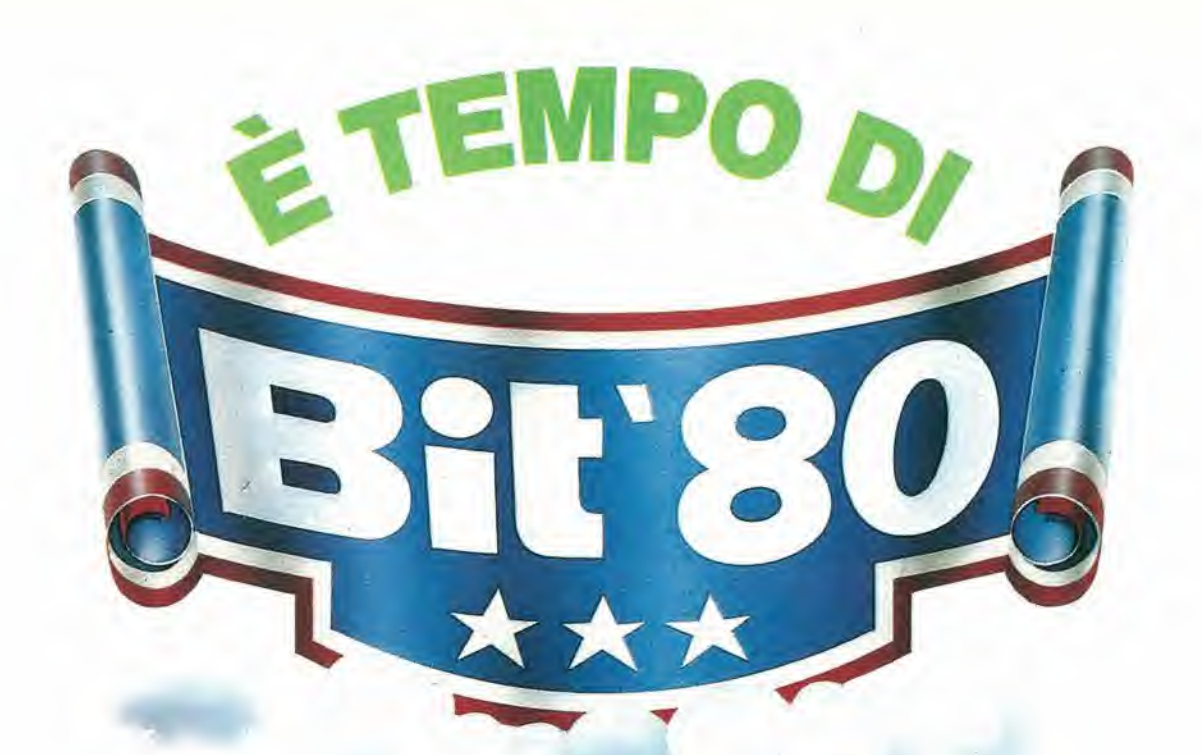

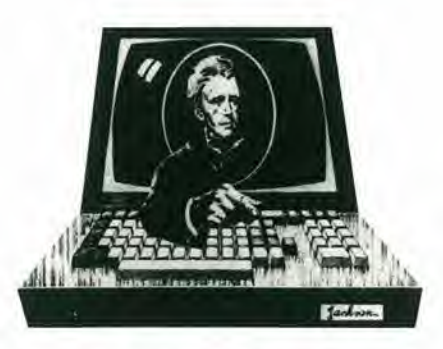

## 2 a Rassegna del personal & home computer e microprocessore 8/11MAGGIO 1980

U.S. International Marketing Center (Centre Commerciale Americano) Via Gattamelata, 5/Milano-Fiera Orario: 9,30/18 IN6RESS0 LIBERO

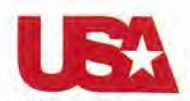

BIT '80 e organizzata dall'U.S. International Marketing Center e dal Gruppo Editoriale Jackson

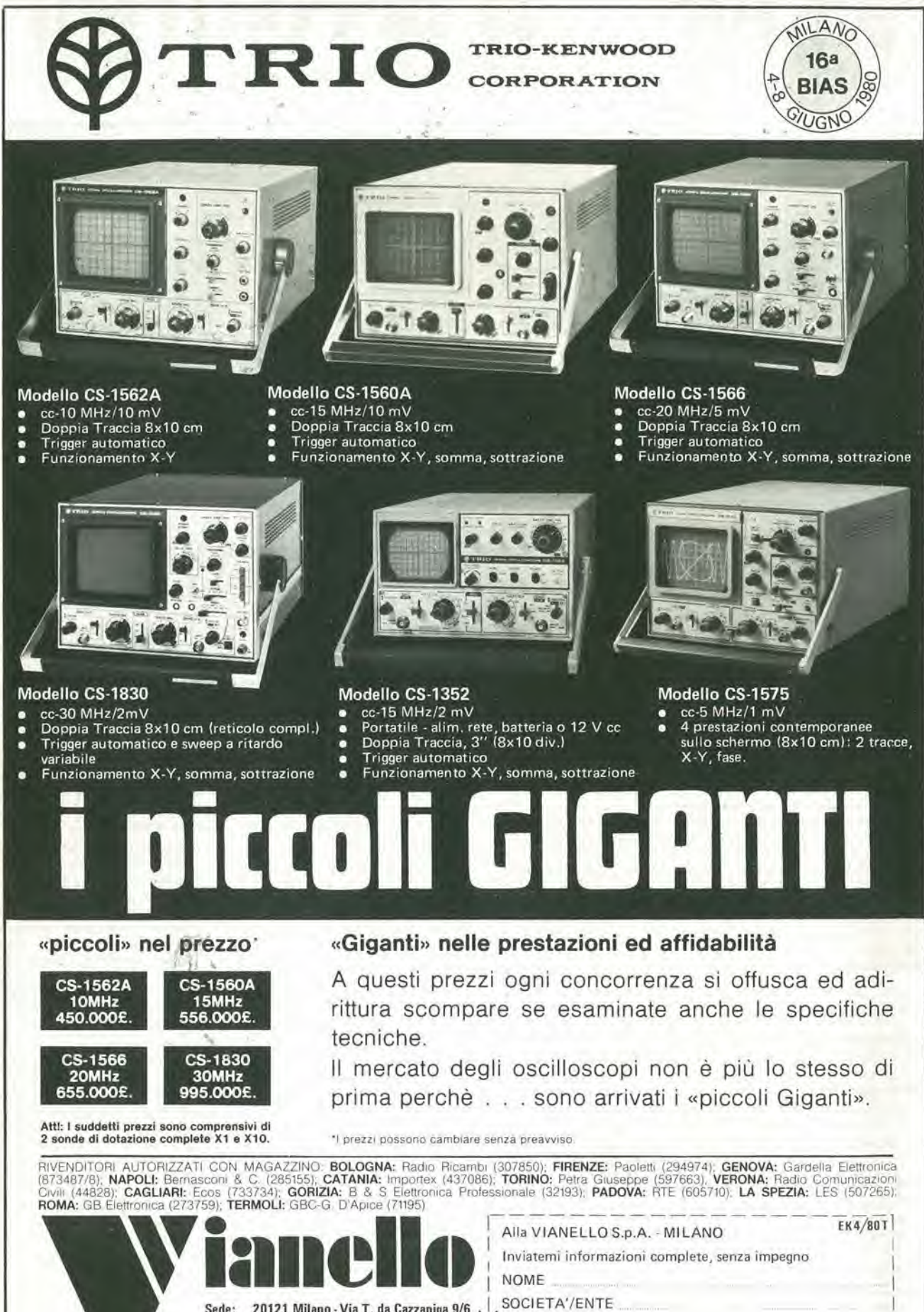

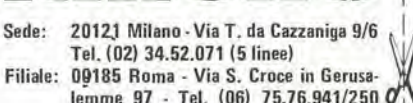

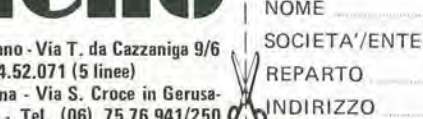

 $\begin{array}{c} \text{CITTA'} = \text{CITTA'}\\ \hline \end{array}$ 

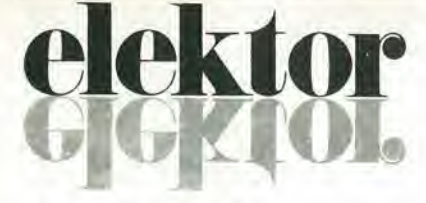

### anno 1, n" 11

Direzione e Redazione:

Editore JCE Diretlore responsabile: Redallore capo dell'ediz. internazionale: Redallore capo: Segretaria di redazione: Staff di redazione:

Abbonamenti; Contabilità:

Via dei Lavoralori, 124 -20092 Cinisello B Tel.; 61,72.641 - 61.73.441

11

aprile 1980

Ruben Castelfranchi

Bob W. van der Horsl Giampielro Zanga Marta Menegardo J. Barendrecht, G.H.K. Dam, B. Develter, P. V. Holmes, E. Krempelsauer, G. Nachbar, A. Nachlmann. K, Walraven. P. de Winter Patrizia Ghioni Franco Manclni. Roberto Ostelii. Maria Grazia Sebaslianl

Amministrazione: Via V. Monti, 15 - 20123 Milano

Aut Trlb, di Mllano n. 183 del 19-5-1979 Spedizione in abbonamento postale gruppo III/70 Concessionaria esclusiva per la distribuzione in Italia e all'estero dell'edizione italiana: Sodip - Via Zuretti, 25 - 20125 Milano

Slampa: Elcograph - Beverate (Como) Prezzo della rivista: L, 2.000 Numero arretrato: L, 3.000

Diritti di riproduzione

Italia: JCE, Via dei Lavoratori, 124 - 20092 Cinisello B. Francia: Societé des Publications Elektor sarl, Le Doulieu 59940 Estaires. Inghillerra: Elektor Publishers Ltd, Canterbury, CT1 1PE Kent, Germania; Elektor Verlag Gmbh, 5133 Gangell Olanda: Elektuur B.V,, 6190 AB Beek

#### DIRITTI D'AUTORE

La protezione del diritto d'autore è estesa non solamente al contenuto redazionale di Elektor ma anche alle illustrazioni e ai circuiti stampati. Conformemente alla legge sui Brevetti nº 1127 del 29-6-39, i circuiti e gli schemi pubblicati su Elektor possono essere realizzati solo ed esclusivamente per scopi privati o scientifici e comunque non commerciali. L'utilizzazione degli schemi non comporta alcuna responsabilità da parte della Società editrice.

Quest'ultima non è tenuta a rendere articoli che ad essa pervengono senza che vi sia stata una richiesta specifica.

Se la Società editrice accetta di pubblicare un articolo ad essa inviato, essa è in diritto di modificarlo e/o di farlo modificare a sue spese; la Società editrice è anche in diritto di tradurre e/o fare tradurre un articolo e di utilizzarlo per le sue diverse edizioni e attività dietro compenso conforme alle tariffe in uso presso la Società editrice stessa. Alcuni circuiti, dispositivi, componenti, ecc. descritti in questa rivista possono beneficiare dei diritti propri ai brevetti; la Società editrice non accetta alcuna responsabilità per il fatto che ciò possa non essere menzionato.

#### ABBONAMENTI

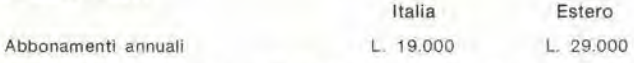

I versamenti vanno indirizzati a: J.C.E. - Via V. Monti 15 - 20123 Milano mediante l'acclusione di assegno circolare, cartolina vaglia o utilizzando il conto corrente postale nº 315275

#### CORRISPONDENZA

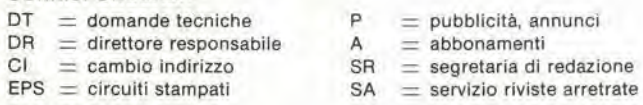

#### CAMBIO Dl INDIRIZZO

I cambi d'indirizzo devono essere comunicati almeno con sei settimane di anticipo. Menzionare insieme al nuovo anche il vecchio indirizzo aggiungendo, se possibile, uno dei cedolini utilizzato per spedire la rivista. Spese per cambi d'indirizzo: L. 500

#### DOMANDE TECNICHE

Aggiungere alla richiesta una busta affrancata con l'indirizzo del richiedente; per richieste provenienti dall'estero. aggiungere, ollre alia busta non affrancata un coupon-risposta internazionale. TARIFFE Dl PUBBLICITA' (nazionall ed internazionali)

Vengono spedite dietro semplice richiesta indirizzata alla concessionaria esclusiva per l'Italia

Reina & C. - Via Ricasoli 2 - 20121 Milano - Tet 803.101 - 866.192 - TX: 320419 BRUS I Copyright @ Uitgeversmaatschappij Elektuur B. V. 1980

Cosa è un TUN? Cosa è un 10n? Cosa è l'EPS? Cosa è il servizio QT?

decodifica

#### Tlpl dl semlcondutlorl

Esistono spesso notevoli affinità fra le caratteristiche di molti transistor di denominazione diversa. <sup>E</sup>' per quesla ragione che Eleklor presenta nuove abbrevlazloni per <sup>i</sup>

semiconduttori comuni: • 'TUP'o'TUN'(Transistor

Perché la colpa di Elektor?

Universale rispettivamente del tlpo PNP o NPN) rappresentano tutti transistor bassa frequenza al silicio aventi le caratteristiche seguenti;

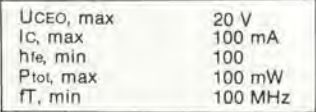

Ecco alcune versioni tipiche TUN: le famiglie dei BC 107, BC 108, BC 109; 2N3856A, 2N3859,2N3860, 2N3904, 2N3947, 2N4124. Fra i tipi TUP si possono citare: le famiglie dei BC 177, BC 178, la famiglia del BC 179 a eccezlone del BC 159 e BC 179; 2N2412, 2N3251, 2N3906, 2N4126, 2N4291

• 'DUG' e 'DUS' (Dlodo Universale rispettivamente al Silicio e al Germanio) rappresentano tutti i diodi aventi le caratteristiche seguenti:

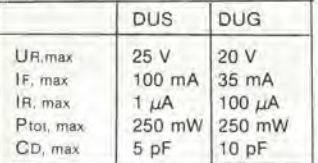

Ecco alcune version! tiplche 'DUS': BA 127, BA 271, BA 128, BA 221, BA 222, BA 317, BA 318, BAX 13, BAY 61, 1N914. 1N4148, E alcune versioni tipiche 'DUG': OA

85, OA 91, OA 95, AA 116, • BC 107B, BC 237B, BC 5748,

rappresentano dei transistori al silicio di una stessa famiglia, di caratteristiche pressoché similare, ma di qualità migliore I'uno dall'altro. In generale, in una stessa famiglia, ogni tipo può essere utilizzato indifferentemente al posto di un altro.

#### Famlglle BC 107 (-8 -9)

BC 107 (-8, -9), BC 147 (-8, -9), BC 207 (-8. -9), BC 237 (-8, -9). BC 317 (-8, -9), BC 347 (-8. -9). BC 547 (-8, -9), BC 171 (-2, -3), BC 182 (-3, -4), BC 382 (-3, -4), BC 437 (-8, -9), BC 414

#### Famlglle BC 177 (-8 -9)

BC 177 (-8, -9), BC 157 (-8, -9), BC 204 (-5, -6), BC 307 (-8, -9), BC 320 (-1, -2), BC 350 (-1. -2), BC 557 (-8, -9), BC 251 (-2. -3), BC 212 (-3, -4), BC 512 (-3, -4). BC 261 (-2, -3). BC 416.

'741' puo essere anche letto indifferentemente  $\mu$ A 741, LM 741 MCS 41, MIC 741, RM 741, SN 72741, ecc.

#### Valore delle reslstenze e consensatorl

Fornendo il valore dei componenti, le virgole e i multipli di zero saranno, per quanto possibile. omessi. Le virgole sono sostitulle da una delle abbreviazioni seguenti, tutte utilizzate in campo

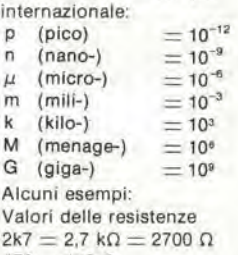

 $470 = 470 \Omega$ Salvo indicazione contraria, le reslstenze utilizzate negli scheml sono di 1/4 watt, al carbone, di tolleranza 5% max.

Valori di condensatori: 4 p7  $=$  $4,7$  pF = 0,00000000000047 F  $10n = 0.01 \mu F$ <br> $10^{-8} F$ 

Le tensioni in continua dei condensatori diversi dagli elettrolitici si suppone che siano di almeno 60V; una buona regola è quella di scegliere un valore di tensione doppio di quello della tensione di alimentazione.

#### Puntl dl mlsura

Salvo indicazione contraria, le tensioni indicate devono essere misurate con un voltmelro di resistenza interna 20 kΩ/V

#### Tensione d'allmenlazlone

I circuiti sono calcolati per 220 V, sinusoidali, 50 Hz.

#### Servizi al lettori

• EPS Numerose realizzazioni di Elektor sono corredate di un modello di circuito stampato. Nella maggioranza dei casl, questi circuiti stampati possono essere forniti forati, pronti a essere montati. Ogni mese Elektor pubblica l'elenco dei circuiti stampati disponibili sotto la sigla EPS (dall'inglese Elektor Print Service, servizio di circuiti stampati di Elektor).

#### Domande Tecniche

• <sup>I</sup> letlorl possono porre delle domande tecniche relative agli articoli su Elektor, a loro scelta per iscritto o per telefono. In quest'ultimo caso, è possibile telefonare il lunedì dalle ore 14,00 alle 16.30. Le letlere contenenti domande tecniche devono essere indirizzate alia Sezione DT: per rlcevere la risposta è necessario unire una busta affrancata con l'indirizzo del richiedente. Le lettere spedite da un paese diverso dall'Italia devono essere accompagnate da un couponrisposta internazionale.

• II lorto dl Elektor Ogni modifica importante, agglunta, correzione e/o miglioria a progetti di Elektor viene annunciata sulla rubrica 'II torto di Elektor'.

elektor aprile 1980 - 4-05

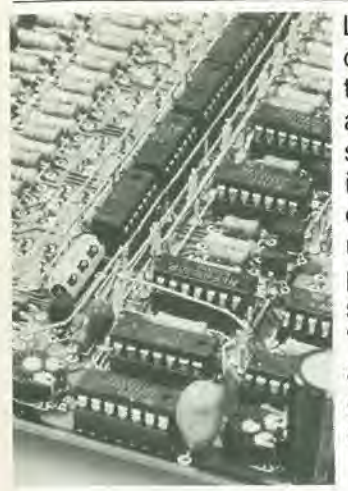

La caratteristica più originale nel progetto trattato in questo articolo è che s'impiega un solo interruttore per controllare sino a 15 uscite, con la possibilità di operare sia in "digitale" che in "analogico" (in unione all'indicazione visiva delle condizioni di ciascun canale).

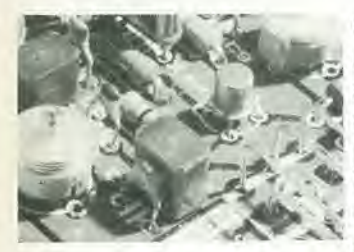

Questo semplice convertitore per onde corte, controllato a cristallo, è previsto per essere impiegato in unione ad un ricevitore convenzionale per onde medie, ad esempio un'autoradio.

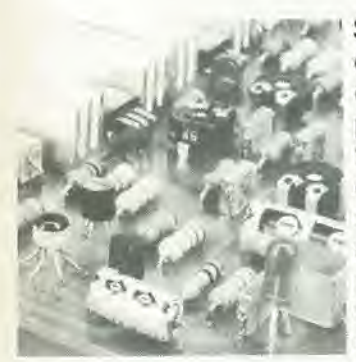

Stentore è il nome dell'amplificatore qui descritto che, eroga la potenza di 50 radio a transistor. Una caratteristica che distingue questo amplificatore è che è portatile visto che può essere alimentato da una normale batteria da automobile da 12V e di conseguenza risulta l'ideale per la diffusione circolare all'aria aperta.

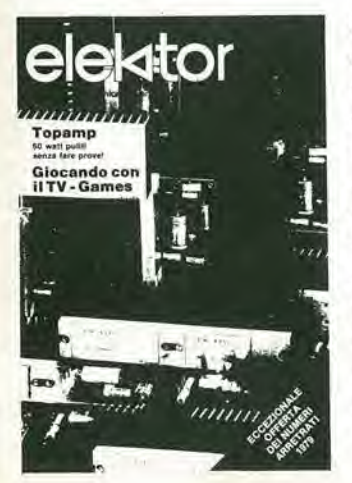

Prendete un potente dissipatore, una manciata di componenti passivi, un modulo di potenza audio, che cosa ne verrà fuori? Un eccellente amplificatore di potenza in cui distorsione e rumore saranno ridottissimi, senza alcuna regolazione!

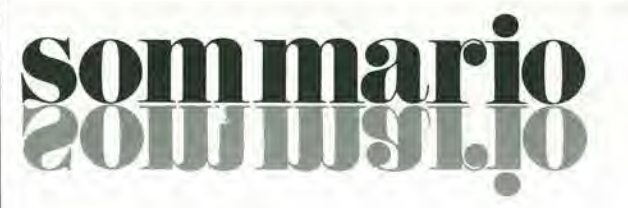

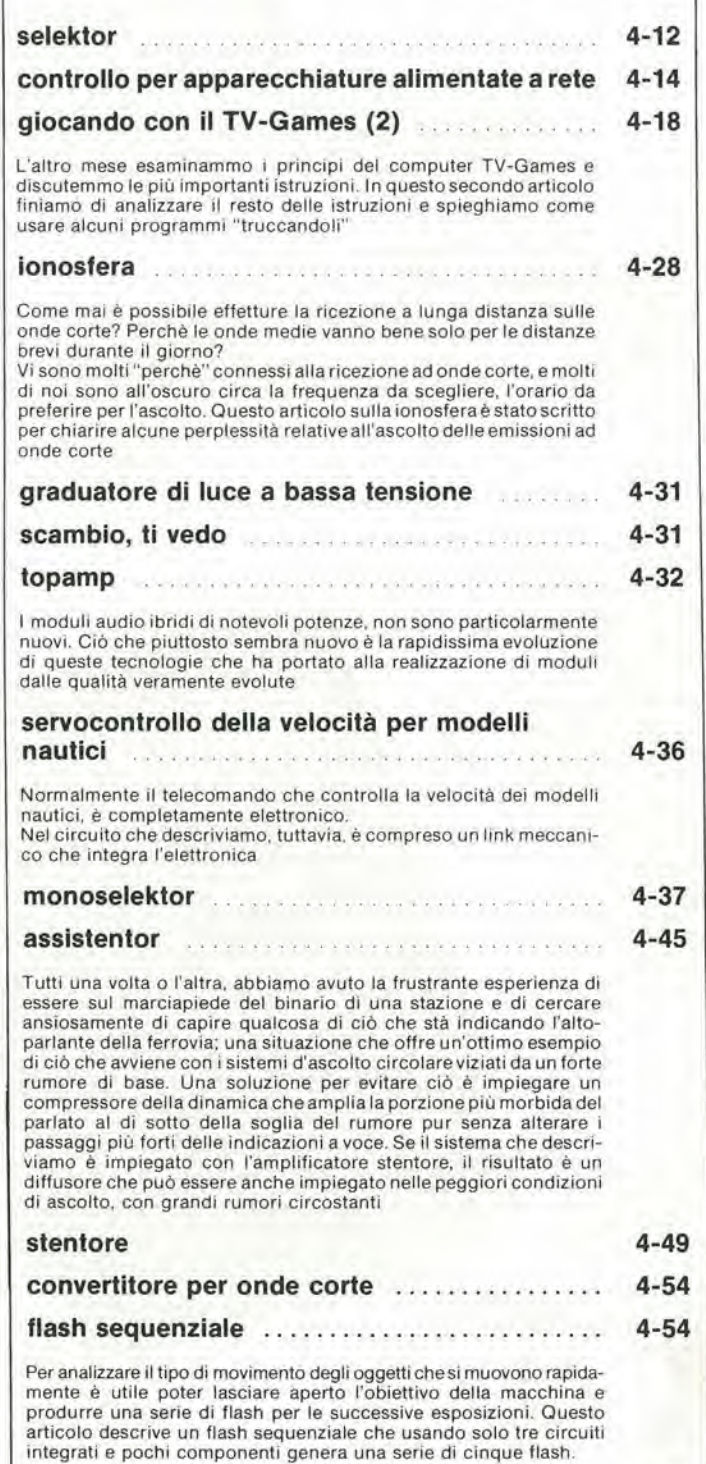

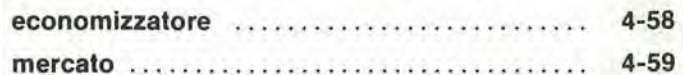

# **Multimetri digitali Philips.** IImeglio in prestazioni e prezzo.

Da una analisi comparativa del rapporto prestazioni/prezzo i Multimetri Digitali PM 2517 risultano vincenti.

Pur fornendo superbe prestazioni da strumenti di laboraforio quali le quattro cifre piene e le gamme automatiche, vengono offerti ad un prezzo altamente competitive.

Displays a 4 cifre piene: aumentata risoluzione rispetto ai 3<sup>1</sup>/<sub>2</sub> cifre. Inoltre indicatore dell'unità di misura.

Scelta tra LED e LCD: scegliete secondo le vostre preferenze.

Cambio gamma automatico: per praticità di misura. Naturalmente vi 6 anche quello manuale.

Vero valore efiicace: il solo modo per misurare correttamente seqnali in c.a. non perfettamente sinusoidali.

Elevata risoluzione ed accuratezza: grazie alle 4 cifre piene e l'elevata sensibilità.

Correnti sino a 10 A: la tendenza di utllizzare tensioni sempre piu basse richiede tassativamente di poter misurare sino a 10 A.

Protezione dai sovraccarichi: è impossibile danneggiarlo.

Vi mviliamo a considerare le caratteristiche professionali sotto elencate, unitamente alla possibilità di scegliere tra il modello con display a cristalli liquidi e quello a LED, la realizzazione ergonomica, robusta e compatta e giudicare quindi la fondatezza della nostra asserzione.

Piccolo ma robusto: non fragile plastica o deboli commutatori.

am 2517 E multimotor PHILIPS

Design ergonomico: funziona in ogni posizione, automaticamente

 $5\nu$ 

 $\mathfrak{t}_{\mathfrak{s}_D}$ 

Misura anche le temperature: la sonda opzionale consente questa misura utilissima per la ricerca guasti.

Congelamento della misura indicate: un grande vantaggio

ottenibile con lo speciale puntale opzionale.

Rispetta le norme internazionali: quali? Virtualmente tutte.

Filialt: BOLOGNA (051) 493.046 CAGLIARI (070) 666.740 PADOVA (049) 657,700 ROMA (06) 382.041 TORINO (011) 210.404/8

Philips S.p.A. Sezlone Sclenza & Industrla Vlale Elvezla, 2 - 20052 Monza Tel. (039) 36.35.240 - 36.35.248

 $e^{sS}$ 

## PHILIPS

PHILIPS Test & Measuring **Instruments** 

eri

p<br><sup>PM 2517</sup>X <sub>Multimater</sub><br><sup>7</sup>

F25.1

ore r multiple co

# Minifrequenzimetro da laboratorio "SOAR"

0.0.0

HZ WOOAR

COUNTER

### TS/2135-00

- $\bullet$  Di piccole dimensioni ma di grandi prestazioni
- Permette di misurare <sup>e</sup> leggere la frequenza con grande precisione

嵴

**HZ** 

**AHZ** 

йŃ

- Custodia in metallo
- <sup>4</sup> digit Display LED

### Specifiche Tecniche

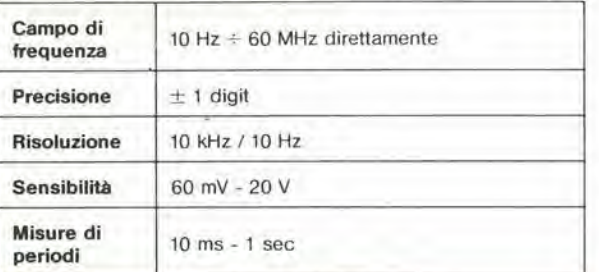

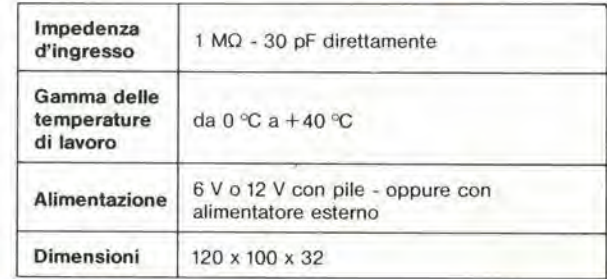

INPUT FC-841

es-<br>OFF

POWER

 $\overline{m}$ 

COUNTER

០ ០ ០ ០

**ONTE MISCAR** 

FC-841

DISTRIBUITO IN ITALIA DALLA G.B.C.

# servizio dischi software

uP TV Games four-in-a-row, surround. music box. fun and games, clock

**FSS 003**  $L.4800$ 

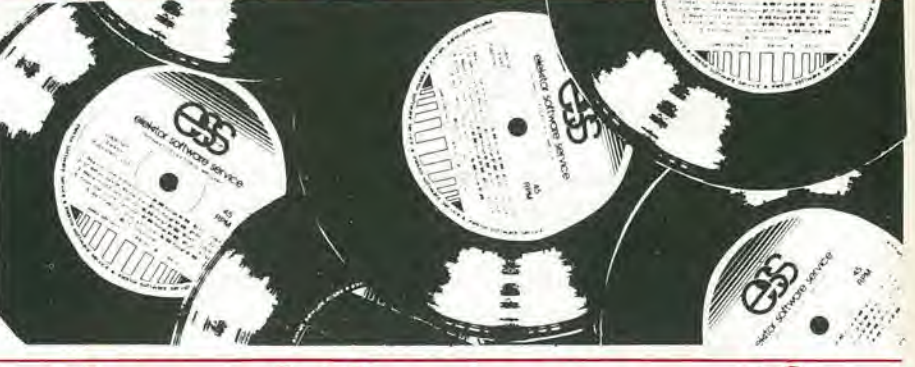

#### izio circu iti stam servi

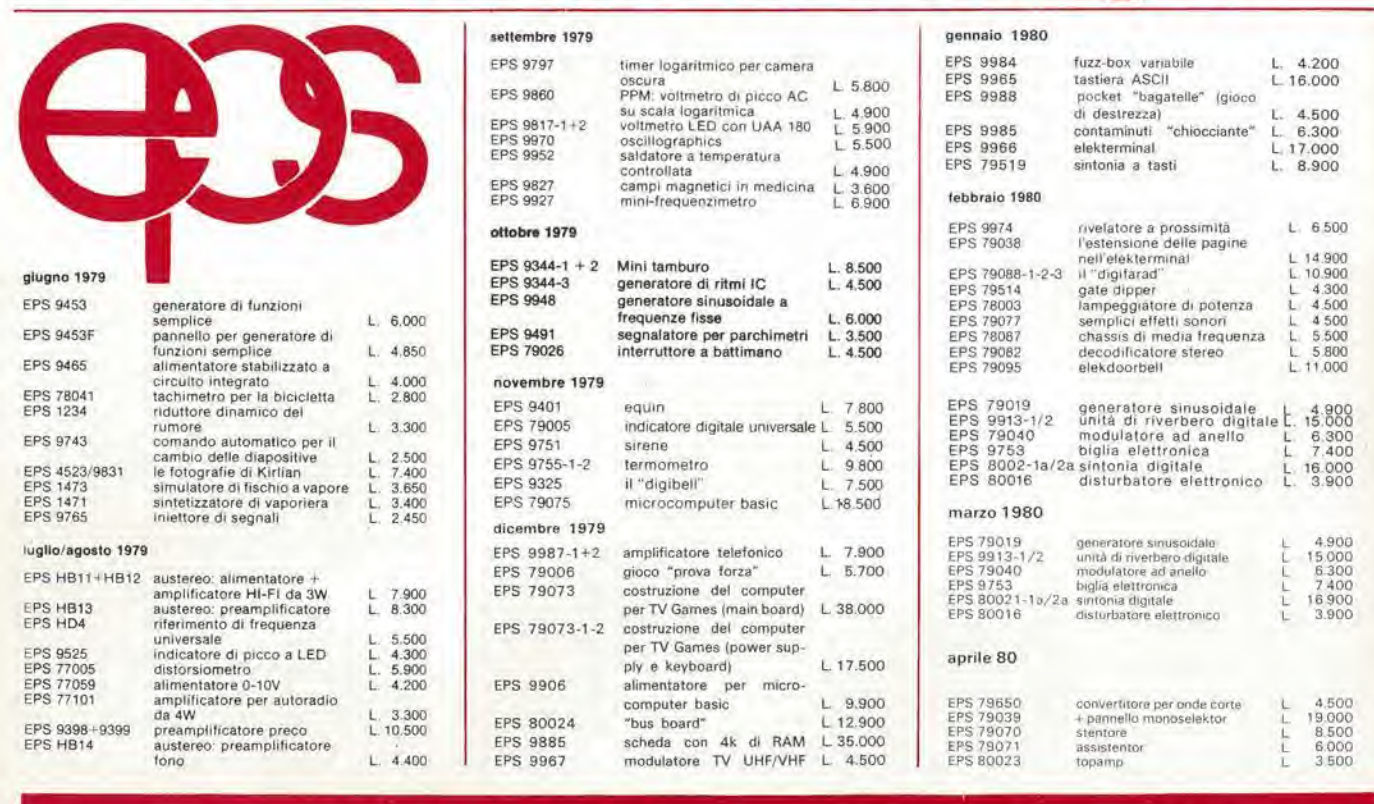

TUTTI I CIRCUITI E I DISCHI SOFTWARE DI ELEKTOR POSSONO ESSERE RICHIESTI CON SPEDIZIONE CONTRASSEGNO POSTALE UTILIZ-<br>ZANDO L'APPOSITA CARTOLINA ORDINE INSERITA IN QUESTA RIVISTA OPPURE PRESSO TUTTE LE SEDI GBC E I MIGLIORI

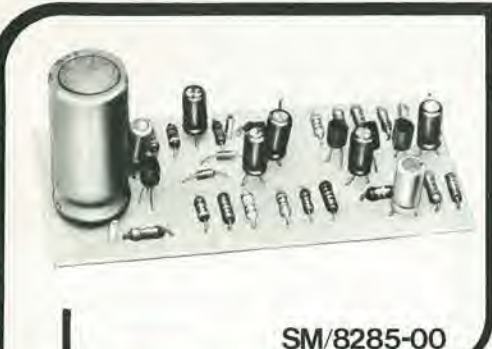

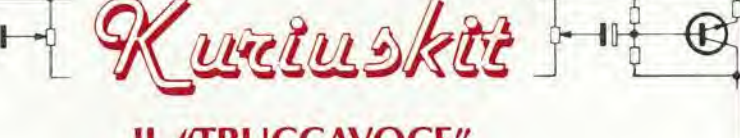

### **IL "TRUCCAVOCE"**

Questo dispositivo é stato progettato principalmente per gruppi musicali, cantanti e per coloro che amano gli effetti speciali vocali e musicali "TRUCCAVOCE" permette, infatti, di deformare Ħ il timbro vocale conservandone tuttavia la sua comprensibilità.

Possibilità di regolare sia l'intensità che la distorsione dell'effetto vocale

**CARATTERISTICHE TECNICHE** 

- Alimentazione:
- $\bullet$ Sensibilità d'ingresso:
- Ō Consumo (a riposo):

2,5 mV efficaci  $5<sub>mA</sub>$ 

18 Vc.c.

# SYH-I

## Più di un Personal Computer

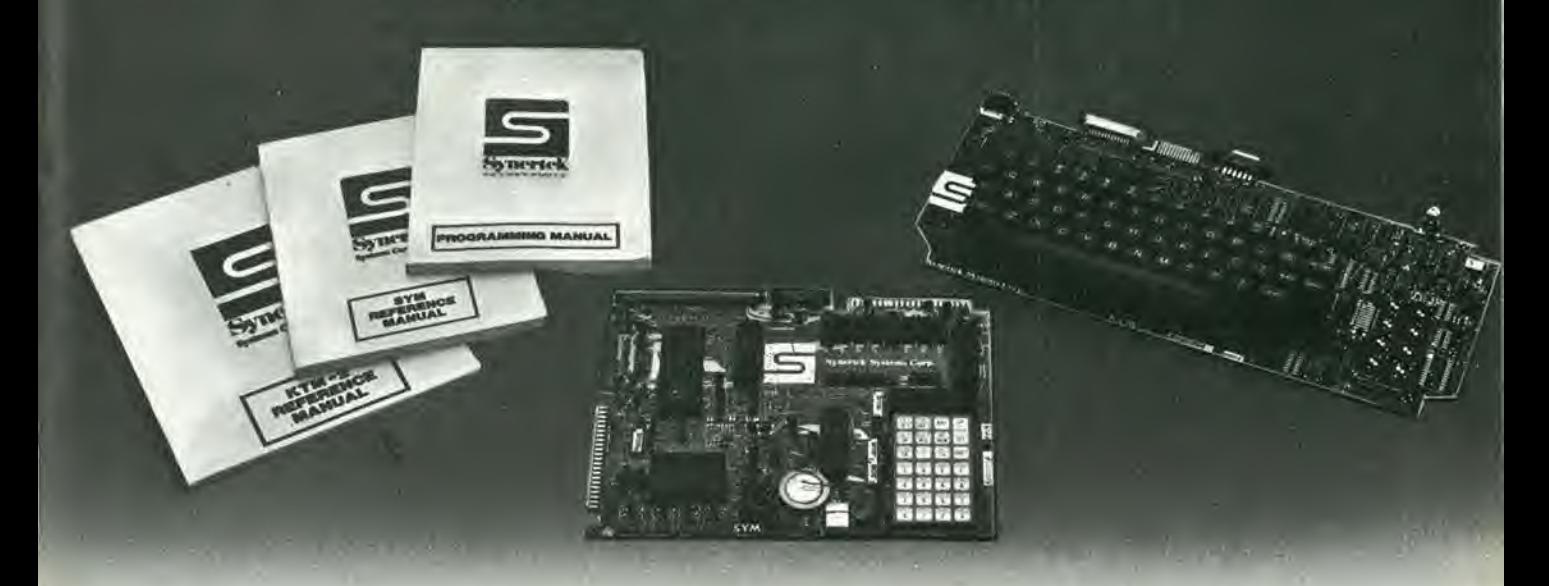

### Sistema didattico

- Facile da usare
- Documentazione completa anche in italiano
- Permette l'analisi completa della struttura del microprocessore
- Permette l'apprendimento dei linguaggi di programmazione
- Utilissimo peresperimenti di laboratorio.

- Potente monitor
- Editor ed assembler residenti
- Gestione Files ed Interfaccia diretta per registratore a cassette audio
- Usa il potente CPU 6502 Synertek
- Perfettamente utilizzabile come single board computer per applicazioni industriali.

### Sistema di sviluppo Personal Computer

- Sistema completo ed efficiente
- B^sic da 8K su ROM
- Modulo terminale video con tastiera, controlli di cursore, uscita per stampante, interfaccia RS232 e current loop, velocita fino a 9600 Baud, maiuscole-minuscole e 128 caratteri grafici, video inverso
- Colloquio con cassette audio a 1200 Baud.

### MIGLIOR RAPPORTO PRESTAZIONI/PREZZO SUL MERCATO.

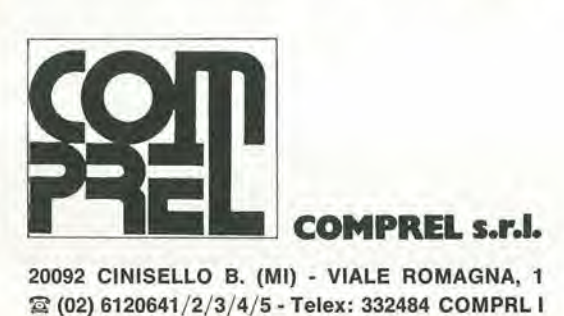

20092 CINISELLO B. (Ml) - VIALE ROMAGNA, 1 © (02) 6120641/2/3/4/5 - Telex: 332484 COMPRL <sup>I</sup>

#### Ufficl regional!:

40137 BOLOGNA - P.za Azzarita, 6 - Tel. (051) 551306<br>50127 FIRENZE - Via T. Mabellini, 4 - Tel. (055) 412018<br>16033 LAVAGNA (GE) - P.za Marini, 20/10 - Tel. (0185) 301100<br>60025 LORETO (AN) - Via Dante Alighieri, 26/B - Tel.

## oscilloscopio doppia traccia G 4001 DT

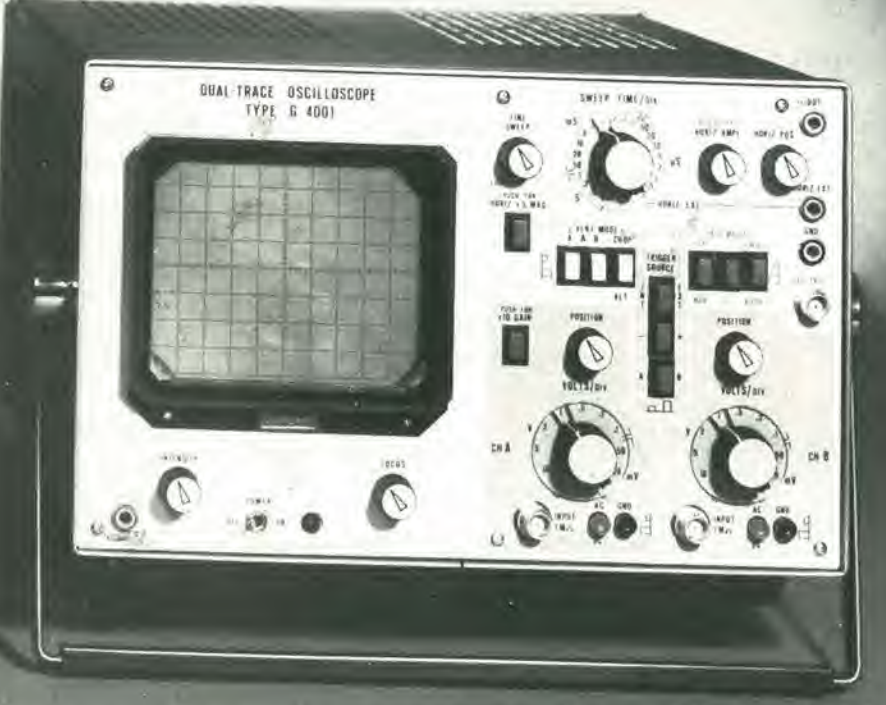

## banda passante 20 MHz

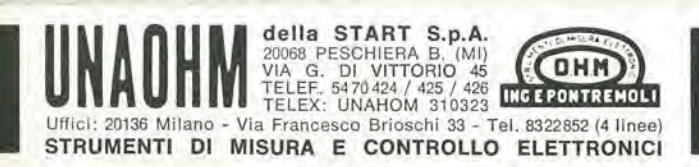

pubblicità

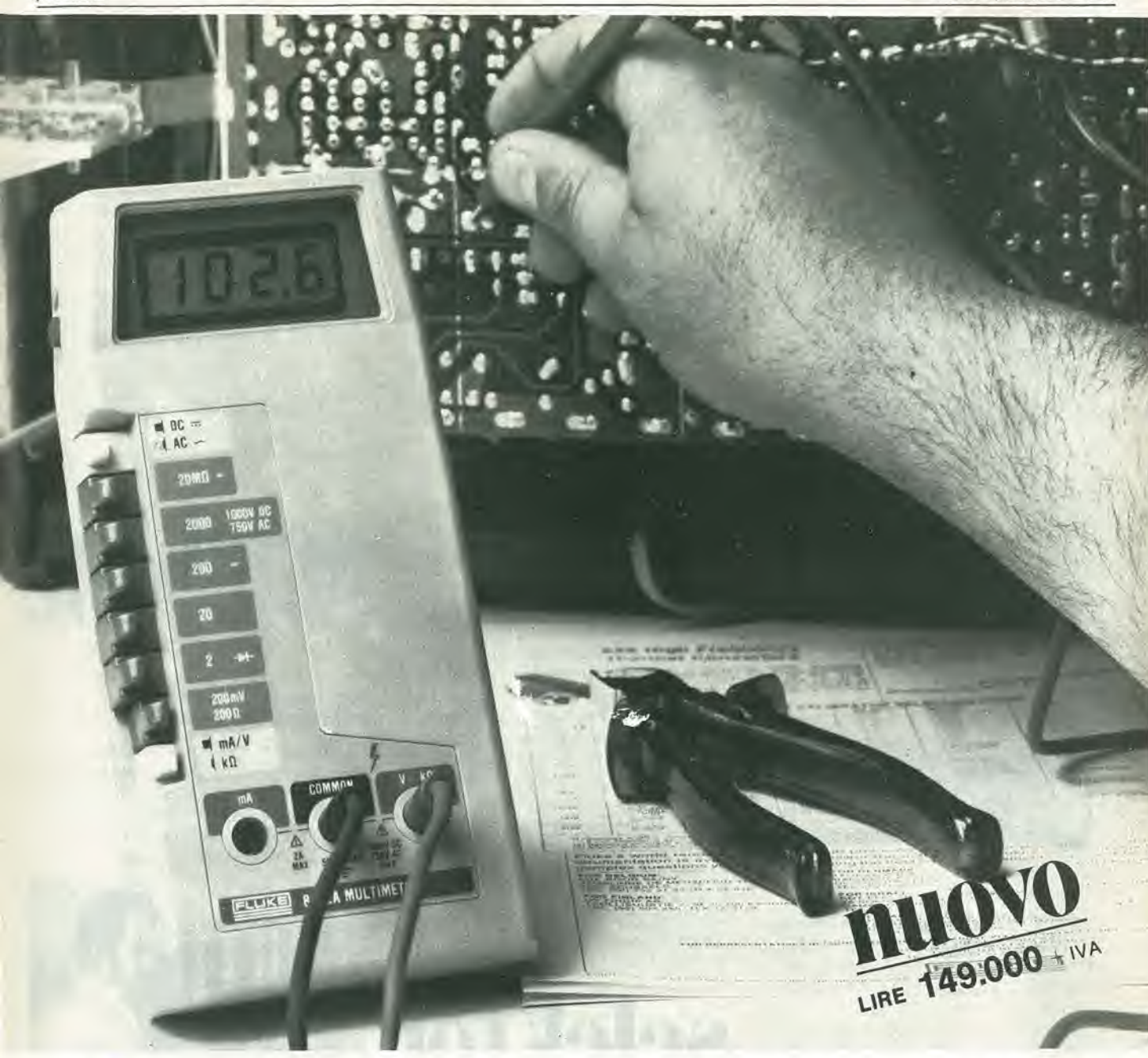

# **DIMENTICA L'ANALOGICO**

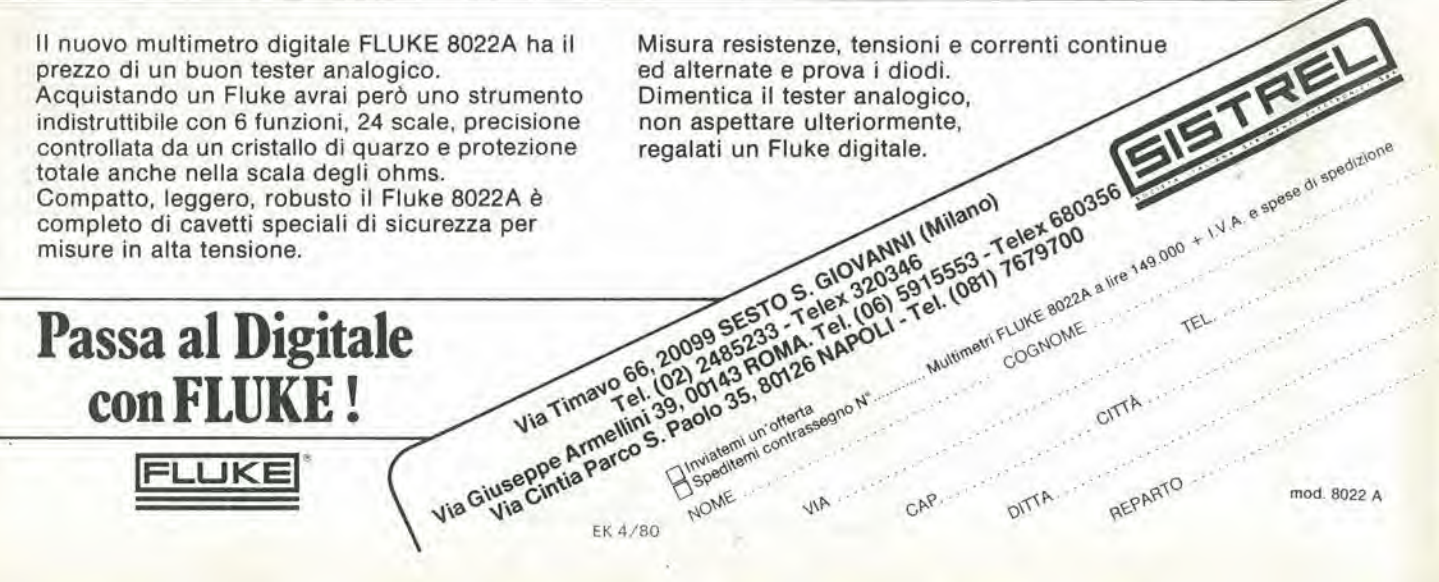

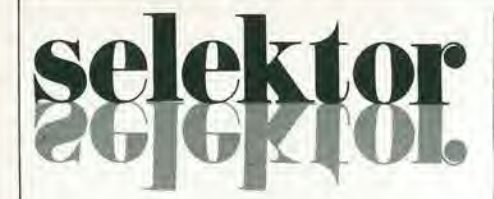

#### Contatore universale dalla continua a 100 MHz

L'Universal Time Counter TR 5840 della Takeda Riken consente di misurare, grazie al Time Expander Method, la durata di impulsi con una risoluzione di 100 ps.

Questo counter ha incorporate le funzioni per misurare il rapporto di frequenze, il rapporto di tempi e le fasi - c'è anche una funzione per l'elaborazione aritmetica statica.

Assieme ai dati, sul secondo canale può essere visualizzato in forma digitale il livello del trigger.

Gli ingressi A e B sono caratterizzati da un range di frequenza che va dalla c.c. a 100 MHz, da un'impedenza di ingresso di 1M  $\Omega$ , 50  $\Omega$  e da una sensibilità di 100 mVpp. Il segnale può essere attenuato x1 o x10 ed è consentito sia l'accoppiamento in continua che in alternata.

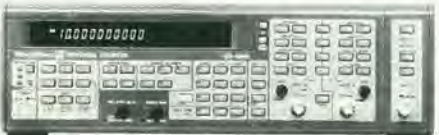

Mentre per le misure di intervalli di tempo si arriva ad una risoluzione di 100 ps con un segnale singolo, per le misure di frequenza e di fase le risoluzioni rispettive sono 0,001 Hz 1s e 0,1".

La funzione aritmetica incorporata consente di calcolare il valore medio, il valore massimo, il valore minimo e la deviazione Standard.

Le dimensioni del contatore sono 424x132 x535 mm.

Federal Trade Milano San felice Torre 8 20090 Segrate Tel: 02/7530315

#### Misuratore di modulazione FM e AM

Il modello 82AD della Boonton combina le caratteristiche di facile funzionamento, grazie alla sintonizzazione automatica e alla regolazione del livello automatica, che si trovano nei misuratori di modulazione moderni, con la precisione e la versatilità che si hanno negli strumenti da laboratorio.

Inoltre, l'82AD offre i vantaggi del display digitale e della programmabilità completa

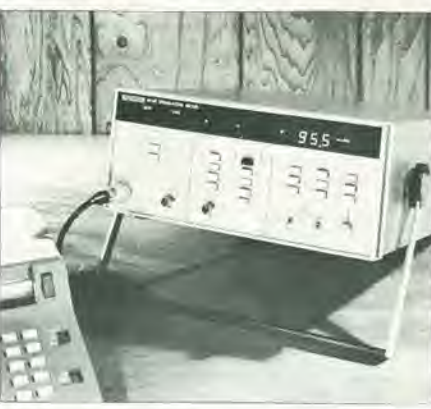

attraverso un'interfaccia IEE-488 bus opzionale.

Il range di frequenza della portante RF va da 10 MHz e 1,2 GHz. La scelta di visualizzazione la deviazione FM fino a 300 kHz o l'AM% si effettua semplicemente premendo un pulsante sul pannello frontale.

La larghezza di banda più larga va da 10 Hz a 200 kHz, che può essere ristretta con le frequenze di taglio superiori di 3, 15 o 120 kHz.

Il display a 4 digit consente di ottenere una precisone della deviazione FM del 2% della lettura con ranges di fondo scala di 10, 100 e 300 kHz a frequenze che vanno da 30 Hz a 100 kHz.

La precisione AM è il 2% della lettura dal 10% al 90% AM. La risoluzione sia per la modulazione FM che AM è pari allo 0,1% del fondo scala.

Queste prestazioni vengono garantite in tutto il range di temperatura di funzionamento da 0 a 55°C.

Vianello Via L. Anelli, 13 20121 Milano Tel: 02/544041

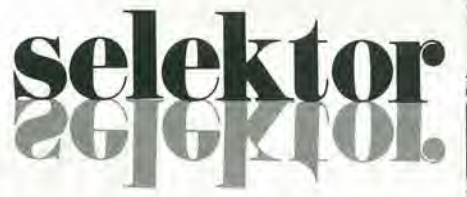

#### Sistema di prova per FET di potenza

Il modello 9300 della Fet/test è un apparecchio controllato da un microcomputer studiato per provare la trasconduttanza, i parametri R (ON), V<sub>P</sub>, V10, Ioss, Isos, la corrente di fuga e i valori di breakdown dei FET di potenza, usando dei livelli di ten-

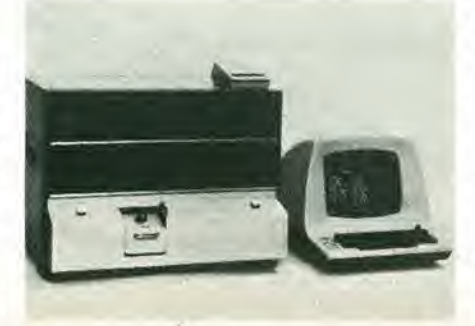

sione che arrivano fino a 600 V e dei livelli di corrente variabili da 1pA a 20A. I tests, al di sopra di 100 nA richiedono 16 ms ciascuno.

Il sistema di prova può svolgere fino ad 80 tests programmati di 19 parametri e classifica le parti in 16 categorie oltre ai casi di "rigetto".

I valori misurati e le condizioni di prova vengono visualizzati su un terminale CRT, e possono anche essere stampati con una stampante di linea opzionale.

Inoltre, si può usare anche una stazione di data logging opzionale per memorizzare i risultati e i programmi su diskettes.

Fet/test

Inc. 160 Albright Way, Suite E, Los Gatos, CA 9530 USA

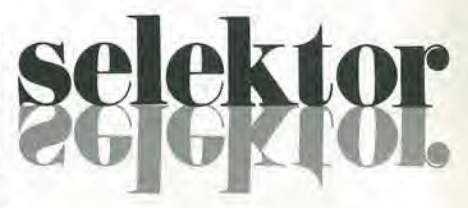

#### Misuratore di livello per le telecomunicazioni

Le modalità di misura, la frequenza e il valore del livello di riferimento del misuratore SPM-19 della Wandel & Goltermann, operante nel range da 200 Hz a 25 MHz. possono essere regolati mediante tasti, come con un calcolatore tascabile.

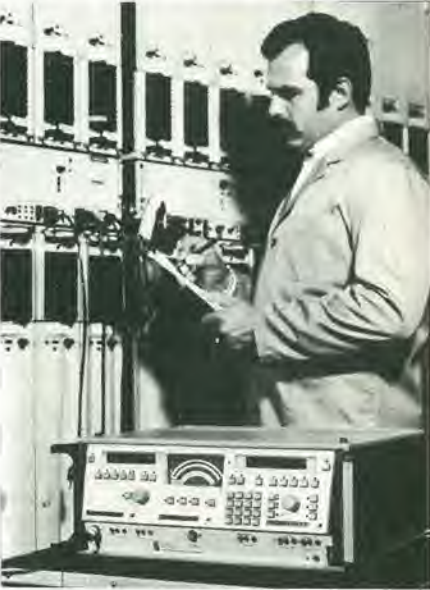

Oltre ai soliti tasti, c'è la possibilità di scegliere frequenze fisse distinte, uno scorrimento automatico delle frequenze e tutte le regolazioni dell'apparecchio possono essere memorizzate e poi richiamate semplicemente premendo dei tasti. Questa procedura diventa particolarmente comoda quando si devono fare delle misure ripetitive.

La calibrazione del lívello e la scelta del range di misura vengono fatte automaticamente internamente all'SPM-19. Oltre alla programmazione interna, c'è anche un

#### selektor

controllo esterno attraverso una interfaccia IEC, per esempio da parte di un calcolatore.

Il tutto è controllato da un microprocessore, che rende questo strumento adatto per impieghi in laboratorio, nella manutenzione e nella sorveglianza dei sistemi.

Il programma della misura di livello dell'SPM-19 è completato da più parametri speciali per la trasmissione dei dati, quali il jitter di fase secondo le CCITT, il rumore random del circuito, la potenza del rumore e il rapporto della densità del rumore.

Il sintetizzatore incorporato gerantisce una regolazione della frequenza precisa e stabile con una risoluzione di 1Hz.

La frequenza può essere variata a passi o con continuità. La visualizzazione delle misure può avvenire direttamente in dB, dBm, dBmO, dBmOp o pWOp.

Le larghezze delle bande del ricevitore sono commutabili su 3,1 KHz, 1,74 KHz e 400 Hz.

Con l'SPM-19 sono possibili, oltre che le misure selettive, anche misure in larga banda.

Wandel & Goltermann GmbH & Co Mühleweg 5, Posfach 45 D-7412 Eningen u.A. W. Germany

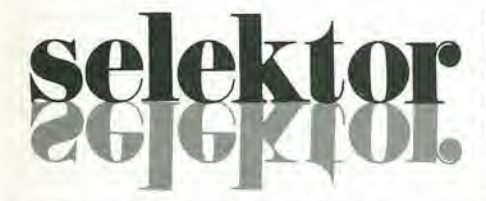

#### Griglia cilindrica di grafite lavorata al laser

I tetrodi trasmittenti per radiocomunicazioni possono essere delle piccole centrali elettriche. Gli esemplari più grandi raggiungono potenze di oltre 1000 kW, i catodi temperature di circa 2000 K, mentre le griglie di controllo temperature lievemente inferiori. Solo costruzioni particolari possono sopportare un tale carico termico. La Siemens impiega un materiale speciale ottenuto per via pirolitica dagli idrocarburi e prodotto per precipitazione sotto forma di cilindro, le cui dimensioni possono raggiungere quelle di un cestino da rifiuti. La struttura vera e propria della griglia si ottiene con il laser; i segmenti della maglia hanno uno spessore di pochi decimi di millimetro.

Il metano, per esempio, è uno degli idrocarburi in grado di fornire griglie di grafite di ottima qualità.

Il materiale, detto anche "pirografite". non subisce praticamente alcuna deformazione durante il trattamento; è da notare inoltre che la grafite non emette elettroni secondari nè sotto eccitazione nè quando è colpita da elettroni primari. L'emissione secondaria può però verificarsi nelle griglie di filo o di lamiera, nel caso in cui esse non siano opportunamente trattate. La grafite invece non presenta corrente di griglia, anche se la potenza di trasmissione è elevata.

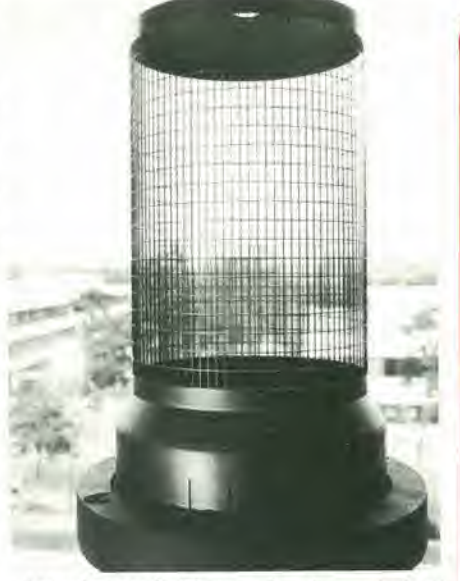

Attualmente la Siemens impiega griglie di grafite nei tetrodi di trasmissione per onde lunghe, medie e corte. Il programma di produzione va dalle griglie da 100 kW (RS 2054 SK) con diametro di 90 mm ed altezza di 170 mm alle "supergriglie" da 1200 kW (RS2084 SK) con diametro di 21 cm ed altezza di 45 cm.

Questi tetrodi, malgrado le notevoli potenze di gioco, sono abbastanza compatti e presentano capacità spurie molto ridotte. La grafite consente pertanto di elevare talmente la potenza che il calore dissipato può essere asportato solo con il raffreddamento a condensazione.

Siemens Elettra Via Fabio Filzi, 29 20100 Milano Tel: 02/6992

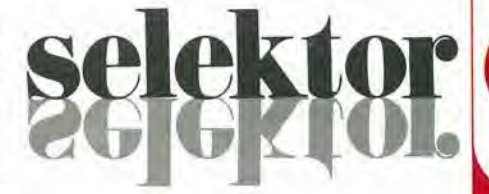

#### Diodi pin con 1  $\Omega$  a 3 mA

La KSW Electronics produce due diodi pin per commutazioni a radiofrequenza. adatti per telecomunicazioni a frequenze basse e ultra alte e per apparati di prova. che hanno resistenze di 0,6 e 0,8  $\Omega$  con 3 mA di corrente di polarizzazione.

1 KS-3542 e KS-3543 presentano capacità del diodo di 0,8 e 0,7 pF con 3V di polarizzazione inversa, che aumenta di 0,2 pF se si toglie la polarizzazione.

I diodi sono incapsulati in un package DO-34 sigillato ermeticamente, che introduce una induttanza di 2nH.

I terminali con 2 mils di diametro e lunghi 2,5 cm possono essere inseriti manualmente o automaticamente.

**Syscom Elettronica** Via Gran Sasso, 35 20092 Cinisello B. Tel: 02/6189251

### cassettiera beta

contenitore

alfa

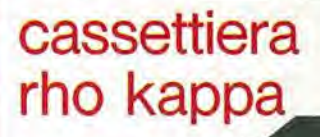

martini alfredo s.r.l. centro ind. europeo 22078 turate (co) tel. (02) 9688033<br>tx: 333341 martin

agli hobbisti sconto promozionale del 10% sino al 30 giugno presso i nostri depositi di:

TURATE (02) 9688033/4 BRESCIA (030) 56398 TORINO (011) 590498/501419<br>PADOVA (049) 650965<br>GENOVA (010) 360073 BOLOGNA (051) 390400 LASTRA A SIGMA (055) 436551<br>ROMA (06) 6287068 PALERMO (091) 510102

richiedeteci il catalogo aggiornato

## controllo delle apparecchiature alimentate a rete

### Relais elettronici

Il sistema di controllo programmabile a timer, descritto altrove in questo numero, non è completo. Per esempio, non può essere usato per accendere e spegnere l'illuminazione ed il riscaldamento di un acquario, o almeno, non direttamente. Se si deve accendere e spegnere qualunque apparecchiatura alimentata a rete per mezzo di un sistema di controllo a timer elettronico, serve qualcosa in più: un relais (elettronico).

Figura 1. Un relais elettronico semplicissimo. Il carico non è commutato durante il passaggio per lo zero della sinusoide di rete, salvo che per caso.

Figura 2. Un circuito migliorato che prevede la commutazione sincronizzata alla rete.

Figura 3. Per commutare dei carichi molto piccoli, è necessario un circuito un po' più complesso. La corrente di gate per il triac è mantenuta per tutto l'Intero ciclo di lavoro.

Figura 4. È possibile utilizzare un IC specialmente concepito per il pilotaggio di triac, il TDA 1024. A grandi linee, il circuito effettua le medesime funzioni di quello visto nella figura 2.

Il sistema di controllo programmabile a timer, spesso può rappresentare l'ideale per accendere e spegnere le apparecchiature alimentate a rete. Una possibilità per far ciò, può essere impiegare il buon vecchio relais elettromeccanico come interfaccia, ma in tal modo si hanno diversi svantaggi. Essendo meccanico, il relais è relativamente lento ed incide a consumarsi. In più, è notevolmente voluminoso.

Per queste ragioni, vi è una notevole convenienza nel sostituirlo con un moderno dispositivo elettronico: il triac.

Nelle applicazioni industriali, la tendenza attuale è impiegare ciò che è noto come "relais allo stato solido": un triac con i componenti che servono per il suo azionamento, tutti inglobati.

Si descrivono qui quattro tipi di tale attendibile e silenzioso relais.

I circuiti sono esposti in ordine di maggior sofisticazione; ciascuno può essere impiegato per sostituire il relais meccanico, ed anche il più semplice schema rappresenta un miglioramento.

#### Per maggior sicurezza si usano *i* fotoaccoppiatori

Vi sono due ragioni principali per impiegare un relais; una corrente molto bassa può essere impiegata per commutarne un'altra forte. e il carico è elettricamente isolato dal sistema di controllo. Questo "isolamento elettrico" si riferisce al fatto che non vi è corrente in circolazione tra carico e circuito di controllo. In altre parole, anche se il carico è collegato alla rete, toccando il circuito di controllo, si rimane sicuri di non ricevere scariche

In un relais meccanico, l'isolamento è dato dal fatto che la bobina del relais non è connessa con i relativi contatti.

Se si passa al più aggiornato sostitutivo elettronico, questa semplice precauzione di sicurezza è sovente omessa: il circuito di controllo è connesso direttamente al triac, quindi, con questo, alla rete.

In molte applicazioni, è assai consigliabile riadottare l'isolamento tra le due parti del circuito. Vi sono diversi sistemi per trasmettere il segnale di controllo al triac senza effettuare alcuna connessione elettrica. Al giorno d'oggi, il tramite migliore per far ciò è la luce. Se il circuito di controllo è realizza-

to in modo tale da poter accendere un LED, e se si usa un fototransistore per pilotare il triac, l'isolamento elettrico può essere facilmente mantenuto. Quando il LED ed il fototransistore sono montati in un unico contenitore, il dispositivo così realizzato viene detto accoppiatore ottico, o fotoaccoppiatore.

#### Sincrono o asincrono?

La commutazione della tensione di rete può essere effettuata in vari modi. In questo senso, il nostro maggior interesse è la differenza tra la commutazione sincrona ed asincrona. La commutazione sincrona prevede che il carico sia azionato e disinserito quando la tensione o la corrente di rete passa per lo zero. Questo modo di procedere, offre il vantaggio che gli impulsi interferenti sono ridotti al minimo. Ciascuno ha senza dubbio ascoltato, o comunque sentito parlare del tremendo fracasso che i regolatori di luce inducono nei radioricevitori e negli apparecchi TV.

Teoricamente, anche l'azionamento sincronizzato ha un difetto: il carico non è acceso o spento immediatamente. Il circuito deve 'aspettare" che l'alternata passi per lo zero. Tuttavia, siccome l'attraversamento dello zero avviene ogni 10 millisecondi, il ritardo detto raramente causa dei problemi.

Nessuno può lamentarsi se il fiscaldatore di un acquario è spento con 10 ms di ritardo! L'unica ragione per cui gli interruttori sincroni non sono divenuti standard, è che il relativo circuito di controllo risulta abbastanza dispendioso ...

#### Il circuito 1: la semplicità medesima

Un semplice, attendibile circuito che costituisce un relais allo stato solido appare nella figura 1. In questo circuito, il carico non è azionato al passaggio per lo zero della rete, ma è commutato fuori sincronismo. Come avviene virtualmente in tutti i circuiti a triac. lo spegnimento sincrono si ha gratis: il triac si spegne quando la corrente che lo attraversa cade al di sotto di un certo valore, la cosiddetta corrente di tenuta.

L'allacciamento con il sistema di controllo a timer - o ogni altro sistema di controllo che si voglia usare - consiste in un accoppiatore controllo delle apparecchiature allmentate a rete elektor aprile 1980 — 4-15

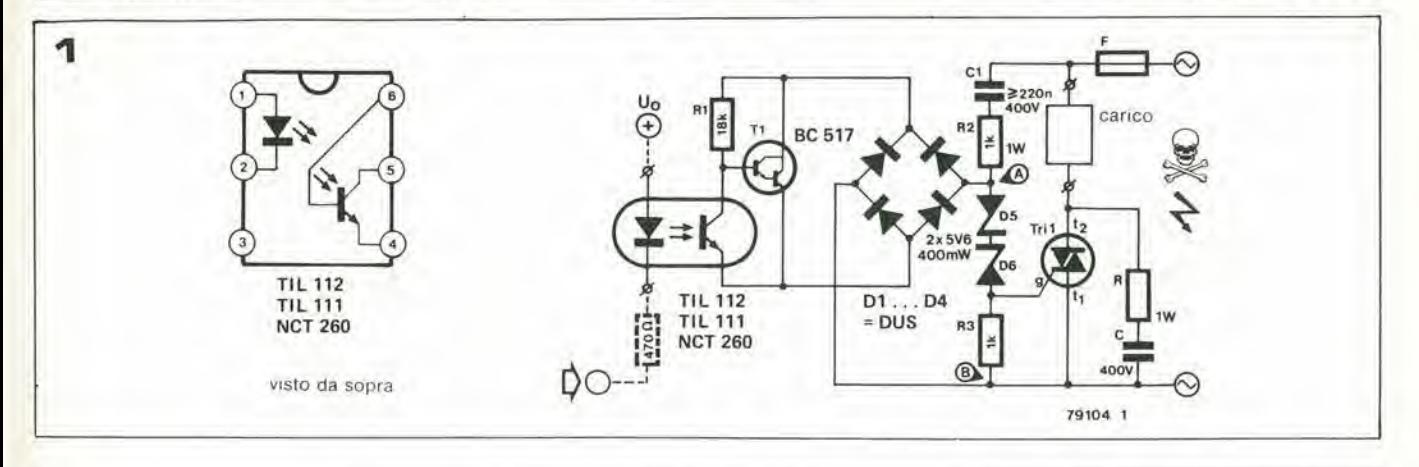

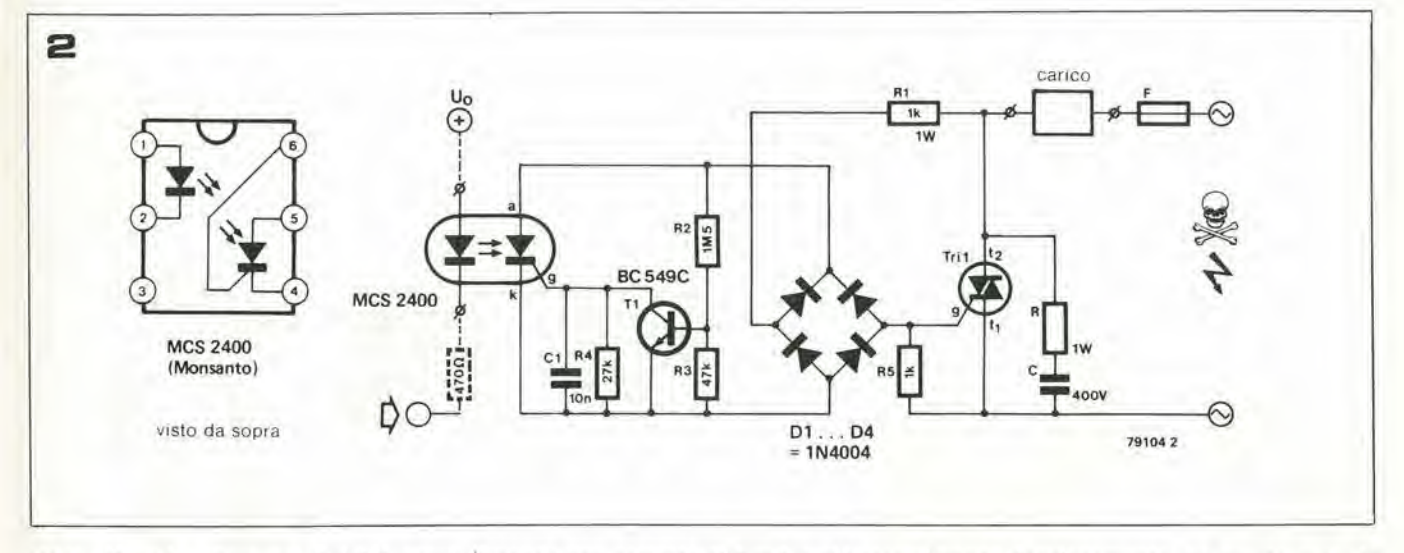

re conduce.

transistore Darlington T1, cosicché attraverso il ponte circola una corrente molto bassa, (è da notare che al posto del Tl si possono impiegare due transistori BCI07).

Il ponte non rimane come sorta di "cortocircuito" tra <sup>i</sup> punti A e B molto a lungo, percib la tensione tra questi due punti può salire oltre alla tensione di 'zener" che si ricava tramite D5 e D6. In relazione alla fase della tensione di rete, uno di questi diodi risulla polarizzato nel senso diretto (dando luogo ad una caduta ditensione "diretta normale" di circa 0,7V) e l'altro è polarizzato al contrario. Quale che sia la fase, il voltaggio presente ai capi dei due diodi rimane a 6V precisi.

A questo punto il triac riceve la sua corrente di gate (tramite questi diodi, R2 e C1), cosicche diviene conduttore, azionando il carico. Se il LED nel fotoaccoppiatore non è pilotato, il fototransilore s'inlerdice.

A e B risale dopo che la rete è passata per lo censione, è invece differente. zero: T1 torna ad essere nello stato di condu- Vi sono diversi sistemi per assicurarsi che il zione. Ciò limita la tensione alla "caduta nei triac sia eccitato quando la tensione attradue diodi", alia caduta nei due circuiti versa lo zero, o sia lanto vicina a questo "base-emettitore" ed alla tensione di satura- punto da assicurare che non vi sia l'insorzione del T1: circa 3V in tutto. Non si tratta genza di parassitari molto grandi. Per dirla di un valore sufficiente per far condurre <sup>i</sup> in un altro modo: il triac puo essere comandiodi zener, cosicché non vi è corrente che dato in modo tale che non inneschi in nessun scorre nel gate del triac. Il carico non è quin-caso a metà periodo (di rete), bensì quando Ambedue i circuiti descritti sin'ora nel comdi alimentato.

ottico. Quando attraverso il LED circola quando una corrente di 5 mA o più scorre questo funzionamento. In questo caso, la tico.

Ciò, a sua volta, provoca l'interdizione del La connessione con il timer-programmatore all'alimentazione positiva ed il catodo ad tramite R1, il ponte di diodi e questo fotouno dei quattro reofori di controllo uscita tramite la resistenza da 470 D.

> La resistenza R ed il condensatore C, collegati in parallelo al triac. hanno una importanza tulta speciale quando si tratta di commutare un carico induttivo. <sup>I</sup> valori dipendono dal tipo di carico, così come è spiegato in coda all'articolo, nel testo "sistema RC".

#### Un miglioramento: la commutazione sincrona

Non appena la tensione presente tra <sup>i</sup> punti de cura di effettuare questa funzionc. L'ac-Come si è detto sopra, usualmente, è da preferire la commutazione del carico allorché la corrente nel triac altraversa il punto zero. In tal modo, gli impulsi interferenti possono essere ridotti al minimo. Lospegnimentoallo zero-crossing non è un problema, come abbiamo visto prima; lo stesso triac si pren-

In questo circuito, il carico è alimentato to mostrato nella figura 2 si prende cura di sia sufficiente.

una corrente che lo accende, il fototransisto-nel LED facente parte dell'accoppiatore ot-connessione con il circuito di controllo è un è mostrata a tratteggio; l'anodo è connesso SCR. La corrente di gate per il triac giunge accoppiatore ottico che consiste di un LED c di un fototyrislore, come dire un foto-SCR; lo SCR è portato in conduzione quando è illuminato dal LED, sempreché non sia posto in corto da T1. Durante la maggioranza del periodo, la tensione ai capi del circuito a ponte è sufficientemente elevata per portare nello stato di conduzione T1: il valore deve essere minore di circa 20V perché T1 entri nell'interdizione. Solo a questo puntovicino al passaggio per lo zero - il foto-SCR pud essere soggelto a trigger, azionando il triac.

> Nel contempo, una volta che lo SCR sia in azione, Tl non pud condurre. ed in tal modo il pilotaggio al gate del triac non può essere interrotto.

> Quando una corrente supcriore a 10 mA altraversa il LED nell'accoppiatore ottico, il carico può essere azionato durante il prossimo passaggio per lo zero della rete. La connessione al sistema di controllo temporizzato, anche in questo caso e indicata in tratteggio; i valori di resistenza e per il condensatore che vanno connessi in serie tra di loro e poi in parallelo al triac, sono indicati in coda all'articolo sotto la voce "sistema RC".

#### Pilotaggio continue per piccoli carlchi

la tensione non ha un valore critico. II circui-plesso sono attendibili. sempreche il carico

4-16 - elektor aprile 1980

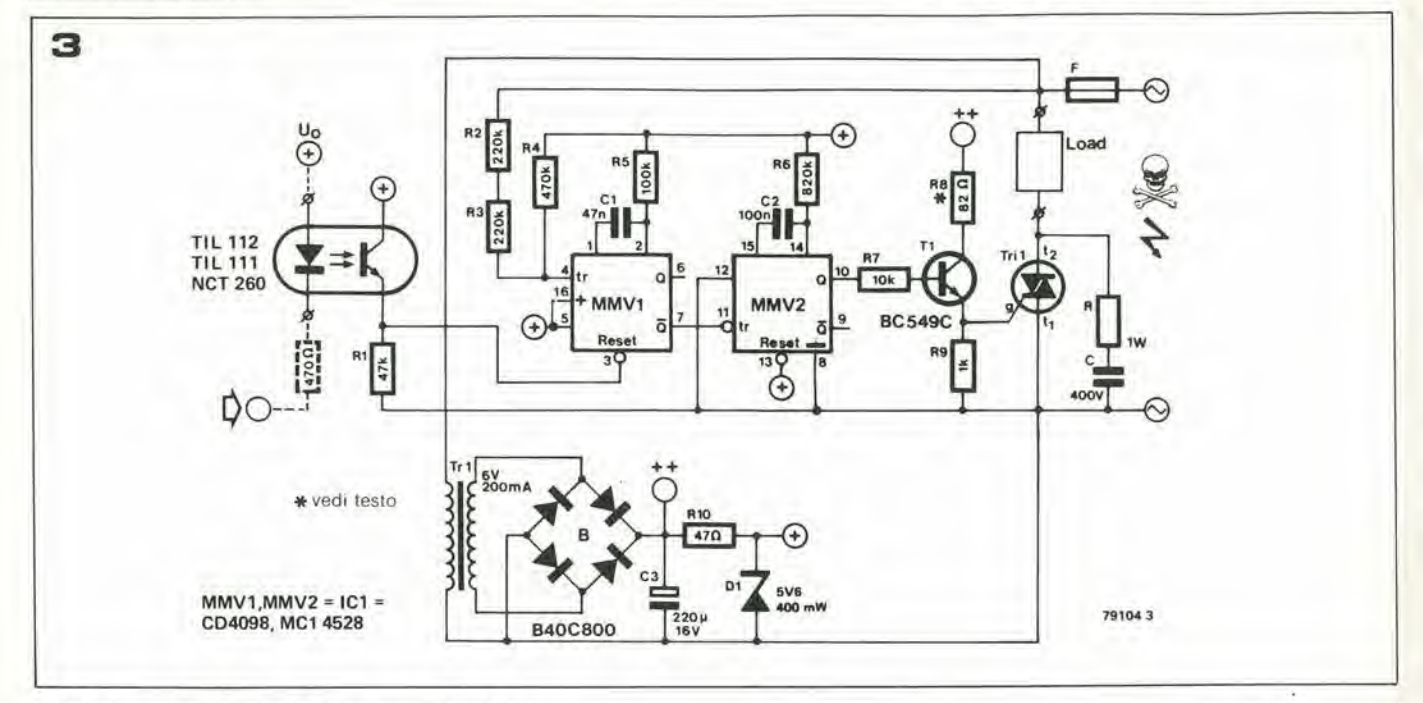

Una delle caratteristiche dei triac, tuttavia, è "l'estinzione" (il passaggio in interdizione) se la corrente che li attraversa scende al di sotto di un certo livello, noto come "corrente di tenuta". Questo particolare, non è sempre svantaggioso: nei due circuiti appena visti, è appunto tale caratteristica che assicura che il carico sia spento al passaggio per lo zero della corrente di rete. Diviene comunque un problema se il carico è tanto piccolo da risultare inferiore alla corrente di tenuta. Fortunatamente, un triac conduce sempre se la sua corrente di gate è sufficiente; non interessa, da questo punto di vista, se la corrente nel carico è sufficiente per tenerlo "agganciato".

Per i carichi piccolissimi, tuttavia, la corrente sul gate deve essere mantenuta per tutto il tempo in cui il triac deve rimanere "on".

Ciò può essere ricavato come si vede nella figura 3, ovvero impiegando due multivibratori monostabili facenti parte di un IC CMOS. Il primo monostabile (MMV1) eroga un impulso della durata di 1 ms allorché il semiperiodo positivo della rete raggiunge il passaggio per lo zero; il trigger necessario è ricavato dalla rete stessa tramite R2, R3 ed R4. Sono da notare le due resistenze in serie impiegate, che servono per far sì che solo la metà della rete decada su ciascuna: in tal modo, delle resistenze da  $\frac{1}{4}$  di W normalmente sopportano più di 250V. Per gli impulsi di uscita che devono essere prodotti, il "reset" all'ingresso deve essere alto, e questo è proprio ciò che si verifica quando il fototransistore nell'accoppiatore ottico è nella conduzione.

Gli impulsi di uscita che provengono dal primo monostabile sono impiegati per dare il trigger al MMV2.

Il secondo monostabile eroga degli impulsi di uscita da 35 ms, eguali a circa due volte il periodo di tempo della forma d'onda principale di rete.

Questi impulsi sono impiegati per portare in conduzione il T1, e così si eroga la corrente di gate al triac in modo che il carico sia azionato.

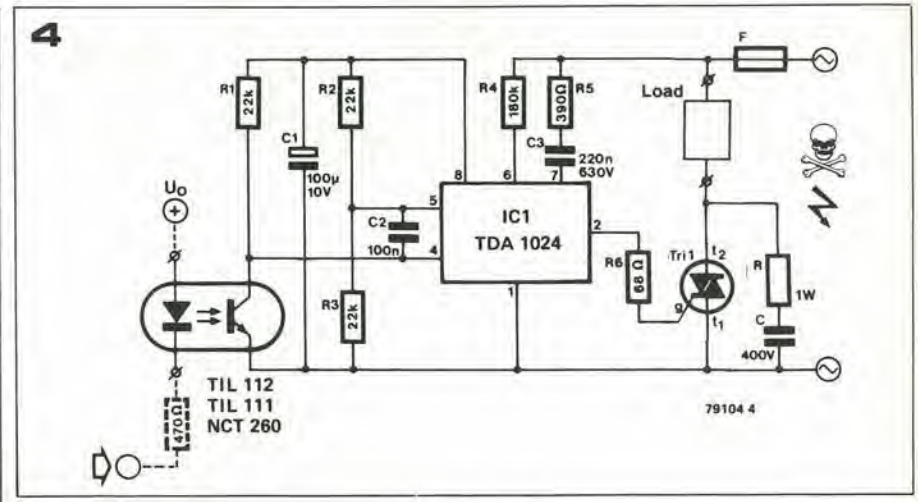

Quando attraverso il LED non circola alcuna corrente, il fototransistore dell'accoppiatore ottico si blocca, provocando il reset dell'ingresso del multivibratore MMV1 che va allo stato "basso". In tal modo non si producono ulteriori impulsi, cosicché alla fine dell'impulso da 35 ms T1 ed il triac smettono di condurre, spegnendo il carico.

L'IC CMOS che si impiega in questo circuito, per funzionare necessita di una tensione positiva bassa. Quando però il carico deve essere acceso, o comunque azionato, la corrente del gate deve essere applicata di continuo (approssimativamente servono 100 mA). Questa situazione impedisce l'impiego di un'alimentazione bassa tensione derivata direttamente dalla rete tramite una resistenza ed un diodo; vi sarebbe qualcosa come 20W da dissipare nella resistenza!

Visto il circuito, s'impiega un piccolo trasformatore ed un rettificatore a ponte. Tale semplificato alimentatore (che eroga all'incirca 9V) serve per il T1 direttamente, mentre la tensione diretta all'IC CMOS ed al fototransistore è stabilizzata tramite un diodo zener.

La tensione presente al secondario non è particolarmente critica. Se è più elevata in

R8 ed R10 possono essere aumentati di conseguenza. Certi modelli di triac mostrano di poter lavorare solo con delle correnti di gate eccezionalmente elevate per mantenersi in conduzione con dei carichi eccezionalmente bassi; se è così, il valore di R8 può essere modificato. Nove decimi del valore indicato dovrebbero rappresentare il giusto.

È da notare che sia il primario che il secondario del trasformatore di alimentazione a bassa tensione sono connessi alla rete!

In nessun caso si deve impiegare lo stesso alimentatore per altri circuiti; ad esempio per quello di controllo. Tutto il complesso deve essere visto come un assieme isolato; le sole connessioni con "il mondo esterno" devono essere quelle di rete, del carico e del pilotaggio del LED posto entro il fotoaccoppiatore.

La connessione con il sistema timer programmabile di controllo è stata descritta in precedenza; il sistema RC applicato in parallelo al triac sarà dettagliato tra poco.

#### Per finire: un IC speciale

La Philips propone uno speciale circuito integrato che serve proprio a scopi di controlmodo significante di 6V, tuttavia, i valori di lo di triac; si tratta del modello TDA 1024.

#### controllo delle apparecchialure alimentate a rele elektor aprile 1980 — 4-17

Qui s'impiega una versione che adotta I'accoppiatore ottico per il pilotaggio (figura 4). Quando il fototransistore nell'accoppiatore ottico è illuminato, l'IC inizia a produrre degli impulsi sincroni alla rete che servono come trigger per il triac. L'ampiezza di tali impulsi è determinata da R4; con il valore dato, si ottiene un'ampiezza degli impulsi di circa 10 µs. Allorché si pilota un carico piccolo (tanto per esemplificare una lampadina da 40 W) è bene incrementare il valore di R4 sino al massimo ammesso (820 k) si da poter ottenere un'ampiezza per gli impulsi di 650 ps.

La corrente di gate è uguale a 6V diviso per il valore di R6; approssimativamente 90 mA con i valori indicati. Siccome gli impulsi di triggersonoabbastanza corti. I'alimentazione per l'IC può essere ricavata dalla rete tramite una resistenza di caduta ed un conden-

II sistema RC

In ciascuno dei circuiti visli, ai capi del Iriac c collegalo un circuito RC. Questo, serve per far si che il triac non possa entrare in conduzione in un momento errato, o che possa essere distrutto. Vi sono due fattori da prevenire in un qualunquc circuito die impiega un triac; una tensione cccessivamente elevata ai capi del triac ed un incremcnto troppo rapido della tensione.

Una tensione troppo alta, causa il "break down" dcU'elemenio.

Vi sono triac comunemente impiegati che hanno una tensione di 400V. ma si possono rintracciare i corrispondenti modelli da 630V. A prima vista, una tensione di 400V pub sembrare persino ampia. Tuttavia, se si considera che la tensione di piceo sul valore di rete di 245V è di circa 346V, e che le variazioni nominali del  $+/-10\%$  sono possibilissime, ben si comprende che il margine di sicurezza diviene piccolo in modo allarmante.

Il secondo punto, ovvero "l'incremento troppo rapido della tensione ai capi del triac", è un pochino meno ovvio. Molti triac sopportano una tensione die cresce con un valore di 200V per microsccondo, ma in incremento ancor più veloce, può causarc I'inncsco del disposilivo.

Un sistema per limitare la velocità di salita, è la connessione di un "grosso" condensatore in parallelo al triac. Tuttavia, se il iriac riccve il trigger nel momento in cui il condensatore è perfettamente carico, la corrente di picco danneggia quasi di certo il triac. Per questa ragione, è necessario includere una resistenza in seric al condensatore. II valore minimo pub essere calcolato valutando la massima tensione e i valori di corrente; ad esempio per un triac da 6A:

$$
R = \frac{V_{\text{max}}}{I_{\text{max}}} = \frac{346}{6} \approx 56 \text{ }\Omega
$$

Un altro punto da tener nelle debita considerazione, è l'effetto di un carico (anche parzialmente) induttivo. Il sistema RC connesso ai capi del triac e la RL. formata dal carico. assicme rappresentano un sistema RCL.

Se questo circuito risonante non è sufficientemente smorzato (smorzamento  $d \leq l$ ) può intervenire una oscillazione, con il triac che commuta in conduzione ed in interdizione ad una frequenza deierminaia dal sistema satore (in questo caso R5 e C3). II vanlaggio dell'impiego del condensatore è che lo sfasamento porta ad una dissipazione più piccola.

#### Note costruttive

La cosa più importante da tener presente in questo genere di circuito è la sicurezza contro gli shock elettrici. Ogni pane dei circuiti, con I'eccezione unica delle connessioni dei LED posti negli accoppiatori ottici, è collegata alla rete. S'impone quindi, una costruzione accurata.

La scelta del triac è determinata principalmente dalla massima corrente che deve fluire nel carico. In certi casi, vi sono dei transitori d'inizio che valgono diverse voile il massimo carico. particolarmentesequesto e costituito da motori, ma presenti anche

RCL. Al tempo stesso, la tensione può salire ad un valore più grande del massimo sopportabile dal triac... Quando si sceglie il valore di resistenza. allora. bisogna calcolare bene lo smorzamento del circuito risonante. Se tutte le resistenze sono intese assieme come Rtot, e le induttanze sono sommate analogamente, lo smorzamento è dato da;

$$
d = \frac{R_{tot}}{2\sqrt{\frac{L}{C}}}
$$

Siccome l'idea nel suo assieme è smorzare i picchi di tensione tramite il condensatore, è logico impiegare uno "grosso". In pratica, 47n ... 100n/400V ... 630V, è una gamma di valori daH'impicgo normalc. L'indutlanza in serie, pub essere slimata in lOOpll nclla maggioranza delle applicazioni (considcrando dei carichi veramente induttivi). Se il carico consiste, tanto per dire, di una lampada da 60W (con una resistenza di 1k) e se si usa una resistenza da 56 $\Omega$  quale R, lo smorzamento divicno:

$$
d = \frac{1056}{2 \sqrt{\frac{100 \cdot 10^{-6}}{47 \cdot 10^{-9}}}} \approx 11 \cdot 7
$$

 $4\sqrt{\frac{47\cdot10^{-9}}{47\cdot10^{-9}}}$ Adeguato. Non ci si devono attendere dei problcmi sino a che la resistenza di carico diviene inferiore a 36  $\Omega$  (equivalente a buoni 1600W). Se vi è un carico più grande da commutare, è necessario un condensatore ancora più grande. Il massimo rapporto dell'incremento in tensione, avviene se il triac riceve il trigger nell'istante del picco della tensione di rete. Nell'esempio dato, il valore è eguale a:

$$
\frac{dV}{dt} = \frac{RV}{L} = \frac{56 \cdot 346}{100 \cdot 10^{-6}} \approx 193 \text{ V/}\mu\text{s}.
$$

Si e appena nei limiti di sicurezza.

Il problema causato dal carico induttivo pub essere illuslrato con un semplicc esempio. Consideriamo che si debba controllare una lampada fluorescente con il proprio ballast. I valori più comuni per la resistenza e l'induttanza del ballast sono rispettivamente 200  $\Omega$  ed 1H. Lo smorzamento allora è approssimativamente eguale a:

$$
d = \frac{250}{2\sqrt{\frac{1}{47 \cdot 10^{-9}}}} \approx 0.03!
$$

con minor valore. con lampadine e riscaldatori.

Il triac deve logicamente deve essere scelto di conseguenza.

II medesimo ragionamento vale peril fusibile F; per questo è preferibile un modello "rallentato".

II triac richiede un raffreddamento adegualo. E da notare che se non s'impiega un isolamento in mica, tutto il radiatore risulta connesso alla rete.

Quando negli schemi si specifica una data potcnza per gli elcmenti resislivi, o una tensione di lavoro per i condensatori, naturalmente è necessario che nelle realizzazioni tali dati siano perfettamente seguiti.

Il condensatore C deve avere una tensione di lavoro d circa 400V. In tutti gli altri casi, si possono impiegare delle rcsistenze da 1/4 di W, e dei condensatori "normali". M

II risultato? Oscillazione, e la lampada rifiuta di spegncrsi.

Il rimedio ovvio è aumentare il valore di R; per il valore minimo (per  $d = 1$ ) si può eseguirc il calcolo come segue:

$$
R_{\min} = d \cdot 2 \sqrt{\frac{C}{C}} = l \cdot 2 \sqrt{\frac{l}{47 \cdot 10^{-9}}} \approx 10 k.
$$

II rapporlo del cambiamento deve essere controllato con questi nuovi valori:

> $dV = 10 \cdot 10^3 \cdot 346$  $\frac{dv}{dt} = \frac{10 \cdot 10^{-3.340}}{1} = 3.46 \text{ V/}\mu\text{s}.$

Perfettamente sicuro.

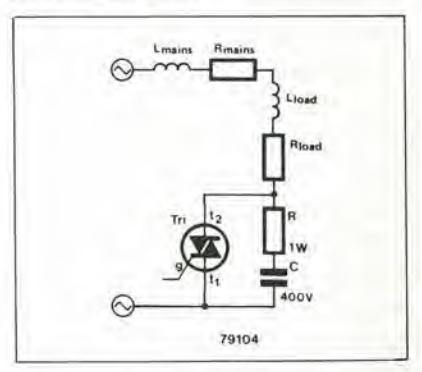

#### In sostanza

Per carichi "normali" (lampadine ad incandescenza, elementi di riscaldamento ecc.) sino ad IkW, si deve usare un triae di 6A. In questo caso, un valore di sicurezza per R è 56  $Ω/1W$ , ed un buon valore per il condensatore è 47n/400V. Non visono controindicazioni volendo aumcntarc la sicurezza; il valore di capacità può essere portato a 100n, e la sua tensione di lavoro può salire a 630V. se lo si desidera.

Per i triac da 10A (che servono per i carichi sino a 1600W), il valore di resistenza può essere diminuito sino a 39  $\Omega$ , impiegando il condensatore da lOOn. Valori analoghi possono essere impiegati per <sup>i</sup> Iriac da ISA; 27  $\Omega$  e 150 n oppure 220 n possono essere impiegati in questi casi.

Quando si commutano i tubi fluorescenti (è da notare che la "regolazione" usuale non è attuabile con questi circuiti!) il valore di R deve essere aumenlalo considerevolmente. sino a 10 k. Se si devono operare allri carichi "dispari", <sup>i</sup> valori corrispondemi di C ed R devono essere calcolati come è stato detlo poco sopra.

Le istruzioni load, Store, Branch, Compare "Miscellaneous" e "Program store" sono stale tutte spiegate il mese scorso. Così come sono illustrate nella tavola da A ad E, in questo articolo, le istruzioni dette sono sufficienti per effettuare piccoli programmi di un certo interesse. Tuttavia, con le versioni estese degli stessi programmi, illustrati nelle nuove note ESS, la programmazione può essere resa assai più sofisticata con I'impiego delle rimanenti istruzioni: Arithmetic, Logical e Rotate (le istruzioni Input/Output non possono essere impiegate in questa versione di base del computer per giochi TV).

#### Istruzioni "Arithmetic"

Sebbene il computer non sia normalmente impiegato per fare delle somme. le cosiddette istruzioni aritmetiche sono assai utili.

WC non è impostato, le informazioni Carry oppure Borrow sono ignorate, in pratica il sisteraa delto ha dimostrato di essere più utile!

- Il bit Inter-Digit Carry (IDC): questo dà le informazioni Carry oppure Borrow che si applicano tra <sup>i</sup> quattro bitinferiori e i quattro superiori nel registro impiegato.

Questa informazione può essere ignorata quando si lavora con l'aritmetica binaria, ma può essere essenziale allorché si effettuano calcoli decimali.

- Il bit Overflow (OVF): siccome si possono interpretare dei numeri grandi (piu grandi di 7F) come numeri negatici. si può avere un risultato erroneo in una addizione.

Per esempio,  $70 + 28$  può dare il risultato di 98, ma ciò è equivalente ad un numero

## (3) Giocando con il TV-Games

## misono divcrtito

Lo scorso mese, abbiamo esaminato <sup>i</sup> prlncipi fondamentali del computer per TV Games, ed abbiamo discusso le istruzioni più importanti. In questo secondo articolo, daremo un'occhiata più profonda al resto del gruppo d'istruzionl, spiegheremo alcune astuzie utili di programmazione ed elencheremo alcune utili routines disponibili nel software "monitor" esistente.

In questo momento, noi abbiamo una mezza dozzina di Idee, e speriamo di poterle riportare sulle note ESS In un future non troppo lontano!

Come si vede nella tavola 8, vi è un gruppo completo di istruzioni per addizionarc o sottrarre; l'unica altra istruzione di questo gruppo è la "aggiustamento decimale del registro" (DAR).

Sia le addizioni che le sottrazioni sono semplicissime:  $03 + 05 = 8$ ;  $19 - 02 = 17$ ;  $28 + 13 = 3B$ ; e così via. Il calcolo è effettuato in binario ad 8 bit ed i numeri negativi sono i due complementi, cosicché il calcolo esadccimale sia valido.

Come risultato di questi calcoli, tre bit nel Program Status Lower possono essere imposlati o resettati:

- Il bit Carry/Borrow (C): per essere precisi, questo deve essere portato a <sup>I</sup> tramile l'addizione che genera la presa in carica, ed a 0 con la sottrazione che genera la presa in prestito.

Tuttavia, nella maggioranza dei casi, è sufficiente sapere che questo bit deve essere interpretato correttamente in ogni successiva operazione di addizione e sottrazione, facendosiche <sup>i</sup> bit "with carry" (il bit 3 nel PSL) sia impostato. Se il bit negativo ( $-68$ ). Questo genere di risultato ambiguo è indicato dal bit di fuori scala: se si addizionano due numeri positivi, o si sottraggono, ed il risultato è "negativo" il bit OVF e impostato. Ana logamente, se si ottienc un risultato positivo calcolando due numeri negativi.

E cosi abbiamo detto per Paddizione e la sottrazione.

In pratica, è spesso sufficiente sapere che con la cancellazione del bit "WC" si ha un calcolo molto più diretto e semplice, senza inaspettati "carries" o "borrow".

#### Registro a regolazlone decimale

Questa istruzione permette al BCD di trasformarsi in simboli di grandezza aritmetica per essere trascritti in blocchi di cifre. Fin qua, abbiamo proceduto bene senza di essi; I'unica volta che sono stati utili (per una riduzione del tempo del display sullo schermo) è parso più semplice sottrarre sei ad ogni "0 - F crossing" come segue:

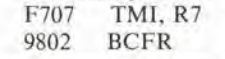

#### Tabella 8

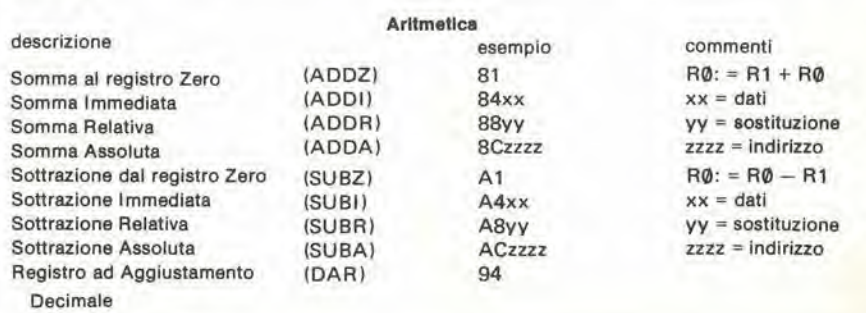

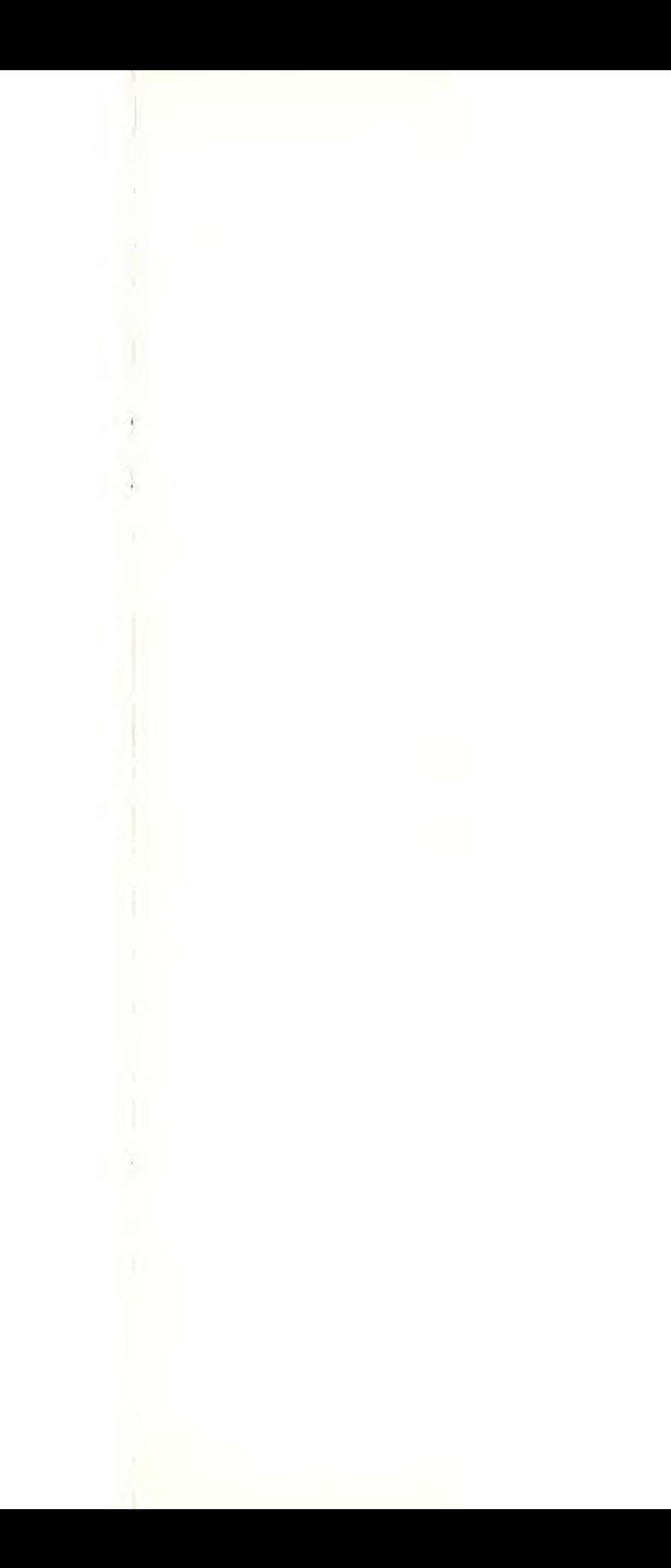

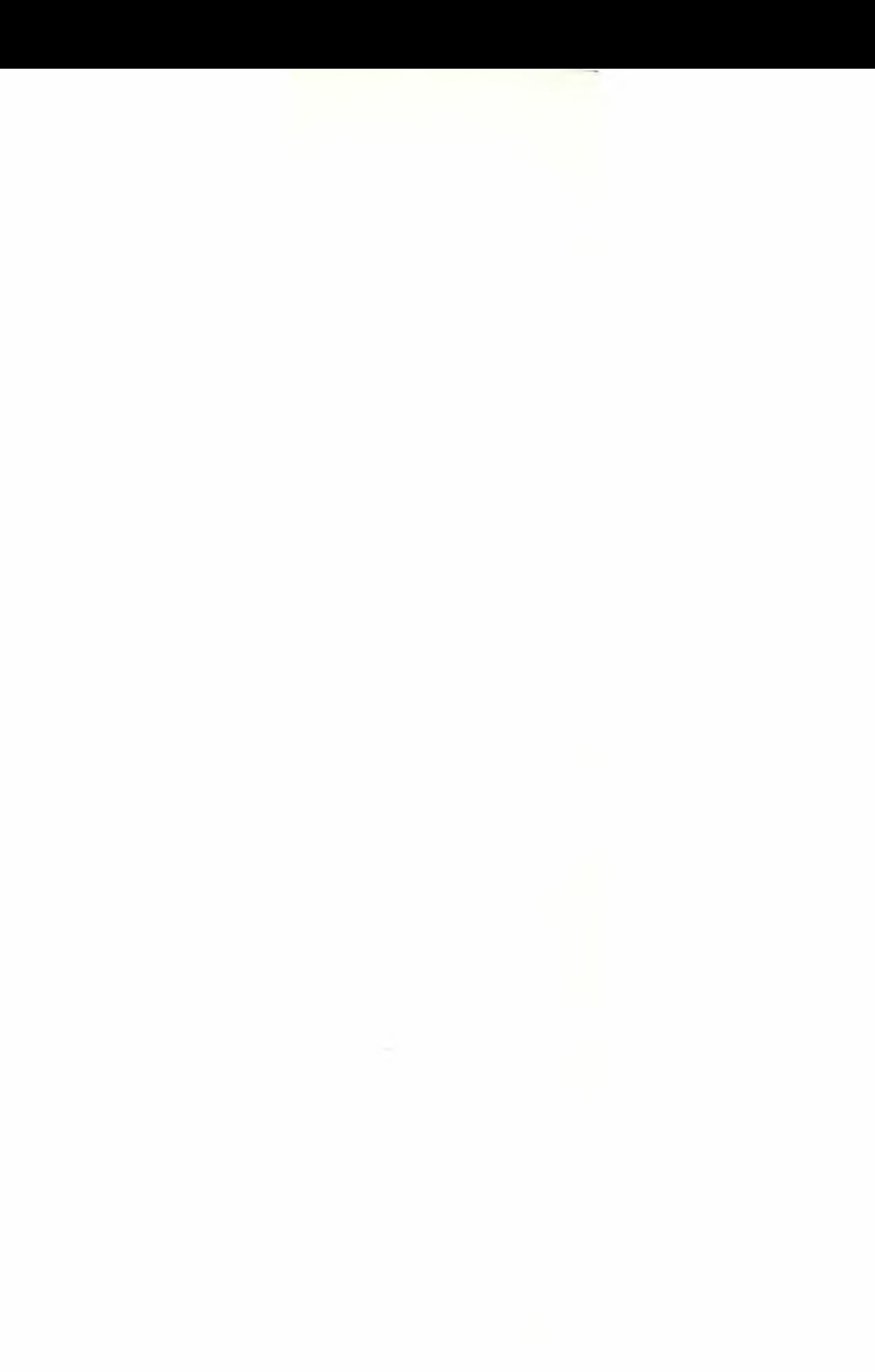

A706 ecc. SUBI, R7

#### Logica

II gruppo delle istruzioni include lo AND. lo inclusive OR (lOR) e lo exclusive Or (EOR). come si vede nel sommario della Tabella 9. Le corrispondenti operazioni logiche sono date nella Tabella 10: perun'applicazione più pratica, è più facile descrivere gli effetti a parole:

#### AND

Una istruzione AND provoca la comparazione tra due gruppi di bit; nel risultato, solo quei bit che hanno il valore logico <sup>I</sup> possono essere 1 in entrambe i gruppi originali. Questo genere d'istruzione può quindi essere impicgato come "data mask". Per csempio, si consideri che qualche tipo di ritardo nella routine o "clock" sia contato in R3, e che tre degli ultimi bit significanti siano impiegati per determinare il colore dello schermo. Ciò può essere ottenulo come segue:

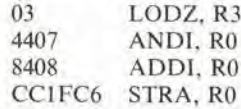

Dopo "aver eliminate dallo schermo" <sup>i</sup> cinque bit più alti per mezzo dell'istruzione AND. si aggiungc il bit "Background enable" ed il risultato è posto nel PVI.

#### Inclusive OR

Ancora una volta, due gruppi di otto bits sono sottoposti alia comparazionc; in questo caso, tuttavia, tutti i bit sono nella logica <sup>I</sup> in ciascuno dei due gruppi, ed il risultato deve essere I.

Un altro sistema per giungere a ciò è dire che solo quei bits che hanno la logica 0 nel risultato. erano 0 in ambedue i gruppi originali.

Si ha una "data mask" complementare. in altre parole!

Sia le istruzioni AND che IOR possono anche essere impiegate per il set o il reset di uno o più gruppi di otto bits, senza incidere sugli altri. Nell'esempio esposto prima, per dire, se il contenuto di R3 doveva essere impiegalo sia per lo schermo che per il colore, si aveva;

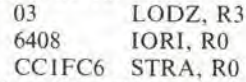

L'istruzione Or inclusa è addizionata per essere certi che il bit Background enable sia sempre presente.

#### Exclusive Or

Un p6 a differenza della sua funzione "logica", questa istruzione puo essere impiegata come "inverter seleltivo", Se noi prendiamo un gruppo di 8 bits come nei dati originali, e l'exor è nel secondo gruppo, il risultato deve essere I'inversione di qualcuno dei bit del primo gruppo, come è specificato nel secondo gruppo.

Molto complicato? Beh, non realmente. Ciascun bit in un gruppo manifesta cosa succede al suo corrispondente nell'altro: se vi è una logica 1, il corrispondente è inver-

glocando con II TV-Games... eleklor aprlle 1980 — 4-19

FIGURATION

PROGRAMMABLE VIDEO INTERFACE (PVI) 2636

PHILIPS

## microprocessor 2650

j O.

siijnotics

### Bignotics

#### Tabella 9

**Liter Licens** o escoriciós.<br>administrativ

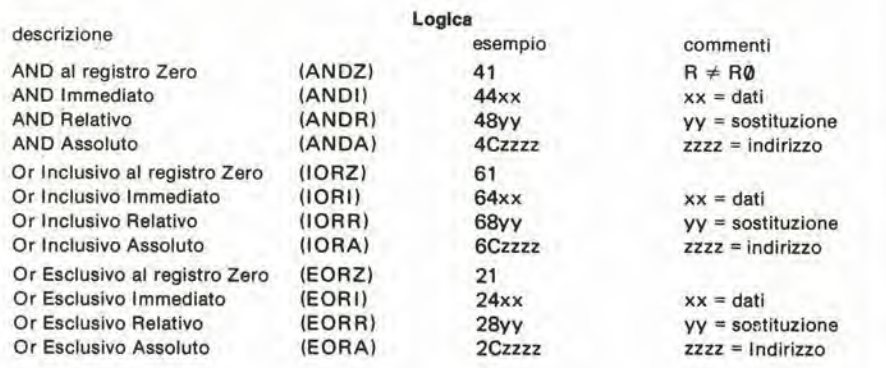

so; se vi è una logica 0, il bit corrispondente nell'altro gruppo rimane com'è. Qualche esempio. Consideriamo che il "data" (come dire uno dei due gruppi di 8

bits) sia FF in tutti i casi: 1111 1111. "EOR, FF" inverte tutti <sup>i</sup> bit, dando un risultato di 00. Analogamente, "EOR, CO" inverte i primi due bits ( $CO = 1100 0000$ ), ed in tal modo il risultato sarà 0011 1111 = 3F.

Ed ecco infine un esempio piu pratico. Co-

me abbiamo detto lo scorso mese, scorrendo una colonna della testiera, si ha sempre la logica <sup>1</sup> per <sup>i</sup> quattro bits meno significanti. II tasto "C", per esempio (indirizzo di colonna 1E8A) è decodificato in 8F. Questo dato che non interessa può essere tolto come segue:<br>0C1E8A LOE

LODA, R0 240F EORI. R0

È da notare che è giusto e facile (perciò più "logico") in questo caso, impiegare una

#### 4-20 - elektor aprile 1980

istruzione AND sulla tavola dei dati: "AN-DI F0" produce lo stesso risultato.

#### **Rotazione**

Le istruzioni "Rotate Register Right" e "Rotate Register Left" producono esattamente quanto segue: i dati in un registro specifico sono spostati di un posto alla destra o alla sinistra, rispettivamente. Se il bit "With Carry" nel PSL è resettato, il dato scorrerà intorno all'anello, fuori da un limite e dentro all'altro. Quando s'imposta il bit WC, tuttavia, le cose divengono un pochino più complicate: entrano in gioco i bits "Carry" ed "Interdigit Carry". Fortunatamente, non vi è la necessità di trattare la questione dettagliatamente: la figura 2 illustra tutte le possibilità!

#### Astuzie e sistemini

Qui inizia il divertimento! Quando si lavora attorno ad un computer per giochi, e si studia il software del monitor, per esempio, è possibile scoprire diversi "trucchetti" molto utili per programmare. I programmatori esperti ci hanno assicurato che si tratta di "giochetti" conosciuti, ma senza dubbio vi saranno dei lettori che non li conoscono

#### EORZ, RO

Nel linguaggio della macchina: "20". I dati nel registro zero sono portati per via exor all'ingresso dei dati del registro zero; ciò significa che se un bit è nella logica 1 è invertito, ma ogni logica 0 è lasciata così. Il risultato? 00 nel registro 0! Il vantaggio è che l'istruzione è più corta di un bit dell'equivalente "0400", per LODI, R0.

#### IORZ, RO

Questa istruzione ("60" nel linguaggio della macchina) non ha effetto nei dati del registro zero. Tuttavia, si esegue una operazione, anche se non ha effetti pratici, ed in tal modo i bits del Condition Code sono posti in accordo con i dati nel R0 : 01 per "positivo", 00 per "zero" e 10 per "negativo".

#### Moltiplicazione e divisione

Ruotare i dati nel registro di un posto a sinistra, è equivalente a moltiplicare per due (stando attenti che non intervenga il fuoriscala, ma è possibile far la prova relativa). Analogamente, anche lo spostamento sulla destra è una divisione. Come si fa a moltiplicare per tre? Nessun problema:

- $C1$ STRZ, R1
- $D1$ RRL, R1
- 81 ADDZ, R1

Lavoro ultimato.

I dati originali, nel registro zero, sono copiati nel registro uno; dopo la moltiplicazione per due, sono aggiunti ai dati originali nel registro zero.

#### **LODI** Improvvisato

Nel corso di un programma, è spesso necessario richiamare certi dati ad intervalli regolari. Per esempio, la posizione orizzontale di un oggetto può dover essere modificata impiegando la tastiera. Una volta Tabella 10

#### **Operazioni logiche**

Le operazioni logiche trattano ciascuna corrispondente coppia di bit nei due specificati data bytes ad 8 bit, in relazione alla tabella della verità che segue:

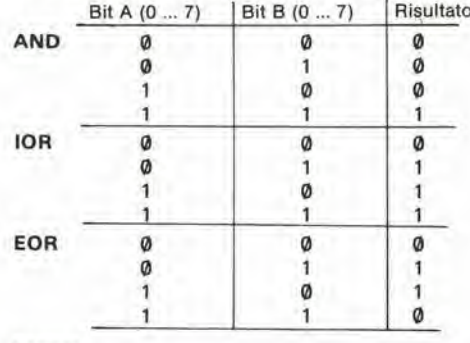

#### Esempl

Negli esempi che seguono, i dati originali nel registro zero, si considera che siano OF.

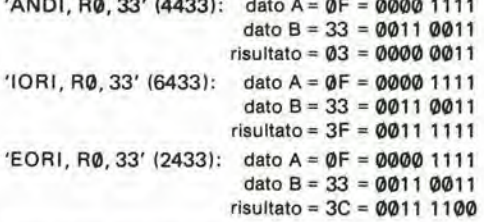

É da notare che tutte e tre le operazioni logiche possono anche essere considerate delle operazioni "bit-mask". Dopo una operazione AND, solo quel bit che é nei dati originali (dato A) rimane alla logica 1 specificata dagli uno nel bit mask (dati B). Contrariamente, dopo ogni istruzione Or inclusivo, solo quei bits che sono compresi nei dati A rimangono alla logica 0 che è specificato "di interesse" per gli zeri nel dato B. Infine, una operazione di Or esclusivo provoca l'inversione dei bit nei dati B ed in tal modo si ha la corrispondenza con i dati B.

che i nuovi dati siano immessi nel PVI, è possibile lasciarveli indefinitivamente e la posizione orizzontale resta immutata. Tuttavia, la faccenda scomoda è che questa posizione non può essere letta tramite il PVI quando si richiede un aggiornamento della posizione.

L'unica soluzione è prendere nota dei dati del PVI tramite l'accumulo di alcuni punti nella memoria "normale".

Nel momento in cui si vuole rivedere una posizione, i dati presenti sono ricavati da questa memoria "improvvisata", rinnovati, ed i nuovi dati sono immessi nel PVI e nella memoria del tipo detto.

In tuttociò non vi è nulla di nuovo. Tuttavia, in pratica una piccola astuzia si dimostra pratica. Poichè il programma è posto in una memoria ad accesso casuale, non vi è nulla da fermare se si modificano le istruzioni nel corso del programma. Se consideriamo, per esempio, che i dati del registro uno debbano essere aggiunti a quelli della posizione orizzontale, ciò può essere ottenuto come segue:

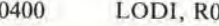

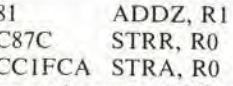

La seconda parte dell'istruzione Carico Immediato, è impiegata come "scratch", cosicchè i dati della posizione orizzontale esistente siano caricati nello R0 quando è elaborata la prima istruzione.

Di seguito sono aggiunti i dati in R1, e le nuove informazioni relative alla posizione sono nuovamente poste nello "scratch". Per finire, le stesse nuove informazioni, sono trasferite al PVI.

Comparando questo tipo di routine ad una più "normale" con l'ingresso 08C0, si può dire, per la memoria scratchpad:

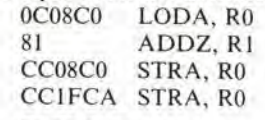

 $08C0 =$ scratch

Ammettendo che la terza istruzione sia sostituita dalla versione "Store Relative Indirect" (C8FB, tanto per essere precisi), la routine è notevolmente più lunga di quella descritta.

glocando con II TV-Games... elektor aprlle 1980 — 4-21

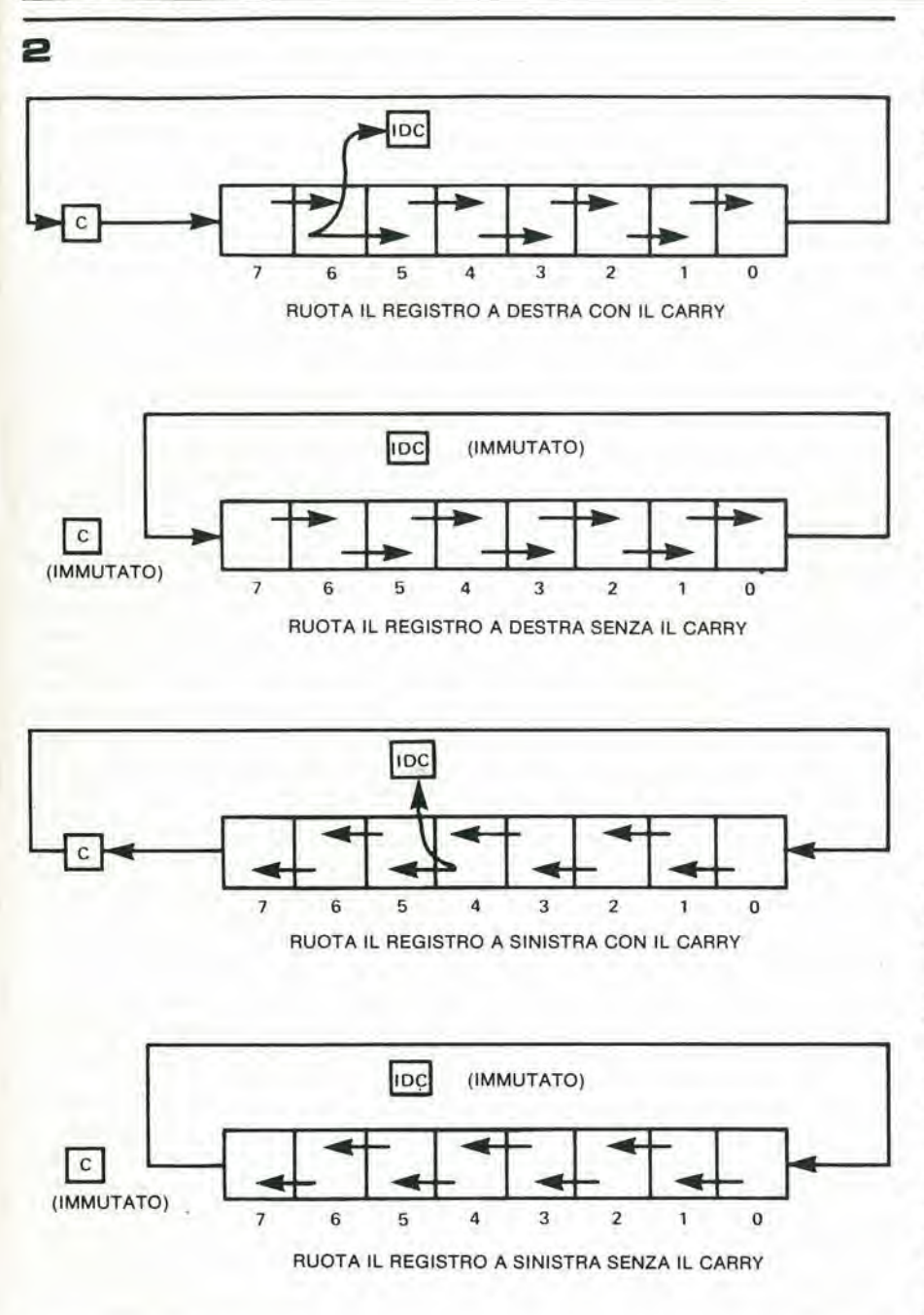

ce: "1 Fxx" sarebbe più giusto ove xx è l'indirizzo dei dati ricavato dalle istruzioni del primo LODA, I-RI.

Vi sono, ovviamente. variazioni di ogni sorta sullo stesso principio. II tema da realizzare e che può essere utilissimo è modificare le istruzioni nel corso di un programma. Tenendo conto di cio, gli esempi pratici possono essere trovati regolarmente mentre si sviluppa il programma!

### L'impiego delle monitor routines

Il software completo per il monitor è accumulato nella ROM, ed in tal modo non vi è possibilità di modificarlo. Tuttavia, è portato ai normali accessi di memoria, cosicchè non vi è nulla da fermare mentre si usano le subroutines del monitor come parti di un programma differente. In molti casi, l'unica restrizione è che la routine del monitor deve terminare con una istruzione di ritorno incondizionata (RETC, UN = \1).

In più, il dato iniziale talvolta deve essere impostalo correttamente prima d'iniziare la routine del monitor.

Tuttavia, anche con queste restrizioni, noi abbiamo scritto una lista parecchio estesa di subroutines utilizzabili. Alcune sono state provate in pratica; il resto è a livello di possibilità di utilizzo teorico.

#### Controllo alla tastiera

Un controllo completo alla tastiera, che includa gli errori di contatto e la reiezione alla doppia battitura erronea; si inizia con l'indirizzo 0181.

Quando è impostato, impiega il registro basso. Se ciò è scomodo, la routine può iniziare con l'indirizzo 0183 prima di effettuarc il clear per il bit "With Carry" e il "Carry" nel Program Status Lower.

Vi sono da notare due punti ulteriori: la routine pub essere ripetuta due volte in successione (preferibilmente in modo consecutivo, impiegando il bit VRLE); in più la posizione di mcmoria 089F deve essere sottoposta a clear ancora prima dello scan iniziale. Una routine completa è esposta nella Tabella 12. Dopo aver effeltuato il

#### La modifica dell'Absolute address

Il giochino descritto in precedenza, può essere usato per modificare un absolute address come è necessario nel corso di un programma, II programma della figura di prova nella nuova registrazione ESS, per esempio, impiega il sistema di caricare una successione di vari dati nel PV1. La corrispondenle sezione del programma (con piccole modifiche per ottenere risultati piii interessanti) è riportata nella Tabella 11. Durante ogni passaggio attraverso il loop, la sequenza che viene dopo è presa in carica. In primo luogo, il secondo byte dell'indirizzo assoluto desiderato è riportato nel "data store" ("LODA, 1-R1") ed accumulata nell'indirizzo 09D5, come dire il terzo byte dell'istruzione STRA. In seguito, il dato è recuperato (si tratta della seconda istruzione LODA, i-Rl)eposto nel PVI al-Pindirizzo correntemente specificato. E da notare che questo indirizzo non è 1F00, senza relazioni circa quello che il listing di-

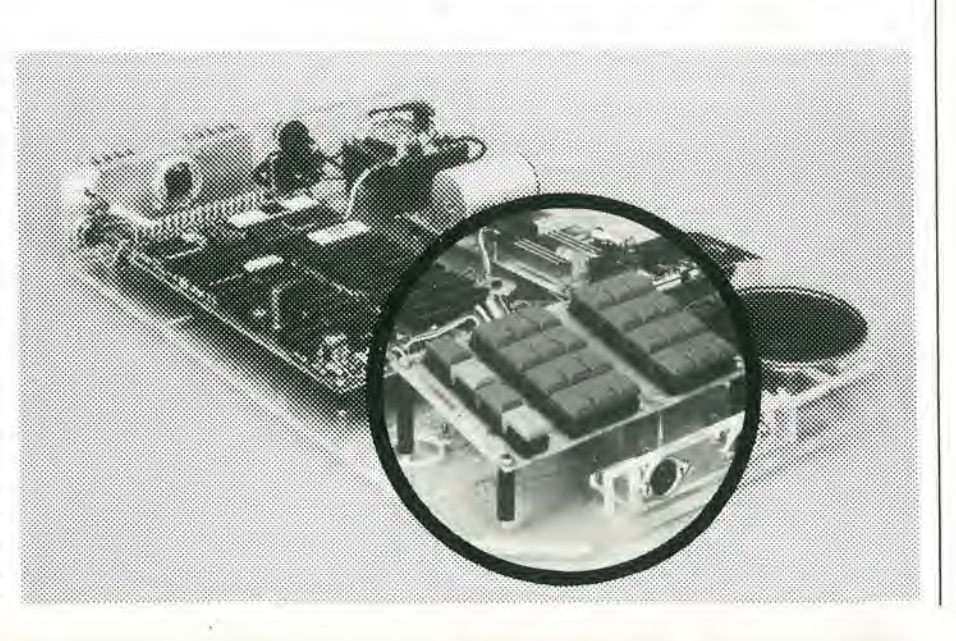

preset ed aver iniziato la routine con "altendere per il VRLE", il primo scan richiesto e; "SFOISS BSTA, UN".

Dopo lo scan, i due bits più alti in R1, indicano lo "scan status". Se il bit 6 è nella logica I, si ha <sup>i</sup> primo scan e ne serve uno successivo; il programma torna alla routine "attendere per VRLE". Dopo il secondo scan il bit 6 è nella logica 0 ed il bit 7 indica se un tasto è stato azionato durante i due scans: in caso positive si avra uno, e se nessuno dei due tasti è stato premuto apparira zero. E da notare che "il tasto azionato" (il bit 7 è allo stato 1) corrisponde ad un numero negativo, cosicchè la condizione del codice è portata a 10.

Una ulteriore possibilita. non impiegata in questa routine, è resettare solo il bit 7 al-I'indirizzo 089F. II bit 5 in Rl indichera quindi se vi è un tasto premuto.

Per continuare con la routine esposta nella Tabella 12, dopo il secondo scan (raggiungendo l'indirizzo 0FE6, in altre parole) i cinque bits piii bassi in RI danno il numero del tasto impiegato, II numero corrispondente esadecimale è elencato nella figura 3a; I'indicazione nell'angolo in alto a destra corrisponde all'indicazione per il tasto suggerita per la routine del monitor. Si deve notare che questi numeri sono validi so- $\ln$  se il bit 7 in R1 è alla logica 1, come è stato detto prima; altrimenti, appare uno 00 ammettendo che il dato neU'indirizzo 089F sia cancellato, oppure si ha il codice precedente se 6 resettato solo il bit 7. Questi codici per <sup>i</sup> tasti sono ideali in molle

applicazioni, Sono particolarmcnte utili vislo che <sup>i</sup> quat-

tro bits più bassi sono identici nella maggioranza delle tastiere, e che il quinto bit indica quale tasto è stato impiegato. Tuttavia, in certi casi, un codice alternati-

vo è più facilmente utilizzabile, e questo è ottenuto dalla seconda parte della routine (dagli indirizzi 0FE6 sino a 0FF5). II codice trasporto per <sup>i</sup> tasti mostrato nella figura 3b pub essere trasferito ncl registro 0. Questo codice ha diversi vanlaggi. Per i "tasti dei numeri" <sup>i</sup> dati semplicemente

corrispondono al numero del testo. Tutti gli altri tasti sono distinti dal fatto che il bit 7 è nella logica 1; in più, il bit 6 è alia logica <sup>1</sup> peri tasti"+" e "—" solamente. Similmente il bit 5 identifica unicamenle i tasti RCAS e WCAS. L'unico svantaggio è che il controllo superiore (UC) ed il controllo inferiore (LC) con <sup>i</sup> tasti di reset (gli ultimi, solo se i tasti sono collegati come parti della tastiera generica) sono tutti traslali come 80. poiche non sono impiega-

ti nella routine del monitor. Infine, una subroutine addizionale che impiega la routine di scan della tastiera, è inclusa dall'indirizzo 0FF6 nella situazione "attendere per il rilascio del tasto". Questa routine ripele semplicemente lo scan dei tasti sino a che non si ottiene I'indicazione "30" per "nessun tasto".

#### Alcune piccole routines

Dopo la trattazione eslesa sulle routines di scan della tastiera. possiamo vedere come diversivo, probabilmente benvenuto, alcune piccole subroutines.

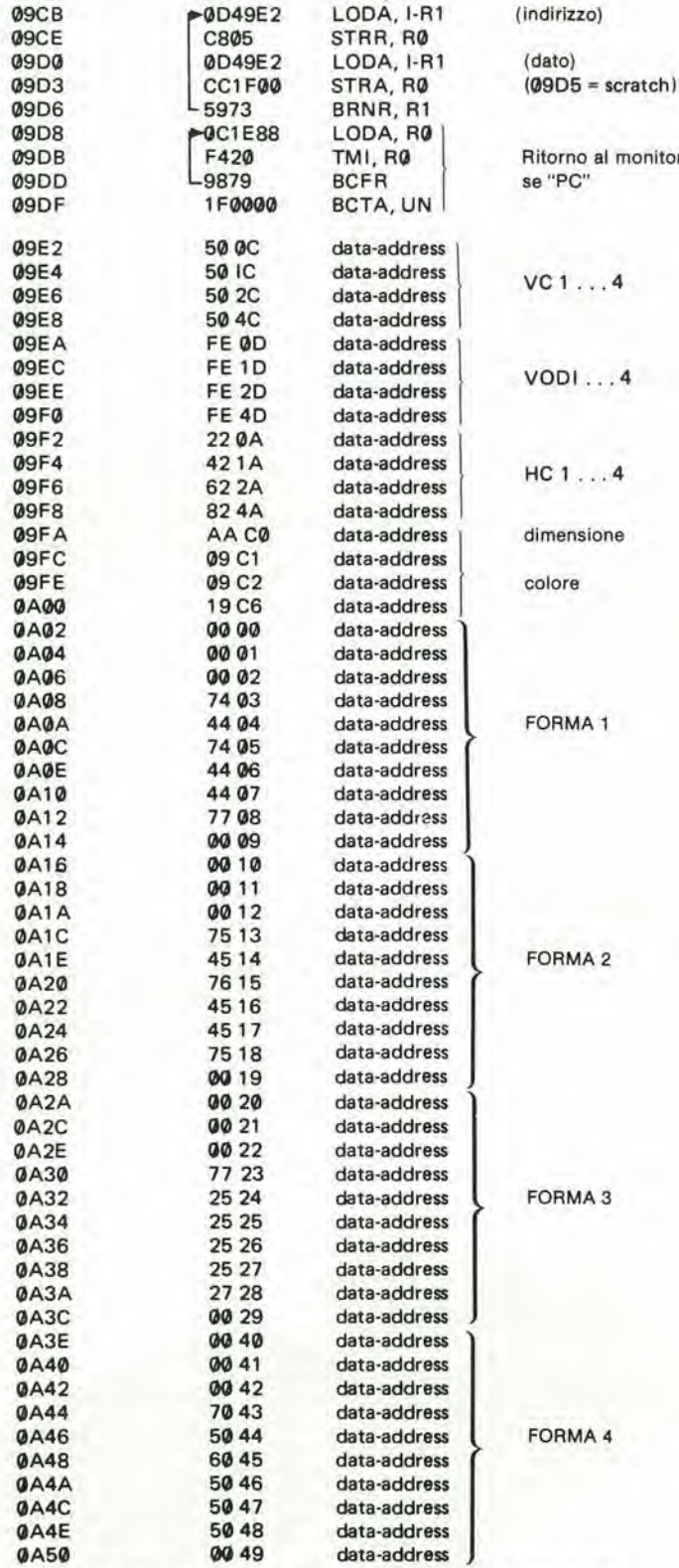

09C7 7620 PPSU, II

LODI, R1

(indirizzo)

al monitore

Indirizzo di inizio 09C7, Il ritorno al monitor si effettua con il tasto PC.

#### glocando con il TV-Games...

#### Il Clear duplica

L'istruzione "3F009E" (BSTA, UN, 009E) fa sì che lo FE possa essere caricato in uno dei quattro "vertical offset duplicate", indirizzi: 1F0D, 1F1D, 1F2D e 1F4D. Il risultato è che solo i simboli di base appaiono sullo schermo, senza alcun duplicato. Alternativamente, ogni altro vertical offset desiderato può essere caricato durante il primo immagazzinamento nello R0, inizia quindi la subroutine all'indirizzo 00A0. In questa routine s'impiega solo il registro zero.

#### la cancellazione degli oggetti

I dati che determinano la forma degli oggetti possono essere cancellati portando 00 a tutti gli ingressi tramite 1F00 a 1F4F. Ciò è ottenuto con la subroutine che inizia all'indirizzo 016E.

Ogni altro dato presente nello R0 (FF per dire) può essere caricato in questi indirizzi iniziando la subroutine all'indirizzo 016F. Registri impiegati: R0 e R2.

#### la divisione del registro

Gli 8 bit in un registro possono essere scritti come due caratteri esadecimali. Certe volte, ciò è utile per separare realmente questi due caratteri. Una subroutine che parte, l'indirizzo 035E, divide i dati in R1. Se i dati originali in questo registro erano "XY", la subroutine deve lasciare "0Y" nello R1 e caricare "OX" nello R0.

#### routines per portare il testo sul display

Vi sono, ed è ovvio, molte altre piccole subroutine disponibili nel software del monitor. Tuttavia, molte di queste sono in relazione diretta con le routines del display del testo, ed in modo è facile trattarle come gruppi separati.

#### per iniziare il PVI

э

Questa subroutine (che inizia all'indirizzo 0161) presetta il PVI per il display del testo. Ha gli effetti seguenti:

- misura 2 dell'oggetto ("A" nello 1FC0); colore giusto (oggetto giallo, schermo
- blu); - 00 nello 1FC3 (form/pos);

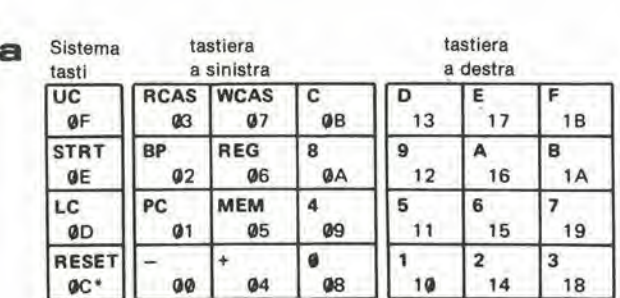

\*\* È da notare che questo codice è ottenuto solamente se questi tasti sono collegati come parte di una normale tastiera, e non se sono collegati direttamente al reset input, come avviene nel sistema d'interconnessioni della tastiera suggerita.

elektor aprile 1980 - 4-23

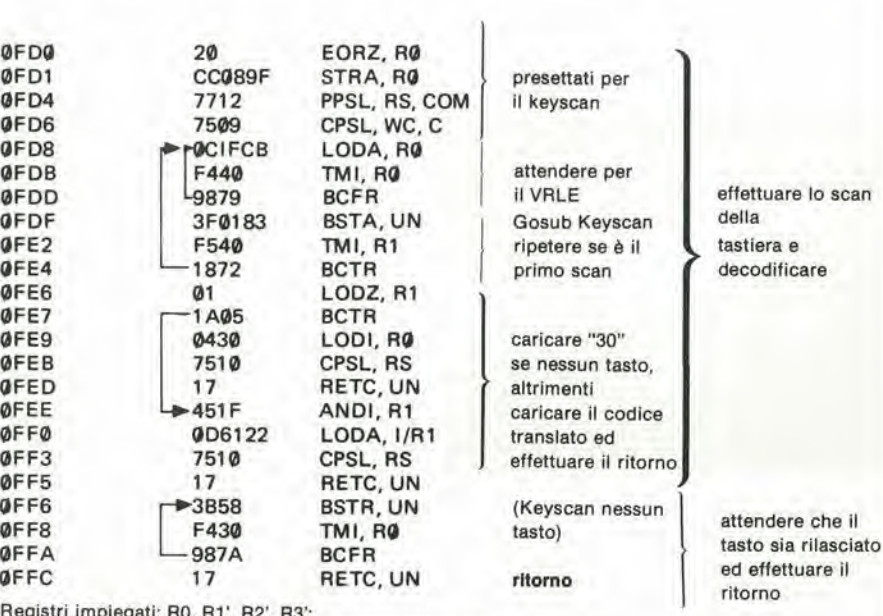

Livelli di subroutines impiegati:2 per il "keyboard scan"

3 per il "wait for key release"

suono spento;

Tabella<sub>12</sub>

- score disabilitato ("AA" nello 1FC8 e nello 1FC9);

cancellazione dell'oggetto ("00" nello 1F00 ... 1F4F).

E da notare che tutti i dati di posizione degli oggetti sono portati a 00 da questa routine! In più i dati di fondo non sono cancellati; il background è semplicemente reso "invisibile" colorando identicamente lo schermo.

Registri impiegati: R0, R1, R2.

#### Dati dei messaggi

Quando si scrive un testo sullo schermo, è necessario ovviamente impostare un gran numero di dati nell'area del "formato oggetto" del PVI.

Fortunatamente, diversi caratteri sono preprogrammati nel software del monitor, come sono elencati nella Tabella13. I primi 28 (sino al segno "x" incluso) sono deliberatamente programmati; il resto è "accidentale". Uno scan completo di tutti i caratteri e di altre forme, che può essere ottenuto in questo modo, è incluso come una delle routines nella Colonna 2 nel disco ESS 006.

Per ottenere una linea di testo sullo schermo, il codice derivato dalla Tabella 13 deve essere caricato negli indirizzi 0890 ... 0897: otto caratteri in tutto di ciascuna linea. Se si vogliono ottenere degli spazi, si deve immagazzinare il codice "17" negli indirizzi corrispondenti.

In alcuni casi, può essere utile immagazzinare 8 spazi, quindi immagazzinare il carattere o i due caratteri richiesti. Vi è una subroutine per fare ciò, che inizia all'indirizzo 02D9; impiega R0 e R2.

Un esempio di programma può servire a chiarire i punti trattati nel complesso. La routine data nella Tabella 14 (derivata dalla Tabella 7 dell'articolo dello scorso mese)

tastiera

Sistema

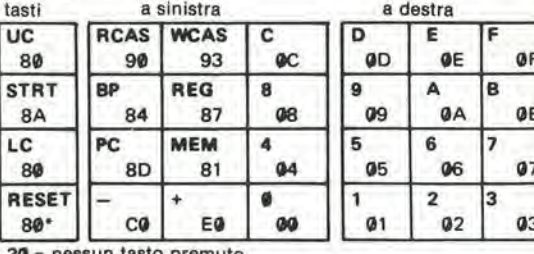

nessun tasto premuto

tastiera

\* vedi la nota in figura 3a

produce un display completo dei caratteri più utili.

Dopo l'usuale istruzione "interrupt inhibit", il primo passo è iniziare il PVI come è stato detto prima: "3F0161".

In seguito R3 ed R1 sono presettati, per un

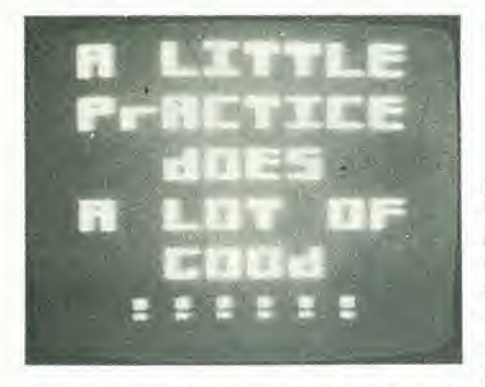

numero totale di caratteri (42 = 2A) ed il numero di caratteri per linea (07) rispettivamente; il codice desiderato per il carattere è impostato dall'indirizzo 0930.

La routine "carica 8 spazi" è inclusa nel nuovo passo ("3F02D9).

Non è strettamente necessaria in questo caso (si sono già caricati sette caratteri per ogni linea, ed uno spazio in più può essere aggiunto facilmente) ma serve per illustrare il principio. I piccoli loop che seguono (da 090C a 0912) trasferiscono la prima linea dei numeri di codice (dall'indirizzo 0953) al "message line scratch" (dall'indirizzo 0890).

Possiamo ora venire alla successiva subroutine del monitor:

#### carico della Mline

Questa subroutine del monitor (all'indirizzo 020E) sposta il codice immesso nel "message line scratch" al corrispondente "shape data" per i quattro oggetti, ed immagazzina i risultati in un "display scratch" (dall'indirizzo 0800 sino a 088F, per tutte e sei le linee!)

Siccome questa routine impiega quattro registri attivi (R0 ... R3), altera il dato di conteggio del carattere in R3. Una soluzione può essere impiegare l'istruzione "Load immediate" nell'indirizzo 0907 come è stato detto in precedenza. In questo programma si usa una soluzione alternativa: si seziona il gruppo di registro superiore prima di iniziare con la subroutine.

Il passo successivo è provare quali dei caratteri, in tutte le sei linee, sono stati caricati. Durante tuttociò, non è che il programma vada all'indirizzo 0927 dando luogo ad una nuova subroutines:

#### lo scroll

Per essere più precisi, questa subroutine (dall'indirizzo 02CF) deve essere messa in lista come "scroll and load 8 spaces in Mline). Gli effetti che derivano sono i seguenti:

- tutti i dati relativi al display degli oggetti, nel "display scratch" sono spostati in alto di una linea, dalla sesta alla quinta, dalla quinta alla quarta e così via; il dato per prima linea va perso;
- il codice per "spaziare" (17) è caricato

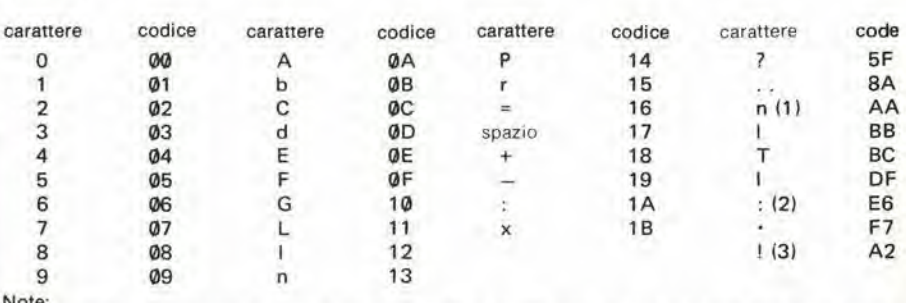

(1) questo n è leggermente più grande della versione "ufficiale" (codice 13) e lo si vede meglio fra le maiuscole.

(2) analogamente, questo segno di due punti è più grande di quello ottenuto con il codice 1A, che può essere impiegato.

(3) il punto esclamativo è in realtà troppo piccolo, ma purtroppo non vi è una versione migliore ... (4) lo 0 (codice 00) può essere impiegato come lettera O; analogamente, il 5 forma un buon S ed il 2 può passare come lettera Z

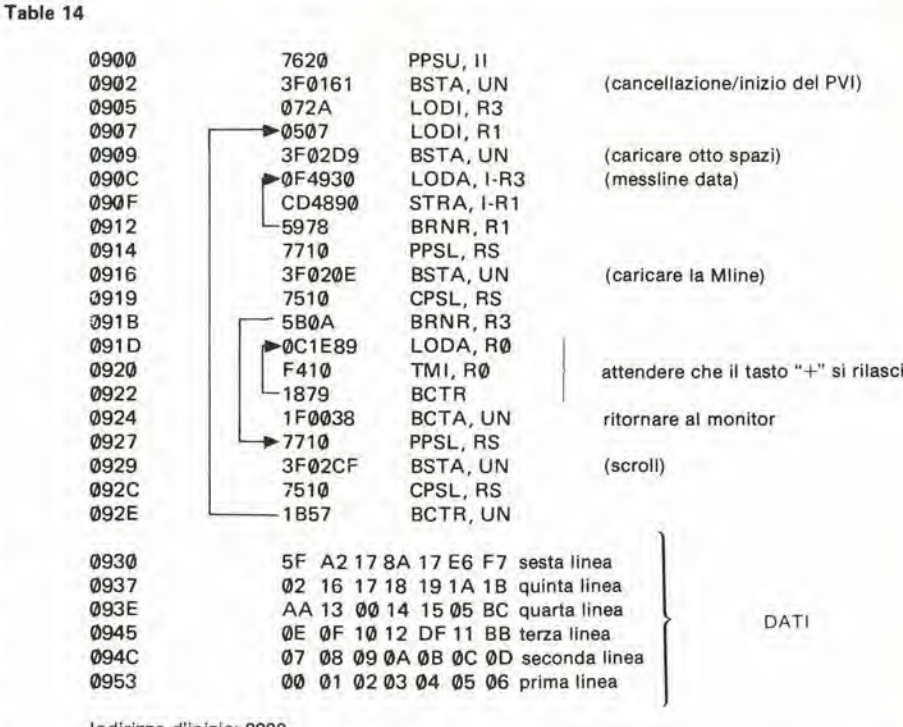

Indirizzo d'inizio: 0900

nelle posizioni del messaggio ad otto linee.

Siccome la routine impiega il registro 0, 1 e 2, è di nuovo riempita dalle istruzioni del register-bank select. Non sarebbe necessario, in questo caso visto che l'unico dato di registro che deve essere conservato è R3, ma ancora una volta il tutto è incluso per illustrare il principio.

Dopo questa routine, il programma ricomincia con l'indirizzo 0907, per caricare la riga successiva.

Una volta che tutte le sei linee sono caricate, l'istruzione di andare all'indirizzo 091B non può essere eseguita; i dati in R3 sono ora a zero. Un programma comune finisce cosi:

- attendere per il rilascio del tasto "+"; il programma è iniziato impiegando il tasto detto, ed il microprocessore è tanto veloce che termina il programma prima che si lasci andare a riposo il tasto!
- riportare il monitor all'indirizzo 0038.

Questo comando trasferisce il controllo al programma del monitor in modo tale che si prenda cura di far vedere il testo sullo schermo, pur senza scrivere un messaggio qualunque proprio!

Nella maggioranza dei casi, tuttavia, questa semplice procedura può non essere possibile. Per ottenere sullo schermo il messaggio serve una successiva subroutine:

#### mostra sei linee

Delle sei linee sullo schermo, ciascuna consiste di tutti e quattro gli oggetti; le linee da 2 a 6 sono in realtà dei duplicati, ovviamente.

Per ottenere il testo desiderato sullo schermo, occorre ricavare i dati per la forma dell'oggetto, per ciascuna linea, dal display scratch nel momento corretto, ed è necessario immagazzinarle nelle aree di forma dell'oggetto nel PVI.

La subroutine che esegue tuttociò inizia all'indirizzo 0055; impiega i registri R0, R1 ed R2. Per ottenere un corretto display, il bit "COM" nel PSL deve essere impiegato  $(istruzione: 7702 = PPSL, COM).$ 

In più, il controllo deve essere trasferito a questa routine alla fine di ciascun quadro; il ritorno dalla subroutine non avviene prima che siano mostrate le sei linee. Cio significa che tutti i programmisuccessivio le altre routines possono essere eseguite appena prima o durante la "fine del quadro". Come illustrazione, il programma dato nella Tabella 14 pub essere modifieato in accordo con la Tabella 15. Tutti <sup>i</sup> testi mostrano le routines che orasono incorporate nel programma.

Tuttavia, lo svantaggio è ovvio allorchè si impiega iltasto PC: inizialmente il monitor riprende <sup>i</sup> dati dal "message line scratch", poi effettua lo "scroll" e di seguito aggiunge la "PC =". Tutto questo non migliora certo il display ...

#### Possibilità d'interrompere

Nello scorso mese, il nostro consiglio riguardante la "interrupt facility" poleva essere ridotto a quattro parole: non si deve impiegarlo. Tuttavia, noi stessi a voltenon seguiamo il nostro consiglio: si veda il programma "space-shoot-out" nella nuova registrazione ESS!

Non che ci consideriamo particolarmente espcrti in questo campo, ma almeno ora noi abbiamo una certa esperienza per ripensarci. Due o tre astuzie tecniche, in particolare:

#### Selecting Interrupts

Il PVI genera le richieste d'interruzione ogni volta che un oggetto (o duplicato) è completo, ed alla fine di ogni quadro. Sino a che non è impiegato il bit Interruptor Inhibit nel Program Status Upper, tutte queste richieste d'interrompere possono essere accettate. Non ha importanza cib che causa I'interruzione (I'oggetto <sup>1</sup> completo? Il duplicato 3 completo? La fine del quadro? Allro? ...); il risultato deve essere lo stesso: il bit d'inibizione deve essere impiegato dal processore; il programma che scorre deve essere interrotto, ed il settore che inizia daH'indirizzo 0903 deve essere trattato come subroutine.

Se si assume che ai fini del programma inleressi solo la fine del quadro, tutti gli altri comandi possono essere ignorati. Cib non e troppo difficile: il bit di "senso" nel PSU e allo stato logico <sup>1</sup> alia fine del quadro, cosicche la subroutine intcrrotta all'indirizzo 0903 può essere iniziata come segue:<br>0903 B480 TPSU, sense

B480 TPSU, sense 0905 36 RETE

Se non è impiegato il sense bit, l'istruzione TPSU risulta nella condizione del codice 10. L'istruzione "return and enable interrupt" (RETE) è quindi eseguita, terminando la subroutine interrupt! Solo se il sense bit dimostra d'essere nella logica 1, alla fine del quadro, la successiva interrupt routine pub essere eseguita.

Usualmente, avviene cosi, perche si tratta solamente di un problema secondario, che si pub risolvere in un minuto.

E possibile selezionare una piu nutrita procedura di interrupt.

#### Tabella 15

- si devono cambiare le istruzioni all'indirizzo 0924 come "1F095A" (invece che 1F0038); - si devono aggiungere le seguenti parti del programma:

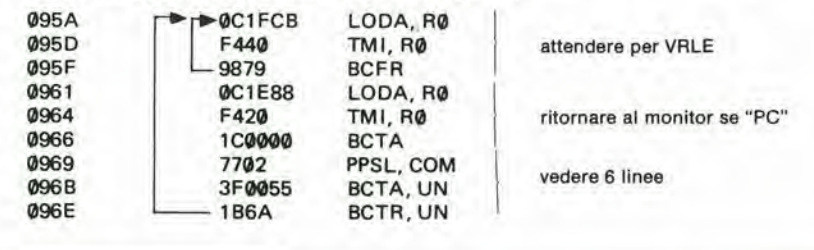

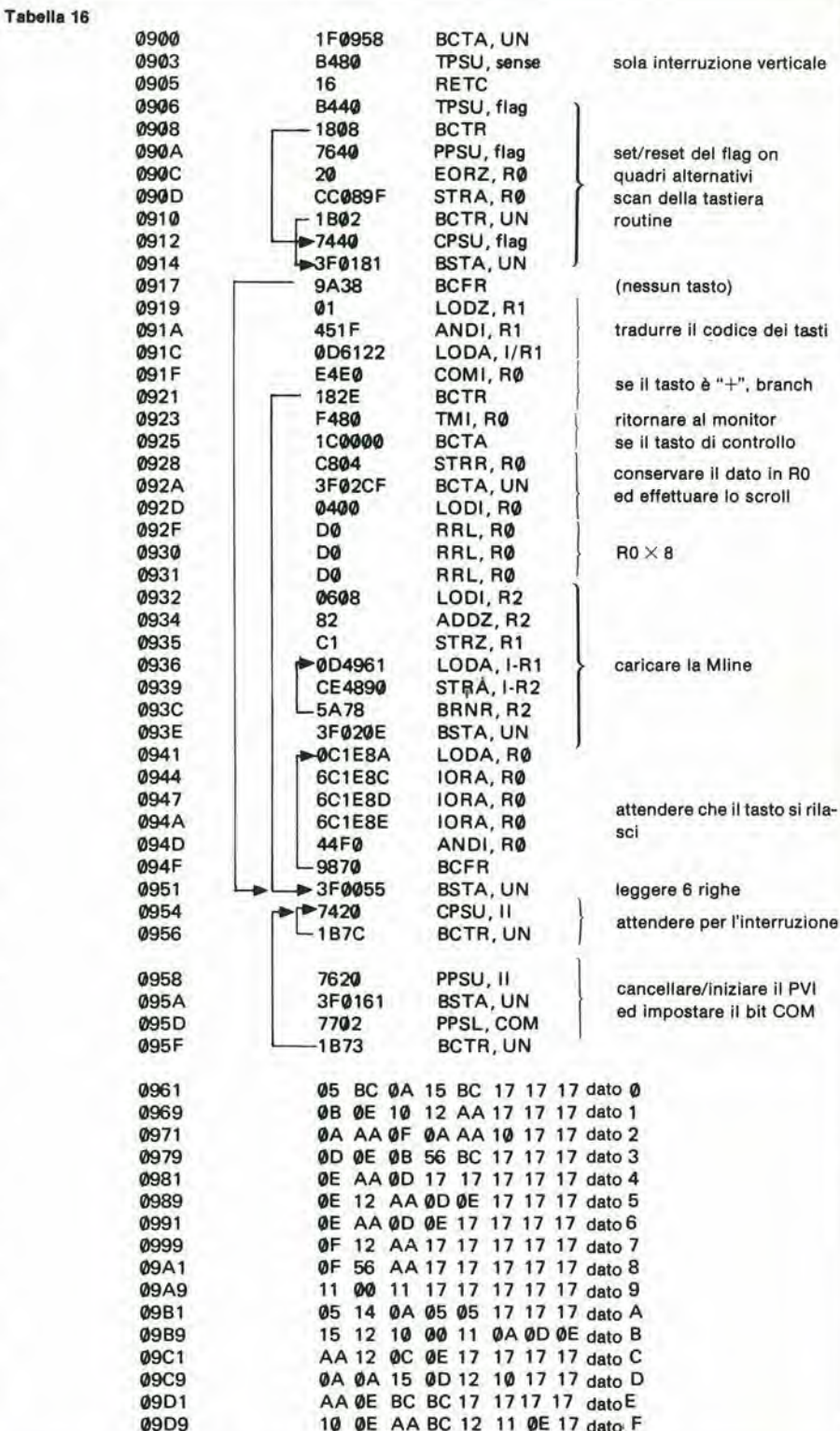

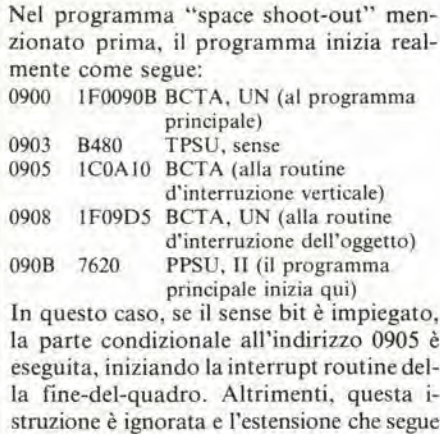

(incondizionata) inizia la routine interrotta che completa I'oggetto. L'ultima detta inizia con una successiva

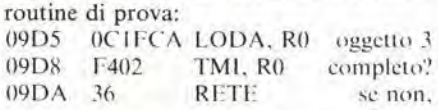

ritorea<br>Il risultato finale è che solo due richieste d'intcrruzione possono essere acceltate; quclla dclla fine del quadro e quclla del-I'oggetto 3 (o del duplicato deU'oggetto 3) completato.

Tutte le interruzioni relative agli altri oggetti o duplicati completi saranno ignorale.

Quando si prova questo programma, s'incontra un problema.

Talvolta, la routine della fine di quadro è ignorata. Questo errore è stato individuato nel fatto che un "oggetto 3 completo" produce I'interruzione appena prima del quadro ed inizia la corrispondcnte routine, in tal modo si ha un "over-runs" alia fine del quadro perchè non vi è alcuna interruzione verticale! La soluzione, in questo caso, è semplice: essere sicuri che nessun "oggetto <sup>3</sup> complcto" causi dellc interruzioni prima dclla fine del quadro, selezionando una sequenza giusta per i valori del "vertical offset duplicate".

#### Abllltazlone dell'lnterrupt

Un attento sguardo al settore di programma dato prima (indirizzi da 0900 a 090B) pud condurre ad una sorpresa: I'inizio del programma principale (all'indirizzo 090B) pud inibirsi con I'impiego deH'interrupt! Cid indicherebbe che non si possono accettare richieste d'inlerruzione, ed allora, a qual punto del programma si possono includere le routines d'interruzione?

Owiamente, allo stesso punto del programma in cui le inibizioni deH'interrupt bit devono essere resettate. Come dire, dopo aver impostato tutte lescelte dei dati iniziali nel PVI ed aver presentato I'intera serie di bytes "scratch" nel programma. Dopo che l'indirizzo 09D1 è sicuramente certo, si inseriscono le due istruzioni che seguono:

09DI 7420 CPSU, II 09D3 1B7C BCTR, UN attendere per

I'interruzione

II proccssore, in tal modo, continua ad andare intorno a queste istruzioni, sino a che interviene un comando di interrupt. Dopo-

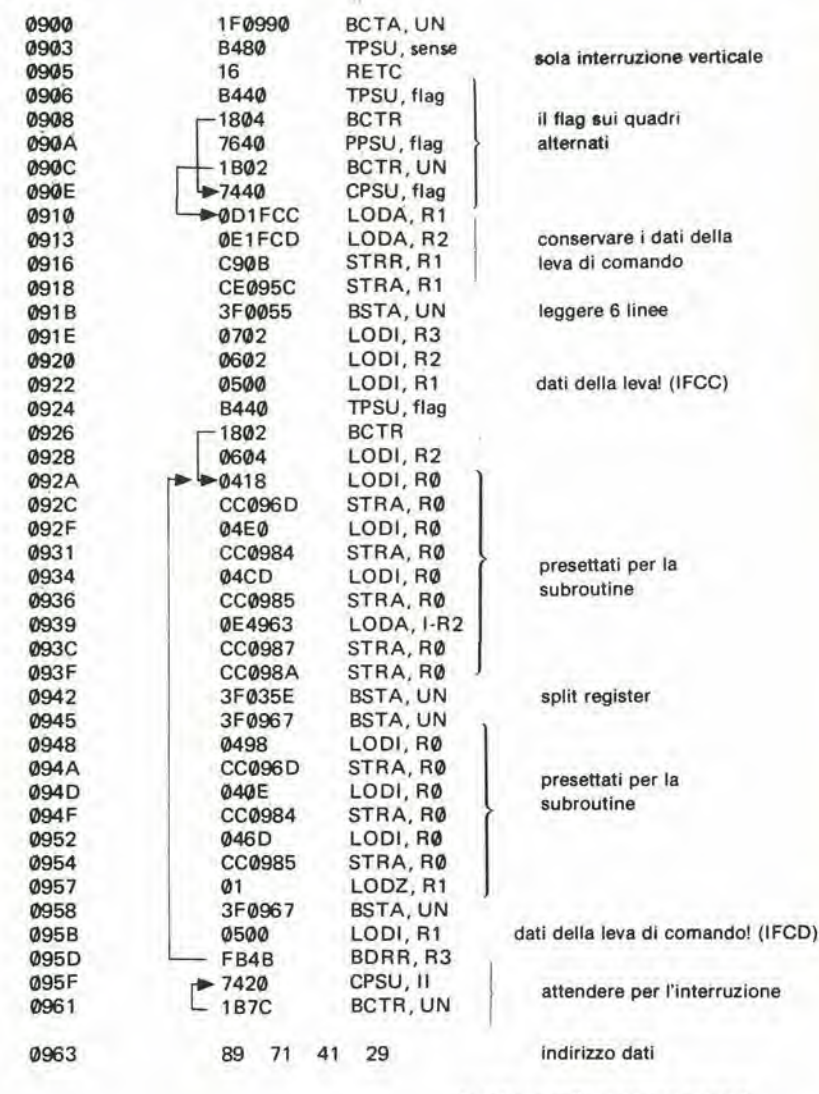

Nota:

Tabella 17

agli Indirizzi 096D, 0983 e 0985 si possono portare tutte le alternative indicate. Il programma modifica queste istruzioni, se richiesto! Si inizi con l'indirizzo 0900.

dichè la routine di interrupt è eseguita (ancora impostando il bit di interrupt automalicamente); alia fine della routine di interrupt, un istruzione di "ritorno" provoca il salto indietro del processore nel loop di attesa. È da notare che il bit di inibizione dell'interrupt è resettato nel loop, ed in tal modo non ha imporlanza se vi e una istruzione "normale" di ritorno (diciamo 17) o una istruzione di ritorno ed abilitazione.

Come illustrazione dell'impiego dell'interrupt, è esposto un programma nella Tabella 16.

Non è facile ottenere gli stessi risultati senza impiegare questa scorciatoia! <sup>1</sup> dati che appaiono per I'indirizzo 0961 corrispondono ad una serie di sedici parole, una per ciascuno dei tasti "numerali". In allre parole. i dati possono essere ripresi dalla Tabella 13. E da notare che ciascuna parola deve consistere di 8 lettere o meno; se s'impiegano meno di 8 lettere, le posizioni rimanenti su ciascuna linea possono essere occupate da spazi (codice 17).

#### Leva di comando

Abbiamo lasciato per ultimo questo argomento, poichè non abbiamo questo gran che di esperienza con la detta ... Il principio di base è tuttavia semplicissimo.

(continue nella prossima paglna) —

Due indirizzi nel PVI, 1FCC e 1FCD, corrispondono al movimento a sinistra ed a destra, rispettivamente. Quando si è impostato il flag, la direzione verticale della barra è valutata, ed i risultati sono immagazzinati negli indirizzi corrispettivi; se il flag non è impostato, vi è l'esplorazione della posizione orizzontale. I dati nei due indirizzatori PVI sono validi solo alia fine del quadro, in altre parole quando il bit relativo al senso è nella logica 1.

Un valore basso dei dati nell'indirizzo IFCC oppure IFCD corrispond sia a "alto" che a "destro", in dipendenza della regolazione del flag durante il quadro precedente (quando awiene la conversione A-D).

La vera gamma di valori ottenuta da una leva rispetto all'altra, varia, sfortunata-

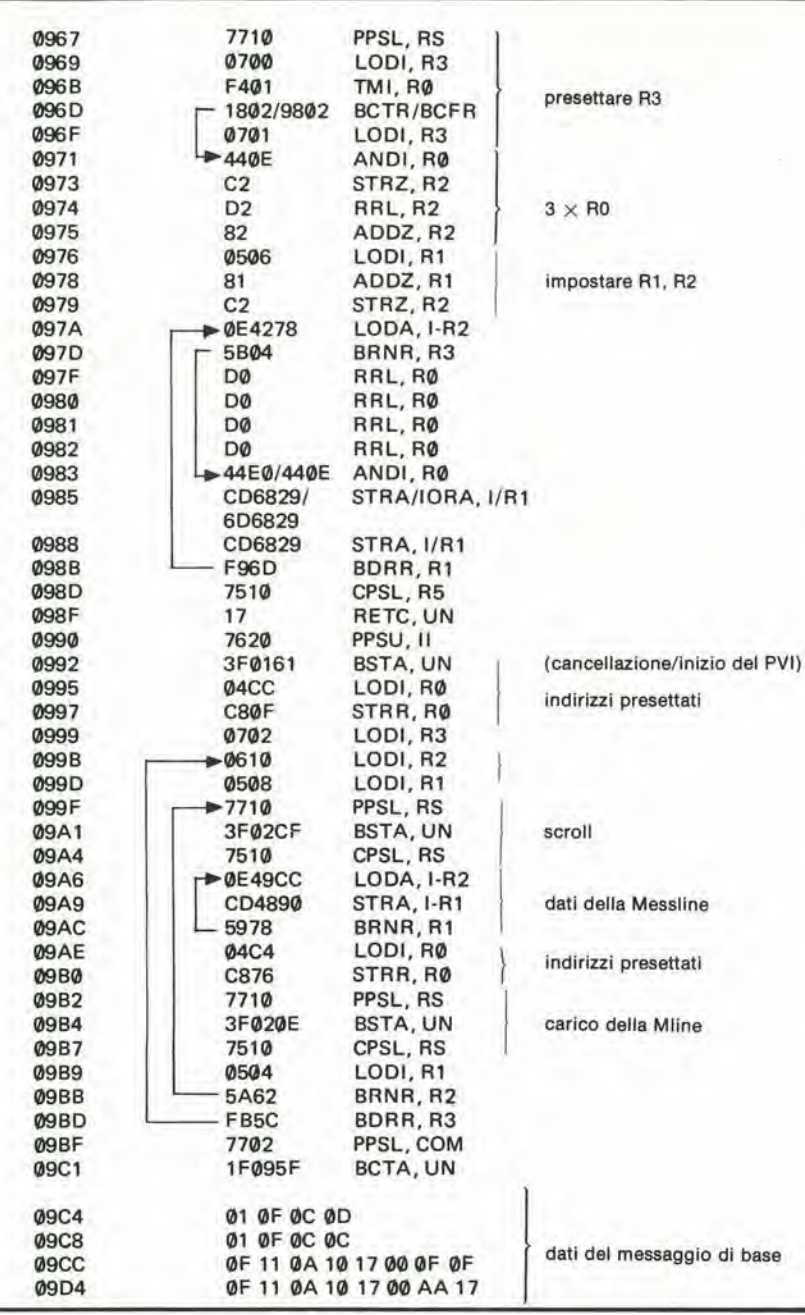

mente! Ciò indica che non è facile scrivere un programma che sia utilizzabile in tutti i casi.

In pratica, il programma "space shootout" in una nuova regislrazione ESS deve comprendere una routine della valutazionc della leva di comando ... ma in tal modo si blocca! II testo inclusocon lespiegazioni delle registrazioni indica come riattivare il tutto.

Ovviamente, questo è uno stato di cose molto insoddisfacente. Tuttavia, vi è una soluzione. Il programma che appare nella Tabella 17 puo essere impiegato sia per provare che per "calibrare" le leve di comando. Questo. legge i dati nei due indirizzi PVI, sia con il flag "on" che "off", e mostra <sup>i</sup> risultati sullo schermo come segue;

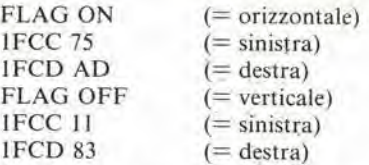

<sup>I</sup> dati che si trovano nei due indirizzi sono aggiornati sullo schermo, come si vuole, <sup>I</sup> valori esposti prima (75, AD, 11, 83) sono appena dcgli esempi, senza una particolare indicazionc.

Sc le leve di comando sono collcgate come è detto nell'articolo originale, l'indirizzo <sup>1</sup> FCC deve corrisponderc allo spostamento verso sinistra della barra di comando; il "Flag on" deve corrispondere al movimento verticale, cd <sup>i</sup> dati dei valori bassi devono essere otlenuti nclle posizioni "tutto in allo" oppure "tutto a destra". Ora, una richiesta. Se quei lettori che hanno un set di barre ci vogliono riferire i risultati ottenuti (sia con le barre centrate che nelle varie posizioni estreme) potremo avere qualche idea circa le tollcranze in gioco. Sarebbe interessante anche sapere quale valore è ottenuto quando le barre non sono collcgate. II nostro prototipo in questo caso legge "OD". Con questa informazione può essere possibile lavorare su di una routine per una barra "universale". In seguito, noi inizieremo a sviluppare un

programma utilizzabile!

#### Concludendo

"E questo" di solito è seguito da "è tutto". Praticamente tutte le nostre esperienze, sino al minuto di andare in stampa. sono incluse in questi due articoli. Se scopriremo altre astuzie di programmazione, voi sarele i primi a conoscerle, tuttavia, la nostra speranza è che voi stessi possiate iniziare a sviluppare i vostri interessanti programmi, a vostra misura!

#### Errata-Corrige

Le informazioni date nel primo ESS per il computer per TV Games, o giochi TV. dicono che la velocità "ambientale" del gioco, può essere modificata cambiando i dati al-I'indirizzo 0D02.

Ciò purtroppo è sbagliato. Si tratta dell'indirizzo 0D20

4-28 — eleklor aprile 1980 lonoafera

Com'6 possibile effettuare la ricerca a lunga distanza sulle onde corte? Perché le onde medie vanno bene solo per le distanze brevi durante il giorno? Vi sono molti "perché" connessi alla ricezione ad onde corte, e moltl di noi sono all'oscuro circa la frequenza da scegliere, I'orario da preferire per I'ascolto, e cosa si pub sentire.

Questo articolo sulla ionosfera è stato scritto per chiarire alcune perplessità relative all'ascolto delle emissioni ad onde corte.

Le comunicazioni radio a grande distanza, sono possibili perché sono riflesse dalla ionosfera, una regione dell'atmosfera terrestre che è collocata tra 90 e 320 km. La ionizzazione della ionosfera è attribuita alle radiazioni ultraviolette che provengono dal sole.

La parte ionizzata della ionosfera non è una fascia singola, ma e formata da diversi strati.

#### Lo strato E

n;

A circa 100 km sulla superfice della terra, vi è lo strato utilizzabile più basso della ionosfera, lo strato E. Tale strato è tanto basso nell'atmosfera, che gli ioni liberi devono viaggiare per una distanza molto piccola allo scopo di ricomporsi con un elettrone. In tal modo si forma una particella neutra che non riflette le onde radio.

Per tale ragione, lo strato E è impiegabile durante le ore del giorno ed è più forte, in genere, verso mezzogiorno.

Al contrario, declina al tramonto.

Un fenomeno che merita un pò d'attenzione è lo "strato E sporadico", in genere di basso interesse per I'ascoltatore di segnali ad onda corta. Lo "E-Sporadico", si realizza tramite zone irregolari di ionizzazione relativamente densa, che fluttuano nello strato E. Queste zone, o "macchie" si formano in genere nelle regioni equatoriali, ma nei mesi estivi, si possono anche notare nelle zone temperate. Comunque, possono apparire in ogni momento. II perche ed il percome si formino non è ancora chiaro, ed in tal modo, effettuare predizioni sulla riflessione dello strato E non è possibile, o è virtualmente impossibile.

Di base, la distanza di comunicazione tramite un singolo "salto" sullo strato E, va da 650 km a 2000 km vedi la figura 1.1 segnali generati sono molto forti, ma possono variare in una vasta gamma. I fenomeni di "E-sporadico" sono quelli che usualmentc provocano la ricezione di segnali TV a lunga distanza. Il TV-DX, di per sé è un hobby molto interessante, ma esula dagli scopi di questo articolo.

#### Lo strato F

DSfer

L'area, o regione o fascia dell'atmosfera che rappresenta il reale cavallodi battaglia per le comunicazioni a lunga distanza, è quella denominata F.

La fascia Fsi trova a circa 280 km sopra la terra. Durante il giorno, tuttavia, si divide in due zone separate: lo strato Fl e lo strato F2. Queste sono disposte a circa 225 km e a 320 km rispettivamente, nei giorni durante i quali il livello di ionizzazione è elevate: i giorni buoni!

Dopo il tramonto, gli stratisi ricombinano nella fascia Fsingola. La massima distanza che si pud avcre per un segnale checompia un singolo rimbalzo sullo strato F, è di circa 4000 km vedi la figura 2, che mostra anche I'altezza relativa dei vari strati.

La regione F è ad un'altezza tanto elevata che gli ioni si ricombinano con gli elettroni per formare particelle neutre, molto lentamente. II livello della ionizzazione inizia a calare dopo il tramonto e diviene sempre piii bassa sino al minimo che corrisponde all'alba. II calo progressive della ionizzazione pud essere rilevato notando il progressive rarefarsi delle stazioni che potevano essere ricevute verso il termine piu alto della frequenza utilizzata durante il giorno.

#### Lo strato D

Sotto lo strato E vi è una regione della ionosfera che non serve d'aiuto per le co-

#### Tabella 1

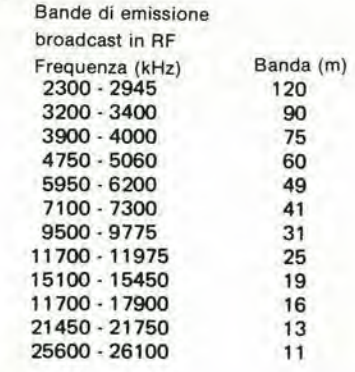

#### Tabella 2

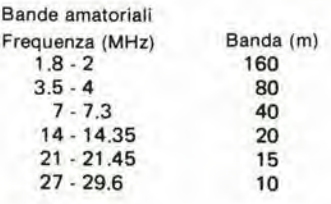

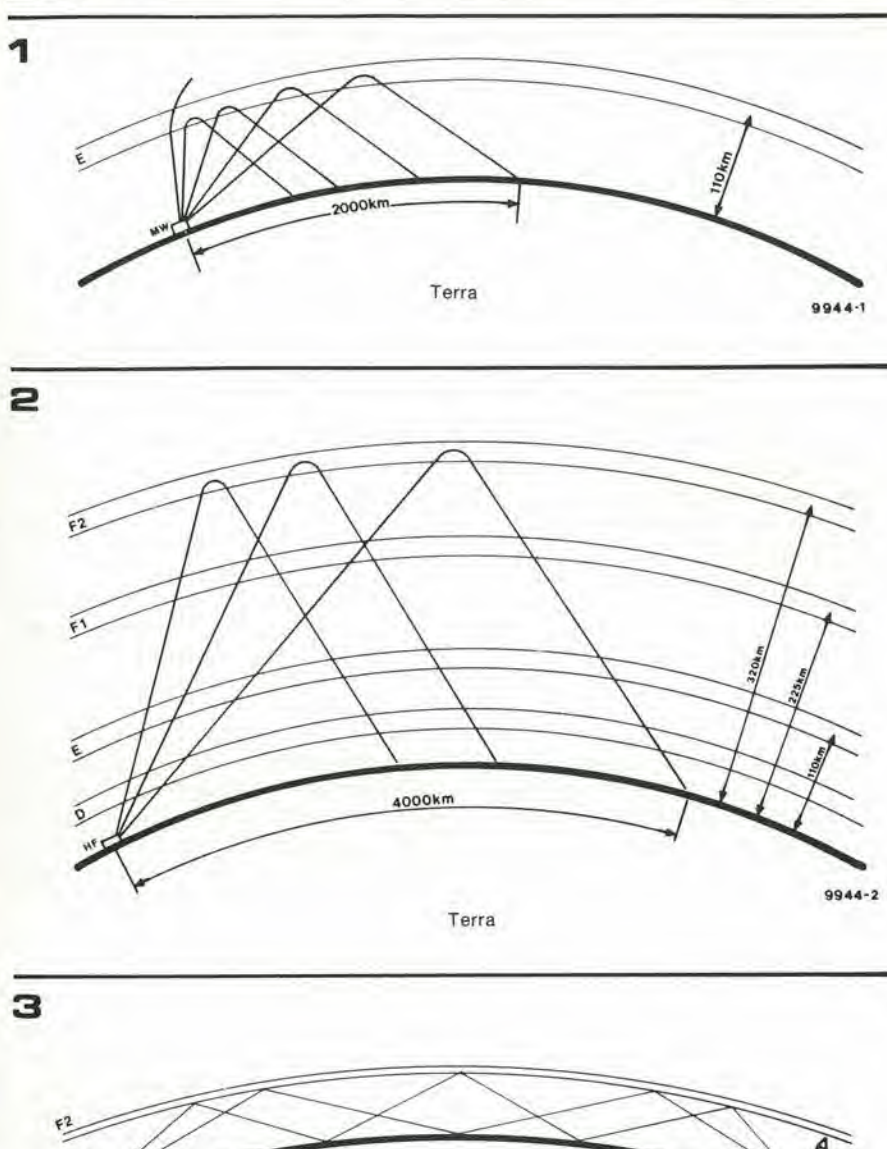

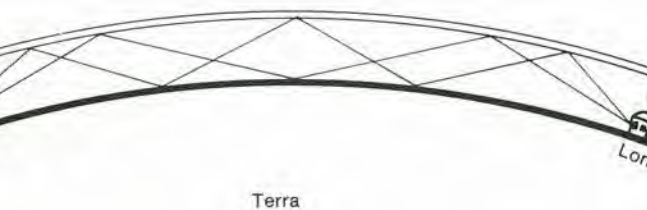

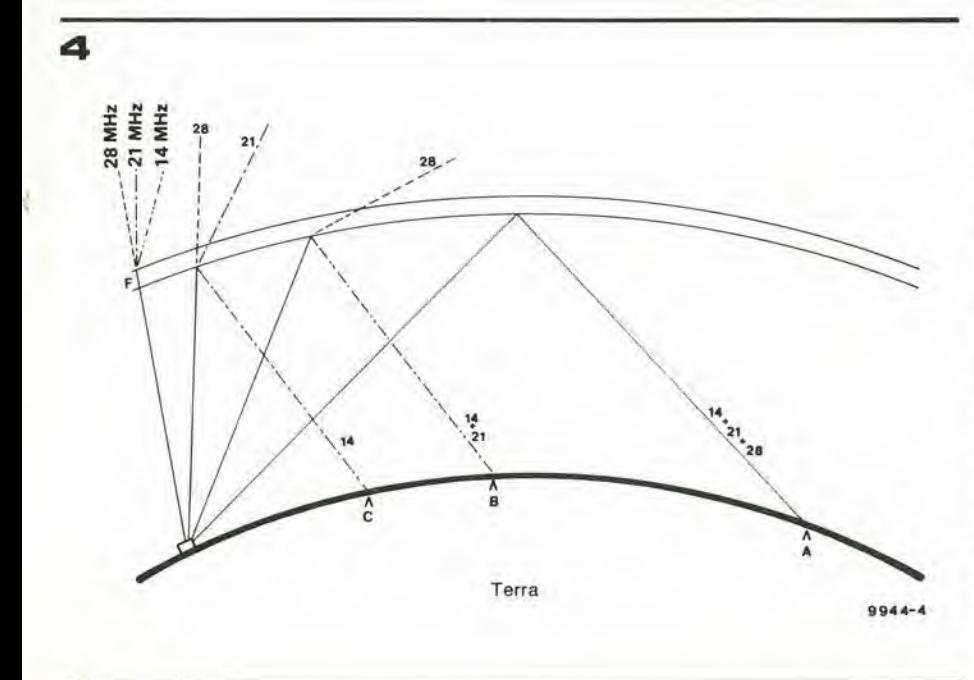

municazioni, ma anzi al contrario piuttosto le ostacola! Questa regione viene detta lo strato D. Le emissioni radio dalla frequenza più bassa di 4 ... 8 MHz, possono essere completamente assorbite (invece che riflesse) da questo strato D. Ovviamente, le frequenze più alte assorbite e l'ammontare dell'assorbimento, sono funzioni della ionizzazione che a sua volta è in relazione diretta con l'altezza del sole. Lo strato D è più forte durante le ore meridiane a metà dell'estate. D'inverno è meno intenso.

Solo le radiazioni che hanno un angolo molto elevato possono in qualche modo attraversare lo strato D e di conseguenza essere riflesse a terra. Poichè nelle comunicazioni a lunga distanza si usano generalmente delle radiazioni ad angolo basso, si nota che quando lo strato D è fortemente ionizzato, è possibile solo comunicare a distanza relativamente breve.

#### Ricapitolando

Dal discorso che abbiamo portato avanti, si nota che la riflessione relativa dei vari strati dell'atmosfera è grandemente influenzata dal sole. Lo strato F, essendo il più alto è anche il più utile per le comunicazioni a lunga distanza.

In pratica, è attivo sulleventiquattr'ore, ma diviene progressivamente più fievole al giungere della notte. Lo strato E serve meglio per comunicazioni a distanze inferiori, con le frequenze più basse che sono riflesse meglio. Tuttavia, quando la regione D si ionizza, ad assorbire queste frequenze più basse. Ciò limita l'impiego dei due nelle comunicazioni a media-breve distanza durante il giorno.

Tale effetto può essere bene apprezzato all'alba, d'estate, ascoltando nella gamma delle onde medie. Prima dell'alba si odono varie stazioni con i relativi segnali che provengono di lontano, ma quando il sole si affaccia all'orizzonte (irradiando le prime luci) le portanti in breve si attenuano.

In certi casi, l'effetto si ha durante pochi minuti. Al crepuscolo, le stazioni lontane tornano a farsi sentire, e i loro segnali s'incrementano man mano che l'oscurità progredisce.

#### Le macchie solari ed altri effetti

Vi sono logicamente molti fattori che incidono sulla possibilità della ionosfera di riflettere le onde radio.

#### Le macchie solari

 $0.944 - 3$ 

Queste hanno, all'incirca, un ciclo di 11 anni tra la maggiore e la minore densità, comunque il ciclo può durare sia 9 anni che 13.

Il numero più elevato e più basso delle macchie varia grandemente da ciclo a ciclo, ma usualmente, il maggior conteggio ha un ciclo più regolare di quello basso. Non si deve comunque pensare che le macchie solari abbiano un andamento del genere sinusoidale.

Vi sono periodi nei quali il numero delle macchie aumenta ad un livello relativamente alto, mentre secondo il normale an-

### 4-30 — eleklor aprile <sup>1980</sup> ionosfera

damento la densita dovrebbe essere limitata. Questi periodi di eruzione isolati in genere non durano per più di due mesi. Durante la parte "bassa" del ciclo la ionosfera è relativamente rarefatta e le condizioni di ricezione a frequenze elevate sono di consegucnza le peggiori. Quando ilsole ha il maggior numero di macchie, la ionosfera è più forte e le comunicazioni sono buone sino al limite elevato della gamma a onde cone (da 30 MHz a 50 MHz).

#### Disturbi ionosferici e fading nelle onde corte (SID e SWF)

Allorche si verificano degli improvvisi aumenti nell'attività solare, come ciclopiche fiammate e tempeste, si notano dei bruschi mutamenti nell'attività ionosferica, e dei relativi strati.

In queste condizioni, la variazione nell'assorbimento della fascia D cresce improvvisamente per qualche minuto o qualche ora. L'incrcmcnto ha preso il nome di SID chc significa in inglese "Sudden Ionospheric Disturbance" ed in italiano "disturbo ionsfcrico improvviso". Sia i SID che i SWF ("Shortwave Fade Outs" ovvero "evanescenze nelle onde corte") cambiano improvvisamente in intensità e durata, tuttavia hannosempre una relazione diretta con l'attività solare.

#### La radiazione solare

Vi sono due specie principali di radiazioni solari. la luce ultravioletta e Ic particelle caricate. La luce viaggia attraverso la distanza chc la scpara dalla terra in circa 8 minuti, e gli effetti sulla ionosfera, di conseguenza sono molto rapidi. Le particelle, invece. si muovono ad una velocila inferiore. tanto chc ci vogliono circa 40 ore, prima che abbiano qualunque effetto sull'atmosfera, quindi sulle comunicazioni. Questi effetti si intersecano usualmente con un alto assorbimento da parte dello strato D e della produzione di un'aurora boreale, e si manifestano ogni 27 giorni. il tempo di rotazione del sole.

Gli avvenimenti anormali possono continuare per 4o <sup>5</sup> rotazioni del sole, indipendenza della forza dei fenomeni originali.

#### II "salto multiplo"

Come si vede nella figura 3, è possibile che il segnale compia piii di un rimbalzo. Sebbene sia la riflessione ionosferica che quella terrestre assorbano una parte dell'intensità della portante, è possibile comunicare con mezzo mondo impiegando i "salli multipli". I livelli dei segnali ch procedono in questo modo sono quasi sempre bassi, o piii bassi di quelli rillessi una volta sola, ed inoltre soffrono di una elevata distorsione cosi come di una marcata evanescenza.

#### L'evanescenza

Quando il segnale compie molti "rimbalzi" spesso si genera l'evanescenza, perchè vi sono due o tre percorsi da compiere, prima che possa raggiungere il ricevitore, ed in questi vi sono delle differenze di fase. Se uno o più di questi percorsi risulta instabile, vi sono dei mutamenti di fase, che possono cancellare completamente il segnale. Allri fenomeni come fronti temporaleschi ed il movimento di grandi masse d'aria lendono a causarc condizioni di ascolto radio instabile. II termine evanescenza comprende in pratica un'infinita varietà di fenomeni.

#### Angolo di radiazione e "muf"

L'angolo con il quale il segnale trasmesso impatta sulla ionosfera ha una notevole importanza in relazione alla "skip distance". ovvero alia distanza di ricezione casuale. La distanza tra i punti più vicino e piii lontano tra <sup>i</sup> quali si pub comunicare in una determinata frequenza, vien detta la "skip zone". Nella figura 4, il punto B rappresenta il punto di riflessione più vicino e quello A il piii lontano per 21 MHz, e la distanza tra questi due punti è la skip zone. Per 14 MHz la zona di skip o ricezione casuale è tra i punti A e C. Studiando la figura 4 si pub vederc chc con l'angolo di radiazione basso (I'irradiazione lascia I'anlenna parallelamente alla superfice della terra) si ha una distanza di comunicazione maggiore rispetto a quella che si ottiene con un angolo più grande, come dire con una irradiazione dal maggior angolo. Va notato che I'effetto di riflessione non dipende perb unicamente dall'angolo con il quale l'onda colpisce la ionosfera, ma anche dalla frequenza della stessa.

La "massima frequenza usabile" detta "muf", è la più elevata frequenza che può essere utilizzala per comunicazioni in un tempo dato.

La "muf" ha appunto un effetto preciso sulla distanza di rimbalzo. come si vede nella figura 4.

Con una "muf" di circa 28 MHz solo le irradiazioni che hanno un angolo mollo basso sono riflesse a terra. Se la frequenza cala, la ionosfera appare più intensa e di conseguenza riflette le radiazioni che hanno un angolo d'incidenza piii alto (si vedano i segnali a 21 e 14 MHz). Queslo effetlo può essere verificato ascoltando su di una frequenza vicina alla "muf" in un momento nel quale la ionosfera sta divenendo piii rarefatta: la distanza di rimbalzo, in quesla situazione, appare più lunga in quanto la stazione più vicina, che per la ricezione deve impiegare un angolo di riflessione piu elevato giunge più evanescente rispetto alle stazioni più lontane che hanno i segnali riflessi con un angolo più basso.

Emerge dal discorso che abbiamo esposto che per le buone comunicazioni a lunga distanza, è importante che l'antenna concentri la maggioranza della potenza emcssa in un basso angolo di radiazionc. <sup>I</sup> 'anlenna del ricevitore deve essere a sua volta rcalizzata in modo da dare il suo massimo "guadagno" per le radiazioni a basso angolo, Se si desiderano delle portatedi comunicazione piii brevi, si deve impiegare una frequenza più bassa con un angolo di riflessione più ampio.

#### Le predizioni

Far predizionisulla ricezione e sulla condizione ionosferica, è spesso un impegno arduo perchè vi sono moltissime variabili. Tultavia. tenendo conto di vari fallori noti, è possibile metterli in relazione con le precedenti esperienze. e formulare delle previsioni generiche sulle condizioni di propagazione della banda per un dato tempo ed una determinata frequenza.

#### Dove e quando ascoltare

Le bande dei 90 metri e dei 75 metri sono di rado impiegabili per comunicazioni al di la dei 300 km durante il giorno, ma distanze piii grandi sono usualmente ottenibili di notte. I rumori statici ed altri fenomeni parassiti almosferici, d'estate. rendono problematico l'impiego di queste bande.

Le bande dei 60 metri, 49 metri e 41 metri hanno caratteristiche simili a quelle delle due bande inferiori. salvo che la distanza riscontrata durante il giorno è più ampia. Queste tre bande, inoltre tendono a rimanere aperte spesso di notte, più di quel che accada per le bande più elevate.

Le bande dei 31, dei 25 e dei 19 metri sono quelle più adatte per il DX. Durante gli anni nci quali vi e una forte altivita da parte delle macchie solari. le bande sono aperte quasi di continuo.

Le bande dei 16 e dei 13 metri hanno una propagazione mollo variabile. che dipende dall'attività solare. Durante i periodi in cui questa è più alta, le bande possono offrire dcgli ascolti ad una distanza mollo grande. tuttavia, cessata la maggior attività solare divengono pressoche inusabili per le lunghe distanze,

#### Conclusioni

Il sole è il massimo fattore che domina in tutte le radiocomunicazioni che escano dall'ambito locale, Le comunicazioni radiofoniche variano in base a periodi che possono avcre come ciclo un giorno. una stagionc o un anno. Siccomequcsti periodi sono influenzati da parametri che mutano con la latitudine e la longitudine è possibile avere un numero pressochè infinito di variazioni uniche nelle condizioni di ricezione.

Vi sono mutamenti nell'atmosfera niente affatto ovvi provocati dal sole, dalle macchie solari c da allre radiazioni solari.

Questi e molti allri fallori vanno tenuti in buon conto quando si sccglie una frequenza chc potrebbc portarealle ricezioni desiderate tramite opportune rillessioni. Tultavia, è raro che si realizzino le condizioni ottimali, c quel poco di esperienza che il lettore ha ricavata dalla lettura di questo articolo pub aiutare per ridurre gli insucccssi e per aumentare il divertimento che si ricava dall'ascolto delle onde corte.

M

graduatore di luce abassa tensione

L'lC NE556 comprende due timer universali idemici. II dispositivo risulta quindi ideale per realizzare la base di un compatto regolatorc per lampade a bassa tensione dal buon rendimento. Uno dei due timer è impiegato come generatore di clock, menire I'altro funziona come monostabile dall'uscita che può essere variata a comando. Come si vede nello schema elettrico, s'impiega un numero molto limitato di parti accessorie, percompletare il tulto. II primo timer dello NE556 è connesso come multivibratore astabile, ed eroga il necessario segnale di clock. La frequenza del clock è determinata dai valori di R1, R2 e C1, sicché è nella gamma del kHz. L'ampiezza dell'impulso (durata) è in tal modo circa 10 ps.

Il segnale di clock è portato all'ingresso di trigger (terminale 10) del secondo timer, che è connesso in monostabile.

L'uscita del monostabile controlla un transistore di potenza (TI) che a sua volta commuta il carico (come dire la lampadina) o nella situazione di acceso o in quella di spento. Quindi, variando il tempo di lavoro del monostabile (tramite PI). la lampada può essere tenuta accesa per un tempo piu o meno grande. ed in tal modo si varia l'intensità luminosa.

Con <sup>i</sup> valori per i componenti dati a schema, la durata degli impulsi in uscita erogati dal monostabile (terminale 9) puo essere variata in un fattorc di 10.

La massima durata dell'impulso (traseurando l'eftetto del P1) può essere calcolato in base a:  $T = 1.1 \times R4 \times C2$ , che nel caso del circuito illustrato equivale grossomodo a 0.4 ms.

Se quindi si usa una frequenza di clock pari ad 1 kHz, il tempo di lavoro può essere continuamente variato tra il 60% ed il 96%. che rappresenta una gamma di variazione molto pratica. Questi valori sono ottenuti intorno alia posizione mediana del Pl. Se il cursore del Pl è posto ad uno dei termini della corsa, il circuito lavora in modo non molto stabile, non è più affidabile. Per questa ragione. vale la pena di sperimentarc con diversi valori di resistenza collegati in serie al potenziometro, per rendere meno critica la gamma di aggiustamento.

La tensione che alimenta il circuito può essere compresa in una vasta gamma: da 5 a<br>15V.  $15V.$ 

Sia che un plastico ferroviario sia controllato a microprocessore che a mano, un pannello che permetta di controllare le sue funzioni è senza dubbio utile. Se non altro, e molto impressionante.

Scambio

ti vedo!

Per controllare molte funzioni di traffico, è essenziale avere sott'occhio la prcdisposizione generale, almeno che, logicamente, non si vogliano imitate scontri e deragliamenti, in modo estremamente realistico.

Vi è un punto, in particolare, dall'estremo interesse. Come sa la maggioranza dei modellisti ferroviari (o ferromodellisti) è difficile comprendere a distanza come sono disposti gli scambi,

Anche i "sistemi indicatori per la posizione degli scambi", meccanici. non risultano sempre chiari.

L'indicatore qui descritto, da modo di vedere con estrema certezza, tramite display, come siano disposti gli scambi ferroviari in miniatura. Tramite dei LED dal colore differente, si ha una indicazione chiarissima della situazione globale.

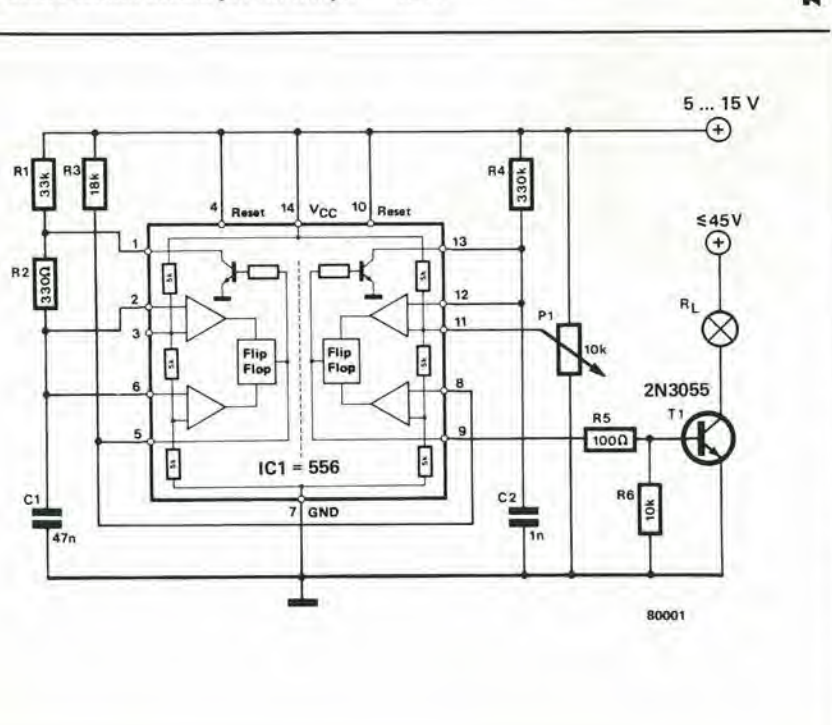

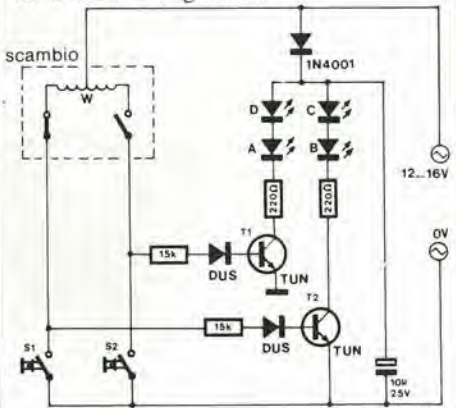

Il circuito, difficilmente potrebbe essere più semplice.

Gli scambi elettromeccanici hanno degli interruttori incorporati.

Uno di questi interruttori è normalmente chiuso mentre l'altro è normalmente aperto, quando lo scambio è manovrato. L'interruttore chiuso porta nella conduzione il transistor corrispondente, che in tal modo illumina una coppia di LED.

Gli interruttori a pulsante, il semplice sistema elettronico ed uno dei LED di ciascuna coppia possono essere montati sul pannello di controllo generale; I'altro LED di ciascuna coppia puo essere montato invece accanto allo scambio, lungo il bina-<br>rio, per dare un'indicazione locale. rio. per dare un'indicazione locale. M

tonamp

 $OM$ 

931

O"

 $931$ 

In un certo senso, meraviglia che iragazzi della pubblicità non si siano messi a creare frasi del genere "Potenza compatta®' per descrivere gli stadi d'uscita degli amplificatori che rientrano nella fascia di prezzl medio-alta.

Dopotutto odiernamente, un buon numero di questi, impiegano dei finali ibridi di potenza in modulo. Usualmente, tali moduli fanno parte di una generazione passata.

Ora comunque vi e molto di nuovo e di meglio, come vedremo tra poco. Sono stati sviluppati e dimostrati dei circuiti migliori, dalla stabilità termica molto più valida.

### Hi-Fi con sistemi ibridi

I moduli audio ibridi dotati di notevoli potenze, non sono particolarmente nuovi. Ciò che piuttosto sembra nuovo, è la rapldlsslma evoluzlone dl questa tecnologa, che ha portato alia realizzazione di moduli dalla qualità veramente elevata. Per esempio, i Philips OM931 e OM961, erogano rlspettlvamente 30 e 60 watt molto "pulltl", su carichi di 4 ed 8 Ohm. In questo articolo daremo una buona occhlata a tall "pesl leggerl dal pugno pesante".

**AEV** 

#### L'ultima generazione

 $V = -1$ 

Durante lo sviluppo degli amplificatori ibridi OM931 e OM961 è stato fatto ogni sforzo per ottenere una bassa distorsione ed una eccellente stabilità termica.

Ciascun modulo comprende due transistori d'uscita Darlington ed un substrato ceramico sul quale sono montati tutti <sup>i</sup> componenti interni. Lo schema elettrico (interno) è mostrato nella figura 1; approfondendolo, sard certamente di buon aiuto ai fini della chiarezza riferirsi anche alia figura 2; quest'ultima rappresenta un circuito applicativo completo che include tutte le parti eslerne.

Lo stadio d'ingresso è un amplificatore differenziale PNP, che impiega Tl e T2, con una sorgente di intensita controllata negli emettitori (T3). La resistenza R3 è virtualmente uguale a  $R1 + R2$ ; ciò significa che la dissipazione nel T2 è quasi identica a quella che si verifica nel Tl, cosicche la coppia termicamente è bilanciata. Ciò, a sua volta, porta ad un offset termico veramente minimo, come dire che il punto di lavoro non si sposta.

II segnale di uscita che proviene dal Tl (su R2) attraversa uno stadio amplificatoreseparatore, T4, e raggiunge il pilota (T5). II condensatore Cl provvede alia compensazione in frequenza; tuttavia il suo valore è più piccolo dell'usuale perchè si usa un sistema di compensazione della frequenza insolito (come si può vedere nella figura 2). Le parti T6, P1, P11 ed R12 stabiliscono la corrente di polarizzazione per lo stadio finale; il detto è formato da due Darlingtons,  $T9 + T10 e T11 + T12$ . R12 è inclusa per contrastare I'effetto delle variazioni

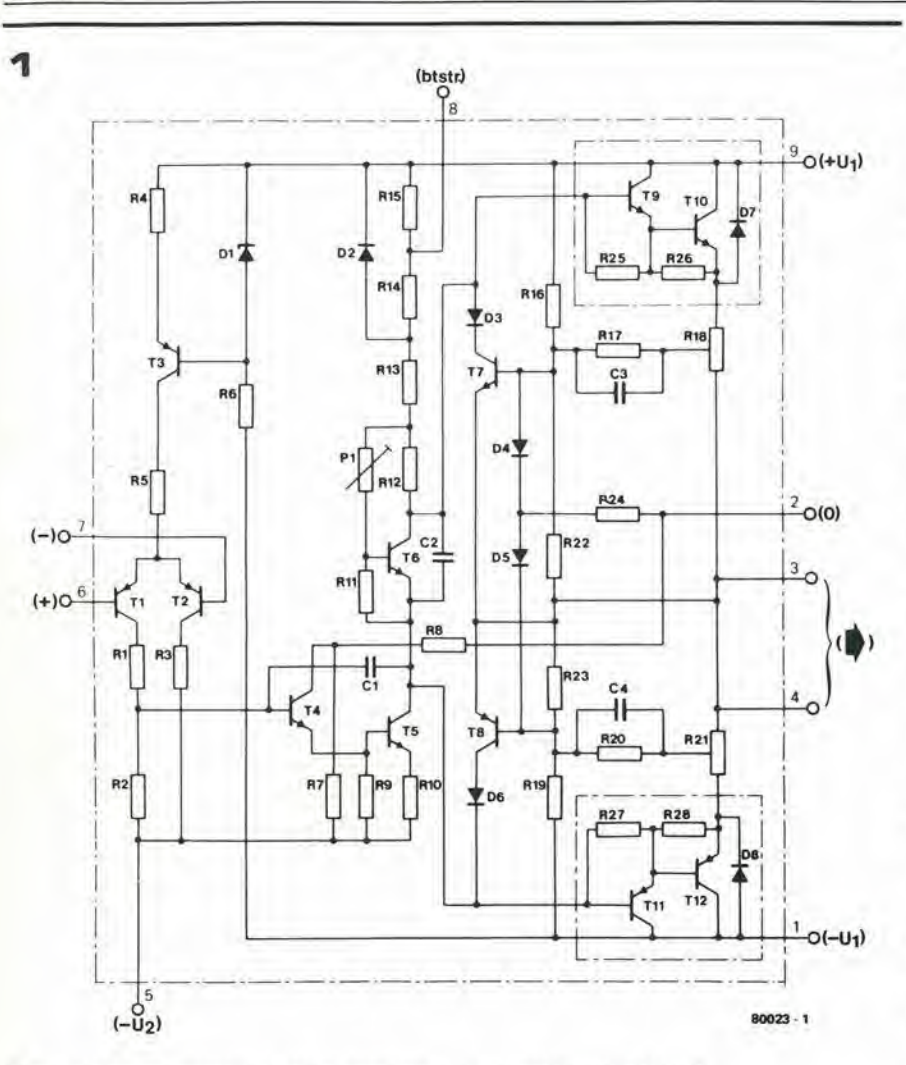

Figura 1. Circuito interno dei moduli amplificatori di potenza OM931 e OM961.

Specifiche principali per i moduli OM931 e OM961

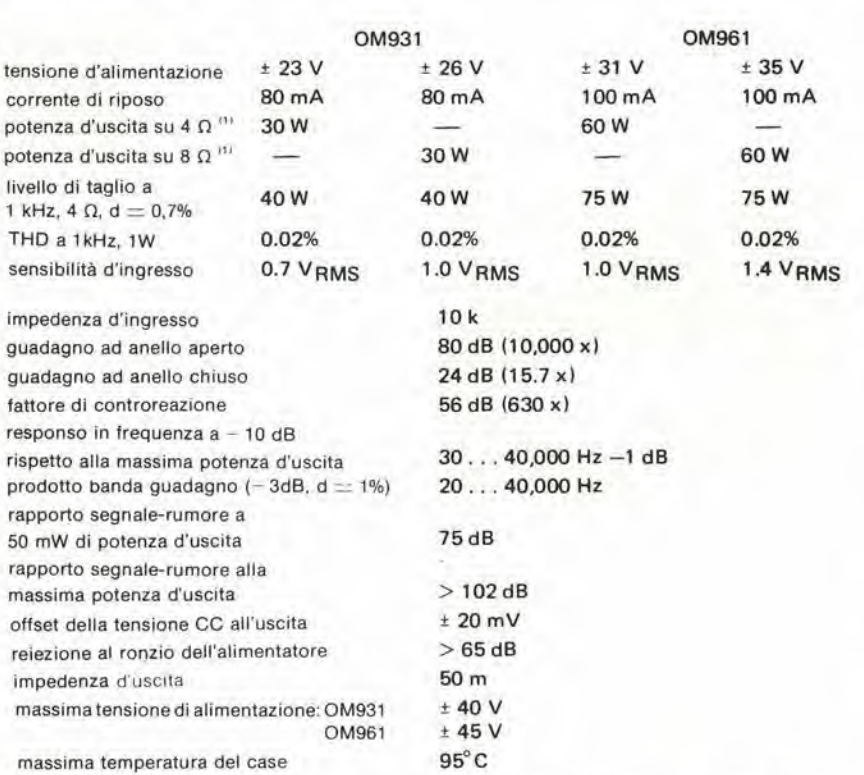

Nota (1): per una THD ≤ 0,2% in tutte le frequenze da 20 Hz a 20 kHz (specifiche FTC).

della tensione di alimentazione nei confronti del punto di regolazione della polarizzazione.

Nel circuito completo (figura 2) vi è un elettrolitico connesso tra l'uscita (terminali 3 e 4) ed il terminale 8. Questo provvede al "bootstrap", con il risultato che l'impedenza di collettore "vista" dal T5 è più grande di  $R13 + R14 + R15$ , cosicchè si ottiene un elevato guadagno ad anello aperto.

L'impiego del bootstrap può causare degli inconvenienti se non si prendono adeguate cautele in sede di progetto. Per esempio, omettendo D2, le cose si mettono male ... La tensione al terminale 8 può facilmente salire ad un valore più grande di quello della linea di alimentazione positiva. Senza D2, la tensione alla base del T9 non può salire a più di 0,5V rispetto all'alimentazione positiva ed in tal modo T9 può essere portato nella saturazione. Se consideriamo il fatto che la "tosatura" nello stadio d'uscita è alquanto sgradevole (il tempo di ripresa relativamente lungo rende udibile la distorsione) è ovvio che sia una buona idea effettuare il "clip" in un punto molto più arretrato del circuito, pur se in tal modo si sacrificano qualche centinaio di millivolt nella variazione di uscita al massimo pilotaggio, laddove il tempo di risalita è alquanto più corto. Il circuito bootstrap dà la soluzione ideale dividendo in due parti le resistenze in serie (R13 e R14) nonchè connettendo la giunzione all'alimentazione positiva tramite il diodo (D2).

I valori di queste due resistenze sono scelte in modo tale da far sì che D2 inizi a condurre ad un segnale che è appena inferiore a quello che serve per pilotare T $9 + T10$ nella saturazione. Quando D2 conduce, inizia l'effetto di bootstrap; la rimanente impedenza di collettore del T5 è in effetti il valore di R13 relativamente basso, ed in tal modo il guadagno ad anello aperto decade. Ciò provoca una caratteristica di risalita grandemente migliorata, dopo che l'amplificatore è stato messo nelle condizioni di tosatura.

Generalmente, ciò che rimane da commentare, è il circuito di protezione, formato da T7, T8, R16 ... R24, C3, C4, D3 ... D8. Quando questo circuito inizia a lavorare, T7 e T8 iniziano a condurre, prevenendo che  $T9 + T10$  possano continuare ad essere pilotati, così come T11 + T12. La tensione base-emettitore del T7 e del T8 dipende sia dalla tensione d'uscita che dalla corrente di uscita. I diodi D7 e D8 sono inclusi nella circuiteria per proteggere i sistemi d'uscita contro i picchi di tensione eccessivi, come quelli che potrebbero avvenire se il circuito di protezione entrasse in servizio pilotando un carico induttivo importante.

#### Vediamo ora i componenti esterni

La figura 2 mostra il circuito di un amplificatore di potenza che impiega o l'OM931, oppure l'OM961, come propone la Philips nella nota applicativa dedicata a questi dispositivi.

Si usa un'alimentazione simmetrica, cosicchè l'altoparlante può essere collegato di4-34 - elektor aprile 1980

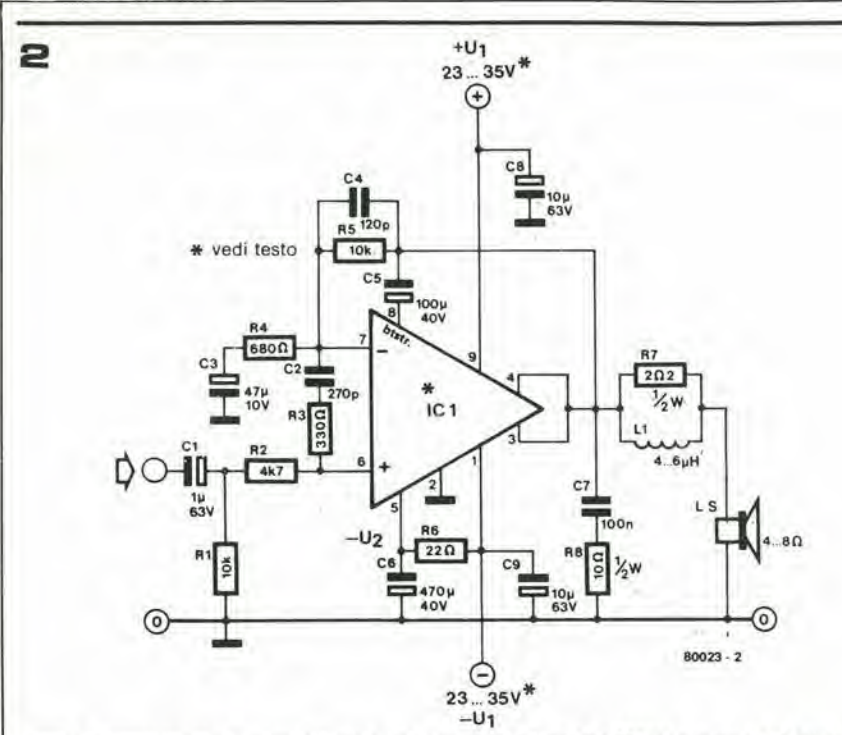

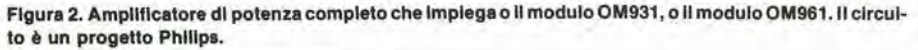

Elenco componenti

з

Resistenze:  $R1, R5 = 10k$  $R2 = 4k7$  $R3 = 330 \Omega$  $R4 = 680 \Omega$  $R6 = 22 \Omega$  $R7 = 2\Omega 2/1$  W  $RB = 10 \Omega / \sqrt{k}$  W Condensatori:  $C1 = 1 \mu/63$  V  $C2 = 270 p$  $C3 = 47 \mu/10 V$  $C4 = 120 p$  $C5 = 100 \mu/40 V$  $C6 = 470 \mu/40 V$  $C7 = 100 n$  $C8$ ,  $C9 = 10 \mu$ /63 V

Semiconduttori: IC1 = OM931 or OM961

Varie:

Radiatore, 0.8° C/W (OM961) or 1.4° C/W (OM931)  $L1 = 4... 6 \mu H$ ; 40 spire su R7, rame smaltato Ø 0,6 mm

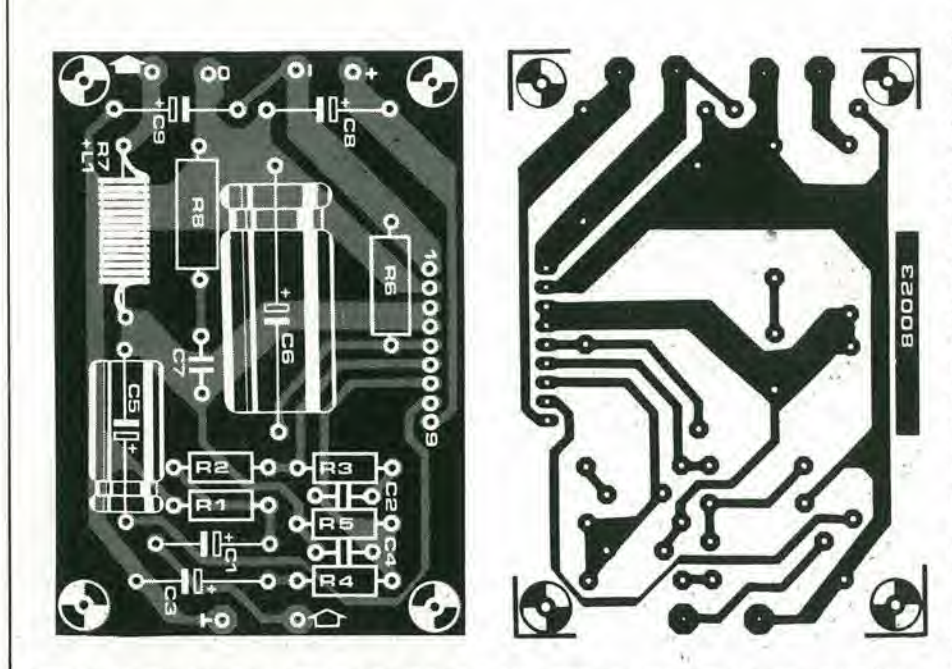

Figura 3. Circuito stampato, lato rame e lato parti, per l'amplificatore di potenza visto nella figura 2.

rettamente in cc, come dire che non serve alcun condensatore elettrolitico.

C5 è il condensatore elettrolitico di bootstrap. C7 e C8 provvedono a dare un carico ben definito alle frequenze alte, mantenendo una incondizionata stabilità L1 ed R7 riducono drasticamente l'effetto del carico capacitivo, che altrimenti potrebbe produrre qualche effetto di "ringing".

La reazione negativa, o controreazione, dall'uscita all'ingresso invertente. Corre lungo R4, R5, C3 e C4; C4 assieme ad R4 ed R5, da luogo al cosidetto sistema di compensazione "lead".

Un'altra precauzione utile. Alle frequenze audio, il guadagno ad anello aperto è determinato da R4 ed R5. Per essere più precisi, il guadagno è:

$$
1+\quad \frac{R4}{R5}
$$

Le parti R2, R3 e C2 meritano una particolare menzione. Queste, in combinazione con R1 (posta in parallelo con l'impedenza d'ingresso dell'amplificatore), assicurano che il guadagno ad anello aperto scenda oltre ad una certa determinata frequenza. Si deve sempre mettere in opera qualcosa di simile per mantenere stabile la controreazione in un qualunque amplificatore; sistemando le parti dette sull'ingresso dell'amplificatore (come dire effettivamente al di fuori dal circuito di controreazione), non vi è il pericolo di sovraccaricare l'anello stesso dall'interno. In tal modo si evita l'insorgere della TIM (Transient Intermodulation Distortion = distorsione da intermodulazione sui transistori).

La Tabella che espone il sommario delle più importanti caratteristiche dei due amplificatori che possono essere realizzati in base alla figura 2, impiegando gli OM931 ed OM961, in fatto di qualità, parla da sola

#### Ed ora veniamo ai dettagli pratici

Nella figura 3, si vede un circuito stampato, lato rame e lato parti, che consente di realizzare un amplificatore del tipo descritto. Ovviamente lo stampato è singolo, come dire che serve per un assemblaggio "mono". Per uno stereo, servono due circuiti stampati. Le sagome e le caratteristiche meccaniche dei moduli ibridi sono riportate nella figura 4.

Quando si effettuano le connessioni dei moduli OM931 e OM961 agli stampati, si devono mantenere le connessioni ad una lunghezza di circa 1,7 centimetri. Le basi dovranno essere allineate al termine basso dei dissipatori previsti. Per la versione stereo, i due moduli devono essere montati su di un dissipatore comune, scegliendo quest'ultimo in modo che presenti una bassa resistenza termica.

I valori relativi all'alimentazione simmetrica possono essere ricavati dalla Tabella. È da notare, che si usa un sistema non stabilizzato del tipo che si vede nella figura 5, la tensione considerata, deve rimanere disponibile anche al massimo pilotaggio. Nella condizione di riposo, o mancanza di pilotaggio, si possono riscontrare dei valori di tensione più elevati, tuttavia non si devono mai eccedere i valori massimi previsti
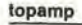

4

5

 $(+/- 40V$  per l'OM931, e +/- 45V per l'OM961. È anzi bene prevedere un margine di sicurezza, nel caso che la rete superi del 10% il suo valore nominale.

I dati di erogazione di corrente da parte del trasformatore e del rettificatore di figura 5, dipendono dalla potenza d'uscita prevista, dall'impedenza del carico e dal numero di moduli che devono essere alimentati. Per ciascun modulo, l'assorbimento è il seguente:

OM931, 30W su 4 Ω : 1,25A.

OM931, 30W su 8 Ω : 0,9 A.

OM961, 60W su 4 Ω : 1,75A.

OM961, 60W su 8 Ω : 1,25A.

Per un amplificatore stereo, ovviamente, l'assorbimento complessivo in corrente è il doppio di quello elencato.

Effettuando le connessioni dell'amplificatore o degli amplificatori, è necessario prendersi cura di vari dettagli. Una cattiva filatura, com'è ovvio, può rovinare le prestazioni offerte anche dal miglior amplificatore concepibile; può portare ad una elevata percentuale di distorsione!

Non v'è nulla di cui sorprendersi, se si considera che la notevole intensità che scorre nella connessione positiva diretta all'alimentatore, durante il semiperiodo positivo dell'uscita, effettivamente è rettificata a semionda. Lo stesso vale per il collegamento negativo. Ciò indica che vi è un ammontare tragico di armoniche elevate nei pressi! E, attenzione; basta che vi sia la minima capacità o induttanza parassitaria, e le armoniche trovano la possibilità di raggiungere l'ingresso dell'amplificatore, con le immaginabili conseguenze...

Si devono quindi eseguire le connessioni dell'alimentatore in modo corto e diretto, e comunque, le si devono allontanare per quanto possibile dalla filatura d'ingresso. L'impiego di fili dal diametro importante, è un buon investimento, perché riduce le resistenze in gioco. Il filo di ritorno (massa) dell'altoparlante, deve essere collegato direttamente agli elettrolitici del settore alimentazione, e non alla pista comune nel circuito stampato. In un amplificatore stereo, non si deve cadere nella tentazione d'impiegare connessioni separate per tutte le alimentazioni, i ritorni degli altoparlanti, ecc. Per la filatura d'ingresso, è necessario impiegare cavetto schermato audio. Ove vi sia la necessità di effettuare la connessione al capo comune, questa deve pervenire alle piste d'ingresso, non all'alimentatore.

Tutto ciò che abbiamo detto, a molti potrà sembrare eccessivo ed eccessivamente ripetuto, ma ci si deve pur mettere nei panni di chi acquista un buon amplificatore in modulo e ne rovina le prestazioni con degli errori elementari nel cablaggio finale!

Ora, per terminare, si deve applicare tutta la cura possibile a L1, R7 ed alla connessione relativa. Virtualmente, tutta l'intensità d'uscita corre attraverso L1, ed una saldatura meno che perfetta, può degradare il fattore di smorzamento del carico.

### **Bibliografia**

3. Equin I, Elektor, ottobre 1979 (edizione italiana).

92 82  $31$  $45$  $\mathbf{g}$ 15.5 ١  $17$  $2.54$   $-4$  0.9 5.75  $0.5$ 80023 4

Figura 4. Dimensioni e meccanica del moduli OM931 e OM961.

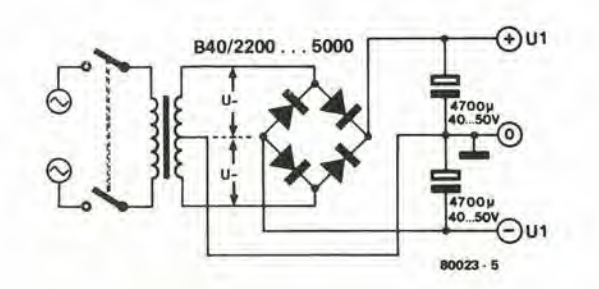

Figura 5. Alimentatore simmetrico non stabilizzato per un amplificatore di potenza o per gli amplificatori di potenza. Le caratteristiche di erogazione di intensità del trasformatore e dei diodi rettificatori dipendono dal numero di moduli che devono essere collegati, dalla loro massima potenza d'uscita e dall'impedenza dell'altoparlante. Questi valori sono dettagliati nel testo.

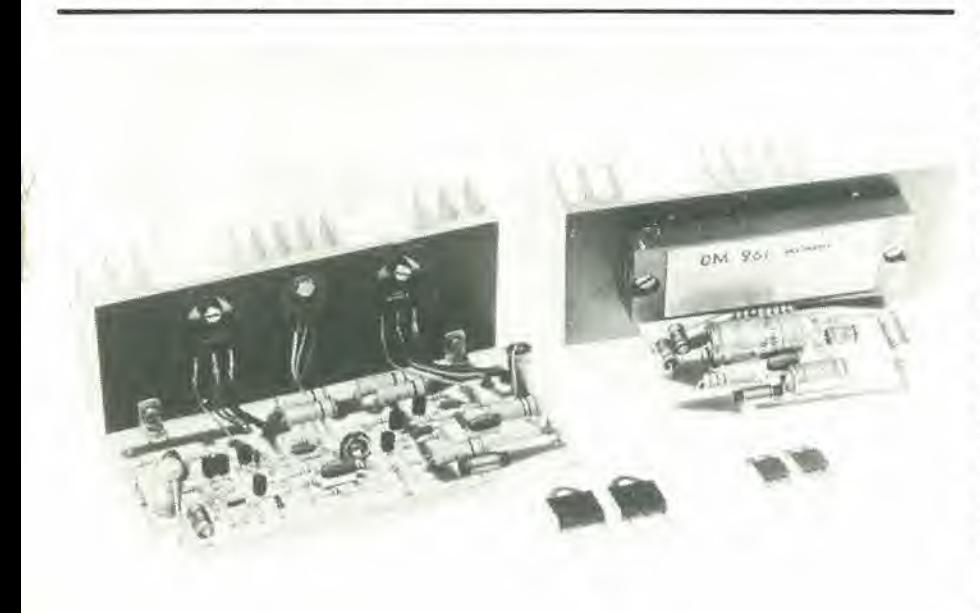

Come si vede nello schema elettrico, si usano due accumolatori da 6V per alimentare tutto il circuito. La batteria che appare disegnata al di sopra dell'altra, serve per I'alimentazione allorche il modello si muove in avanti; l'altra sottostante è impiegata per invertire il movimento, quindi può essere considerevolmente più piccola, volendo.

Il potenziometro P2 è controllato dal sistema servo. A metà della sua gamma di lavoro, la tensione tra il cursore ed il ramo comune dell'alimentazione è zero. Quando il

### 4-36 — elektor aprile 1980 servocontrollo della velocità per modelli nautici

La prima fase nel mettere a punto il sistema, è essere certi che la posizione mediana del P2 corrisponda alia posizione neutra del servo. Si tratta di un aggiustamento puramente meccanico: I'accoppiamento trail servo e I'asse del potenziometro deve essere aggiustata e stretta sino a che la posizione relativa appaia senza dubbio corretta. Un piccolo spostamento nel potenziometro può essere compensato aggiustando il PI: un voltmetro collegato tra il cursore del P2 ed il negativo dell'alimentazione indicherà 0V quando P1 è regolato oppor-

# servo eontrollo della veloeita' er modelli nautici

La velocità dei modelli di natanti pub essere controllata variando la tensione d'alimentazione diretta al motore principale, per via di un sistema di telecomando. Normalmente, il telecomando è completamente elettronico. Nel circuito che ora descrlviamo, tuttavia, è compreso un link meccanico, che Integra I'elettronlca, che a sua volta controlla un potenziometro che regola la velocità del motore principale.

(U. Passern)

sistema servomeccanico rettifica la posizione di questo potenziometro, una tensione positiva, o una negativa (in relazionc a come ruota il servo) è applicata all'ingresso non invertente dell'IC1. L'uscita del-1'ICl, di conseguenza, pud divenire o positiva o negativa; nel primo caso porta nella conduzione Tl e T3. nel secondo T2 e T4. II motore principale deve essere collegato in modo tale da produrre l'avanzamento del natante quando il T3 conduce.

<sup>1</sup> diodi zener DI e D2 ed i condensatori C1 e C2 si fanno carico della stabilizzazione e dello spianamento della tensione generale, affinché le fluttuazioni dell'alimentazione abbiano un effetto trascurabile sul eontrollo del motore. Tuttavia, è sempre raccomandabile includere un sistema che sopprima le interferenze per il motore principale.

tunamente.

La seconda fase, consiste nel regolàre P3 per il massimo,

Se ad esempio il servo si muove verso la sua posizione estrema, "Tutto avanti", ed il P3 è lentamente ruotato verso la più elevata lensione che si pud ammcttere ai capi del motore, si ha la massima velocità. Non è possibile impiegare più di 6V, ovviamente, ma questa rcgolazione rendc possibile impiegare anche dei motori dalla tensione più bassa pur senza che intervenga il pericolo di bruciarli.

<sup>I</sup> transistori necessitano di un raffreddamento adeguato.

Si deve impiegare un radiatore che abbia una resistenza termica non più grande di 2,8 "C/W, e su questo, gli elcmenti di potenza devono essere montati impiegando le solite miche e passantini.

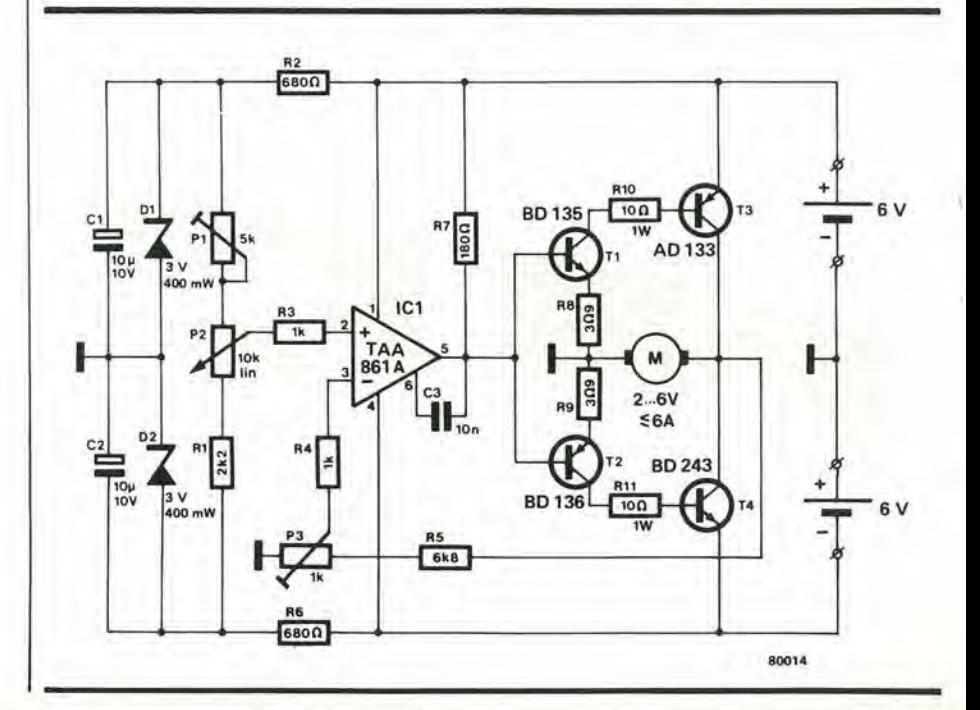

### monoaeleklor

# monoselektor

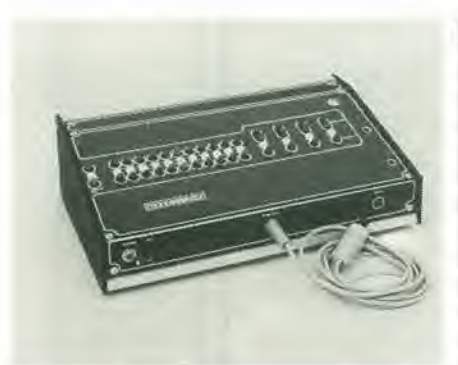

II telecomando di ottre una dozzina di sistemi separati, pud portare ad una certa confusione nel slstema di controllo. La caratteristica pù originale nel progetto trattato In questo articolo, è che s'impiega un solo interruttore per controllare sino a 15 uscite, con la possibilità di operare sia in "digltale" che in "analogico" (in unione all'indicazione visiva delle condlzioni di ciascun canale). VI 6 un'altra caratteristica molto interessante (ed originale); il Monoselektor consente dl verificare che l'apparecchio che interessa sia effettivamente azionato (tramite il telecomando); per esemplo che II rlscaldamento centrale sia effettivamente acceso, ma che non richiuda la porta del garage (telecomandata) mentre la mogiie effettua le manovre di parcheggio.

Flgura 1. Copertura auloadeslva per II pannello del Monoselektor. 6 dlsponlblle tramlte II servlzlo EPS dl Eleklor (EPS 79039-F).

Figura 2. Questo diagramma di flusso illustra i "prlnclpl dl lavoro" del Monoselektor.

Il Monoselektor è la base di un sistema di te-1 lecomando che pud controllare sino a <sup>15</sup> canali separati. Le uscite dei canali da I a <sup>11</sup> funzionano come interruttori on/off. mentre le altre quattro (da 12 a 15) hanno due uscite complementari (come dire che se una è in "on", accesso, l'altra è in "off", spento) ed in tal modo è possibile impiegarle in forma di controllo "analogico".

Per comprendere con chiarezza come funzioni il Monoselektor, è utile rifarsi al disegno del pannello frontale che appare nella figura 1. In questo si osscrvano due file di LED. La fila di sopra comprende tutti gli indicatori delle condizioni dei canali e mosira <sup>10</sup> stato delle uscite dei canali. Si deve notare che <sup>i</sup> canali 12-15 hanno due LED per ciascuno, visto che si tratta dei canali analogici 0 complementari che hanno due uscite,

### Funzlonamento dei canali

I LED che formano la fila più bassa sono impiegati per indicare se ciascun canale è effettivamente sclczionato e "lavora" (I'illuminazione awienc in sequenza da sinistra a destra).

<sup>11</sup> "diagramma di flusso" di figura 2da una chiara indicazione dei metodi di controllo per i diversi canali del Monoselektor. La selezione dei canali è ottenuta premendo il pulsante "selektor" quando il LED nella fila bassa del canale che interessa è illuminato. La manovrablocca loscorrimentodella luce dei LED nel punto che serve, ma non si influisce sullo stato di uscita del canale, sino a che il selektor non è premuto una seconda volta.

Vi è un tempo "finito" (sino a dieci secondi) tra il momento in cui il pulsante è premuto e I'uscila cambia di stato. Questo periodo di tempo è definito "di attesa" ed è appunto indicato dal LED "di attesa" sul pannello frontale: figura I. Dopo ciascuna pressione sul pulsante (che dà luogo ad una commutazione d'uscita) inizia un successivo tempo "di attesa", durante il quale il comando può essere cancellato premendo ancora il pulsante. Se non vi è alcuna successiva istruzione, durante il tempo di attesa, <sup>i</sup> LED riprendono ad accendersi in sequenza,

### II canale dl attesa

Il funzionamento "in attesa" avviene esattamente come il termine dice. II Monoselektor va "in attesa" quando (a) si applica la tensione di rete per la prima volta (come dire

quando si aziona l'interruttore generale) e (b) quando sisceglie il canale "0". Subentrano allora le seguenti condizioni:

- (1) <sup>i</sup> LED superiore ed inferiore del canale "0" si accendono;
- (2) con I'eccezione del LED del canale "0" tutti gli altri apparlenenti alia fila inferiore si spengono e rimangono spenti;
- (3) le uscite dei canali 1-15 rimangono ncllo stato che corrisponde all'indicazione visiva data dalla fila superiore.

### Schema a blocchi

Prima di analizzare a fondo il circuito, con-, viene csaminare lo schema a blocchi dclla figura 3 che faciliterà la comprensione. <sup>11</sup> decoder, controllato dall'oscillatore e dal contatore abilita ciascuno dei canali in sequenza, ed il tal modo produce I'effetto di scorrimento sulla linea in basso dei LED. II tempo di accensione di ciascun LED pud essere variato regolando la frequenza dell'oscillatorc.

II selettore del circuito indicalo come "reset automatico" assicura che, quando il circuito e mcsso in funzionc per la prima volta, sia attivato il canale 0 ed i canali 1 ... 11 siano invece disabilitati, come dire che il Monoselektor sia nella funzionedi attesa. Quando si preme il pulsante di selezione, il tosatore d'impulsi (che serve ad eliminare gli effetti del "rimbalzo" di tensione sui contatti) invia un impulso di trigger© al circuito "di attesa". Questa operazione iniziale del pulsante provoca due effetti nel circuito di attesa: un segnale all'**D**blocca le oscillazioni, e Poscillatore rimane inibito per un tempo limitato (presettabile) mentre il LED di "altesa" sul pannello frontale s'illumina per indicare che il periodo "di attesa" è iniziato.

Se si ammetle un tempo di "attesa" di meltiamo 5 secondi, prima che il selettore a pulsante sia premuto per la seconda volta ancora tramite  $\bigoplus$  il blocco dell'oscillatore è rimosso ed il LED "di attesa" si spegne. Se invece durante tale periodi si preme il selettore, l'oscillatore è bloccato per altri 5 secondi, ed il circuito di attesa invia un impulso di uscita al **D**. Ciò attiva l'uscita del canale sul quale si è fermato lo scorrimento delle luci (se questo canale era attivato in precedenza, I'impulso ha un effetto perfettamente conlrario, come dire che disabilita Puscita del canale in questione).

L'oscillatore pud anche essere inibito trami-

4-38 - elektor aprile 1980

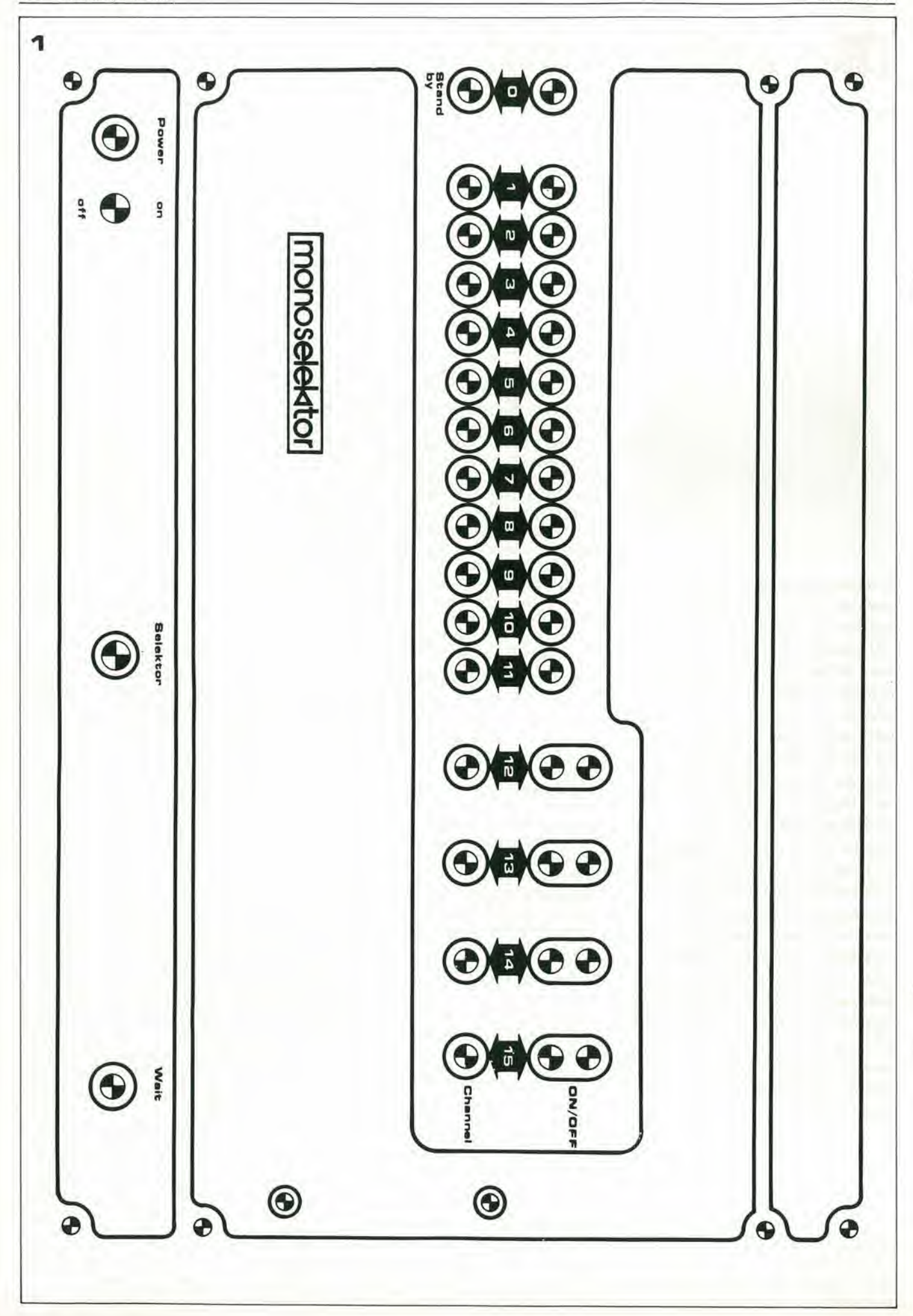

te il segnale al punto<sup>n</sup>, che è in effetti l'uscita del canale 0 (il canale di attesa).

L'uscita®del circuito "di attesa" normalmente è allo stato basso. Una sola operazione del pulsante selettore non ha effetto sullo stato di questo scgnalc. Sc. tutlavia, il seleltore è premuto due volte, avvenendo la seconda operazione durante il periodo di attesa della prima, si ha che $\mathbb O$ è portato alto per la durata del periodo in cui S1 è mantenuto chiuso. Di conseguenza, è il segnale $\mathbb{D}$  che eroga l'impulso di controllo atto ad abilitare o disabilitare le uscile del canale.

L'oscillatore. c quindi lo scorrere delle luci sulla linea inferiore di LED, è inibito quando il livcllo al punio®(normalmeme basso) e portato allo stato alto.

Gli stati logici di uscita dei canali da 1 a 11 commmutati da un impulso positivo che scorre nella linea<sup>O</sup> Queste uscite sono attive allo stato basso. Le uscite da I2a 15 sono tenute basse per il tempo che la linea Drimane alia, come dire che queste linee rimangono allo stato basso sino a che il pulsante selettore è mantenuto chiuso.

### Schema elettrico

Lo schema elettrico complelo del Monoselektor appare nella figura 4.

Poiché i canali da 1 a 11 sono identici e quelli da 12 a 15 sono altrettanto simili, lo schema mostra solo i canali 1 e 12. Di conseguenza, R15 per esempio, compare 11 volte nell'assieme, e per distinguere i vari componenti si impiega un suffisso, che indica a quale canale appartiene la determinata parte. Il suffisso "a" si rilcrisce al canale I. il "b" al canale 2. il "c" al canale 3 e cosi via.

### II losalore d'impulsi

Il circuito tosatore d'impulsi consiste di un multivibratore monostabile e di un trigger di Schmitt (MMV1 ed N1).

Quando si preme il pulsante selettore $(B)$ è portato al livello basso. Tuttavia, come risultato dell'inevitabile "rimbalzo" del contatto dell'interruttore, vi è un considerevole "tremolio" nel picco di questo impulso. II fatto che l'uscita  $\overline{Q}$  del monostabile sia tenuta bassa dal primo transitorio con andamento negativo del Belimina questo effetto di "rimbalzo", assicurando il ricavo di un impulso "pulito" all'uscita del trigger di Schmitt Nl, Cio garantisce che ©nella figura 4 rimanga allo stato allo per il periodo in cui il pulsante è premuto.

### II circuto di "attesa"

<sup>11</sup> circuito che stabilisce il periodo "attesa" (MMV2. FFI, N2. N3. N5 ... N7) deve eseguire tre funzioni basilari.

- 1) Quando il pulsante di selezione è premuto (e©va allo stato alto) il LED di "attesa" deve accendersi e l'oscillatore deve essere bloccato,
- 2) Non appena il pulsante è rilasciato, deve iniziare un perido "di attesa".
- 3) Sc. durante il periodo "di attesa" il pulsante selettore è nuovamente premuto. si deve dare un impulso di controllo al canale appropriato. Come risulta evidente dalla figura 3, ciò implica che**D**divenga elevato e rimanga a questo livello per tutto il tempo che il selettore a pulsante rimane premuto.

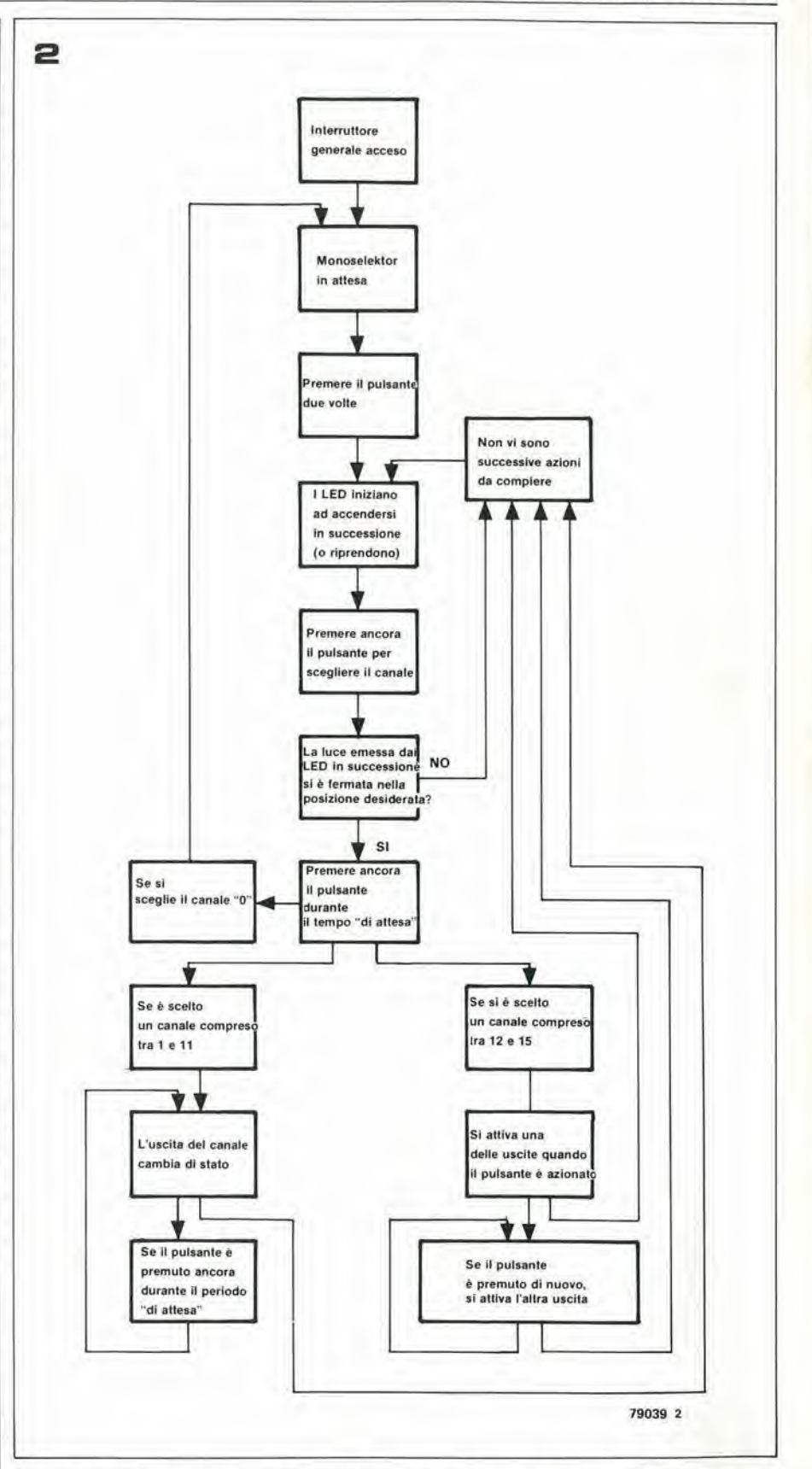

Le reali Funzioni del circuito di "attesa" sono le seguenti;

Quando il pulsante selettore è premuto per la prima volta,©diviene alto, portando l'uscita di N7 allo stato basso (F).

Questa funzione, a sua volta, porta allo stato alto l'uscita di N3 $\left(\text{E}\right)$ , ed in tal modo si accende il LED Dl esi blocca l'oscillatore. Sin che®rimane basso, I'ingresso di reset di FF1 è a sua volta mantenuto basso, permettendo al flip-flop di essere sottoposto al trigFlgura 3. Schema a blocchl del Monoseleklor.

Figura 4. Schema elettrico complelo del Monoseleklor.

Figura S. Allmenlatore del Monoseleklor. Grazle al-I'lmplego della LDR si varla aulomaticamenle la luminosità dei LED per adattarla a quella dell'ambienle.

Figura 6. Lato rame del circuito stampato del Monoseleklor. Sia la LDR che <sup>i</sup> LED sono monlatl da questa parte del pannello.

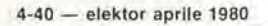

monoselektor

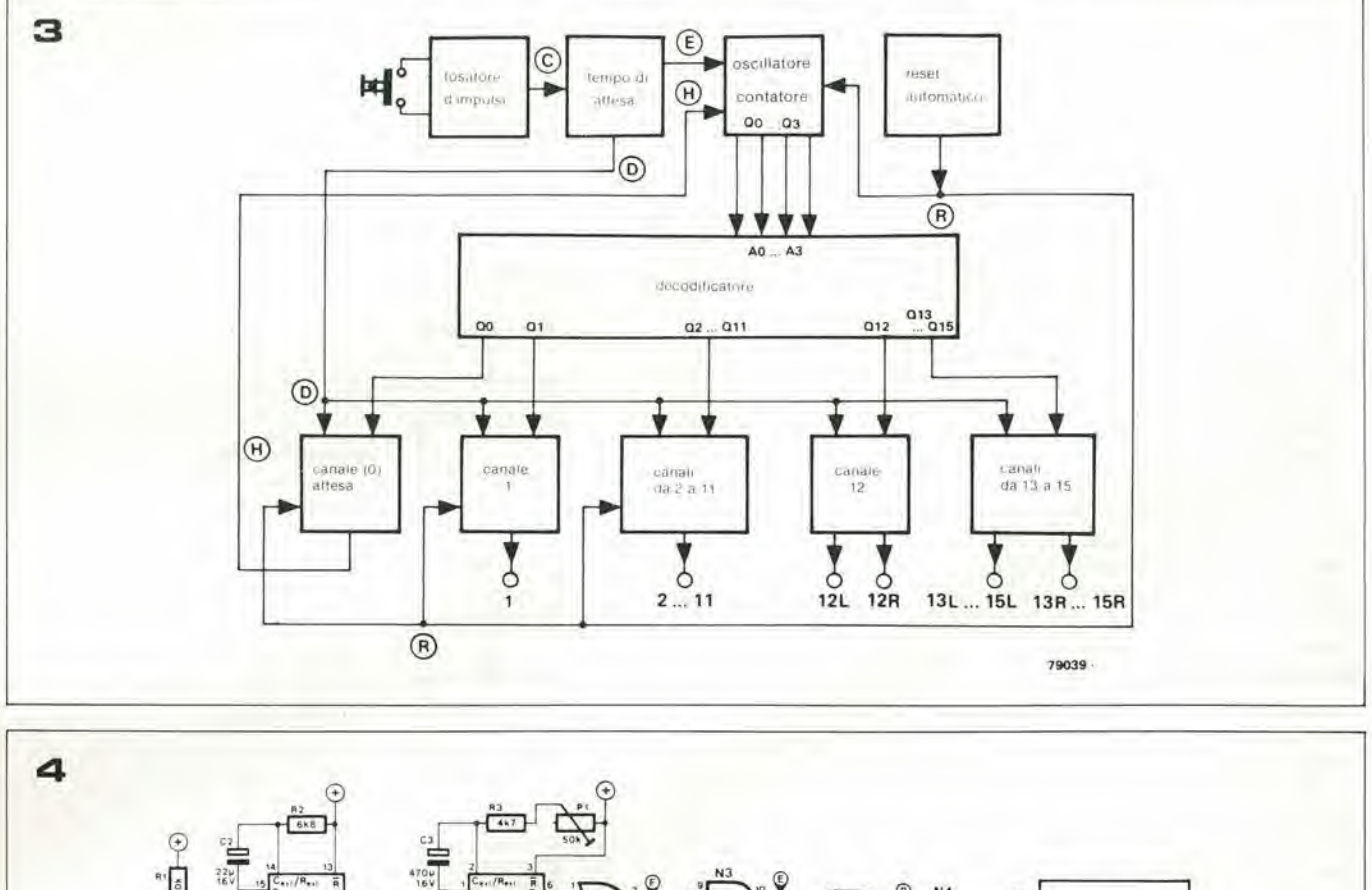

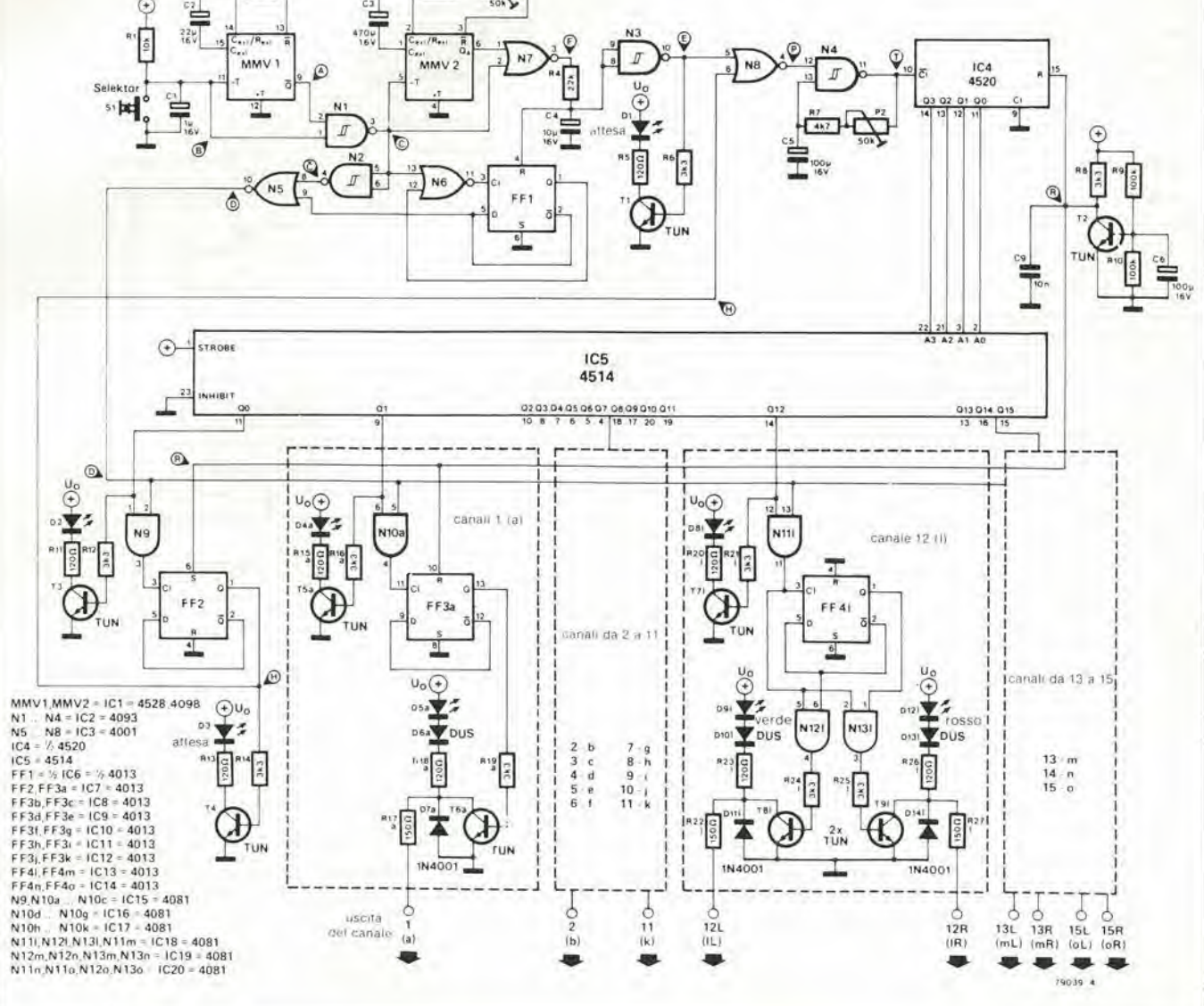

monoselektor

5

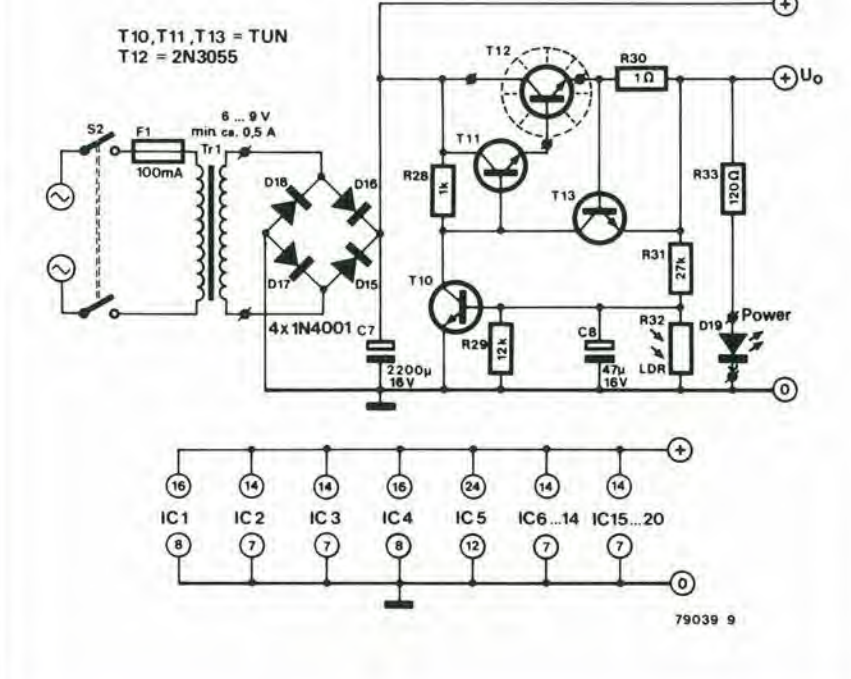

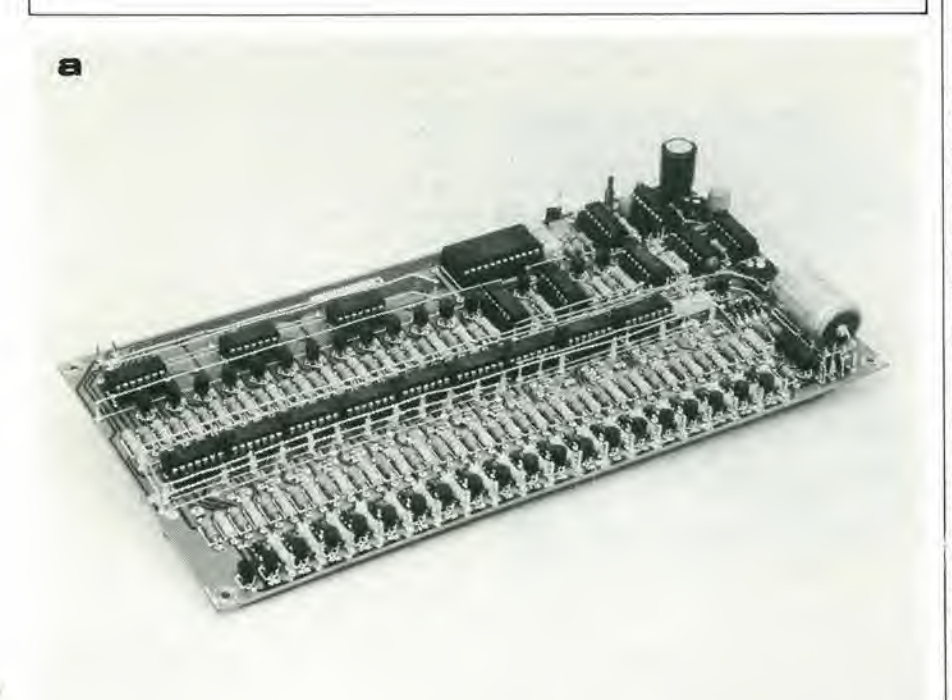

ger. Il sistema RC che comprende R4 e C4, 1 dà un ritardo di circa 250 ms, ed è compreso in circuito per ottenere la soppressione degli impulsi parassitari durante il tempo di ritardo della propagazione.

Quando il selettore è rilasciato, Odiviene basso, fornendo il trigger a MMV2 (tramite l'ingresso B) e portando l'uscita Q al livello alto.

Di conseguenza, l'uscita di N7 rimane allo stato basso.

Il tempo nel quale l'uscita Q rimane alta (come dire il tempo "di attesa") è determinato dalla costante di tempo RC del monostabile | via N6. Lasciando andare il pulsante, tutta-

e può essere variato, tramite P1, tra 1 e 10 secondi. Quando©diviene basso, l'ingresso di clock dell'FF1 è portato allo stato alto (tramite N6), con il risultato che l'uscita  $\overline{Q}$  di questo flip-flop diviene bassa, abilitando il gate N5.

Se il pulsante selettore ora premuto durante il tempo "di attesa", Odiviene alto, portando le uscite di N2 al livello basso ed N5 (D) al livello alto. Non appena il pulsante selettore è rilasciato, FF1 non cambia stato subito, perché l'uscita Q del flip-flop, che è alta, mantiene l'ingresso di clock di FF1 basso

via, si dà il trigger di nuovo a MMV2, ed in tal modo inizia un nuovo periodo di "atte-

Se durante il primo periodo di "attesa" il pulsante selettore non è premuto di nuovo, quando il tempo è trascorso, l'uscita Q dello MMV2 torna allo stato basso, resettando FF1 e portando Callo stato basso. L'oscillatore allora riprende a funzionare, ed i LED posti nella linea di sotto iniziano ad accendersi dando inizio alla successione di illuminazioni.

### Circuito oscillatore e contatore

L'oscillatore è formato dal trigger di Schmitt N4, unito a C5, R7 e P2. La frequenza può essere modificata tramite P2, in modo da raggiungere una velocità di esplorazione dei canali che può essere compresa tra 0,3 e 3 secondi per ciascun canale.

L'oscillatore è unicamente abilitato se l'ingresso di N4 (terminale 12) è allo stato alto, ed è il caso solo se ambedue gli ingressi di N8 sono bassi. In tal modo, se Doppure Hosono alti, l'oscillatore è inibito.

L'oscillatore eroga il clock ad un contatore binario a 4 bit, IC4. L'uscita binaria del contatore è decodificata da IC5, un convertitore da 4 linee a 16. Il risultato è che le 16 uscite di IC5 (Qo... Q<sub>15</sub>) sono portate allo stato alto in successione.

### Il canale 0; canale di attesa

I principali componenti di questo canale sono FF2, T3 e T4.

Quando l'uscita Qo dell'IC5 diviene alta T3 conduce e D2 s'illumina. Premendo il selettore si blocca l'oscillatore e si porta il contatore sul canale 0. Se il selettore a pulsante è quindi premuto mentre si è nel tempo di "attesa", un impulso che proviene da N5 porta al livello alto l'uscita di N9 e dà il trigger a FF2, che è un flip-flop del tipo "D"

Connetendo l'uscita Qall'ingresso D, l'uscita del flip-flop "commuta" ogni volta che un impulso è applicato all'ingresso di clock.

Dopo che FF2 ha ricevuto il trigger, l'oscillatore rimane bloccato poichè H (l'uscita Q del flip-flop) è mantenuta allo stato alto. T4 così entra in conduzione, illuminando l'indicatore di attesa D3.

Il Monoselektor è portato fuori dallo stato di attesa premendo il pulsante selettore due volte in successione. Ciò porta la linea Dal livello alto ancora una volta, con il risultato che l'uscita di N9 diviene alta, FF2 riceve un impulso di clock e l'uscita Q del flip-flop  $\bigoplus$ diviene bassa.

### **Reset automatico**

Quando l'apparecchio è messo in azione per la prima volta, il circuito automatico di reset (formato da T2, R8, R10 e C6) genera un impulso positivo dalla durata approssimativa di 500 ms.

Questo resetta IC4, disabilita i canali 1... 11 e seleziona il lavoro in "attesa" presettando FF2, che a sua volta (tramite N8) inibisce l'oscillatore. In tal modo il Monoselektor è nello stato di attesa, con il LED D3 acceso.

### Canali da 1 a 11

Questi canali funzionano virtualmente nello stesso modo del canale 0, con solo delle piccole differenze. Le uscite dei canali da 1 a 11

### 4-42 — elektor aprile 1980 monoselektor

sono portate all'utilizzatore per mezzo di [ un transistore separaiore. II maggior componente del canale 1 è FF3a. Quando la sua uscita Q diviene alta. T6. entra nella conduzione, ed i LED D5. s'illumina per indicare che il canale è commutato, e la sua uscita è bassa. La resistenza R17<sub>a</sub> limita la corrente attraverso T6.<sup>*a*</sup> ad un valore di sicurezza. mentre il diodo D6<sub>*u*</sub> protegge il LED contro le tensioni inverse ampie. D7. protegge T6. contro le lorze elettromotrici (EMF) inverse, causate da carichi induttivi. Se si deve impiegare il canale l.quantodetto basta, ma la descrizione è identica per i canali da 2 a 11. Siccome l'uscita dei canali è "attiva al valore basso", come dire che presenla uno "0" logico quando è "on", è necessario collegare un relais tra la linea positiva di alimentazione e le uscile.

### Canali dal 12 al 15

<sup>I</sup> canali dal 12 al 15, come abbiamo detto in precedenza. hanno due uscile e possono essere impiegati per un funzionamento di tipo "analogico". Siccome sono tutti identici, il canale 12 pud servire come esempio per il resto della circuiteria.

Quando I'uscita Q12 dell'lCS diviene alia, il LED D8/ s'illumina indicando che questo canale è abilitato. Se a questo punto si preme il tasto selettore, la linea D giunge al livello alto, e gli impulsi dall'andamento positivo danno il trigger al FF12. Se l'uscita Q di questo flip-flop in origine è bassa, ora diviene alta, con il risultato che ambedue gli ingressi di N13/divengono alti a loro volta e T9<sup>j</sup> entra nella conduzione. Così, sino a che ©rimane alto, il LED rossoD12/s'illumina e I'uscita R del canale 12 diviene bassa. Se il pulsante selettore è lasciato andare a riposo, quindi premuto per una seconda volta nel periodo di "attesa" le uscite Q e  $\overline{Q}$  di FF12/ cambiano stato, cosicche a questo punto. ambedue gli ingressi di Ml2/ assumono lo stato alto.

Sino a che il pulsante selettore rimanc premuto, T8/ è in conduzione, ed il LED verde D9/e illuminato. mentre I'uscita L del canale 12 è mantenuta al livello basso.

Se lo si desidera. le resistenzeche limitano le correnti R22/ed R27/possono essere ridotte nel valore o addirittura cortocircuitate, purché le specifiche dei transistori (T8/ e T9/) non siano eccedute (la massima corrente da considerare  $\dot{e} \leq 100$  mA).

Connettendo le due uscite ad un molore elettrico (tramite un relais) in modo tale che ruoti nel senso orario allorché l'uscita R è bassa. ed in modo antiorario quando I'uscita L è a sua volta bassa, è possibile operare un controllo "analogico", come I'esplorazione della scala di sintonia di un radoricevitore o simili.

### L'alimentatore

Lo schema elettrico dell'alimentatore appare nella figura 5. L'alimentatore è montato sullo stesso pannello del circuito di figura 4. Come di vede, vi sono in pratica due alimentatori; uno per <sup>i</sup> LED (Do) ed un altro per il resto del circuito.

Mentre l'alimentatore generico non è molto "spettacolare", il circuito che alimcnta <sup>i</sup>

stenza dipendente dalla luce, o LDR, la luce | emessa dai LED è variata automaticamente per seguire la luce ambientale e la sua densita.

Per esempio se vi è una forte luce solare, la resistenza della LDR (R32) è, ovviamente, estremamente bassa. con il risultaio che TIO giunge aH'interdizione e la tensione di base della coppia di Darlington T11/T12 aumenta. provocando I'aumento della Uo. Se al contrario vi è un'illuminazione più bassa, logicamente. la resistenza della LDR aumenta, portando nella conduzione TIO facendo decadere la tensione della base del T11. Ciò a sua volta limita la tensione Uo, con il risultato che i LED emettono una luminosità molto ridotta.

La resistenza R29, che è connessa in parallelo con la LDR. assicura che i LED non si spengano mai del tutto. Se i LED non risultano sufficientemente illuminati nel buio, il valore della resistenza ultima detta deve essere ritoccato in meno.

TI3 assicura che la Uo, come linea di Irasferimento, sia protetta dai cortocircuiti.

È stato notato che, in certi casi eccezionali, l'impiego di un alimentatore non regolare per il circuito principale pud dar luogo a dei problemi. Se si nota una situazione del genere, instabile, la risposta è una sola; si deve realizzare un alimentatore stabilizzato che possa erogare 12V ed 1A, impiegando ad esempio un 7812. e lo si deve collegare con

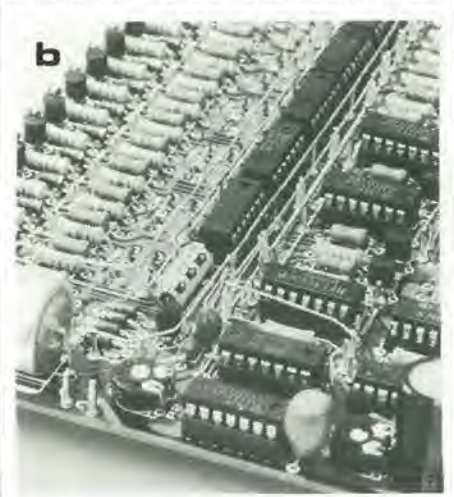

Figura 7. Lato parti del circuito stampato del Monoselektor (EPS 79039).

Foto A. Esempio di pannello montato con tutte le parti. L'impiego di zoccoli per i circuiti integrati è raccomandablle.

Foto B. Vista ravvicinata delle connessioni filati che devono essere eseguite sul lato parti del circuito slampato.

I'uscita ai capi del C7, tenendo ben d'occhio la polarità. In tal caso, i diodi da D15 e D18 possono essere omessi.

### La realizzazione

LED è assai più sofisticato. tramite una resi- vamente. L'assemblaggio necessita di un *molto della relativa praticità ed affidabilità*. II lato rame cd il lato parti del circuito slampato che serve per assemblare il Monoselektor sono moslrati nelle figure 6 e 7. rispetti-

metodo costruttivo leggermente insolito. <sup>I</sup> componenti stampati in rosso sul lato parti, come dire i LED e la LDR. dovendo essere affacciati al pannello, vanno montati sul lato rame del pannello, e non, appunto, sul lato parti. Le connessioni anodiche dei LED 4, 8. 9 e 15 vanno eseguite in modo tale, che questi si possano affacciare sporgendo di 6 mm e sono accomunate da una connessione di filo rigido. Un esempio di pannello finito si vede nella foto A, mentre una veduta più da vicino (foto B) mostra come si debbano eseguire le connessioni. <sup>I</sup> punti dove queste connessioni sono richieste. sono chiaramente indicati sul lato componenti, e comunque non presentano alcun particolare problema. <sup>1</sup> II LED di "atlesa". Dl. ed il LED spia del-I'accensione, DI9, sono montati sul fronte del contenitore e conncssi al circuito tramite fili isolati.

La resistenza dipendente dalla luce, o LDR, logicamente deve "vedere" I'illuminazione ambientale, ma deve anche essere protetta dall'esposizione alia luce emessa dai LED. La miglior soluzione è praticamente una piccola apertura nel pannello frontale dcl-I'apparecchio, c dietro, sistemarvi la LDR. II transistore T12 deve essere raffreddalo, e la soluzione più semplice è montarlo (assicurandosi che vi siano le neccssarie miche isolanti!) sul retro del case.

Lin rivestimento autoadesivo per il pannello frontale, che si vede nella figura 1. e che riporta le necessarie indicazioni, è disponibile presso il servizio circuiti stampati di Elektor (EPS). Si pu6 desiderate di avcre un acccsso csterno ai potenziometri PI e P2, in modo che il tempo di "attesa" e la "velocità" di scorrimento delle luci possano essere variati. Ciò può essere ottenuto praticando due fori sul fronte del contenitore, nei punti indicati dal rivestimento autoadesivo.

Altri construttori, possono preferire il montaggio del P1 e del P2 sul retro del circuito stampato.

### Concludendo

È evidente che il Monoselektor è essenzialmente un sistema di controllo, e "solo" un sistema di controllo. Vi è quindi la necessità di una interfaccia posta tra <sup>i</sup> canali in uscita ed il "mondo esterno". L'interfaccia pud avere una infinità di forme che dipenderanno dalle necessita di chi lo utilizza, anche se <sup>i</sup> cosiddetti interruttori allo stato solido possono servire per la maggioranza delle applicazioni.

Dei buoni suggerimenti possono essere tratti dall'articolo "Il controllo delle apparecchiature alimentate a rete" che è pubblicato in questo stesso numero (e che è stato scritto quasi appositamenle per completare questo lesto...).

Il Monoselektor è il risultato di un progetto portato avanti da un gruppo di studio all'Università Tecnica (Politecnico) di Eindhoven, Olanda. La realizzazione. iniziahnente. avevo come obbiettivo un telecomando che potesse essere impiegato senza problemi da parte degli handiccapati, ed in tal senso, il Monoselektor ha mostrato di rappresentare l'ideale. Un certo numero di apparecchi è stato installato in Olanda per un certo tempo, facendo parlare

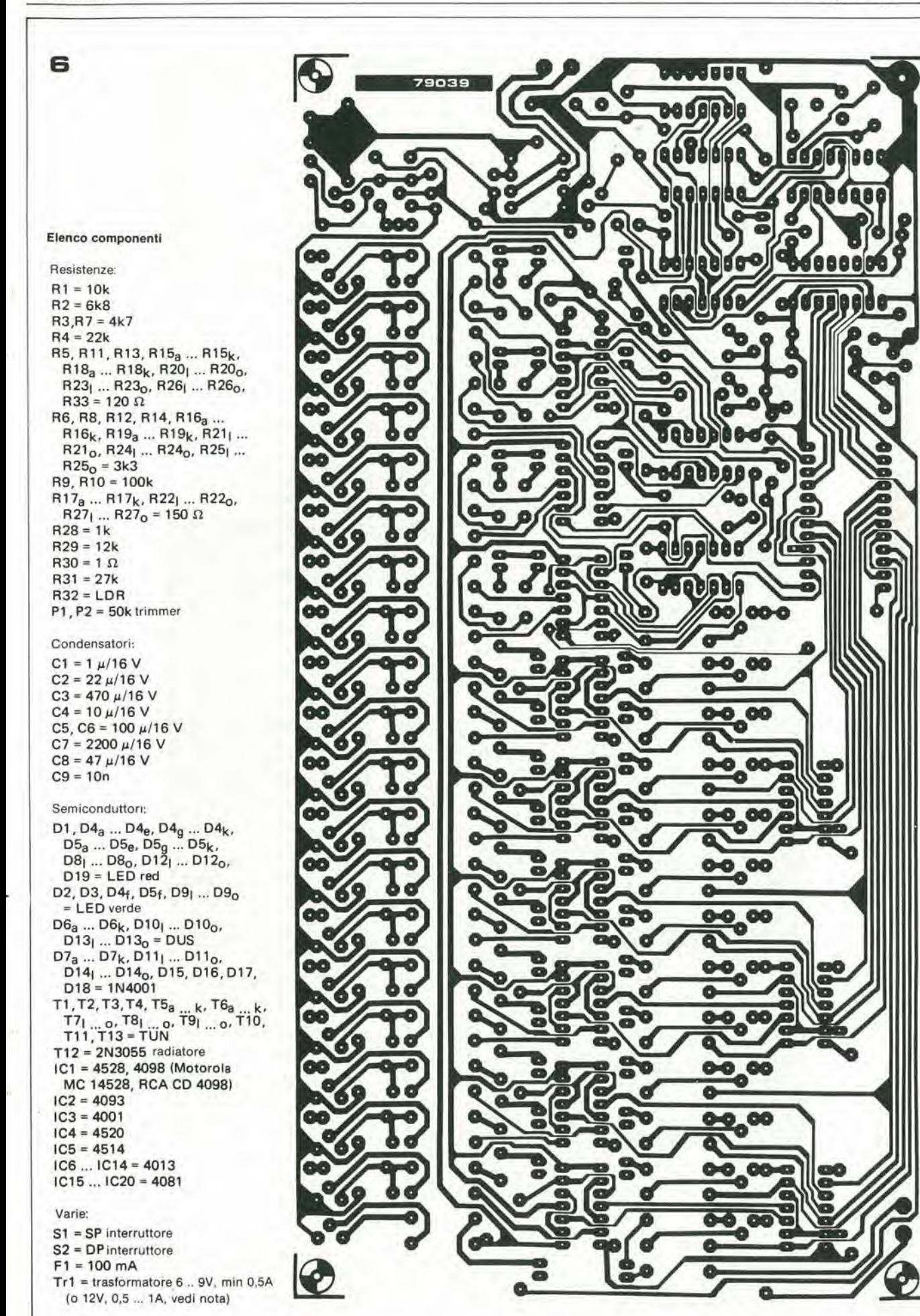

7

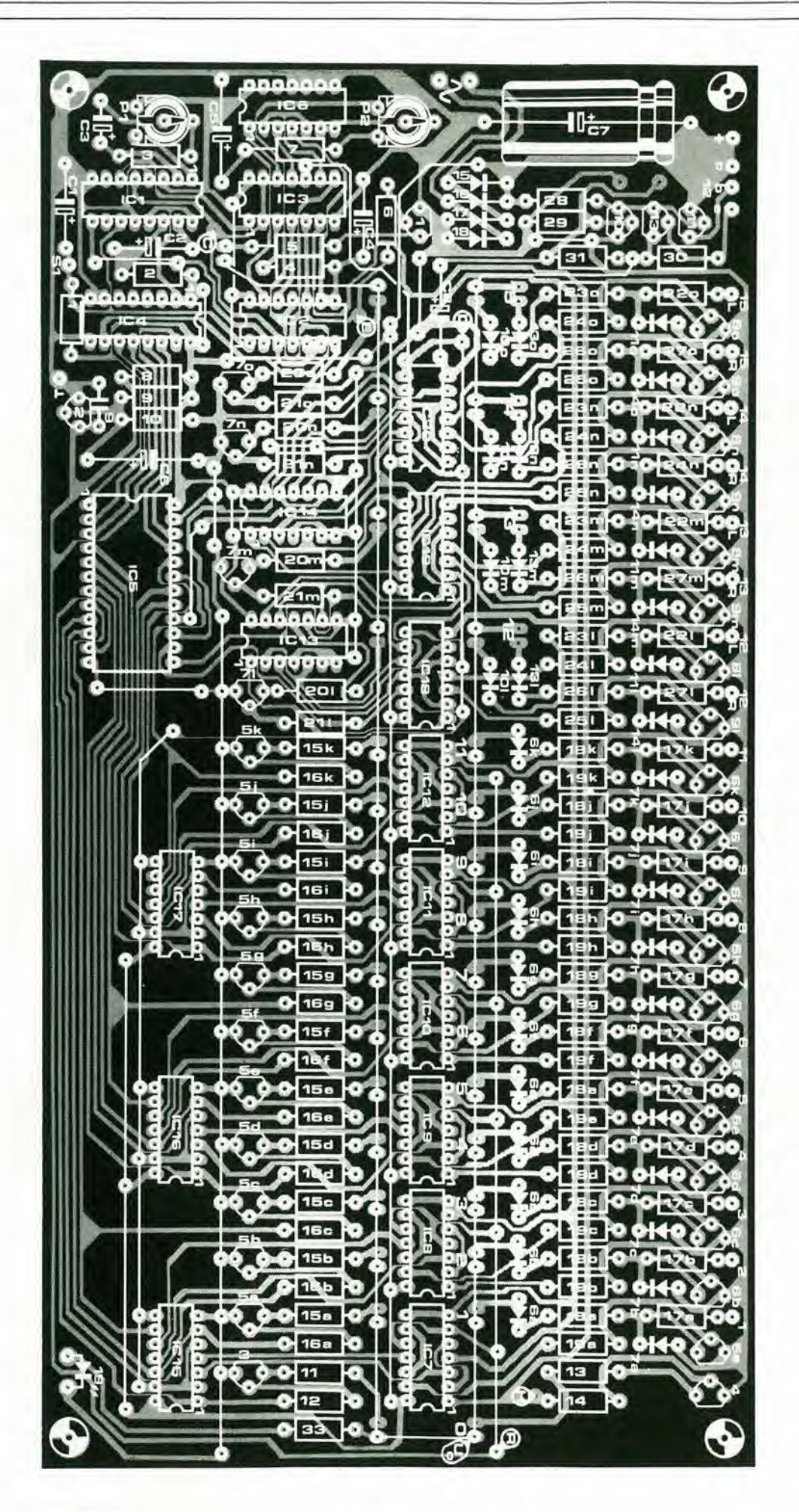

# assistentor

Tutti, una volta o I'altra, abbiamo avuto la frustrante esperienza di essere sul marciapiede del blnario di una stazione e di cercare ansiosamente di capire qualcosa di cio che sta indicando i'altoparlante della ferrovia, una situazione che offre un ottimo esempio di ciò che avviene con i sistemi di ascolto circolare viziati da un forte rumore di base. Una soluzione per evitare ciò, è impiegare un compressore della dinamica che amplia la porzione più morbida del parlato, al di sotto della soglia di rumore, pur senza alterare i passaggi più forti delle indicazioni a voce. Se il sistema che descriviamo, è impiegato con I'amplificatore "Stentore", il risultato è un diffusore che pub anche essere impiegato nelle condizioni peggiori di ascolto, con forti rumori circostanti.

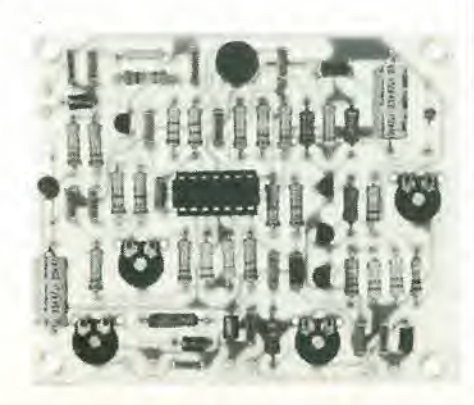

L'ambiente che reehi un considerevole rumore (come le fabbriche, le asscmblee al-Vaperto ecc) presenta un problema affatlo specialc per <sup>i</sup> sistemi di diffusione circolare audio. Il livello del parlato varia considerevolmente, ed in tal modo, mentre la porzione più forte può essere seguita, non si odono affatto i passaggi più leggeri.

Sfortunatamente, portare al massimo il volume non risolve il problema, perchè le parole che hanno un livello inlermedio rimangono al di sotto del rumore di fondo, mentre i passaggi più forti possono risultare confusi (e ancor di più turbati dalla distorsione che deriva dalla tosatura nell'amplificatore).

La gamma di dinamica del parlato (come dire la differenza tra l'informazione strillata e il sussurro) è di circa 35 dB. È un fatto, tuttavia, che talegamma puo essere ridotta a 5 dB senza viziarc seriamente la comprensibilità della parola. È quindi possibile amplificare i bassi livelli dei segnali sopra al rumore di fondo, lasciando i livelli piii alti al loro valore naturalc ottenendo la massima comprensibilita (vedi la figura I). Il procedimento è noto come compressione dinamica, ed è la funzione principale del circuito che descriviamo qui. Siccomc il complesso può essere impiegato in unione all'amplificatore "Stentore" che è descritto in questo stesso numero, e siccomc il detto in inglese suona "Stentor", per far rima, questo dispositivo è denominato "Assistentor", che vuol dire "aiutante".

L'Assistentor, tuttavia, non è un semplice compressore della dinamica, il circuito di base utilizza un interessante fattore della voce umana neccssario per rendere intellcgibile un messaggio. La maggioranza della voce umana è concentrata nelle frequenze basse (o formata dalle frequenze basse), tuttavia queste frequenze sono di minor Importanza per comprendere i segnali. Per esempio, passando la voce attraverso un filtro che attenui di -6dB per ottava, un filtro passa-alto con una frequenza di taglio di 1 kHz, si ha una riduzione nell'inviluppo complessivo del 77%. A dispetto dell'attenuazione, I'intellegibilita del segnale rimane virtualmente uguale (la si può stimare al 92% dell'originale).

L'Assistentor realizza il responso di figura

2, in rclazione al segnaledi parlato. Abbassa il responso alle componenti basse del segnale. ma al tempo stesso applica una ccrta attenuazione ai timbri acuti.

In tal modo oltre alla migliore comprensibilità si ottiene il taglio del sibilo caratteristico in diverse pronunce.

### Compressione della dinamica

II principio di base del funzionamento di un compressore, è l'attenuazione controllata. Il segnale all'ingresso, è portato ad un attenuatore e di seguito ad un amplificatore, l'uscita del quale è rettificata, filtrata, ed impiegata per controllare l'attenuatore. In tal modo, ogni volta che il segnale all'uscita dell'intero complesso aumenta, scaturisce una tensione di controllo che csalta la funzione dell'attenuatore, cosicchè il guadagno complessivo del circuito diviene piii piccolo man mano che il segnale all'ingresso aumenla.

L'uscita del rettificatore è filtrata in modo da dare una tensione di controllo che possa seguire I'inviluppo della forma d'onda del segnale.

Per controllare l'attenuatore si possono impiegare numerosi dispositivi del tipo non - lineare, ad esempio i FET, le resistenze dal valore che dipende dalla luce o dalla tensione, e simili. Tuttavia, un tentativo di mettere in pratica la teoria, è impiegare i semplici diodi al germanio o al silicio.

Come si vedc nella figura 3, la resistenza dinamica di un diodo decresce man mano che la corrente che attraversa la giunzione cresce.

Questo principio pub essere impiegato nel progetto di qualunque circuito analogo al-PAssistentor, come si vede nello schema a blocchi della figura 4.

La tensione del segnale all'ingresso. fatta decadere attraverso l'attenuatore a diodi è determinata nella grandezza dal controllo della corrente L.

Questo controllo in corrente, tuttavia, a sua volta è derivato dall'uscita dell'attenuatorc (che quindi funziona come resistenza controllata in corrente). Non appena la tensione all'ingresso decade, si ha un riferimento diretto sulla corrente che attraversa i diodi. con il risultato che la resisten-

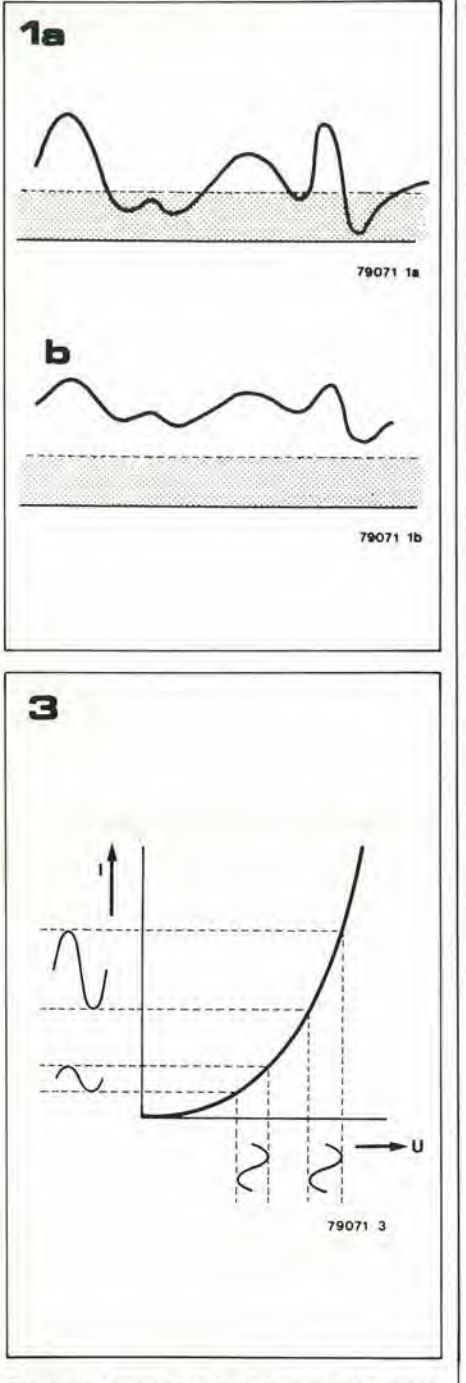

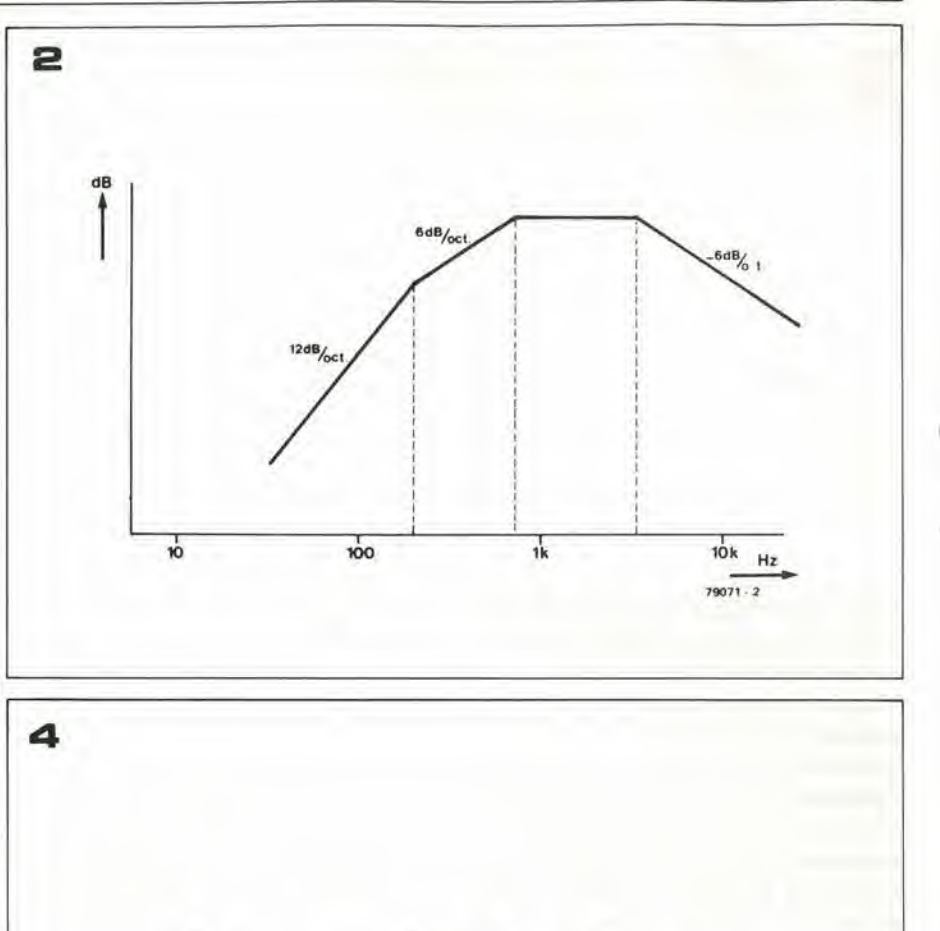

Figura 1a. In un ambiente molto rumoroso, la parte Inferiore del segnale che deriva dal parlato è cancellata.

Figura 1b. Comprimendo la dinamica del segnale del parlato, i segnali più deboli sono portati ad un livello più alto rispetto alla soglia del rumore di fondo, senza peraltro che si infiulsca sul passaggi plù forti.

Figura 2. Se si filtra il settore più basso delle frequenze che fanno parte della voce in modo da attenuarle progressivamente, è possibile ridurre drasticamente la potenza del segnale pur senza ridurre l'intelleggibilità.

Figura 3. Un compressore della dinamica può essere ottenuto impiegando la caratteristica di trasferimento non-lineare di un diodo.

Figura 4. Schema a blocchi dell'Assistentor.

za dinamica dei diodi aumenta e la maggioranza della tensione-segnale cade su di essi. Di conseguenza, la gran parte del segnale all'ingresso è amplificato ed appare all'uscita del circuito.

La gamma della dinamica del segnale all'ingresso, è ridotta da circa 35 dB sino a circa 6 dB, come dire che i passaggi più bassi sono amplificati di circa 30 dB senza che i passaggi più forti siano influenzati.

### Schema elettrico

Il circuito elettrico dell'Assistentor appare nella figura 5.

Come è evidente, non si usa un diodo solo, bensì quattro che sono collegati a forma di ponte e si usano per formare l'attenuatore controllato in corrente. La ragione per cui si usano quattro diodi, è che la corrente causa una caduta di tensione sui diodi, che è impressa sul segnale da trattare.

Le variazioni di questa tensione controlla-

ta potrebbero dare dei "click" spuri. Con la sistemazione circuitale che si osserva, l'audio è applicato in modo differenziale ed è amplificato da un amplificatore differenziale all'uscita dell'attenuatore. La tensione prodotta dal controllo in corrente tuttavia, appare nel modo comune all'ingresso dell'amplificatore ed è annullata. Per essere certi che il modo di lavoro dell'attenuatore sia il più possibile simmetrico, e per ottimizzare il controllo della reiezione del segnale, i diodi dovrebbero essere idealmente selezionati in coppia. Peraltro, la miglior soluzione è quella di impiegare un ponte rettificatore simile a quello che si usa nell'alimentatore.

790714

Dopo che il segnale è portato all'attenuatore a diodi, è amplificato dal T1 e da A1. Alcuni sistemi RC collegati ad A1 assicurano che il circuito abbia il responso mostrato nella figura 2. Il guadagno di questo stadio può essere variato tramite P1. A2, funziona come amplificatore invertenassistentor

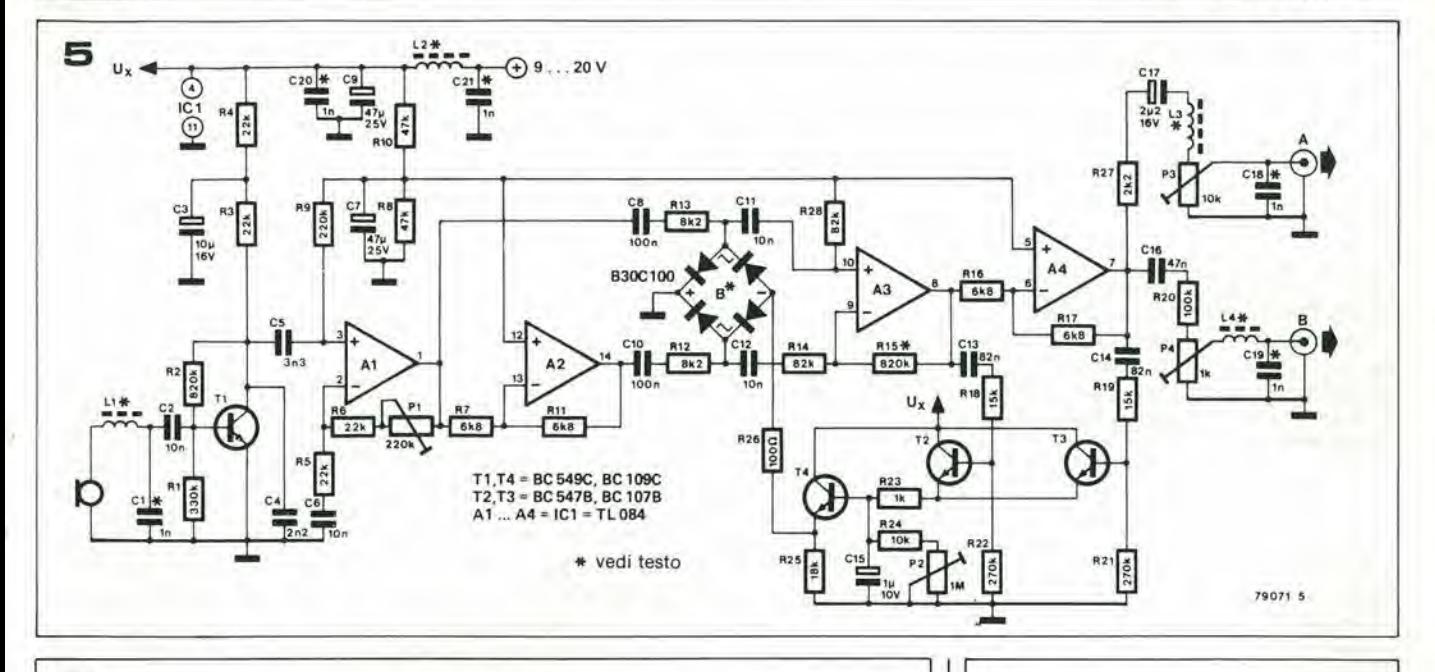

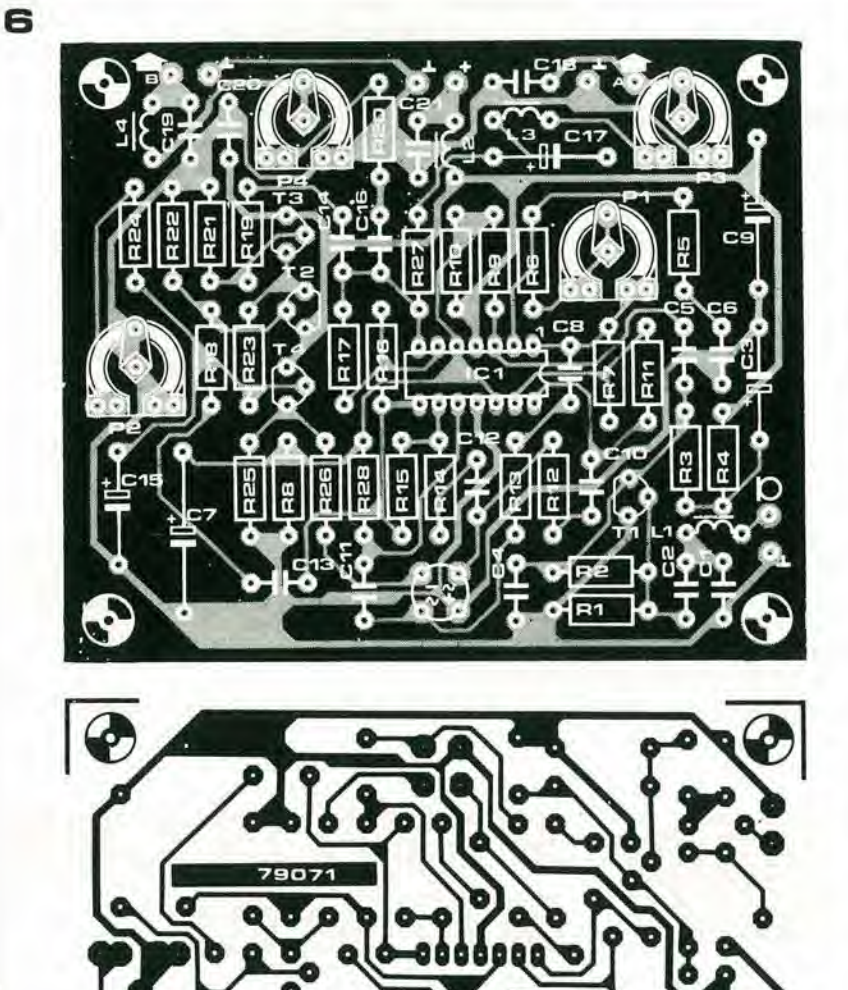

### Elenco componenti

Resistenze:  $R1 = 330 k$  $R2 = 820 k$  $R3...R6 = 22k$  $R7, R11, R16, R17 = 6k8$  $R8, R10 = 47 k$  $R9 = 220 k$  $R12, R13 = 8k2$  $R14, R28 = 82 k$  $R15 = 820$  k (vedi testo)  $R18, R19 = 15k$  $R20 = 100 k$  $R21, R22 = 270 k$  $R23 = 1 k$  $R24 = 10 k$  $R25 = 18k$  $R26 = 100 \Omega$  $R27 = 2k2$ P1 =trimmer potenziometrico220 k P2 =trimmer potenziometrico1 M P3 =trimmer potenziometrico10 k P4 =trimmer potenziometrico1 k

### Condensatori:

 $C1, C18... C21 = 1 n$  (vedi testo)  $C2, C6, C11, C12 = 10 n$  $C3 = 10 \mu/16$  V  $C4 = 2n2$  $C5 = 3n3$  $C7$ ,  $C9 = 47$   $\mu$ /25 V  $C8, C10 = 100 n$  $C13, C14 = 82 n$  $C15 = 1 \mu/10 V$  $C16 = 47 n$  $C17 = 2\mu2/16$  V

### Semiconduttori:

T1,T4 = BC 549C, BC109C o equiv. T2, T3 = 547B, BC 107B o equiv.  $IC1 = TL084$ B1 = rettificatore a ponte, B30C100 (vedi testo)

Varie:

L1... L4 = perle di ferrite (vedi testo)

### 4-48 - elektor aprile 1980

Figura 5. Schema elettrico completo. L'attenuatore controllato si basa su di un ponte di diodi. L'uscita del segnale è amplificata in modo differenziale per respingere la tensione di controllo nel modo comune.

Figura 6. Circuito stampato, lato parti e lato rame dell'Assistentor (EPS 79071). Per ridurre la possiblle captazione di segnali RF servono alcune precauzioni: vedi il testo.

Figura 7. In un certo numero di applicazioni, può essere conveniente munire l'Assistentor di un dopplo deviatore atto ad escluderlo. La connessione relativa si vede nella figura.

Figura 8. Caratteristica di trasferimento dell'Assistentor con il P1 regolato per la massima sensibilità. Come si vede, si raggiunge già la massima compressione con un segnale di 1 mV.

te cosicchè una versione in controfase del segnale d'ingresso amplificato giunge all'attenuatore controllato. Una configurazione del genere è presente all'uscita dell'attenuatore: A3 amplifica il segnale compresso, mentre A4 è ancora collegato come invertitore di fase. Si ha quindi a disposizione una versione in controfase del segnale compresso, che permette la rettificazione a onda intera da parte di T2 e T3. L'uscita di questi transistori è impiegata per caricare C15, il condensatore di spianamento.

La tensione ai capi di questo condensatore determina la corrente di controllo all'emettitore del T4. Il tempo di scarica di questo condensatore, quindi il tempo di discesa del compressore, può essere variato tramite P2.

L'Assistentor prevede due uscite. L'uscita A eroga un segnale dal livello impiegabile per l'uso con amplificatori di potenza del genere dello Stentor, mentre l'uscita B eroga un segnale a basso livello. L'ampiezza di ambedue i segnali può essere regolata tramite i potenziometri P3 eP4, rispettivamente.

Siccome il circuito da un guadagno considerevole (sino a circa 86 dB), è suscettibile di captare dei segnali a radiofrequenza. Per

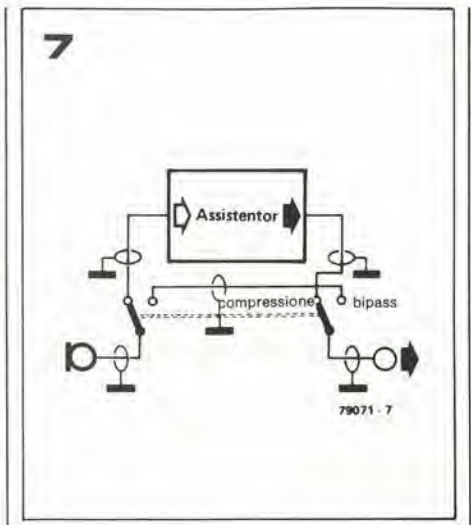

questa ragione, l'ingresso, l'uscita e la linea di alimentazione sono disaccoppiati tramite delle perle di ferrite: L1 ... L4, e da condensatori di bipass da 1n. La misura di cautela, ha una particolare importanza se l'apparecchio deve essere impiegato nelle vicinanze di un sistema ricetrasmittente.

### Realizzazione pratica ed impiego

Il circuito stampato dell'Assistentor è mostrato nella figura 6. Le perle di ferrite L1 ... L4, sono indicate in forma di bobina sul lato parti. L'induttanza desiderata è ottenuta avvolgendo sugli elementi di ferrite due o tre spire di filo isolato.

Qualunque tipo di rettificatore a ponte serve B1. Ovviamente, è meglio evitare le versioni che hanno una corrente troppo alta, come dire che il modello da 100 mA è da preferire in particolare se confrontato con uno da alcuni A. Sia nello schema che nell'elenco delle parti e menzionato il B30C100; tuttavia il valore di corrente di 100 mA è solo un valore nominale che serve da guida, da indirizzo.

La sensibilità del circuito può essere regolata tramite il trimmer P1. Se la gamma data da questo potenziometro semifisso risulta insufficiente, si può modificare il valore

8 **U<sub>o</sub>**  $(mV)$ 10  $0.1$  $\frac{1}{0}$  $10^{-1}$  $100$  $U_i$  ( $mV$ ) 79071 8

di R15. Incrementando il valore di questa resistenza, aumenta la sensibilità (così come il livello ad ambedue le uscite).

L'Assistentor non è certamente limitato all'impiego con lo Stentore o altro amplificatore di potenza del genere.

La previsione per una uscita a basso livello indica che può essere impiegato anche come parte di un dittafono, di un interfonico, di un sistema di diffusione per uffici, o scuole, nonchè nelle stazioni radio amatoriali per ottenere la massima profondità di modulazione senza sovramodulare, quindi ottenendo la maggior portata di comunicazione. La figura 7 mostra come si possa munire l'Assistentor di un deviatore per poterlo includere ed escludere. Questo arrangiamento è indispensabile se si usa l'Assistentor con una stazione trasmittente d'amatore.

Infine, la figura 8 mostra la caratteristica di trasferimento dell'Assistentor con il P1 regolato per la massima sensibiltà.

Il livello della tensione all'uscita B è dato per diversi valori della tensione d'ingresso. Come si vede, si ha una compressione totale già con una tensione-segnale all'ingresso che valga appena 1 mV.

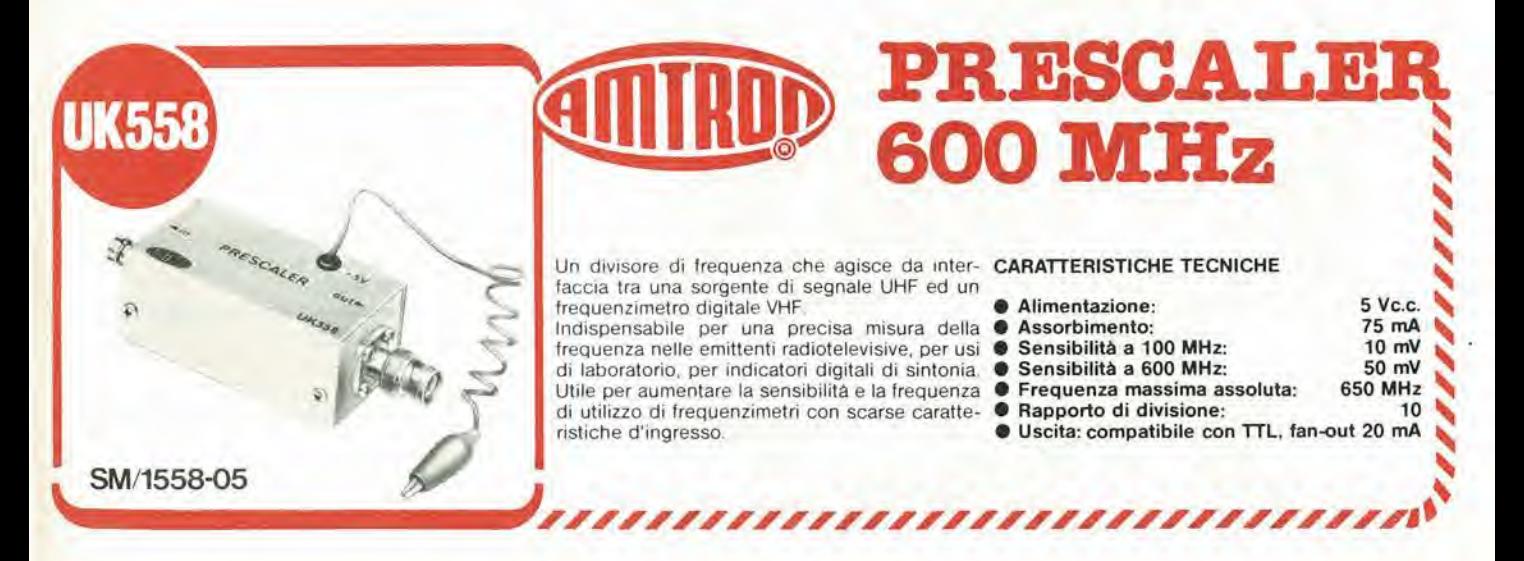

assistentor

# stentore

Nell'Iliade di Omero, Stentore è il nome di uno del grecl che assediano Troia, del quale si dice che avesse la voce piu forte di quella di 50 uomlni insieme. Stentore è quindi un nome giusto per l'amplificatore qui descritto, che, per essere fine all'analogia, eroga la potenza di 50 radio a transistor!

Una caratteristlca che distingue questo amplificatore da tutti gli altri, è che è portatile (!) visto che pub essere allmentato da una normale batteria da automobile da 12V, e di conseguenza rlsulta l'ideale per la diffusione circolare all'aria aperta.

Vi è un certo numero di situazioni nelle quali l si richiede un amplificatore dalla potenza elevata, anchc se la connessione con una presa di rete risulta molto difficile o del tutto impossibile. Si pu6 aver bisogno di un amplificatore del genere durante <sup>i</sup> comizi politici, per esempio, o le dimostrazioni, le fesie, le gare scolastiche. le processioni religiose eccetera. Lo Stentor è stato proprio progettato per risultare "un pacco di watt" pur essendo portatile. Di solito, escludendo la rete-luce, si hanno delle limitazioni in relazione all'uscita dell'amplificatore, tuttavia, i parametri che sono influenzati in senso negativo, e prima di tutto l'incremento nelladistorsione armonica, sono di secondaria importanza per le applicazioni previste per lo Stentore (la distorsione armonica è ovviamente di minor importanza rispetto a. per esempio, la distorsione crossover o la tosatura).

Prendendo in considerazione una normale batteria da auto come sorgente d'alimenta-

zione, quale potenza d'uscita si può ottenere, impiegando dei convenzionali stadi amplificatori d'uscita? Se si prendono come esempi gli stadi usuali, la potenza erogata al carico può essere calcolata impiegando la semplice equazione che segue. Non considerando le perdite di tensione nei transitori di uscita, nelle resistenze e nei condensatori, e tenendo a mente che il calcolo vale solo per i segnali sinusoidali. la massima polenza teorica P è data da:

$$
= \frac{U^2}{8 \cdot RL}
$$

ove:

P

 $U =$  tensione d'alimentazione.

 $RL = impedance$  dell'altoparlante. Quindi. nei caso che Palimentazione sia a 12 V e l'altoparlante sia da 4  $\Omega$  la potenza d'uscita dovrebbe essere uguale a 4,5 W. Naturalmente questa è una potenza ridicolamente bassa per sistemi di diffusione circolare. Tuttavia, vi è un diverso tipo di stadio finale

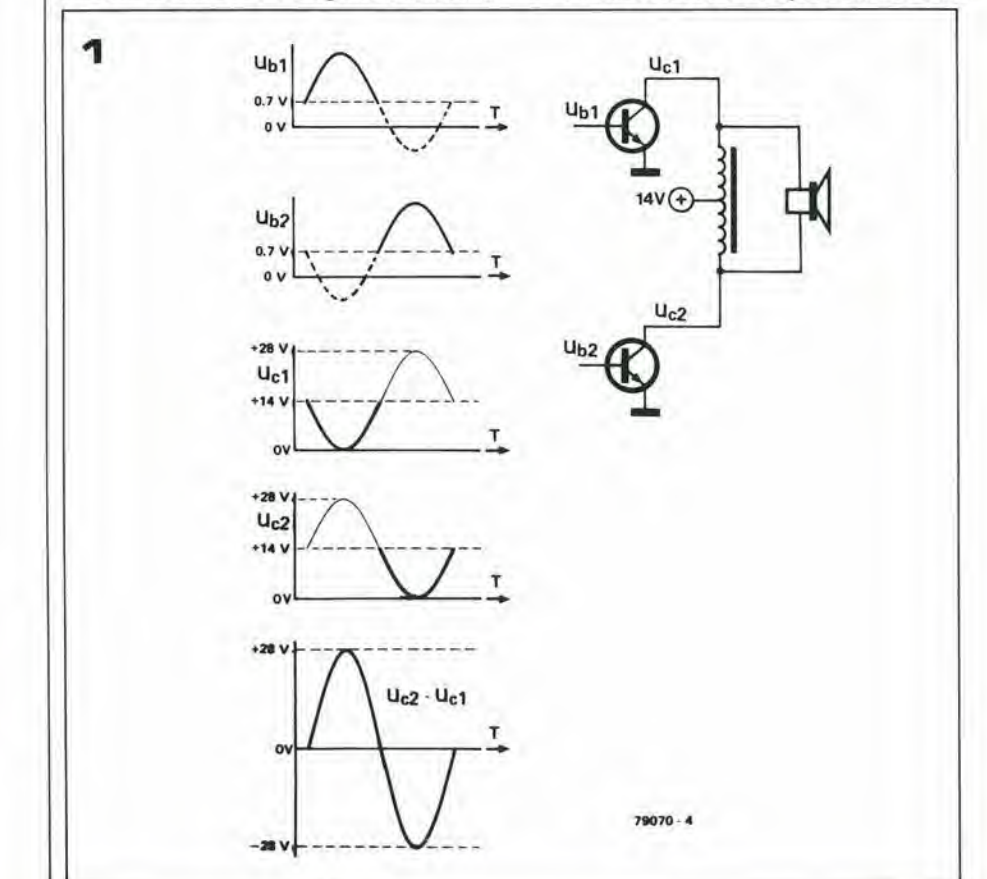

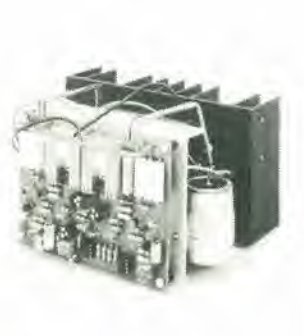

comunemente impiegato negli amplificatori | di potenza che viene detto configurazione a ponte.

In un amplificaiore a pontc. si usano due stadi finali, ed il segnale di pilotaggio è applicato in controfase a ciascun ingresso di questi. L'altoparlante è connesso tra le due uscitc.

Il risultato dell'impiego di questa configurazione è che l'ampiezza del segnale in uscita è raddoppiata. e la polenza erogata al carico (in questo caso l'altoparlante) è quadruplicata.

In tal modo, sempre considerando l'alimentazione a 12 V e l'altoparlante da 4  $\Omega$ , teoricamente si può ricavare una potenza d'uscita di 18 W.

Vi è un'altra astuzia tecnica che si può im-

piegare, ed è la connessione di un trasformatore in parallelo all'altoparlante. Il trasformatore deve essere, per quanto possibile, formato da due avvolgimenti identici, e connesso come impedenza con la presa centrale (come dire un trasformatore di rete che abbia due secondari eguali con il primario non impiegato). La presa centrale va connessa al posilivo generale deH'alimentazione. In queste condizioni, il cambio nell'assorbimento della corrente, assorbita da un transistore dall'alimentazione, tramite la presa centrale, induce una tensione nell'altro avvolgimento, che può essere più grande della tensione di alimentazione medesima. Quindi, per metà periodo della forma d'onda, all'altoparlante pud apparire un segnale dall'ampiezza doppia dell'alimentazione. ed il tal

modo I'ampiezza da picco a picco del segnale che si presenta all'altoparlante può essere più grande quattro volte della tensione d'alimenlazione (vedi la figura I). La potenza erogata nell'altoparlante, non è quindi 18 W, ma 72 W (per un carico di 4  $\Omega$ ); sempre considerando che la sorgente di alimentazione possa offrire una corrente che basti, si può ricavare un valore di 144 W se il carico è  $2 \Omega$ . Si può ancora migliorare questo già importante valore se si impicga una batteria che eroghi 14 V, una tensione non inconcepibile.

### Schema a blocchi

Lo schema a blocchi dello Stentore appare nella figura 2. Come si vede, il circuilo impicga il principio di aggiungere il trasformatore per incrementare la potenza d'uscita. II

Figura 1. La figura illustra l'effetto di duplicazione della tensione, rlcavato accopplando lo stadlo d'uscita tramite un trasformatore.

Figura 2. Schema a blocchi dello Slentore.

Figura 3. Schema elettrico completo dello Stentore. I LED D2 e D3 regolano le polarizzazioni delle basi dei transistori Ti, T1 e T2, e durante il funzionamento devono emettere una luminosità minima o nulla. Lo stesso è vero per il D1, che è impiegato per regolare la corrente di riposo degli stadi d'uscita.

La regolazione della corrente di riposo è molto semplice: si collegherà un amperometro in serie con la linea di alimentazione (accertandosi che all'inizio il cursore del P2 sia regolato completamente in senso orario e che il P3 sia regolato in senso antiorario, come dire che ambedue i cursori devono essere diretti al comune deH'allmenlazlone). P2 ora deve essere regolato sin che la corrente di riposo sia esattamente di 0,5 A. Di seguito, P3 sarà regolato in modo da leggere 1A sullo strumento.

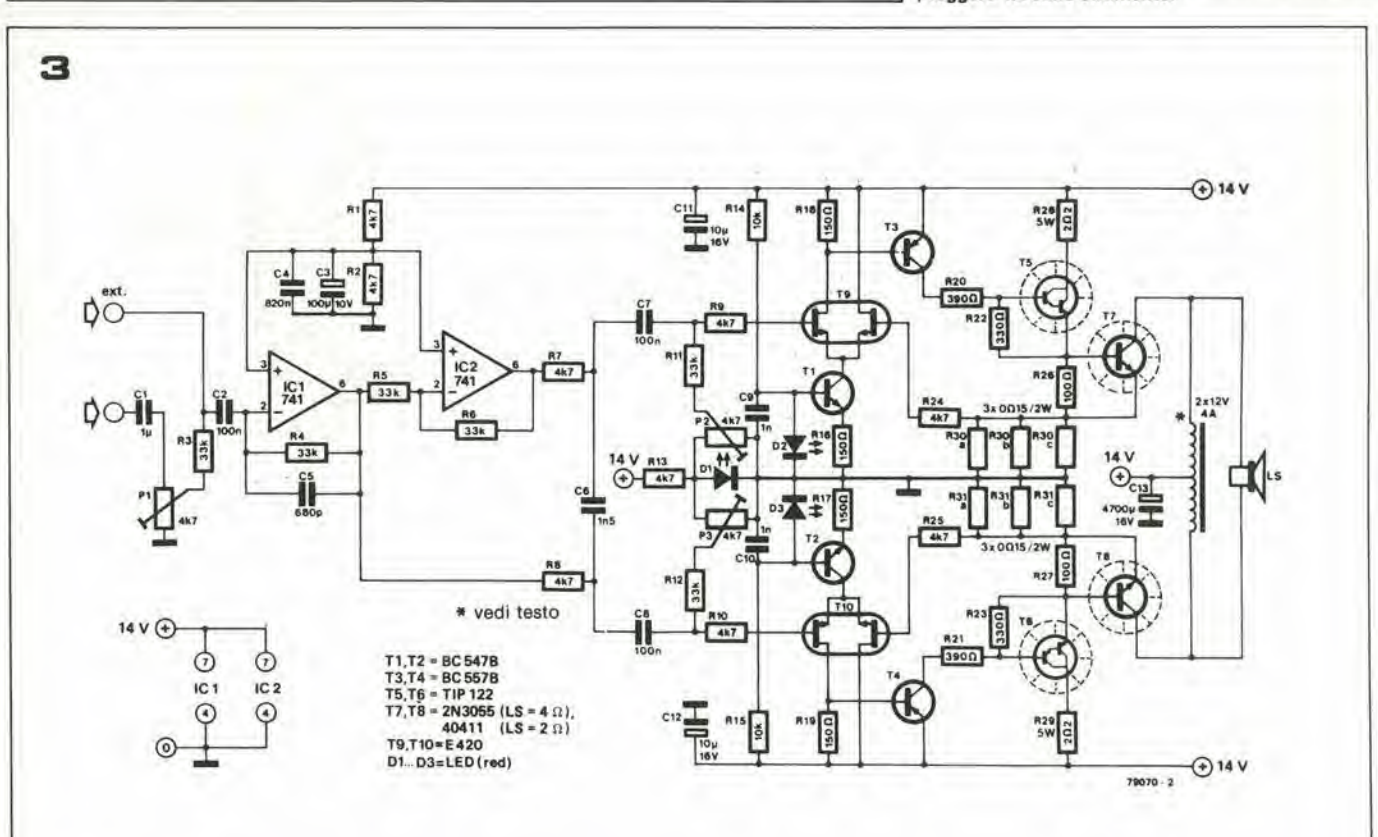

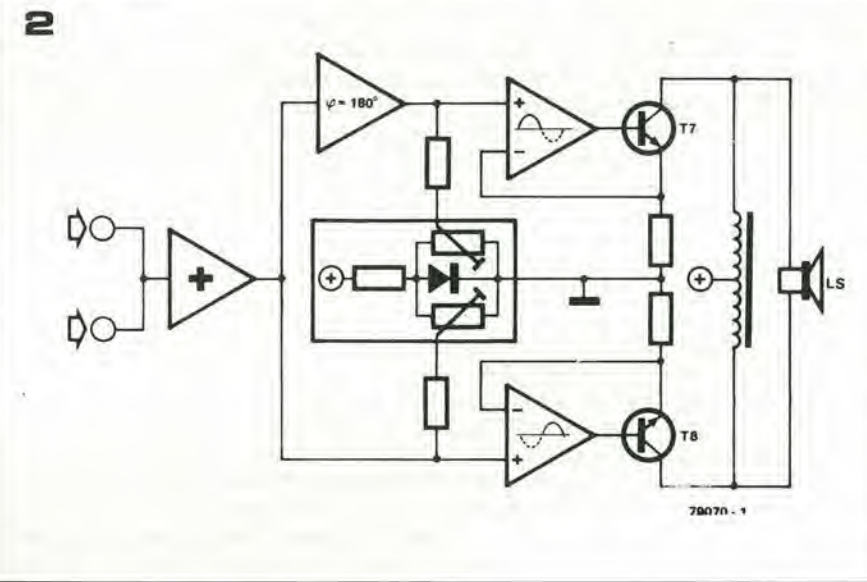

SERVIZIO CIRCUITI STAMPATI E SOFTWARE

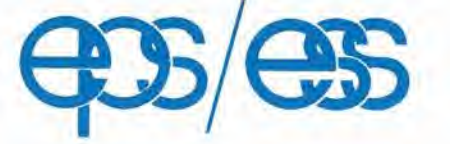

non affrancare Francatura a canco del deslmatano da oddebnarsi sui conto di credno n. 2771 presso I'tifhcio po stale di Cimsello Bal same

# GBC Italiana s.p.a.

Divisione EPS/ESS Elektor Casella Postale 76 20092 Cinisello B

OFFERTA SPECIALE RIVISTE ARRETRATE **ARRETRA TE** AFFRANCARE

CON L, 120

## **JCE** DIVISIONE ELEKTOR

Via dei Lavoratori, 124 20092 Cinisello B

ı

PICCOLI ANNUNCI AFFRANCARE

CON L. 120

 $\gg$ 

# **JCE** DIVISIONE ELEKTOR

Via dei Lavoratori, 124 20092 Cinisello B.

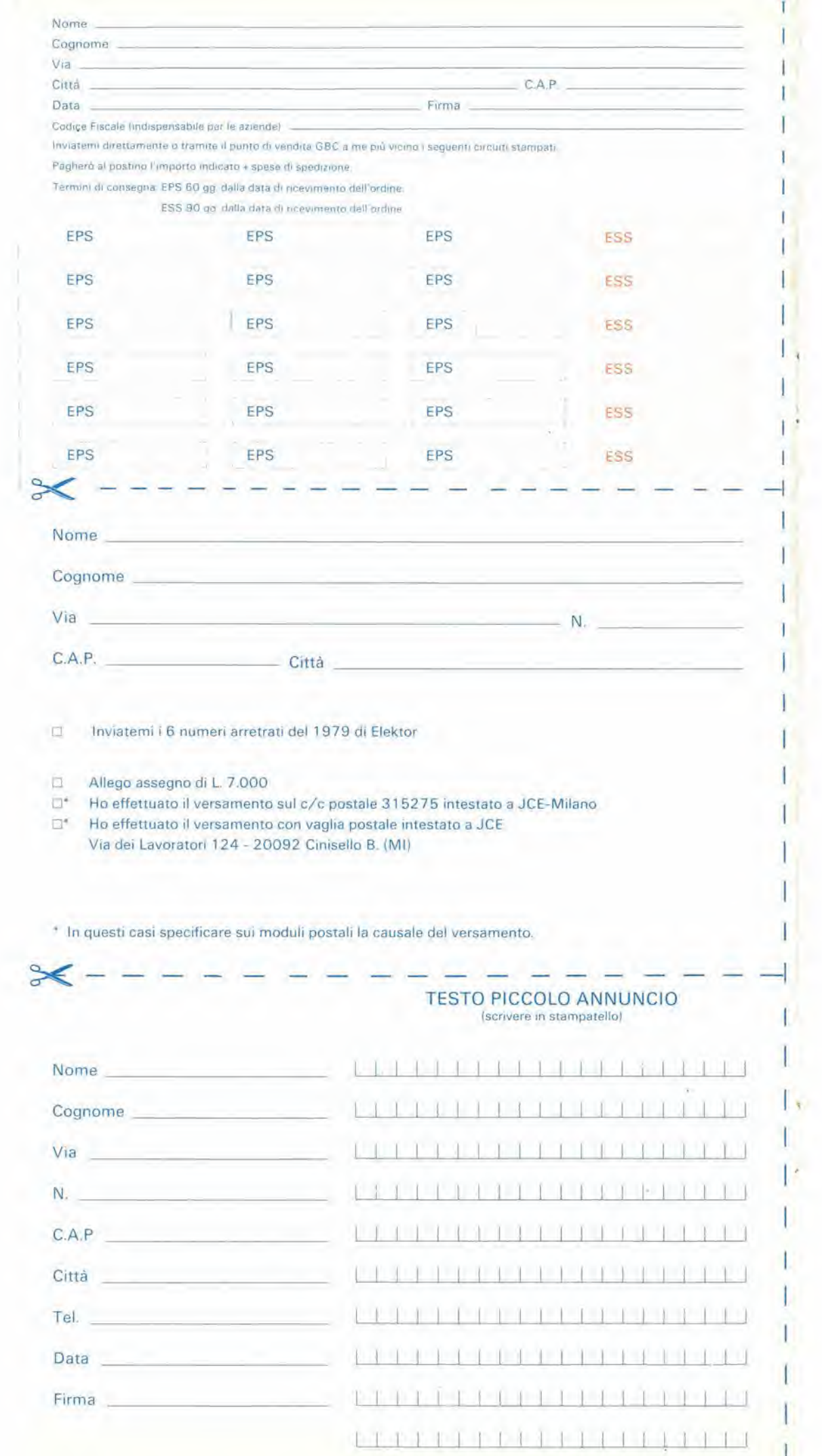

segnale d'ingresso è prima portato ad un amplificatore sommatore, che permette di miscelare tra loro diversi segnali, prima di amplificarli (vedi la figura 5).

II vero amplificatore comprende due stadi d'uscita identici, uno dei quali è pilotato direttamente dall'uscita dell'amplificatore-sommatore, mentre I'allro ricava il pilotaggioda un invertitore di fase. Siccome i due transistori d'uscita sono polarizzati virtualmente nclla loro regione d'interdizione, ciascuno stadio conduce durante un semiperiodo del segnale d'ingresso.

Gli stadi prepiloti sono formati da amplificatori differcnziali, mentre i transislori piloti e finali sono connessi come amplificatori di corrente. Per ridurre la distorsione da crossover al minimo, gli stadi d'uscita sono in effetti polarizzati un poco "sopra" al punto d'interdizione, ed in tal modo vi è una corrente di riposo che scorre anche in assenza di segnale d'ingresso. Questo livello di polarizzazione pud essere variato tra 0 c 1.4 <sup>V</sup> tramite due potenziometri (P2 e P3 nello schema elettrico). Come è stato detto, i transistori d'uscita sono collegati ad un trasformatorc munito di presa centrale e qucst'ultima è collegata al positivo dell'alimentazione.

Inizialmente, nelle condizioni di riposo, ambedue i termini del trasformatore (i capi esterni) sono ad un potenziale positivo. Durante un semiperiodo del segnale, uno dei transislori d'uscita (per escmpio T7) entra nella conduzione, e la corrente è assorbita attraverso l'avvolgimento sovrastante provocando il calo della tensione di collettore nel T7.

Comunque, il cambio nel flusso della corrente attraverso l'avvolgimento sottostante (per "sovrastante" e "sottostante", ci riferiamo evidentemente ad un fatto grafico, per chiarezza. e non certo ad uno elettrico ...) che ha la polarità opposta rispetto a quella dell'avvolgimento sovrastante, come dire che l'ultima detta cade da  $+$  14 V a zero, mentre l'altra sale a  $+28$  V (vedi la figura 1). Nel secondo semiperiodo del segnale all'ingresso, il procedimento s'inverte. T8 diviene conduttore (mentre T7 s'interdice) portando ad un livello di tensione basso l'avvolgimento sottostante, e così inducendo una tensione opposta nell'avvolgimento sovrastante. In tal modo, la differenza lotale di tensione ai capi dell'altoparlante in ogni ciclo e due volte la tensione d'alimentazione, e sebbene la tensione non giunga mai a 0 V. siccome la corrente s'inverte ad ogni metà ciclo, I'altoparlante effettivamcnte "vede" una tensione alternata che passa da + 28 V a - <sup>28</sup> V.

### Schema elettrico

II circuito elettrico dello Stentore appare nella figura 3. Al forma I'amplificatoresommatore, ed il suo guadagno può essere deferminato dal rapporlo di R4/R3. II sistema divisore di tensione formato da R1/R2, eroga una tensione di riferimento che è metà della tensione di alimentazione.

Questo valore, è applicato all'ingresso noninvertente dell'amplificalore operazionale, cosicche, in assenza di un segnale d'ingresso.

Figura 4. Circuito slampato dello Stentore, lalo rame elalo parti (EPS79070). <sup>I</sup> transislori d'uscita ed il trastormatore d'accopplamento non sono montall sul pannello.

T7 e T8 devono essere muniti di un radiatore ampiamente dlmenslonalo (cl si deve asslcurare che <sup>I</sup> transistori siano ben isolati dalla base metallica tramite le miche, i passantini acc.).

Figura 5. La figura illustra come si possono portare all'ingresso dello Stentore diversi segnali da sommare assieme. Se si prevede l'impiego di un solo segnale, P1 funziona come controllo di volume.

Figura 6. Filatura dello Stentore. Durante questo cablaggio, si deve mettere in pratica una buona cura. I fill usati, devono essere grossi e rigidi per quanto posslblle. SI raccomanda dl eflettuare II lavoro con stretta aderenza al disegno.

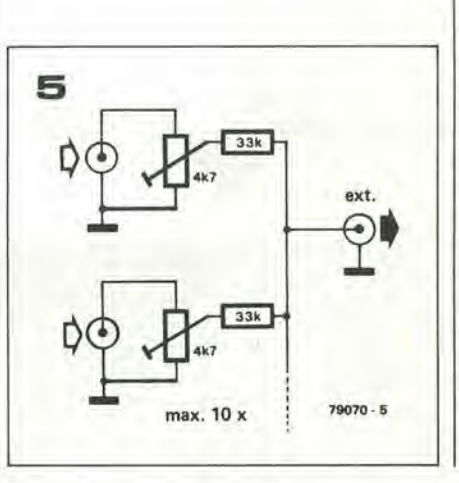

l'uscita di Al eguaglia a sua volta la metà della tensione. Qualunque tensione alternata che sia applicata all'ingresso di A1. viene quindi invertita e sommata a metà della tensione di alimentazione. A2, è a sua volta connesso come amplificatore invertente, cosicche il segnale portato ai due stadi di uscita e in controfase.

Gli stadi d'uscita, che sono identici. consistono di amplificatori differenziali (T9eT10 rispettivamcnte), che sono polarizzati tramite la sorgente di intensita controllata formata dal T1 c dal LED rosso D2 (T2 e D3), nonché dai transistori piloti e finali T3, T5, T7 (T4, T6 e T8). È da notare che è importante che sia impiegato proprio un LED rosso, per regolare la polarizzazione dell'amplificalore differenzialc. visto che LED di altri colori hanno delle tensioni caratteristiche dirette dai valori diversi.

La corrente di collettore del Tl scorre attraverso le due parti del T9 in proporzioni relative che sono determinate dalle tensioni di gate-dei due FET. II segnale d'ingresso e portato tramite R9 al gate che si vede a sinistra del T9, e questa tensione di gate determina il livello di conduzione di T3, T5 eT7, Comunque, la corrente che attraversa T7 scorre anche attraverso R30, cosicché la tensione che cade su questa resistenza, determina la tensione del gate deH'altra meta del T9. come dire che vi è una reazione negativa. La corrente di collettore del T7 è proporzionale alia tensione d'ingresso.

Come è stato detto in precedenza, R13 e D1 erogano una tensione continua pari ad 1,4 V, Tramite P2 e P3. una porzionc di questa tensione è impiegata per polarizzare gli stadi

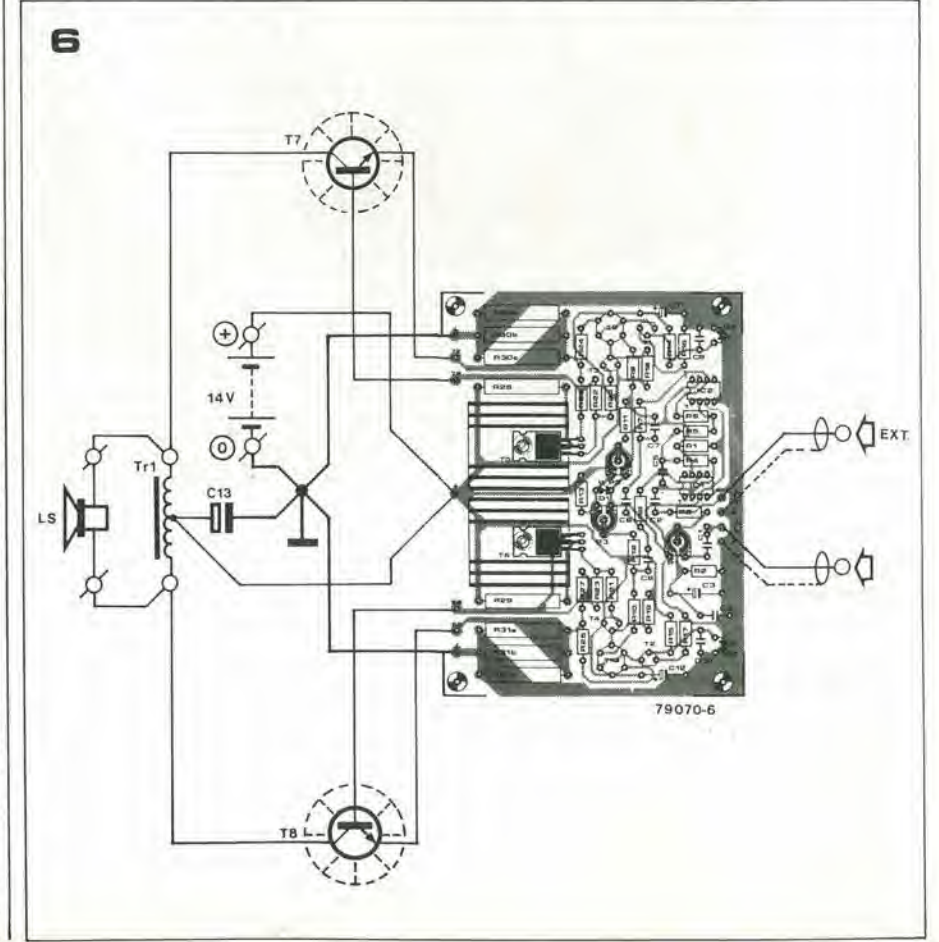

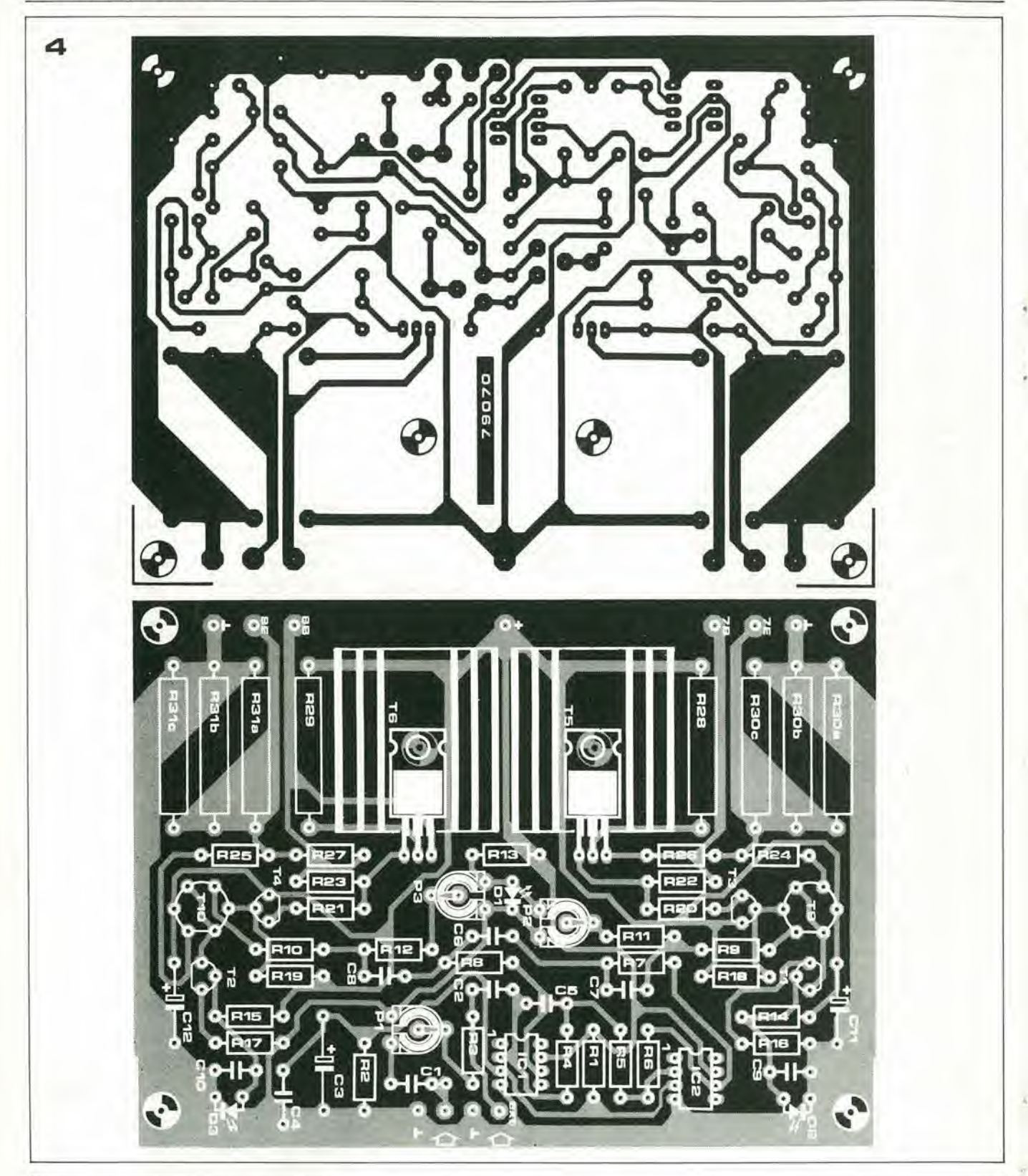

### Elenco componenti

Condensatori: C1 = 1  $\mu$  (non elettrolitico)  $C2, C7, C8 = 100 n$  $C3 = 100 \mu/10 V$  $C4 = 820 n$  $C5 = 680 p$  $C6 = 1n5$  $C9, C10 = 1 n$ C11, C12 = 10  $\mu$ /16 V  $C13 = 4700 \mu/16$  V

Resistenze: R1, R2, R7, R8, R9, R10, R13  $R24, R25 = 4k7$ R3, R4, R5, R6, R11, R12 = 33 k  $R14, R15 = 10k$  $R16, R17, R18, R19 = 150 \Omega$  $R20, R21 = 390 \Omega$  $R22, R23 = 330 \Omega$ <br> $R26, R27 = 100 \Omega$  $R28, R29 = 2\Omega2/5$  W R30a...R30c, R31a...R31c  $= 0.15 \Omega/2$  W  $P1, P2, P3 = 4k7$  trimmer potenziometrico

Semiconduttori: T1, T2 = BC 547B, BC 107B o equiv. T3,T4 = BC 557B, BC 177B o equiv.  $T5, T6 = TIP 122$ T7, T8 = 2N3055 (LS = 4  $\Omega$ ), 40411 (LS =  $2 \Omega$ ) T9, T10 = E 420 (doppio FET)  $A1, A2 = IC1, IC2 = 741$  $D1, D2, D3 = red$  LED

### Varie:

- Trasformatore 2 x 12 V/4A  $(LS = 4 \Omega)$ , 2 x 12 V/8 A  $(LS = 2 \Omega)$ LS = altoparlante 4  $\Omega$ /75 W o  $2 \Omega/150$  W (2 x 4  $\Omega/75$  W)
- Radiatore da 250 cm<sup>2</sup> ca. (le alette saranno alte 5 cm ca.) 2 radiatori per: TIP 122.

### stentore

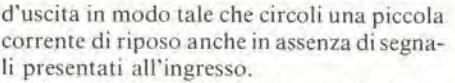

Ciò ha come effetto la riduzione della distorsione crossover.

### **Realizzazione pratica**

Il circuito stampato dell'amplificatore Stentor, lato rame e lato parti appare nella figura 4. La realizzazione pratica non presenta assolutamente alcun problema particolare, anche se il valore di certi componenti dipende dall'impedenza dell'altoparlante che deve essere impiegato. Se per esempio si usa un altoparlante da 2  $\Omega$  i transistori 2N3055 (T7/T8) devono essere sostituiti con i 40411, che risultano leggermente più dispendiosi. Il trasformatore deve essere in grado di sopportare almeno 4A nel caso che s'impieghi un altoparlante da 4Ω, ed 8 A se si usa un altoparlante da 2  $\Omega$ .

È estremamente importante che i terminali del primario di questo trasformatore siano ben isolati, poiché il rapporto-spire tra primario e secondario provoca delle tensioni pericolose indotte nel primario.

Lo schema della filatura esterna al circuito stampato dell'amplificatore Stentor è riportata nella figura 6.

### Gli altoparlanti

Come è stato sottolineato all'inizio dell'articolo, lo Stentor non può essere detto propriamente un amplificatore à J alta fedeltà, e non ne ha le prestazioni. La distorsione totale dell'amplificatore è nella ragione del 10%, anche se la maggior parte di questa distorsione ha ben poco effetto sull'intellegibilità del parlato.

Avendo detto come lo Stentor è in grado di pompare un buon numero di Watt nell'altoparlante, vale la pena di spendere due parole per esaminare quali altoparlanti possono essere impiegati.

È da notare la parola altoparlanti, perché l'idea d'impiegare un solo altoparlante con lo Stentore, considerata la potenza, darebbe luogo solamente ad una perdita di tempo e di danaro. Un sistema assai meno dispendioso ed efficace è connettere un buon numero di altoparlanti in serie-parallelo, tra di loro, realizzando la configurazione che si vede nella figura 7. Molti costruttori di altoparlanti distribuiscono un tipo di altoparlante che costa meno di 8.000 lire e che sopporta una potenza compresa tra 5 e 15 W. Montando un certo numero di questi altoparlanti tutti vicini su di un pannello o in una struttura a forma di colonna, si può ottenere anche un miglioramento nell'efficienza, che proviene dal reciproco rinforzamento degli effetti.

Si deve mettere la massima cura nel verificare che tutti gli altoparlanti siano in fase tra di loro. La fase, può essere provata collegando brevemente la batteria ai terminali della combinazione di altoparlanti. I coni, devono essere visti muoversi tutti assieme nella stessa direzione degli altri, o in fuori o in dentro. Se uno non segue la direzione degli altri, è evidentemente fuori fase, e le sue connessioni devono essere invertite. м

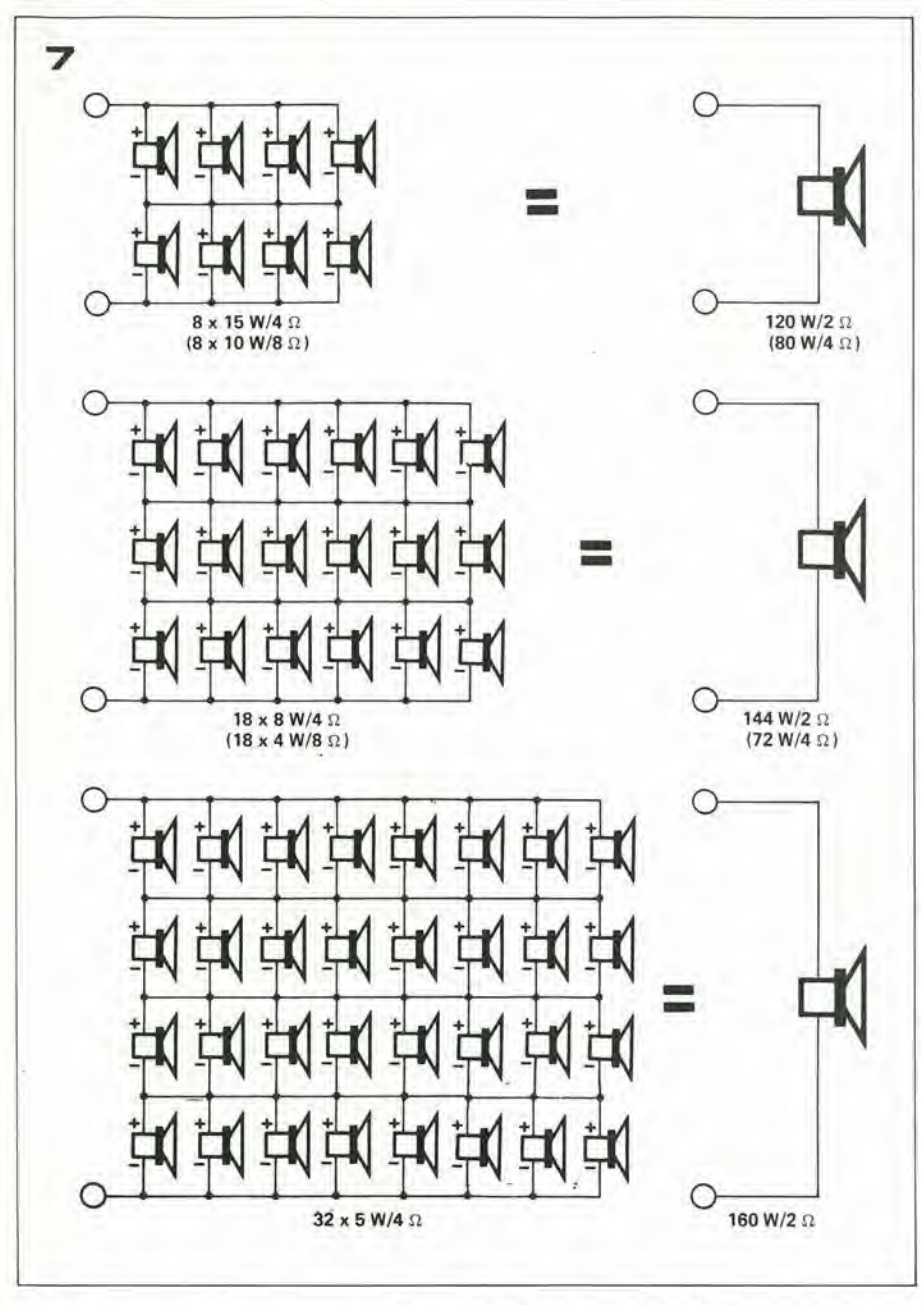

3.

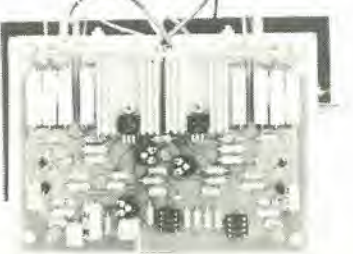

Figura 7. Un metodo per cablare un certo numero di altoparlanti. Ci si deve assicurare che tutti gli altoparlanti siano bene in fase tra di loro, come è detto nel testo.

II circuito rapprcsenta quel che si dice "semplicità", Quando S1 è nella posizione mostrata, l'antenna è connessa al filtro passa-banda d'ingresso. Questo è formato da due circuiti risonanti LC(L1, C1, C2 ed L2, C3, C4), strettamente accoppiati per il tramite del C5.

Il filtro d'ingresso è seguito da un convertitore autooscillante, che come elemento principale utilizza un MOSFET (Tl) dal doppio gate ed un quarzo.

La Irequenza desiderata all'uscita, la si ottiene tramite un successivo filtro passabanda che comprende ben ire sistemi LC (come dire L3/C9, L4/C10, nonché L5/ C11) ed un condensatore. di accoppiamento (C12) che giunge all'antenna del ricevi-

# convertitore per one

lore ad onde mcdie. Questo apparecchio •devc essere sintonizzato per ricevere la stazione a onda corta che interessa.

Il convertitore è previsto per poter ricevere una particolarc gamma ad onde corle che intcrcssi. La Tabella <sup>I</sup> da <sup>i</sup> valori per LI, L2. C5 ed il cristallosu di un ampiospettro di frequenze OC. Se invece di accontentarsi dclla ricezionc di una sola banda ad onde corte, si desidera riceverne più d'una, i componenti detti devono essere commutati; naturalmente, una soluzione forse più semplice, ma certamente più affidabile, è realizzare diversi convertiiori.

In certi casi, la gamma ad onde corte può anche non essere convertita esattamente e direttamcnte sulle onde medic, con la proporzionale scala. Se è necessario, si deve impiegare una frequenza diversa per il cristallo.

La procedura di allineamento è davvero semplice:

- Si sintonizza una slazionc ad onde corle di radiodiffusione circolare che possa essere convertita ad approssimativamente 1400 kHz, e si regola C12 per la massima sensibilità in relazione al campo ricevuto,
- Si sintonizza una stazione ad onde corle che risulli a circa 1500 kHz nella banda delle onde medie e si regola C4 per il massimo segnale ricevuto.

Tabella <sup>1</sup>

w

>s '

Questo semplice convertitore per onde corte, controllato a cristallo, è previsto per essere Implegato in unione ad un ricevltore convenzionale per onde medie; ad esempio un autoradio. La banda preferita delle onde corte, è direttamente convertita come frequenza sulla banda delle onde medie, ed in tal modo, il ricevitore usuale MW, lo si usa

come se fosse previsto per le onde corte.

 $\sum_{i=1}^n$ 

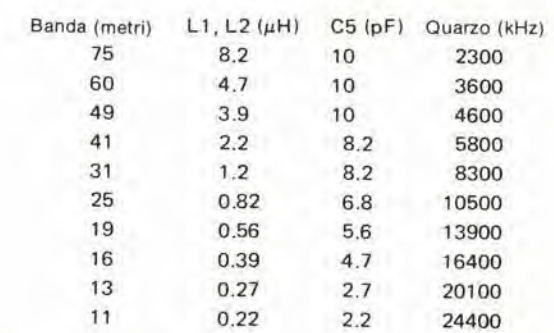

Tabella 1. I valori relativi al filtro passabanda d'ingresso e la frequenza del quarzo devono essere scelti per la banda preferita delle onde corte.

1

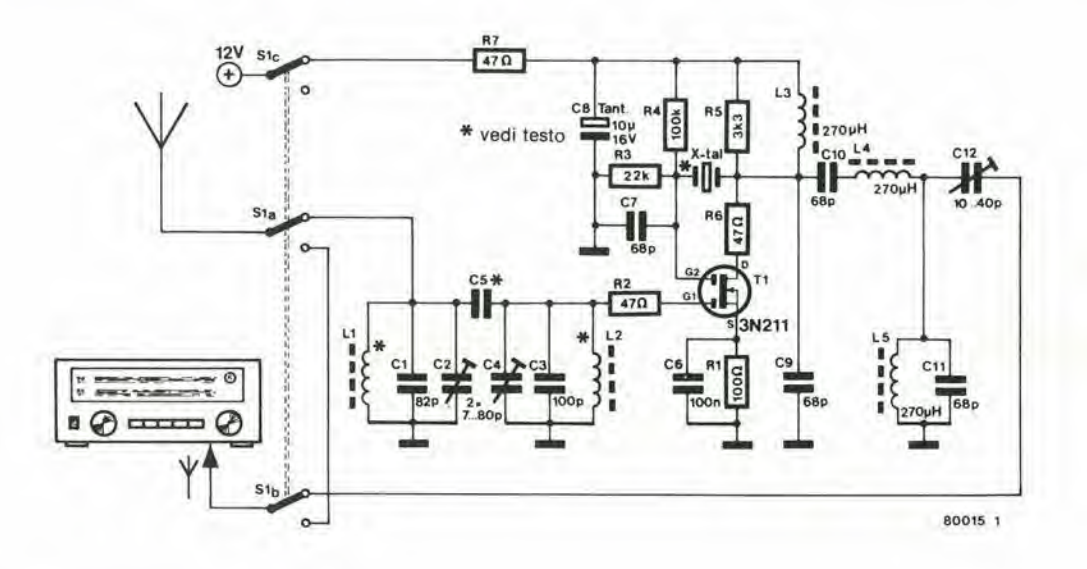

### Figura 1. Circuito completo del convertitore per onde corte.

 $\overline{2}$ 

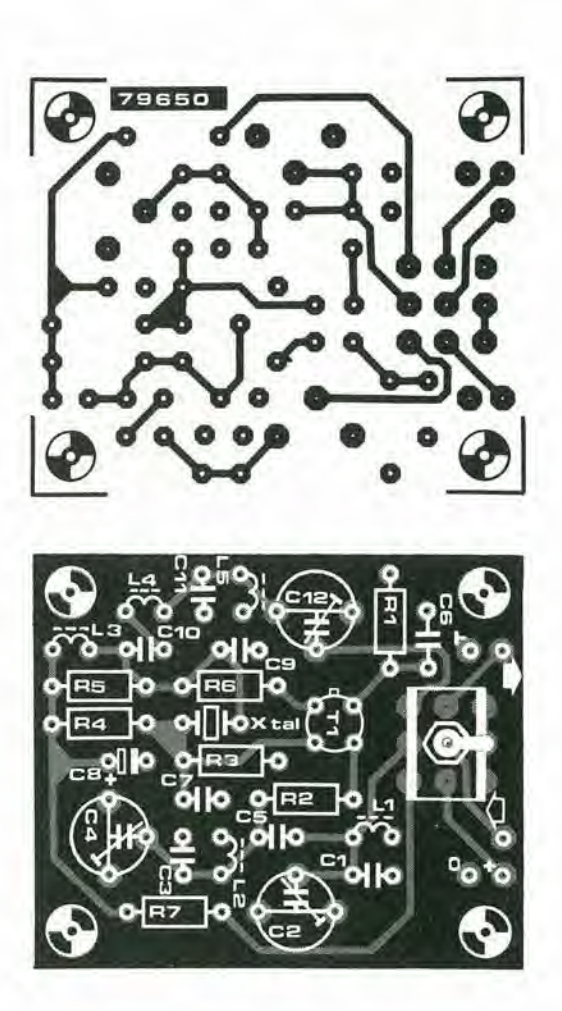

### Elenco componenti

Resistenze:  $R1 = 100 \Omega$  $R2, R6, R7 = 47 \Omega$  $R3 = 22k$  $R4 = 100 k$  $R5 = 3k3$ 

### Condensatori:

 $C1 = 82 p$  $C2, C4 = 7...80 p$  (trimmer)  $C3 = 100 p$  $C5$  = vedi tabella 1  $C6 = 100 n$  $C7, C9, C10, C11 = 68 p$  $C8 = 10 \mu/16$  V, tantalio  $C12 = 10...40 p$  (trimmer)

### Bobine:

 $L1, L2$  = vedi tabella 1 L3, L4, L5 = 270  $\mu$ H

Semiconduttori:  $T1 = 3N211$ 

Varie: X-tal = vedi tabella 1

S1 = interruttore a tre vie e tre posizioni

Si regola infine C2 per la massima inten- $\overline{\phantom{a}}$ sità del segnale su di una stazione che appaia intorno a 1300 kHz.

- La regolazione di C4 e C2 deve essere ripetuta sino a che non sia possibile ottenere nessun ulteriore miglioramento nella ricezione.

È evidente dallo schema, che S1 può collegare l'antenna direttamente al ricevitore ad onde medie, nella posizione alternativa, ed in tal caso spegne il convertitore.

# flash sequenziale

Per anallzzare il tipo di movlmento degli oggetti che si muovono rapidamente, è utile poter scattare una successione di fotografie ben temporizzata del dispositivo che si vuole studiare. Idealmente, queste fotografle potrebbero essere sovraimposte sulla stessa posa (tecnica della multi-esposizione) cosicchè sarebbe possibile esaminare in dettaglio la relazione tra le varie posizioni dell'oggetto. Tuttavia, il costo di una macchina fotografica che serve per questo genere di lavoro è al di fuori della portata della maggioranza degli appassionati (e di molti professionisti). Un metodo alternativo, è lasciare aperto l'obiettivo della macchina è produrre una serie di flash per le successive esposizioni, il che dà luogo ad un risultato più o meno simile.

Questo articolo descrive un flash elettronico sequenziale che genera una serie di cinque flash. È inteso per l'impiego da parte di amatori della fotografia che vogliono ottenere qualcosa di più dalle apparecchiature che sono gid in toro possesso. Anche ammessa la presenza sul mercato dei flash sequenziali, certamente il loro prezzo 6 tanto elevato da scoraggiare gli appassionati; questo apparecchio invece non è proibitivo.

Questo progetto impiega cinque flash. <sup>I</sup> dispositivi, sono operati in successione con iniervalli che sono regolabili tra 10 ms e diversi secondi. Il tempo più corto dipende dalla durata del flash medesimo. e questa. a sua volla, determina la risoluzione del movimento che si vuole studiare.

Nell'interesse deU'economia, parlicolarmente nei confronti del numero totale di esposizioni che si vogliono ottenere. si deve considerare poco pratico l'impiego di altro che non sia un sistema di Hash elettronici (salvo che, per esempio, non si sia in grado di *coltivare* le lampadine flash).

### Descrizione del circuito

II circuito del generatore di sequenza consiste di base di un contatore di impulsi a qualtro stadi, come si vede nella figura I. II contatto della macchina fotografica, tramile I'inverter II. innesca il primo SCR Th1 e, nello stesso tempo, dà il trigger al multivibratore MMVI. Alia fine della sua durata d'impulso, il transitorio di segno negativo all'uscita di MMV1 dà il trigger a MMV2 ed innesca lo SCR Th2. La funzione prosegue idcntica sino a che il Th5 lampeggia. Ovviamente, è possibile continuare la concatenazione per qualunque numero di stadi utilizzati, quindi di flash successivi. Gli intervalli tra i lampi sono regolati dai potenziometri indicati come R6 ... R9. Ciascuno SCR è posto automaticamente a riposo dopo lo scatto del Hash con lascarica completa del condensatore che è compreso nel lampeggialore, In tal modo, la correnle che attraversa lo SCR seende ad un valore più piccolo di quello necessario per la tenuta, detto anche valore critico. Per provare la sequenza di accensione senza fare uso di un apparecchio fotografico, basta porre SI nella posizione "test" ed allora S2 pud essere impiegato per simulare <sup>11</sup> contatto della macchina fotografica. Ogni "rimbalzo" dei contatti nella macchina, oppure nello S2 è eliminato dal circuito stesso: MMV1 non può re-triggerarsi, ed il flash necessita di un tempo piuttosto lungo per essere nuovamenle pronto al lavoro. II sistema che genera la sequenza pud anche eseguire i suoi scatti di lavoro senza che i sistemi flash siano collegati, se lo si desidera. E possibile impiegare dei LED come si vede nella figura 2a. In tal caso lo SCR carica rapidamente il condcnsatore attraverso al LED provocando la sua accensione. Una volta che il condensatore è carico, lo SCR passa nell'interdizione, ed il condcnsatore si scarica attraverso la resistenza collegata ai capi. Serve un alimentatore in grado di erogare 12V con 100 mA. ed il relativo circuito è mostrato nella figura 2b. In alternativa, il circuito generatore della sequenza pud essere alimentato tramite otto pile a torciona, dette anche dagli americani c dagli anglofoni "del tipo C".

### Realizzazione

La realizzazione pratica del generatore di sequenza non presenta alcun problema, anche perchè tutte le parti necessarie sono facilmente reperibili.

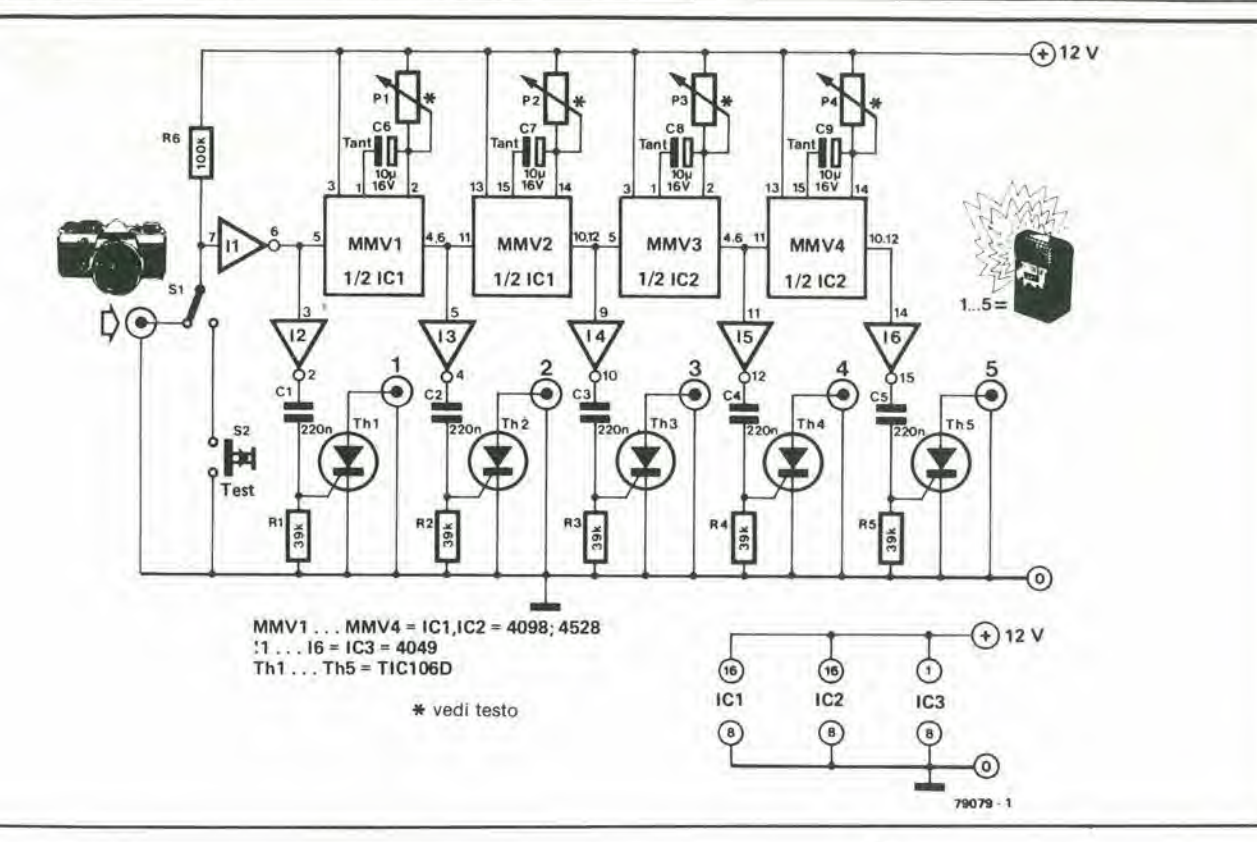

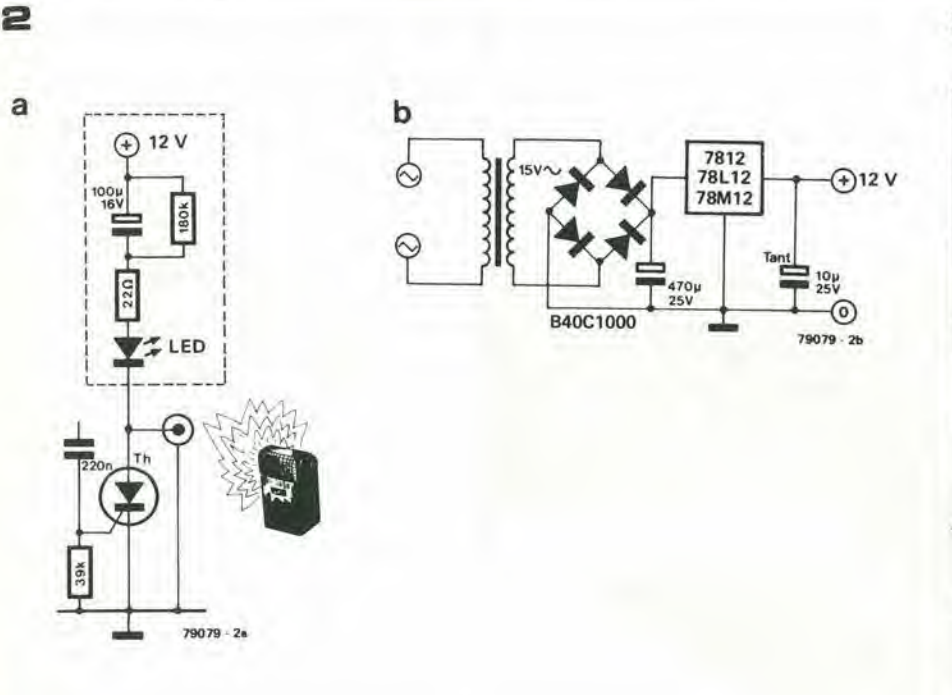

з

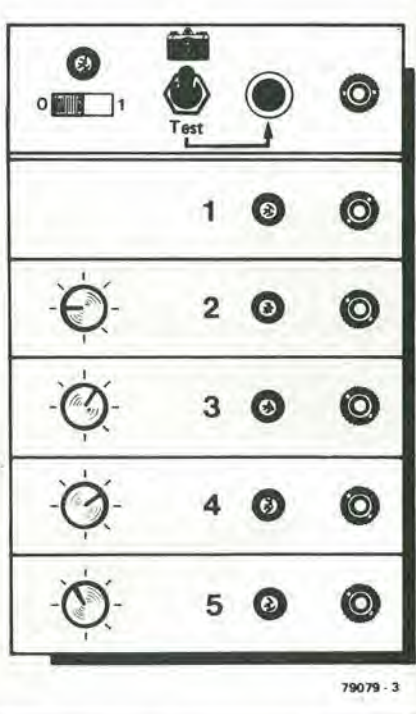

Per gli SCR, tutti i modelli da 5A e 400V funzionano senza porre qualsivoglia tipo di problema, in modo assolutamente soddisfacente.

Le spine e gli zoccoli per la connessione dei gruppi-flash sono rintracciabili in qualunque negozio che distribuisca accessori per fotografia. I controlli per gli intervalli di esposizione possono essere realizzati in varie maniere, si possono impiegare dei potenziometri da 500 k oppure da l M $\Omega$ , ma delle resistenze commutabili offrono i loro buoni vantaggi ...

Un sistema di controllo organizzato su

passi successivi consente di rifare la stessa esatta regolazione una volta stabiliti i tempi più adatti. I valori delle singole resistenze possono essere determinati con una regola generale approssimativa; 1k per ogni intervallo in più del valore di 5 ms.

Con i valori di 500k e di 1 M $\Omega$  suggeriti per R6 ... R9, il tempo ha degli intervalli massimi di 2,5 o 5 secondi.

Si deve notare che quanto detto è comunque approssimato, visto che dalla combinazione di tolleranze delle parti può scaturire una variazione del 50% in più, così come in meno.

Se si richiede una precisione maggiore, si può impiegare il metodo elencato qui di seguito. Se si sono impiegati dei potenziometri usuali, li si può calibrare a mano. Con una scatola di resistenze commutabili, ogni passo può essere regolato finemente sostituendo alla resistenza variabile una fissa, per poi effettuare la regolazione dell'elemento variabile sino a raggiunge la parità nei tempi.

La figura 3 mostra un pannello adottabile con la relativa indicazione della grandezza (che è un parametro molto importante per il fotografo). M

# ECCEZIONALE OFFERTA DI NUMERI ARRETRATI!!

Per chi ha scoperto Elektor in ritardo e desidera avere tutti <sup>i</sup> fascicoli arretrati del 1979, offriamo con uno sconto eccezionale 6 numeri (giugno, luglio/agosto (speciale 100 circuiti) settembre, ottobre, novembre, dicembre)

> L. 7.000 anziche-L4.000

Per l'ordinazione utilizzate l'apposita cartolina inserita nella rivista.

### IN CHE MODO UN LETTORE DI ELEKTOR PUO' METTERSI IN CONTATTO CON UN ALTRO LETTORE DI ELEKTOR?

Da questo numero diamo la possibilita a tutti <sup>i</sup> lettori che vogliono vendere, scambiare o comprare qualcosa, di pubblicare la propria inserzione sulla rivista, nella rubrica "Piccoli Annunci"

Le inserzioni dovranno esserci inviate utilizzando I'apposita cartolina inserita nella rivista.

# economizzatore

### W. Jitschin

In molti giochi elettronici, quali la roulette e le molte versioni del dado, è possibile allungare notevolmenie la vita delle batterie di alimentazione se il circuito (o il display, che è la parte del circuito che di solito "mangia" la maggior quantita di corrente) viene disattivata dopo ciascuna "giocata". Naturalmente, è cosa piuttosto seccante compiere questa funzione manualmente: il circuito che descriviamo si preoccupa di svolgerla automaticamente.

Nella sostanza il circuito è un temporizzatorc molto semplice.

Il pulsante S1 è il comando di "start" del gioco elettronieo.

Quando è premuto, esso provoca la carica rapida di Cl attravcrso DI, II transistore T1 diviene saturo, e, attraverso T2, eccita il relais (Re), il quale fornisce al circuito la tensionc di alimentazione.

Quando il pulsante viene rilasciato. il relais rimane eccilato per un certo tempo, infalti

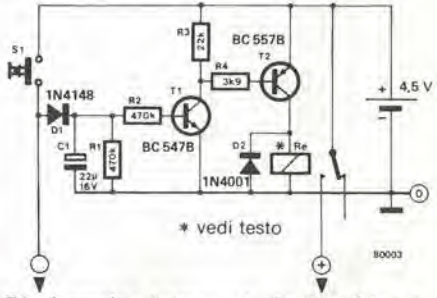

 $\overline{C}$  1 si scarica lentamente in R1, R2 e la giunzione base-emettitore di Tl; sono nccessari alcuni secondi affinchè la tensione ai suoi capi scenda ad un valore sufficientemente basso per portare TI in interdizione. Quando cib succede. il relais si diseccita, togliendo I'alimentazione al circuito del gioco.

Con i valori per i componenti indicati sullo schermo, I'intervallo di tempo fra il rilascio del pulsante e I'apertura dei contatli del relais è di circa 3 secondi, tempo sufficiente per leggere il display. Sc questo intervallo di tempo è troppo breve (o troppo lungo) rispetto alle esigenze del gioco. la sua durata pub essere modificata scegliendo valori differenti per C1 e/o per R1/R2. <sup>1</sup> componenti necessari per la realizzazione del circuito sono di facile reperibilità. Re è un qualsiasi relais miniatura con tensione di eccitazione prossima ai 4 V; componenti con tensione di eccitazione inferiore possono essere usati calcolando un'adeguato resistore da porre in serie ad esso. I contatti del relais devono poter sopportare la massima corrente assorbita dal circuito.

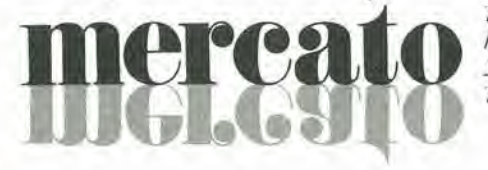

### Pannello fotovoltaico

La S.E.C.I.E.S.. Ira i suoi numcrosi prodotti per lo sfruttamento dell'energia solare, ha messo a punto il pannello BM costituito da 35 celle fotovoltaiche da 3 pollici disposte all'interno di una vetrocamera. La vclrocamera conlienc gas inerie per evitare il deterioramento dei contatti ed è

realizzata con due vetri temperati da 6 mm in cui si trovano sali disidraianii. Questo garantisce un'estrema robustezza e

affidabilità nel tempo a questo modello, anche se sottoposto a severe sollecitazioni lermiche c meccaniche.

Il pannello S.E.C.I.E.S. BM è in grado di erogare 20W di picco ad AM/(cioè al livello del mare in una giornata serena con il sole allo zenit).

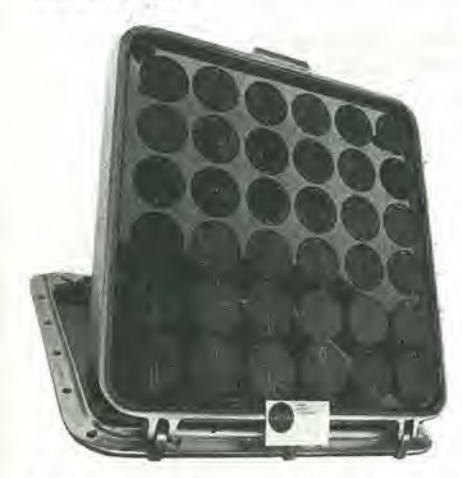

La tensione di uscita  $V_e$  (AM/) = 19 V è stata volutamente sovradimensionata rispetto ai 13,5 V di fine carica della batteria per avere la garanzia di poter caricare l'accumulatore anche in condizioni atmosferiche sfavorevoli.

Per poter preservare la batteria dal danno che può derivare da sovraccarica, la S.E-.C.I.E.S. lornisce, come optional, la centralina elettronica Cl per il controllodel livello di carica della batteria.

È inoltre disponibile un modello analogo montato su un boccaporto passauomo 60 x 60 per imbarcazioni o roulottes.

La S.F.C.I.E.S. produce anche. a seopo didattico. un piccolo pannello con trecelle il cui segnale può essere misurato utilizzando una morsettiera o inviato ad un motorino clettrico.

S.F.C.I.F.S. Via D. Fiva. 16 45100 Ravigo Tel: 0425/26570

w

**ICPC?** 

### Ammortizzatore per diodi **Schottky**

La TRW Capacitors ha sviluppato un dispositivo denominato "RC snubber network" con sigla TRW-39A.

Le sue caratteristiche salienti sono: resistenza di 3,9  $\Omega$ , 1/2 W,  $\pm$  10%; capacità di 0.1  $\mu$ F  $\pm$  20%, 50 Vcc; bassa induttanza, rcalizzato con una robusta lamina di poliestere; RC pari a 0,39 us nominale (atri valori su richiesta); dimensioni approssimative 18 x 16 x 9 mm.

Il TRW-39A è stato progettato come "ammortizzatore" (snubber) da applicare ai capi dei diodi Schottky operanti a 20 kHz negli alimentalori di potenza switch mode. Infatti esso è in grado praticamente di annullare l'oscillazione dovuta all'induttanza dispersa del trasformatorc. che si genera ai capi del diodo, quando quesio passa dallo stato di conduzione a quello di interdizione.

l-xhiho /laliana Via F. Frisi, 22 20052 Monza Tel: 039/36021

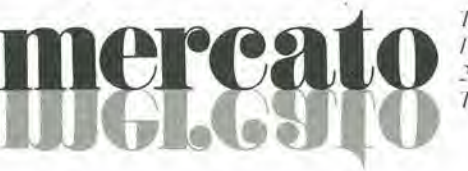

### Buffer ad alta velocita e precisione

Diversamente dal concetto del tradizionale buffer/voltage follower con gli amplificatori operazionali collegati in retroazione. il BUF-03 messo a punto dalla Precision Monolitihics del gruppo Bourns ha un design a loop aperto completamente nuovo, che utilizza la tecnologia BIFET. Il risultato è un buffer ad alta velocità con uno slew rate di 300 V/µs, che copre il gap tra i bullers di precisione con uno slew rate limitato a 50-60V/ us e i buffers ad alta velocità con i più di 1000 V/ µs, ma a bassa precisione.

La studiata disposizione del chip con spe-

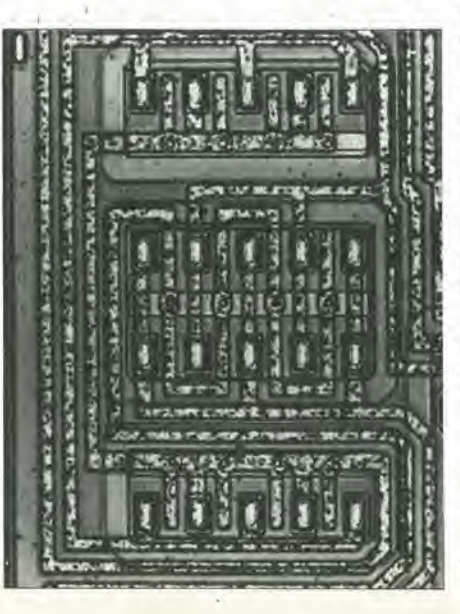

ciali tecniche per l'adattamento geometrico consenlono di oltenere una tensione di offset lipica di 2mV.

La configurazione "quasi quad" dei transistori d'ingresso è una delle caratteristiche essenziali per mantencre una bassa tensione di offset nonoslante gli alii gradienti termici. La configurazione "true quad" usata negli amplificatori opcrazionali di precisione avrebbe limitato la velocità a valori più bassi.

Il buffer può pilotare capacità di 1 µF senza oscillazioni; esso mantiene le sue specifiche di slew e di frequenza con un carico di 200 pF. In condizioni dinamiche, l'uscita pud fornire una correnie di picco di 70 mA.

L'ingresso. una configurazione P-channel FET, dà una resistenza di ingresso di 10<sup>11</sup>  $\Omega$ . e sofisticati circuiti di compensazione e cancellazione della correnie nello studio di ingresso riducono le variazioni che ei sono nei transistori FET slandard. specialmenle in lunzione della temperatura.

Il nuovo buffer monolitico è disponibile in versioni militari e commerciali. con uno slew rate standard di 250V/ µs e di 300 V/ ps per il modello piii solislicalo.

Technic

P.zza Firenze, 19 20149 Milano Tel: 02/325688

### Regolatore di precisione

Particolarmente adatta alla regolazione precisa di temperature, ma ugualmente utilizzabile per altri parametri, la serie dei regolatori DIG1TOP della Chauvin Arnoux prescnta una grande varicla di modelli: regolatori a modulazione di durata, regolatori a modulazione doppia (caldo- /freddo). regolatori ad asservimento di posizione per servomotori con potenziometri di posizione, regolatori continui.

Qucsti apparccchi di alta precisione sono previsti per associarsi alia maggior pane degli organi regolanti, quali i relé, unità di potenza a thyrislors. valvole a servomolore elettrico, convertitori elettropneumatici.

<sup>I</sup> D1GITOPsono presenlati in racks normalizzati 19" altezza 3U od in custodie 72 <sup>x</sup> 144 mm. La loro piccola profondita permette di risolvere bene i problemi di montaggio con bassi costi d'installazione.

I circuiti d'entrata sono studiati per ricevere tutti i segnali provenienti da termocoppic, lermoresislenze, generalori di mV. converlitori di misura con uscita in correnie.

L'impostazione del set-point si effettua con commutatore rotativo poslo sui frontale e con una buona risoluzione (0,1°C nclla versione per temperatura) congiunla ad una grande facilita di lettura.

Il DIGITOP è inoltre munito di una entrata per pilotare il set-point (programmatore. calcolatore). Un commutatore posto sul frontale permette la selezione tra il setpoint locale ed esterno.

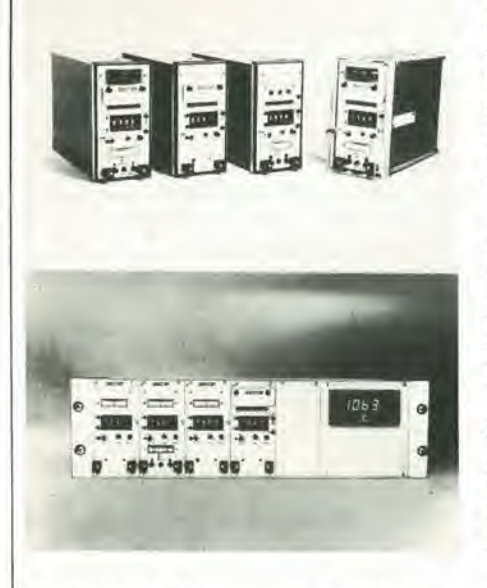

L'indicatore di scostamento misura/setpoint è a doppia sensibilità.

Costituito da 16 diodi luminosi, è ben visibile anche da lontano e presenta i vantaggi dell'indicazione analogica e la risoluzione di una indicazione numerica (pendolamento tra due LED con 0.1°C).

Un indicatore galvanometrico posto sul frontale permette di conoscere il valore della corrente di uscita o la posizione della valvola.

Nella versione DIGITOP in custodia, il regolatore può essere munito di un indicatore analogico di misura.

I principali parametri (set-point, scostamento misura/set-point e misura) sono disponibili sotto forma di segnali linearizzati per essere impiegati per il comando di altri apparecchi di misura, di registrazione, e di sorveglianza.

Amra Via Pergolesi, 8 20052 Monza Tel: 039/384123

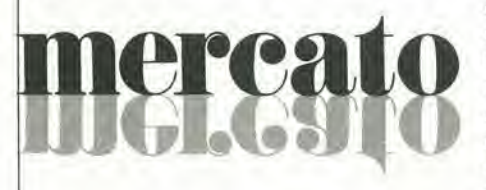

### **Microinterruttore Fiber-Switch**

La National Semiconductor ha realizzato, su incarico della Società svedese Probus, un circuito integrato destinato a sostituire,

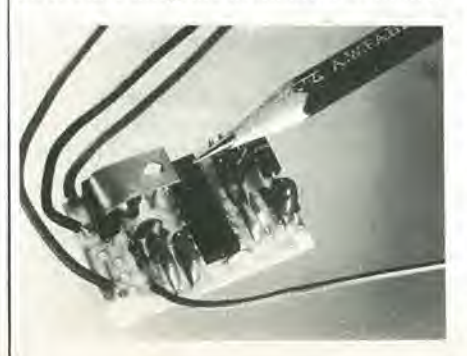

in molte applicazioni gli switches meccanici.

Interruttori meccanici, certi tipi di cavi elettrici convenzionali, passaggi di fili nelle parete e sui soffitti con grandi perdite di tempo, tutto ciò potrà essere eliminato nelle abitazioni e nelle industrie del futuro. L'interruttore si compone di una minuscola unità IC (grande come due zollette di zucchero) posta vicino al punto di utenza. Ad essa si allaccia in modo semplice e quasi invisibile un numero a scelta di fili basati su nastro adesivo. Al posto dell'interruttore meccanico si trova una semplice piastrina metallica, un cosidetto comando touch. Un Fiber-Switch, come viene chiamato il nuovo prodotto, può essere comandato a distanza fino a 100 metri. L'interruttore può essere allacciato a tensioni da 88 V a 264 V in un campo di temperatura che va da -40°C a + 85°C.

Il Fiber-Switch può essere impiegato per comandare a distanza fonti di luce, per semplificare e rendere meno costose le nuove costruzioni e gli ammodernamenti. per gli allarmi antifurto, per porte e cancelli automatici, per illuminazioni di scale e così via.

National Semiconductor Via A. Mario, 26 20100 Milano Tel: 02/4692431

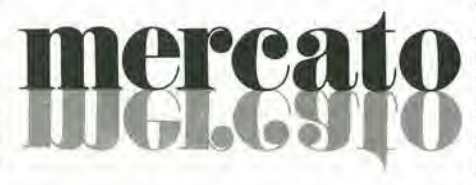

### Convertitore di temperatura

Il Trasmettitore TCT 750 della Philips è stato appositamente progettato per convertire le tensioni delle termocoppie in una corrente continua o una tensione continua standardizzata lineare con la temperatura. Il range della temperatura e il tipo della termocoppia (per esempio Fe Cu Ni, NiCi-/Ni o Pt/Pt Rh) vengono scelti per mezzo di modulo plug-in. La tensione della termocoppia viene prima prefissata ad un livello standard interno di 0-10 V.

Nel TCT 750 possono essere incorporati vari circuiti extra, quali un circuito di linearizzazione e un circuito di allarme, che segnala un'eventuale termocoppia con circuito aperto.

In quest'ultimo caso la tensione di uscita può essere o portata a zero o al valore massimo.

Viene anche fornito standard un circuito per la compensazione della giunzione fredda, con una temperatura di riferimento di 20°C.

Il circuito di uscita è completamente isolato dall'ingresso (realizzazione a sicurezza intrinseca).

Anche i circuiti di misura sono completamente isolati dall'alimentazione (mediante un convertitore c.c./c.c.) così che il TCT 750 può essere usato per misurate in aree pericolose.

Come tutte le unità della serie 750, anche il TCT 750 è predisposto per il montaggio in racks da 19". Il modulo ha una larghezza 8TE e contiene una scheda formato europeo con l'elettronica principale. Quando viene richiesto, l'unità e il suo alimentatore possono essere montati in custodie separate.

I collegamenti elettrici passono attraverso ad un connettore a 48 poli con pins corrispondenti allo standard PCS 700.

**PHILIPS** Vile Elvezia, 2 20052 Monza Tel: 039/36351

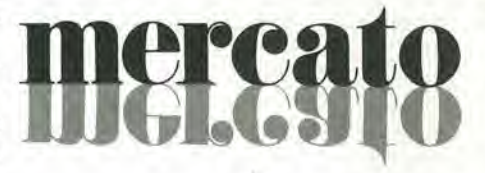

### Relé monostabile a consumo quasi nullo

La National presenta una novità, un relé monostabile che non consuma energia. Il relé RC, progettato dalla SDS di Monaco, si distingue inoltre per l'altissima affidabilità, grazie ai contatti sdoppiati; potenza commutabile 20 W - 30 VA; bassissima resistenza di contatto; alta efficienza e velocità di commutazione; compensazione di temperatura da  $-40^{\circ}$ C a + 85°C. Il relé RC ha un particolare circuito integrato che consente un assorbimento di corrente solo all'atto dell'eccitazione, per un tempo di 1 ms.

Dopo questo brevissimo istante il relé può rimanere indefinitamente in tale condizio-

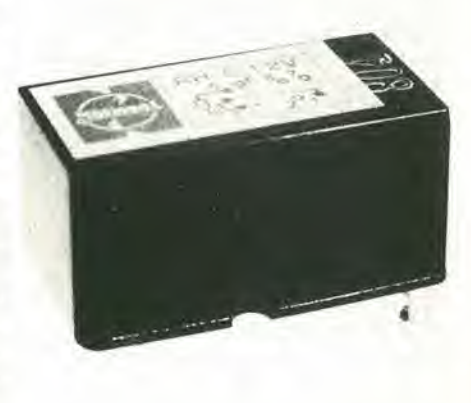

ne senza richiedere ulteriore energia e ritornare nelle condizioni di riposo al momento della diseccitazione. Può essere alimentato indifferentemente da 8 a 24 V senza riscaldarsi; rappresenta, perciò, un partner ideale dell elettronica.

Elcontrol

Loc. Centergross (Bo) Via dei Cardatori 40050 Funo Argelato Tel: 051/861254

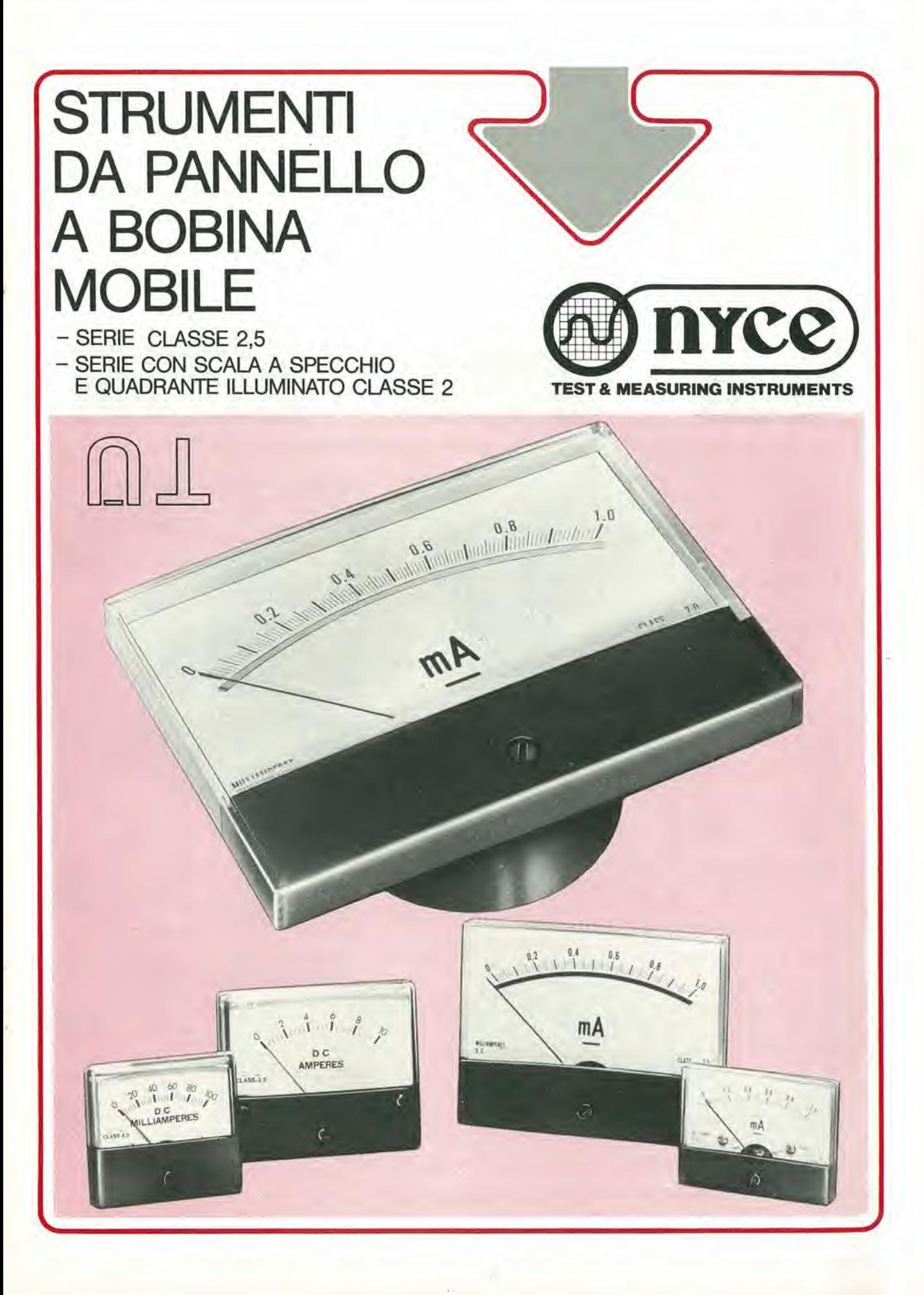

 $\overline{\phantom{0}}$ 

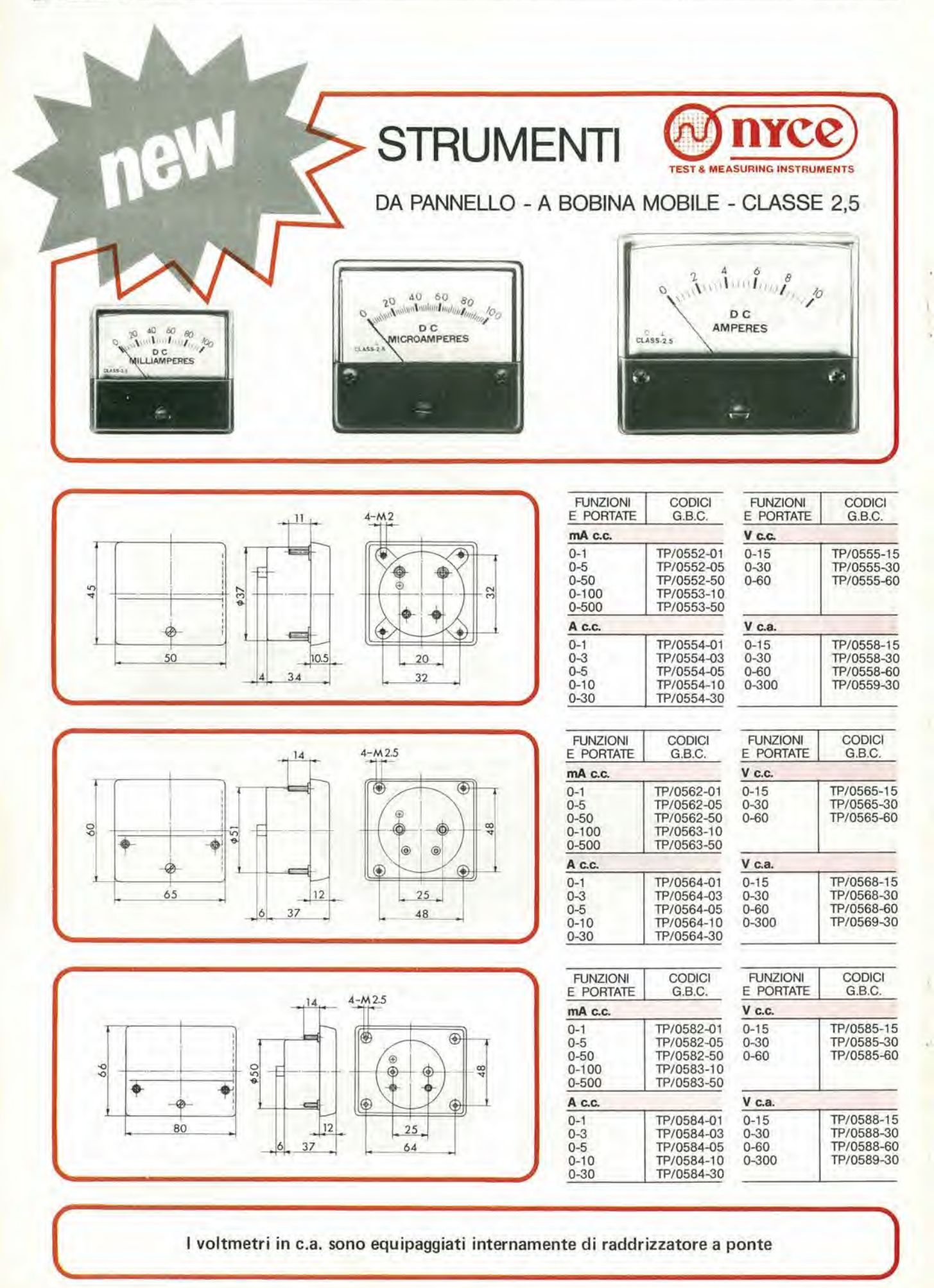

<sup>I</sup> voltmetri in c.a. sono equipaggiati internamente di raddrizzatore a ponte

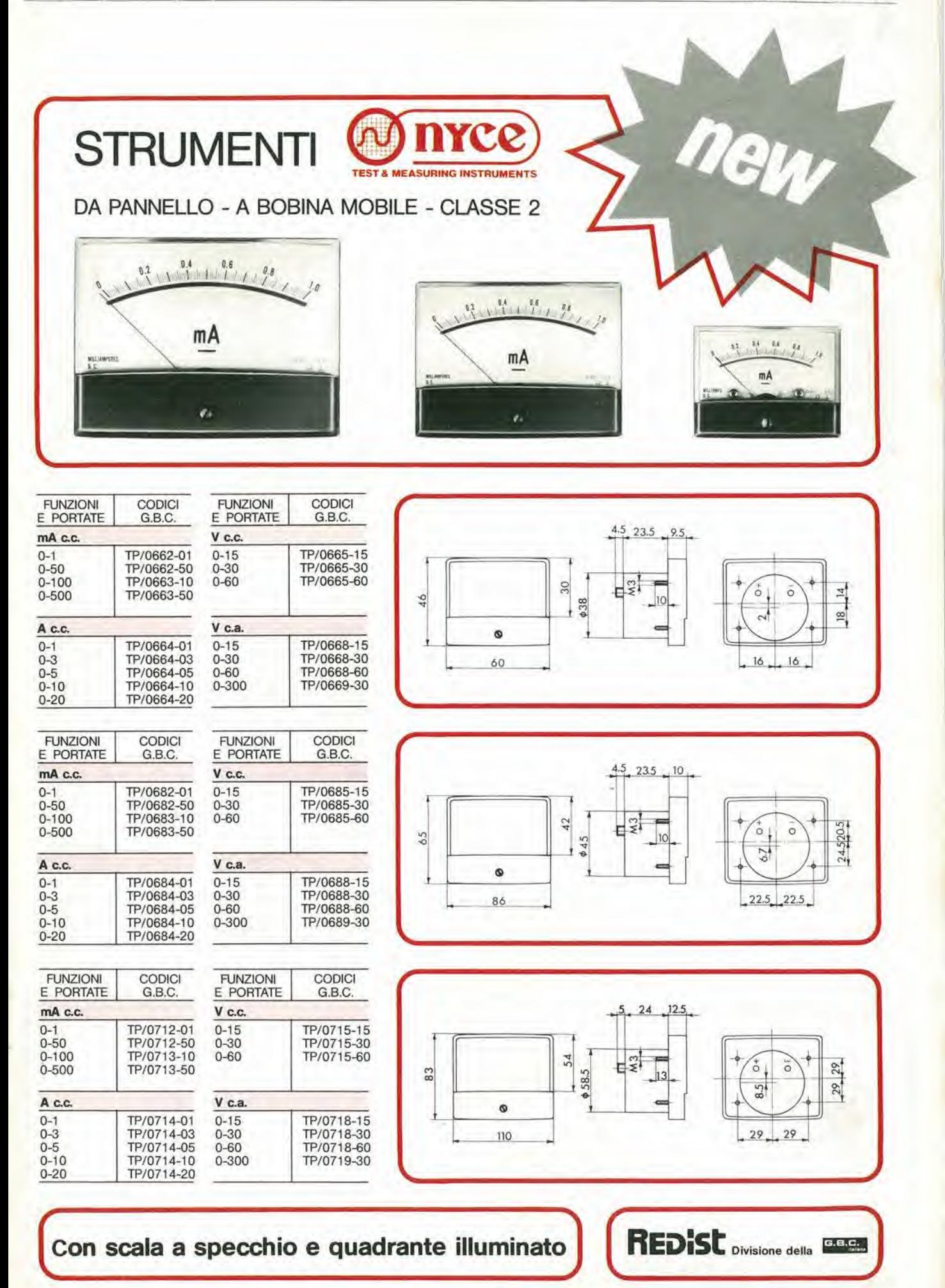

# proposito di componenti...

Molti lettori ci segnalano difficoltà nel reperire in Italia alcuni componenti utilizzati nei progetti di Elektor. Di seguito pubblichiamo un elenco di componenti reperibili presso le GBC riguardanti tali progetti.

Invitiamo anche altre aziende nostre inserzioniste, distributrici di prodotti elettronici, a segnalare la disponibilita di specifici componenti pubblicati su Elektor. Questo elenco sara ulterirmente ampliato e continuamente aggiornato; costituirà un punto di riferimento importante per tutti i lettori.

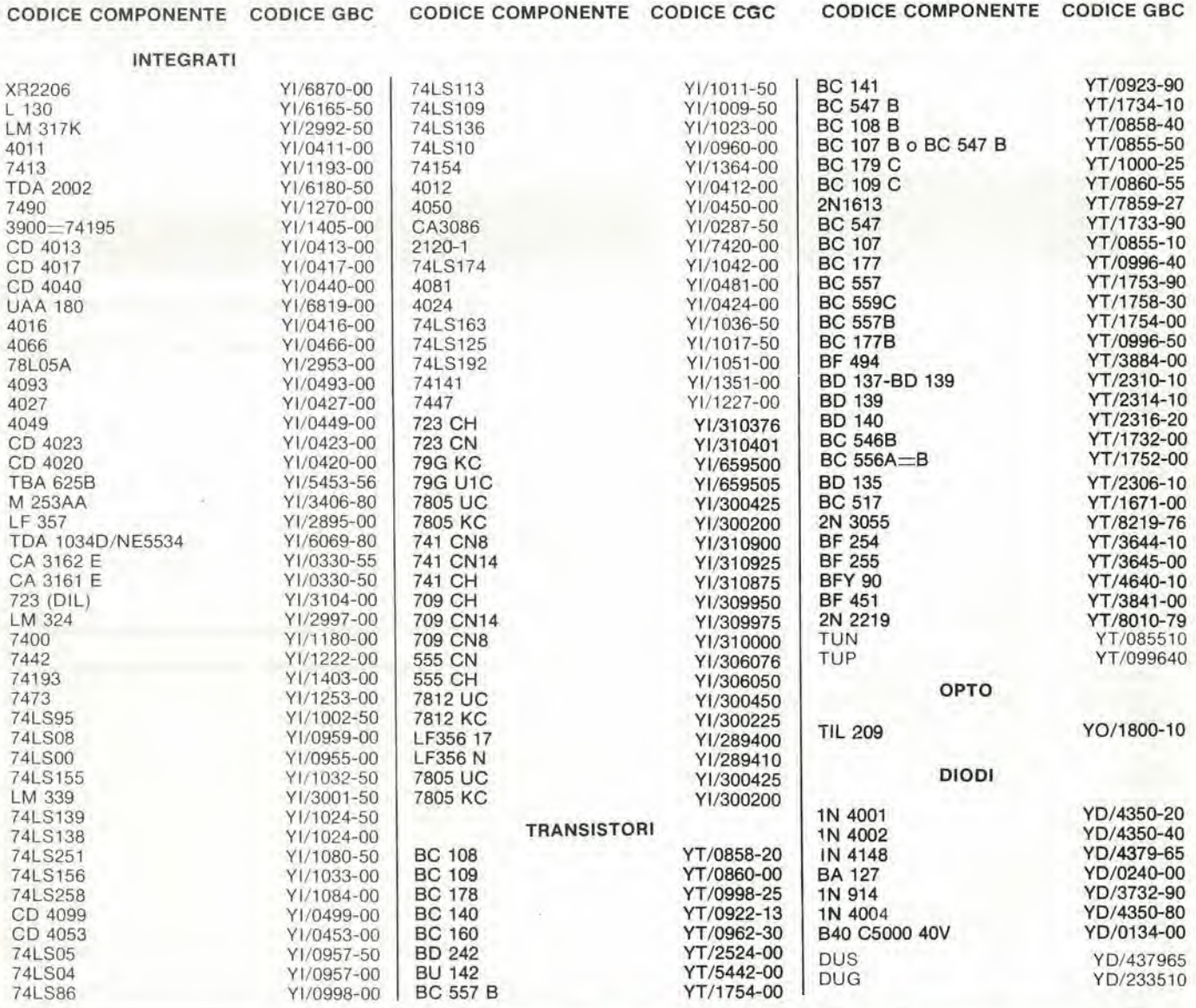

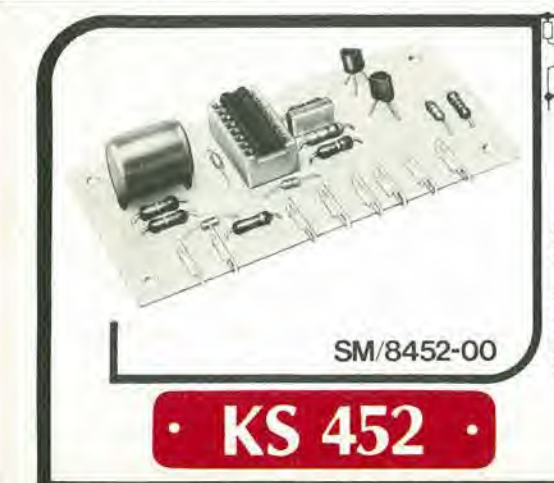

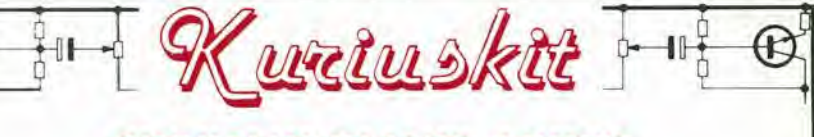

### RICHIAMO DI LUCI ACCESE

Questo kit 6 indispensabile per le persone piu distraite che di solilo lasciano parcheggiata l'auto con le luci di posizione accese. Il KS 452 è infatti un dispositivo atto a segnalare, tramite due avvisatori uno ottico e uno acustico, lo slato di accensione delle luci di posizione, abba-glianli e anabbaglianti delle aulovetture, nel momenlo in cui il motore viene spenlo.

CARATTERISTICHE TECNICHE

- Alimentazione:
- Consumo (a riposo):
- •Cadenza allarme:

12 Vc.c. 0,08 mA <sup>1</sup> sec.

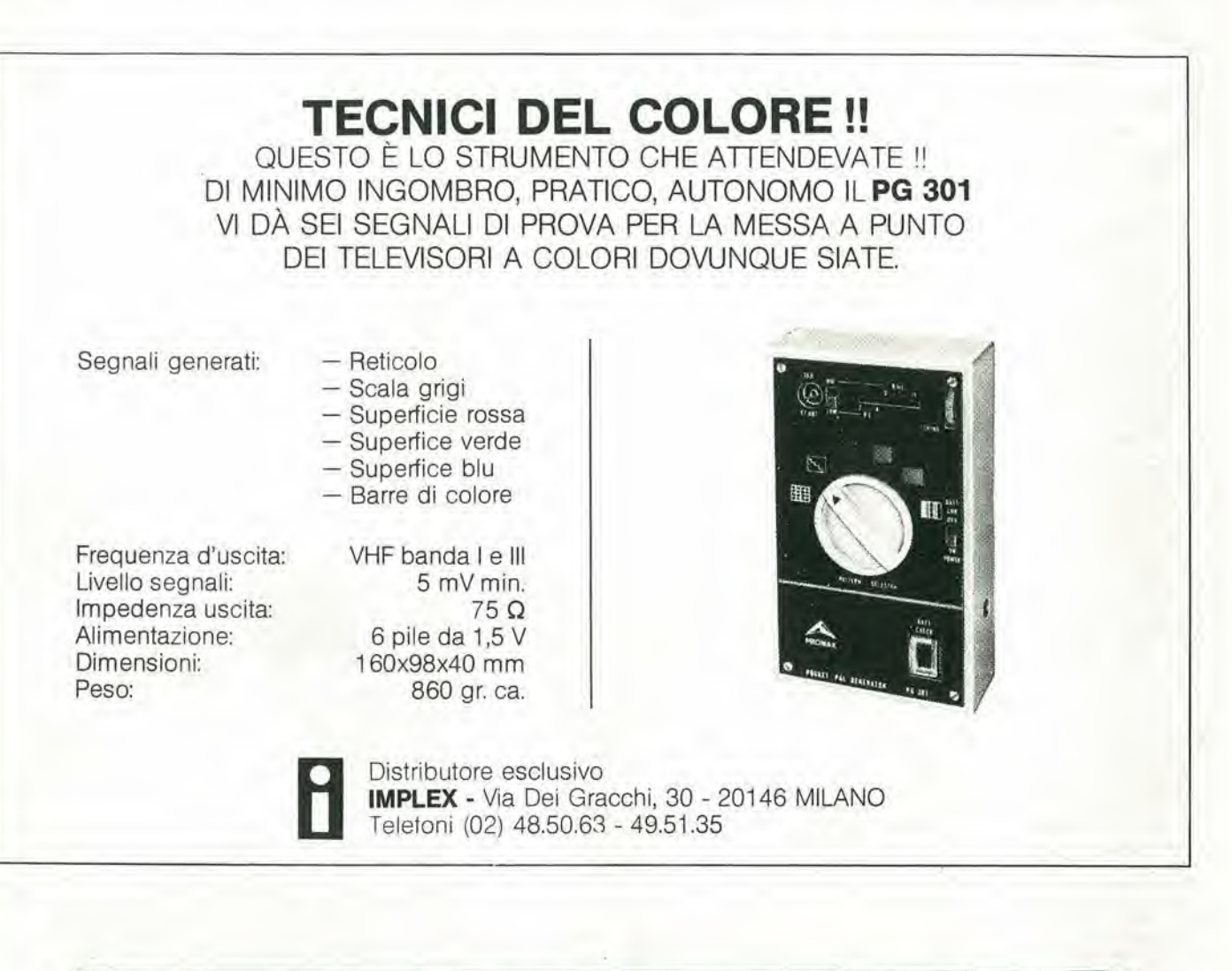

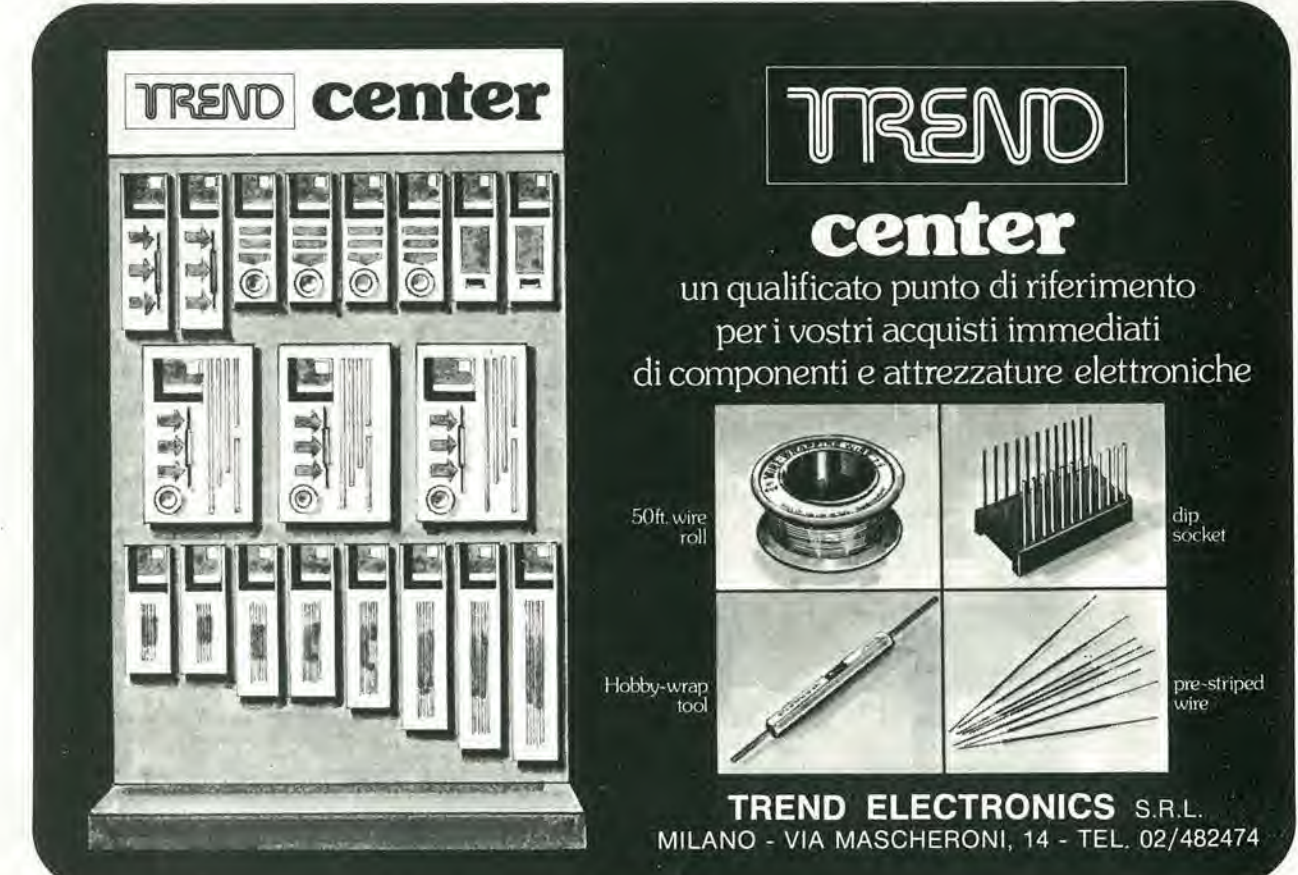

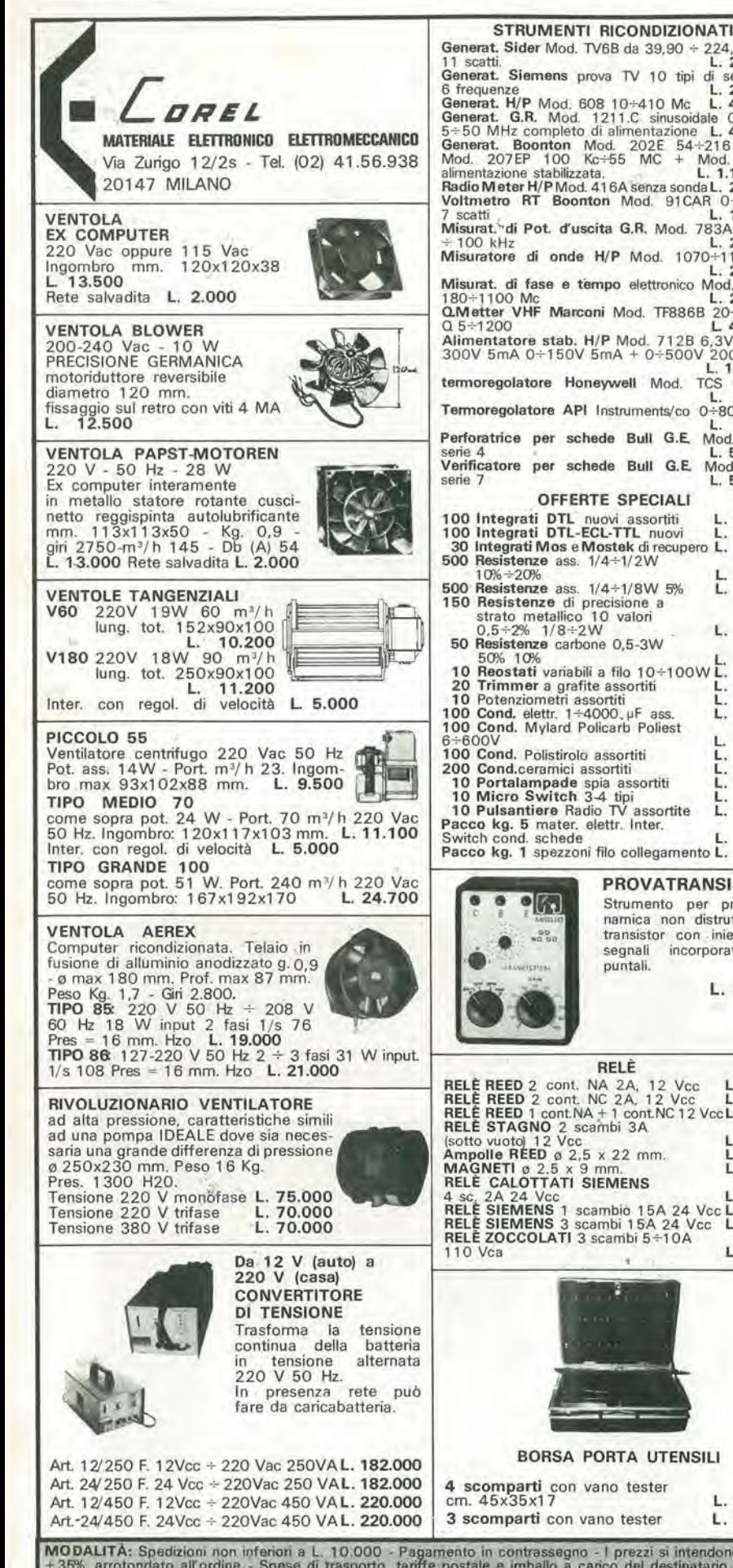

MATERIALE VARIO STRUMENT1 RICONDIZIONATI Conta ore elettronico da incasso <sup>40</sup> Vac L. Tubo catodico Philips MC <sup>1</sup> 3-1 <sup>6</sup> Generat. Sider Mod. TV6B da 39,90 ÷ 224,25 MHz<br>11 scatti. L. 280.000 11 scatti.<br>Generat. Siemens prova TV 10 tipi di segnali + Cicalino elettronico 3+6 Vcc bitonale<br>Cicalino elettromeccanico 48 Vcc<br>Sirena bitonale 12 Vcc 3 W<br>Numeratore telefonico <sup>6</sup> frequenze L. 250.000 Generat. H/P Mod. 60S 10+410 Mc L, 480.000 Generat G.R. Mod. 1211.C sinusoidate 0,5+5 <sup>e</sup> 5÷50 MHz completo di alimentazione L. 400.000<br>Generat. Boonton Mod. 202E 54÷216 Mc +<br>Mod. 207EP 100 Kc+55 MC + Mod. 202E<br>alimentazione stabilizzata. L. 1.100.000<br>Radio Meter H/P Mod. 416A senza sonda L. 200.000<br>Voltmetro R con blocco elettrico Pastiglia termostatica apre a 90° 400V 2A<br>**Comutatore rotativo 1** via 12 pos. 15A L.<br>**Commutatore rotativo** 2 vie 6 pos. +<br>**Commutatore rotativo** 2 vie 2 pos. + + pulsante<br>Micro Switch deviatore 15A<br>Bobina nastro magnetico a 265 mm.<br>foro a 8 el 200 - nastro 1/4"<br>Pulsantiera sit, decimale 18 tasti<br>140x110x40 mm.  $\frac{1}{200000}$ <br>  $\frac{1}{2000000}$ <br>  $\frac{1}{2000000}$ <br>  $\frac{1}{2000000}$ <br>
Misuratore di onde H/P Mod. 1070+1110 Mc<br>  $\frac{1}{2000000}$ Misurat. di fase e tempo elettronico Mod. 205B2<br>180+1100 Mc L. 200.000<br> $\Delta M$ etter VHF Marconi Mod. TF886B 20+260Mc<br> $\Omega$ 5+1200 L 420.000 14 H 15 20 53 MOTORIDUTTORI **20000 E 420.000**<br>Alimentatore stab. H/P Mod. 712B 6,3V 10A +<br>300V 5mA 0+150V 5mA + 0+500V 200mA asi Tar 220 Vac - 50 Hz  $\mathbb{H}$ L. 150.000 termoregolatore Honeywell Mod. TCS 0+000° 2 poli induzione 35 VA. Termoregolatore API Instruments/co 0+800°  $49 + H$  29.4 Perforatrice per schede Bull G.E. Mod. 112<br>
Serie 4<br>
Verificatore per schede Bull G.E. Mod. V126<br>
serie 7<br>
Serie 7 1 Tipo H20 1.5 g'min. copp. 60 kg'cm L. 21.000<br>
1 Tipo H20 6.7 g'min. copp. 21 kg'cm L. 21.000<br>
1 Tipo H20 22 g'min. copp. 2.5 kg'cm L. 21.000<br>
1 Tipi come sopra ma reversibili L. 45.000 OFFERTE SPECIALI 100 Integrati DTL nuovi assortiti L. 5.000<br>100 Integrati DTL-ECL-TTL nuovi L. 10.000<br>30 Integrati Mos e Mostek di recupero L. 10.000<br>500 Resistenze ass. 1/4÷1/2W MOTORI PASSO-PASSO doppio albero  $\emptyset$  9 x 30 mm.<br>4 fasi 12 Vcc. corrente max.<br>1,3 A per fase.<br>Viene fornito di schemi elettri-4.000 5.500 vane parti.<br>
vane parti.<br>
vane parti.<br>
Solo motore L. 25.000<br>
Scheda base<br>
tipo 0100 L. 25.000 5.000 per generazione fasi tipo 0100<br>Scheda oscillatore Regol, 2.500<br>4.000<br>1.500<br>1.500<br>5.000 di velocità tipo 0101<br>di velocità tipo 0101 L. 20.000<br>Cablaggio per unire tutte le parti del sistema<br>Cablaggio per unire tutte le potenz. L. 10.000 20 Trimmer a grafite assortitical contract and the control of the control of the conduction of the conduction of the conduction of the conduction of the conduction of the conduction of the conduction of the conduction of 2.800<br>2.500<br>4.000<br>3.000<br>4.000 Connettore dorato femmina perschede 10 contatti<br>L. 400<br>Connettore dorato femmina perscheda 22 contatti **Connection dorato** femmina per scheda 1. 900<br>
contatti<br>
contatti 1. 1.500<br>
Guida per scheda alt. 70 mm<br>
L. 200<br>
Guida per scheda alt. 160 mm<br>
Distanziatore per transistori T05÷T018 L. 15<br>
Portalampade a giorno per lampad PROVATRANSISTOR Strumento per prova di- namica non distruttiva dei Tripol 10 giri a filo 10 k $\Omega$ <br>Tripol 1 giro a filo 500 Q transistor con iniettore di<br>segnali incorporato con Serrafilo alta corrente neri Contraves AG Originali h 53 mm decimali<br>Contametri per nastro magnet. 4 cifre L. 2.000<br>Contametri per nastro magnet. 4 cifre L. 2.000<br>Compensatori a mica 20 + 200 pF L. 130 puntali. **Contametri** per nastro magnet. 4 cifre L. 2.000<br>**ELETTROMAGNETI IN TRAZIONE Tipo 261 30+50 Vcc lavoro interm. 30x14x10<br>Tipo 261 30+50 Vcc lavoro interm. 30x14x10** L. 9.000 corsa <sup>8</sup> mm L, 1,000 Tipo <sup>262</sup> 30+50 Vcc lavoro interm, 35x15x12 corsa <sup>12</sup> mm L. 1.250 Tipo <sup>565</sup> <sup>220</sup> Vcc lavoro continuo 50x42x10 corsa 20 mm L. 2.500 RELE RELE REED 2 cont. NA 2A, 12 Vcc L. 1.500<br>RELE REED 2 cont. NC 2A, 12 Vcc L. 1.500<br>RELE REED 1 cont. NA + 1 cont. NC 12 Vcc L. 1.500 RELE REED 1 contra 1 control 12 Vect. 1.500<br>
RELE STAGNO 2 scambi 3A<br>
(sotto vuoto) 12 Vec<br>
Ampolle REED a 2,5 x 22 mm.<br>
L. 400<br>
AMAGNETI e 2,5 x 9 mm.<br>
L. 1500<br>
RELE CALOTTATI SIEMENS<br>
L. 1500<br>
RELE SIEMENS 1 scambio 15A SCHEDE SURPLUS COMPUTER<br>A) - 20 Schede Siemens 1 60x110 trans, diodi ecc.<br>B| - 10 Schede Univac 1 60x1 30 trans, diodi integr,<br>L. 3.000 C) - <sup>20</sup> Schede Honeywell 130y65 tran. diodi L. 3.000 D) - 5 Schede Olivetti  $150x250 \pm (250 \text{ integ.})$ <br>L. 5.000 **8** Schede Olivetti  $320 \times 250 \pm (250 \text{ trans.} + \text{compl})$ <br>**L. 10.000** 500 comp.)<br>
F| - 5 Schede con trans, di pot. integ. ecc.<br>
G| - 5 Schede Ricambi calcolat. Olivetti completi<br>
di connettori di vari tipi<br>
H| - 5 Schede Olivetti con Mos Mostek memorie 1. 15chede con 30+40 memorie Ramorie<br>
1. 11.000<br>
statiche o dinamiche (4096-40965) ecc. L. 10.000<br>
Dissipatore 13x60x30<br>
1. 1.000<br>
Autodidis spistra 40x80/25A 200V L. 10.000<br>
Autodidis spistra 40x80/25A 200V L. 600<br>
Diodi BORSA PORTA UTENSILI 4 scomparti con vano tester cm. 45x35x17 L. 39.000 PER LA ZONA DI PADOVA RTE - Via A. daMurano. <sup>70</sup> - Tel. (049) <sup>605710</sup> PADOVA 3 scomparti con vano tester L. 31.000

MODALITÀ: Spedizioni non inferiori a L. 10.000 - Pagamento in contrassegno - I prezzi si intendono IVA esclusa - Per spedizioni superiori alle L. 50.000 anticipo<br>+ 35% arrotondato all'ordine - Spese di trasporto, tantfe po

1.500<br>1.12.000<br>1.1.500<br>1.500<br>1.9.200

L. L.

E.

L. 3.500

500 1.800 350

350 500 L. 5.500 L. 5.500

L. 1.500<br>L. 1.000 L. 800<br>L. 150 L, 2.000<br>L, 2.000<br>L, 130

# MULTITESTER

 $\mathbf{r}$ 

k West Company of the West Company of the West Company of the West Company of

V-

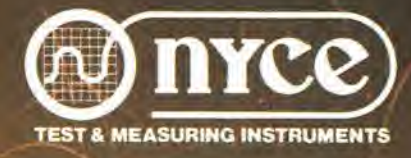

DISTRIBUITI IN ITALIA DALLA GBC

 $\sqrt{2}$ 

**COLLEGE** 

### **Multitester** «NYCE»

**360 TRCX TS/2567-00** 

 $\bullet$  Sensibilità: 100.000  $\Omega$ /V  $\bullet$  Portate: complessivamente 33 • Scala a specchio per eliminare gli errori di parallasse · Movimento antiurto • Protezione con diodi e fusibile

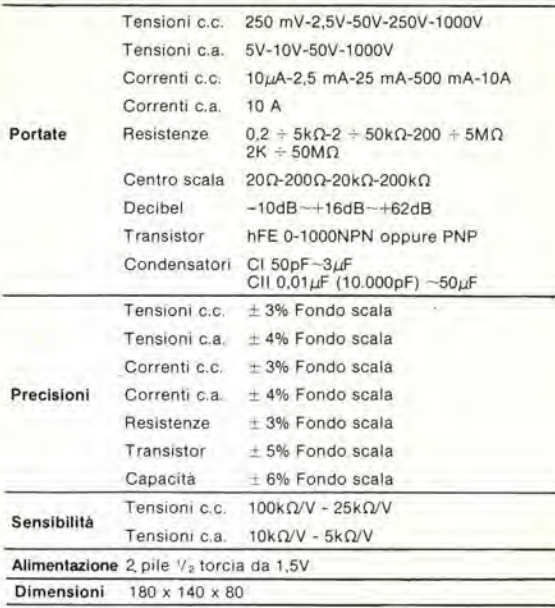

### **itultitester «NYCE» ETU - 5000 TS/2561-00**

 $\bullet$  Sensibilità: 50.000  $\Omega$ /V **• Portate: complessivamente 43** Scala a specchio per eliminare gli errori di parallasse · Duplicatore di portata • Movimento antiurto su rubini

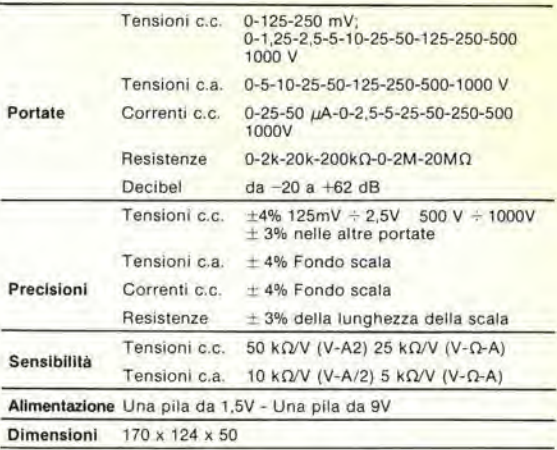

# Multimetro digitale da laboratorio "SOAR"

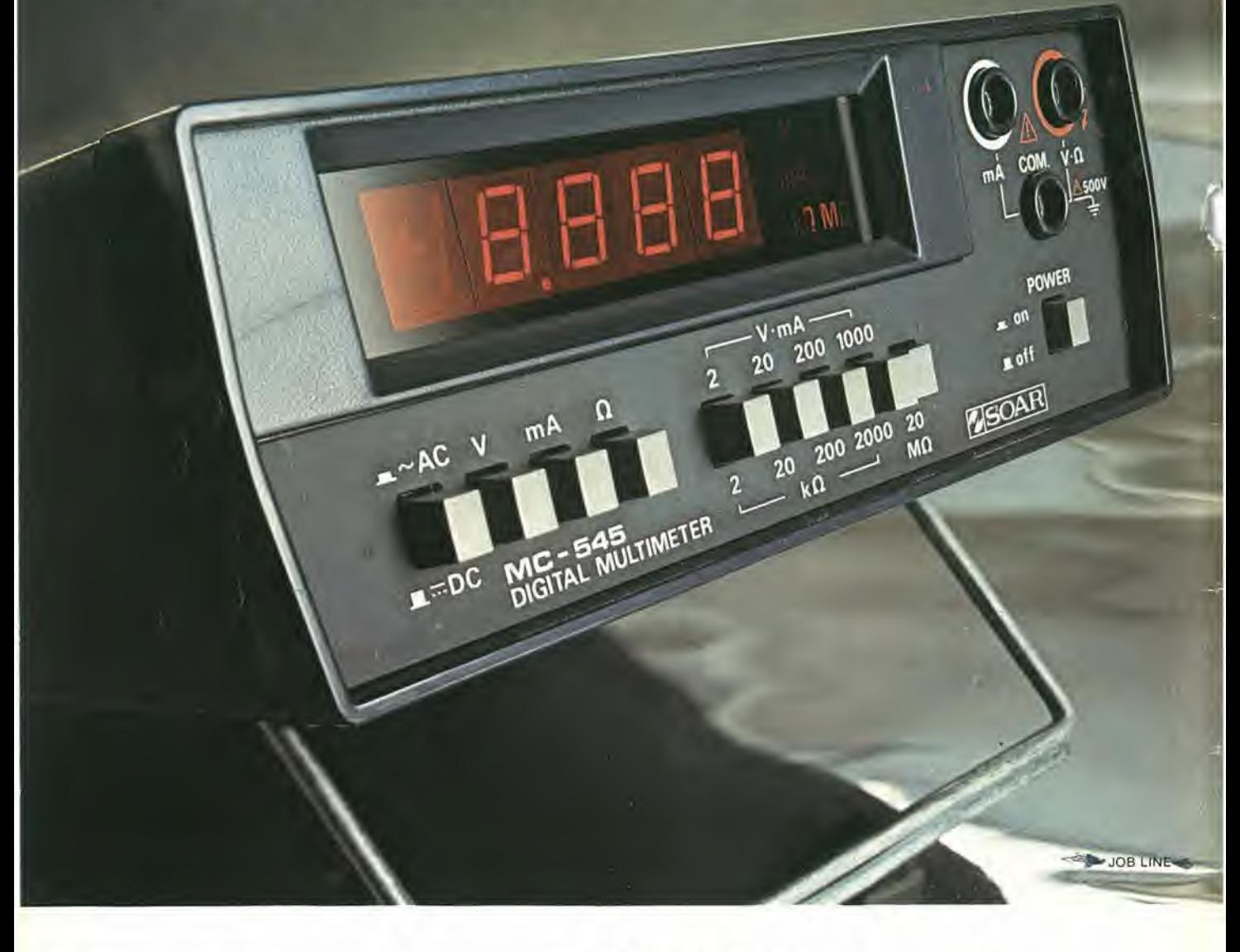

### Specifiche Tecniche

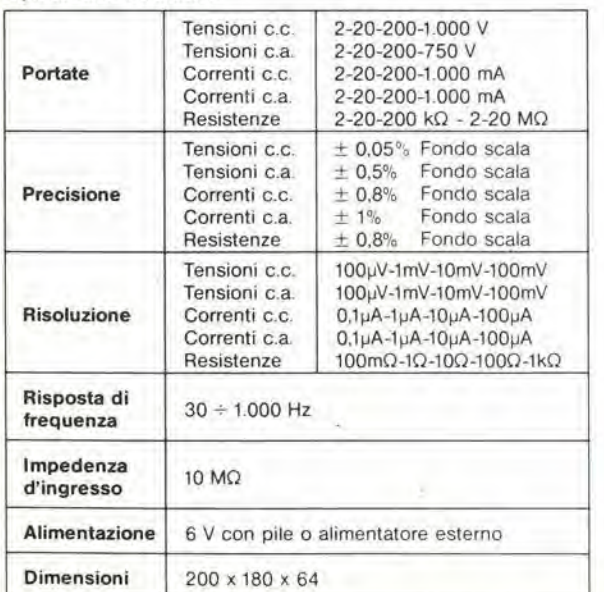

### TS/2122-00

- Visualizzazione diretta sul display delle scale e delle portate operative
- **Polarità automatica**
- **O** Indicazione massima 1999 oppure —1999 massima 1999<br>oppure --1999<br>Contenitore<br>metallico<br>4,½ digit - Display LED
- **Contenitore** metallico
- 

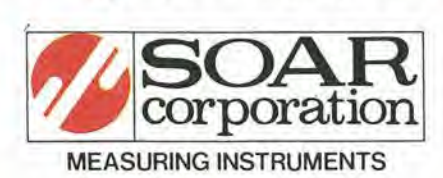

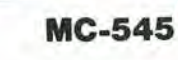

nii

 $\bigcup_{\pi}$ 

DISTRIBUITO IN ITALIA DALLA G.B.C.